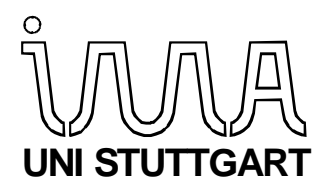

**Berichte aus dem Institut für Maschinenelemente**  Antriebstechnik · CAD · Dichtungen · Zuverlässigkeit

Tillmann Hitziger

# **Übertragbarkeit von Vorkenntnissen bei der Zuverlässigkeitstestplanung**

**Bericht Nr. 122**

**D 93 ISBN 3-936100-23-3**

### **Institut für Maschinenelemente**

Antriebstechnik · CAD · Dichtungen · Zuverlässigkeit

Universität Stuttgart Pfaffenwaldring 9 70569 Stuttgart Tel. (0711) 685 – 66170

Prof. Dr.-Ing. B. Bertsche, Ordinarius und Direktor

# **Übertragbarkeit von Vorkenntnissen bei der Zuverlässigkeitstestplanung**

Von der Fakultät

Maschinenbau

der Universität Stuttgart

zur Erlangung der Würde eines

Doktor-Ingenieurs (Dr.-Ing.)

genehmigte Abhandlung

Vorgelegt von

#### **Dipl.-Ing. Tillmann Hitziger**

geboren in Augsburg

Hauptberichter: Prof. Dr.-Ing. B. Bertsche

Mitberichter: Prof. Dr. rer. nat. U. Jensen

Tag der Einreichung: 18.09.2006

Tag der mündlichen Prüfung: 28.09.2007

Institut für Maschinenelemente

2007

Meinen Eltern gewidmet

### **Vorwort**

Die vorliegende Arbeit entstand während meiner Tätigkeit als Wissenschaftlicher Mitarbeiter am Institut für Maschinenelemente (IMA) der Universität Stuttgart.

Mein besonderer Dank gilt meinem Doktorvater Herrn Prof. Dr.-Ing. Bernd Bertsche, Leiter des Instituts für Maschinenelemente, für die Ermöglichung der Arbeit, die ständige Förderung und das mir stets entgegengebrachte Vertrauen.

Ebenfalls danken möchte ich Herrn Prof. Dr. rer. nat. Uwe Jensen, Institut für Angewandte Mathematik und Statistik der Universität Hohenheim, für die Übernahme des Mitberichts und die kritische Durchsicht der Arbeit.

Bei allen aktiven und ehemaligen Mitgliedern des "Zuv-Teams" bedanke ich mich recht herzlich für das menschlich äußerst angenehme und fachlich produktive Arbeitsklima. Insbesondere gilt mein Dank allen Kolleginnen und Kollegen, meinen Studienarbeitern sowie wissenschaftlichen Hilfskräften, die zum Gelingen dieser Arbeit beigetragen haben.

Allen Mitarbeiterinnen und Mitarbeitern des Instituts danke ich für die sehr kollegiale und freundschaftliche Zusammenarbeit.

Stuttgart, im Oktober 2007 Tillmann R. Hitziger

# **Inhalt**

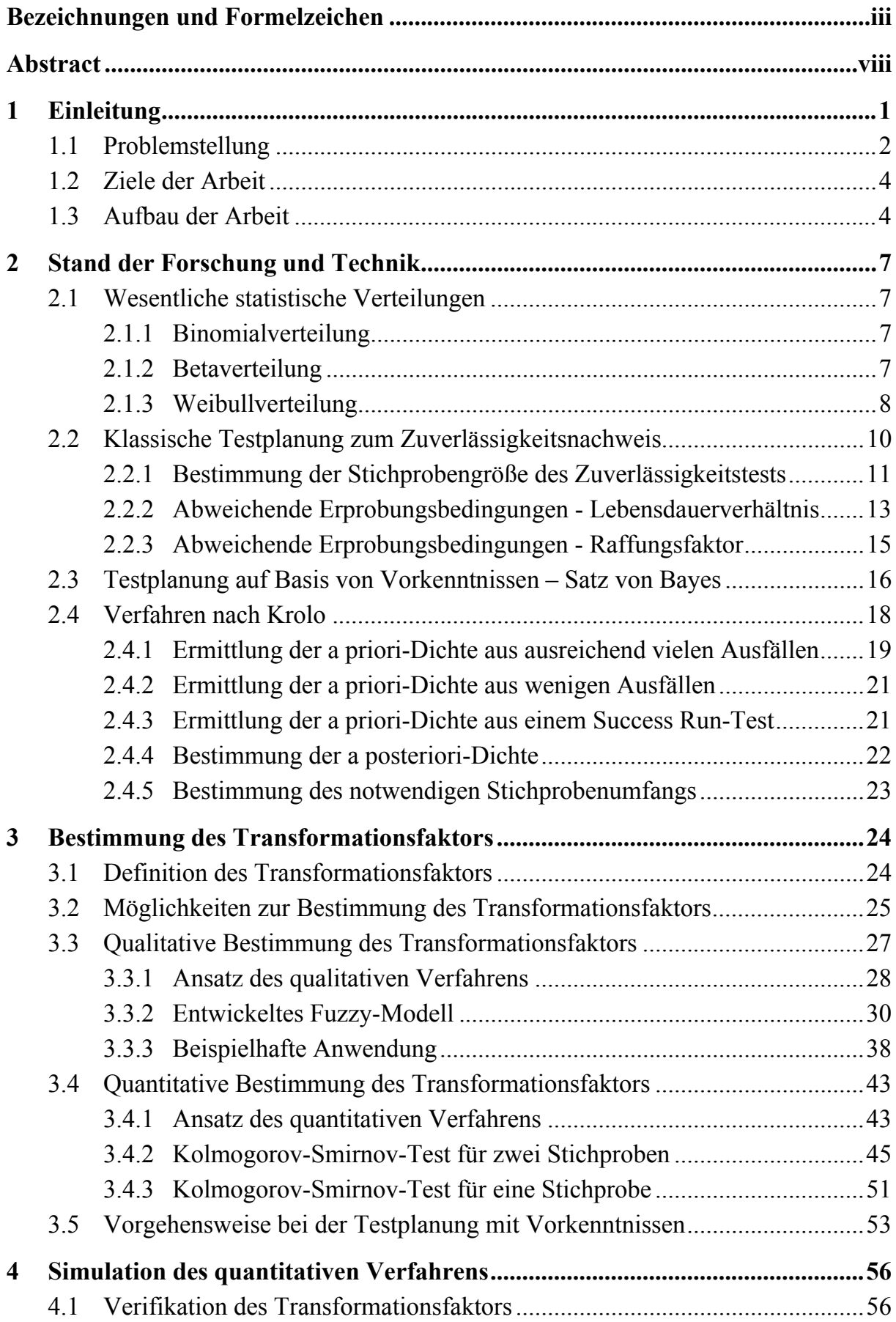

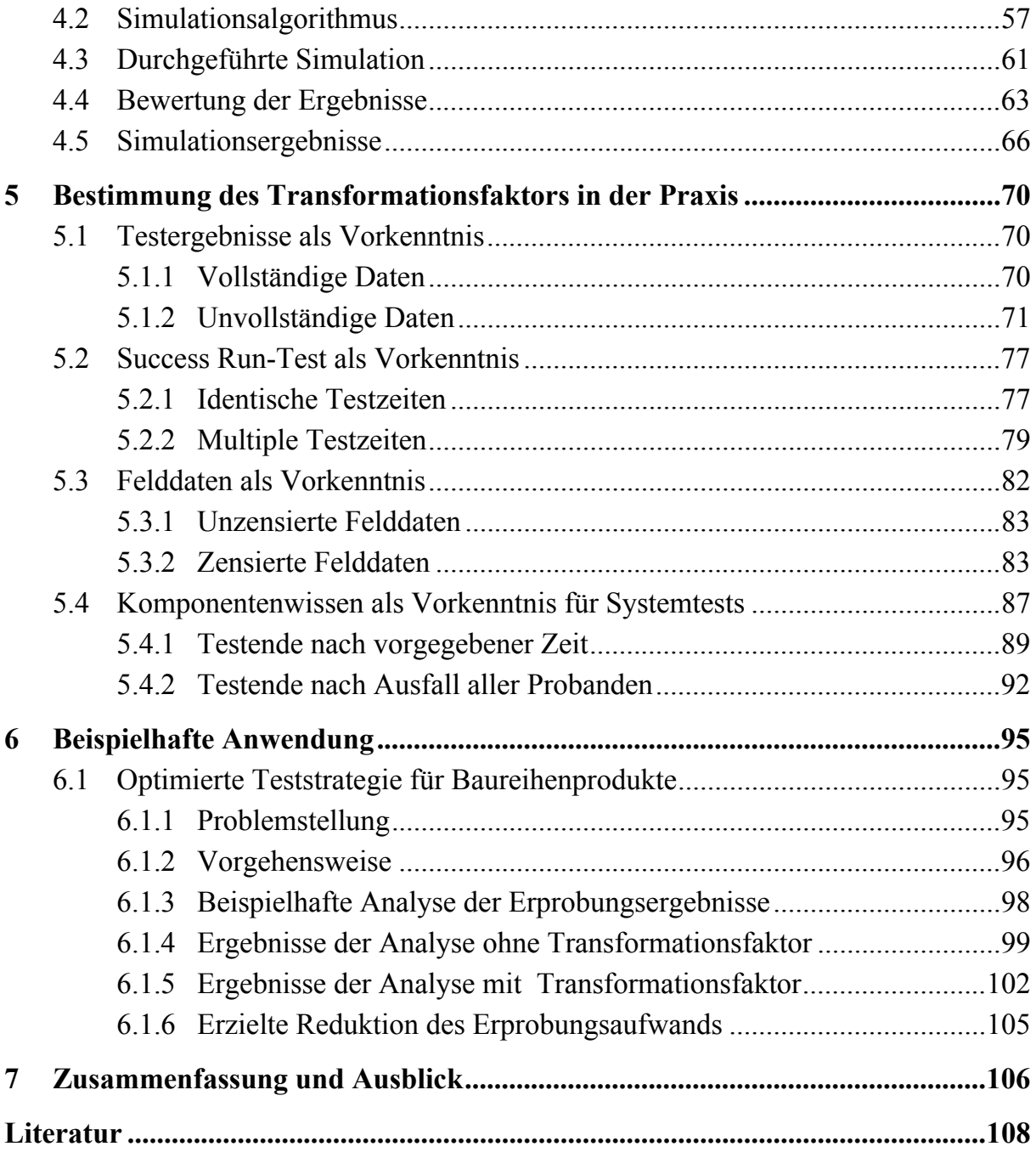

# **Bezeichnungen und Formelzeichen**

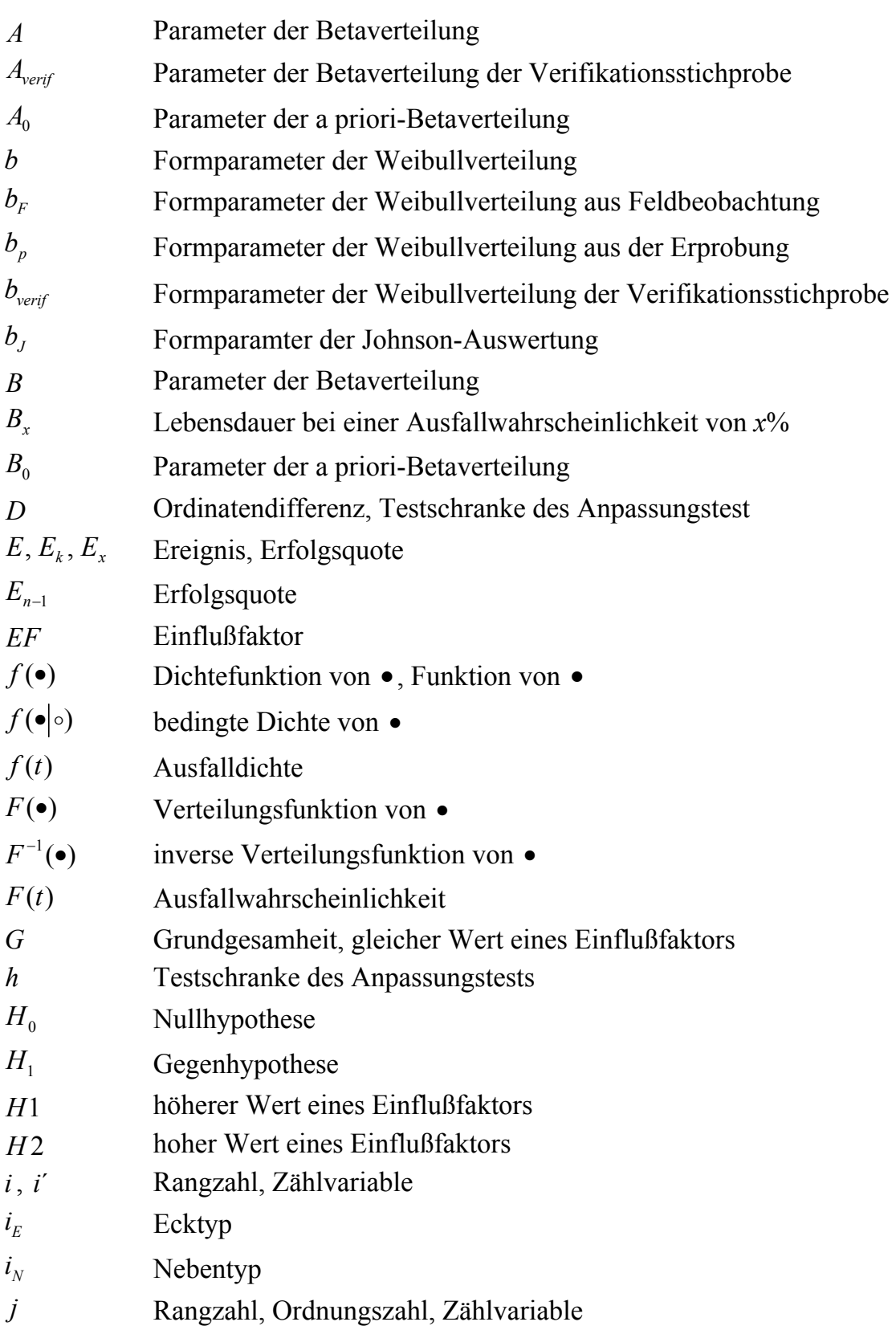

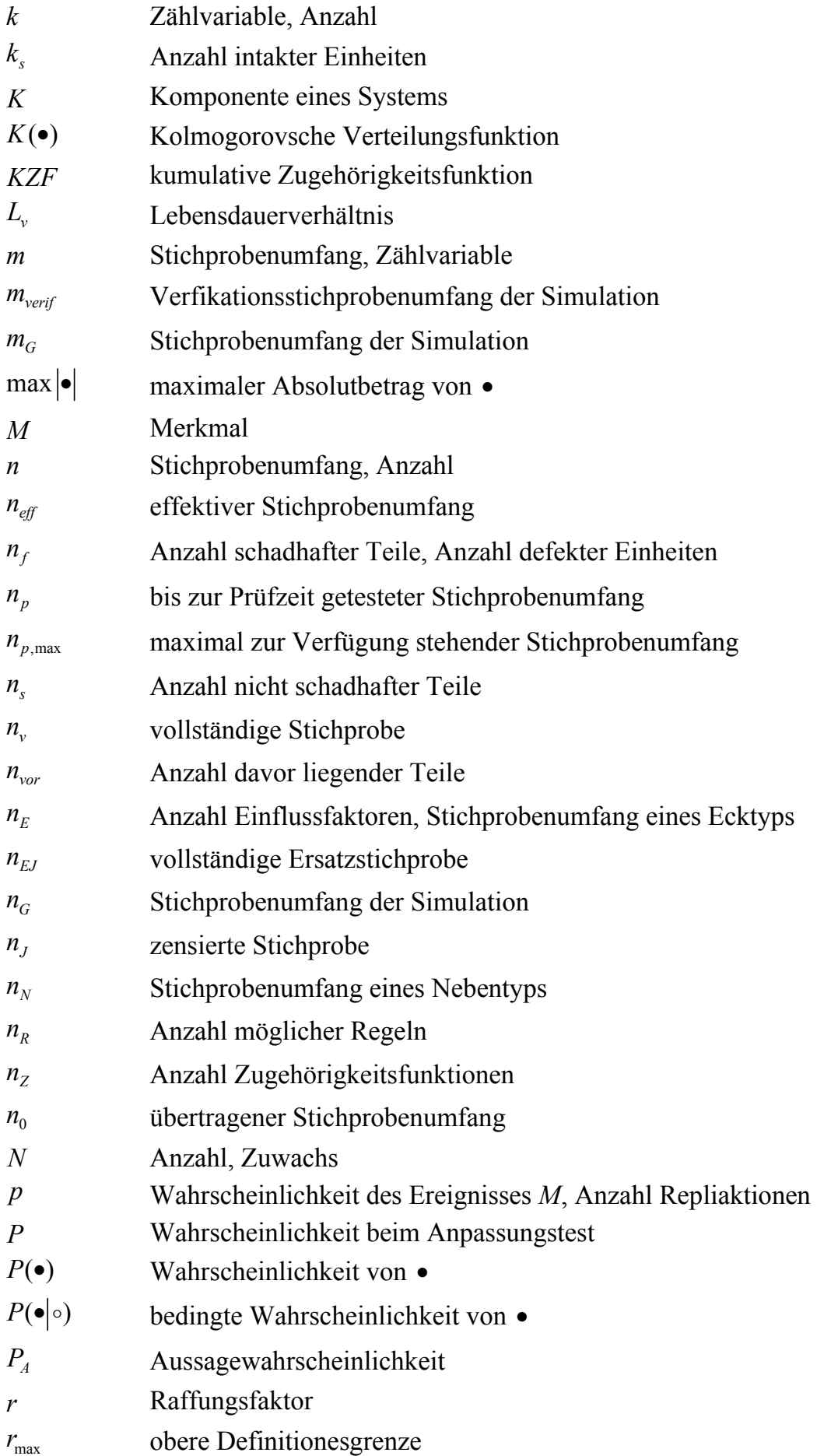

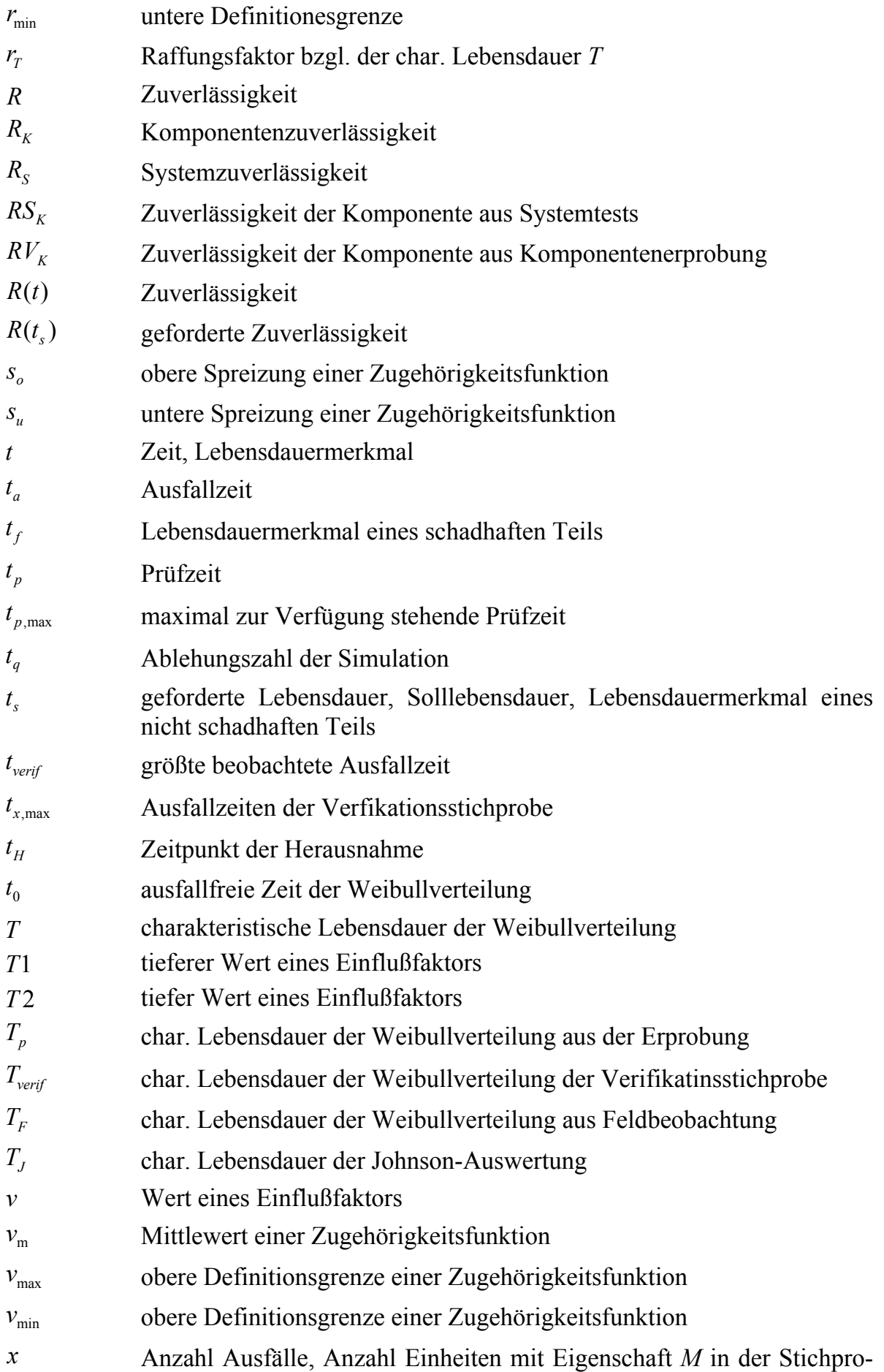

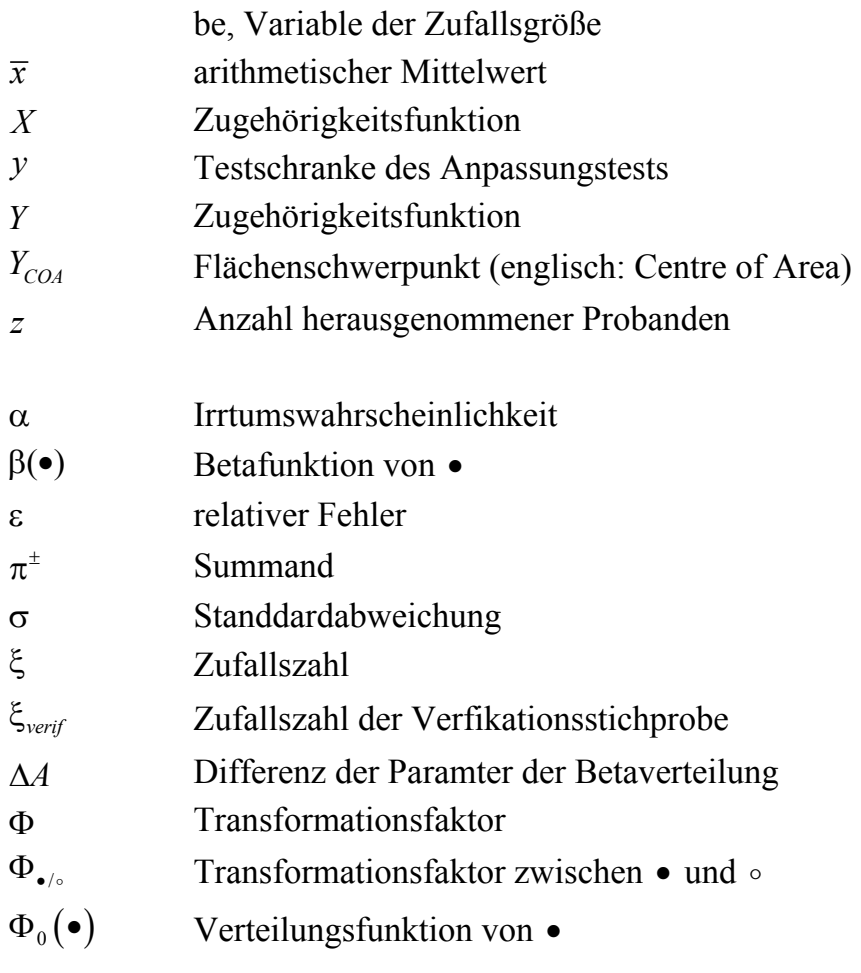

 $\lceil\bullet\rceil$  Aufrundungsfunktion

# **Abstract**

#### **Transfer of Prior Information in Planning of Reliability Tests**

Shorter development times contrasted with customer demands on higher reliability and product variety require a carefully thought-out and optimized product development process. In today's short product lifecycles this also pertains to the test program. The higher the reliability requirements on a product are the more extensive is the test for proving the reliability targets. The classical theory of reliability demonstration tests yields a large sample-size necessary to demonstrate the product reliability. For example a sample size of 22 parts is required to prove a reliability of 90% with a confidence level of 90%. Such a hugh test effort is often not feasible depending on costs per part and over all test time. Especially in case a company develops many similar products the test effort to testify the reliability targets of the whole model range is extremely high. Therefore from the economic point of view there is a need to decrease the amount of tested parts in reliability testing.

In the past years some methods have been developed to reduce the amount of tested parts. Most of them are based on the so called Bayes procedure. As it is obvious that information of previous or similar products may not be totally transferable to the current product - due to differences concerning the characteristics e.g. material, use conditions, geometry - the total use of prior information is not recommended. To consider uncertainty in a transfer of prior reliability information these methods use an uncertainty factor, the so called transformation factor or knowledge factor. This factor reduces the quality level of prior reliability information and describes the uncertainty of such information. An approach to determine the factors is generally not given in literature. One approach was presented by Krolo, but normally the factor is intuitively chosen. This subjective estimation of the uncertainty factor is the main disadvantage of the Bayesian techniques.

Therefore the crucial point of this work is the development of a method to define the uncertainty factor or transformation factor. Two approaches are shown, a qualitative one and a quantitative one.

The qualitative method is a systematic procedure based on a fuzzy model. This approach is to be performed in an early phase of a product reliability test procedure and is to achieve a first objective estimation of the transformation factor. Thus a subjective estimation of the transformation factor is prevented. The development of the

fuzzy model is discussed and by means of an example it is shown the transformation factor is found by a systematic comparison of reliability relevant product parameters and their interaction.

The developed quantitative method is based on so called rank tests. These tests determine the probability that two samples draw from the same population. If test results are available for both the current product and e.g. a predecessor the transformation factor can be exactly defined by means of the empirical cumulative distribution functions of the samples and the greatest observed difference between them.

Furthermore various simulations were performed to verify the introduced quantitative method to determine the transformation factor. Within a simulation algorithm the developed quantitative method is used on randomly drawn samples. The results showed that the new approach can be applied on reliability testing with a high confidence if the procedure of Krolo is used to consider prior information

Another crucial part of this work was the practical determination of the transformation factor. According to different kinds of prior information, different procedures to define the transformation factor by means of the developed quantitative method seem to be necessary. It is shown how censored and uncensored data has to be threaten and how the developed method can be used to consider preceding component tests in reliability testing of entire systems.

Finally the developed quantitative method is applied on a case study to demonstrate the effectiveness of the approach in combination with the procedure of Krolo. An improved reliability test procedure is defined in order to determine the additional sample size necessary to obtain the reliability requirements of a model range product. By means of the new reliability test procedure it was possible to prove the reliability of model range products with less tests than the classical theory enjoins. The result was an optimized development process regarding costs and time.

Not only has this example shown the advantage of considering prior information in reliability test planning.

# **1 Einleitung**

Qualität und Zuverlässigkeit sind aktuell in vielen Produktmärkten von zentraler Bedeutung für den Kunden. Dies zeigt beispielsweise der jährlich für die Automobilbranche erscheinende DAT-Veedol-Bericht [DAT05], Bild 1.1. Dem gegenüber stehen die Statistiken des Kraftfahrtbundesamtes, die über die letzten Jahre hinweg eine progressiv steigende Zunahme der Rückrufaktionen in der Automobilbranche beschreiben [KBA05] und somit das in verschiedenen Medien diskutierte "Qualitätsproblem" innerhalb der Automobilbranche objektiv belegen. Die Produktqualität ist für den Erfolg eines Produkts von zentraler Bedeutung. Sie muss allerdings auch in Wechselwirkung zu den Dimensionen Kosten und Markteintritt (Zeit) betrachtet werden. Hier ist festzustellen, dass aktuelle Entwicklungen nach wie vor einem hohen Kostendruck unterliegen und wohl auch in Zukunft weiterhin unterliegen werden. Die kürzeren Entwicklungszeiten einerseits und die gestiegenen Anforderungen hinsichtlich Zuverlässigkeit, Lebensdauer und Qualität andererseits verlangen nach einem bezüglich Zeit und eingesetzten Ressourcen optimierten Produktentstehungsprozess [GER91]. Gleichzeitig ist aber auch den hohen Anforderungen an die Kundenzufriedenheit ohne Einschränkung weiterhin Rechnung zu tragen. Ein ausgereifter Konstruktionsprozess allein kann diese hohen Entwicklungsziele nicht gewährleisten. Die durchgehende Anwendung analytischer Zuverlässigkeitsmethoden im gesamten Entwicklungsprozess ist daher unabdingbar [BER98].

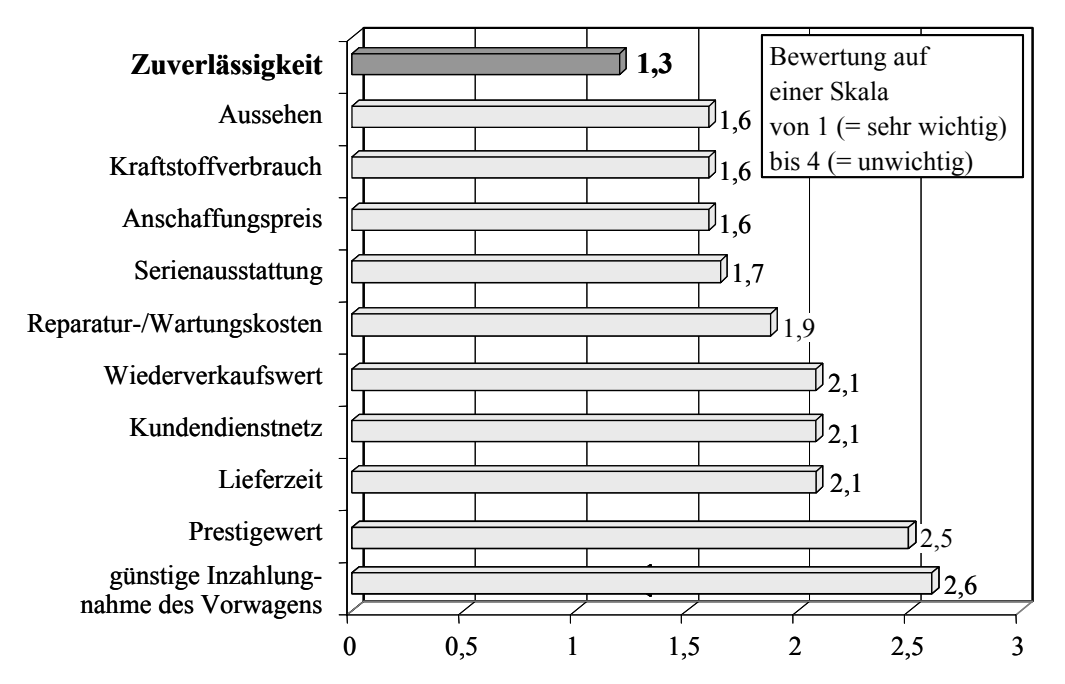

*Bild 1.1: Kaufkriterien des Kunden beim Neuwagenkauf (DAT05)* 

Je höher die Zuverlässigkeitsanforderungen an ein Produkt sind, desto umfangreicher gestalten sich jedoch auch die erforderlichen Tests zum Nachweis der Vorgaben [VDA00]. Dies spiegelt sich in der notwendigen Anzahl an Probanden wieder, die in einer eindeutigen Beziehung zu der geforderten Zuverlässigkeit und der zu erbringenden Aussagewahrscheinlichkeit steht [BER04]. Das Bild 1.2 zeigt dies deutlich auf. Dabei steht der theoretisch notwendige Stichprobenumfang oftmals nicht im Verhältnis zu der in der Praxis tatsächlich zur Verfügung stehenden Anzahl an Prüflingen [HIT05a]. Dies kann zeitlich, finanziell oder auch technisch begründet sein.

In der Industrie besteht daher ein großes Interesse an Möglichkeiten diesen zum Teil sehr hohen Erprobungsaufwand zu reduzieren [HIT05a].

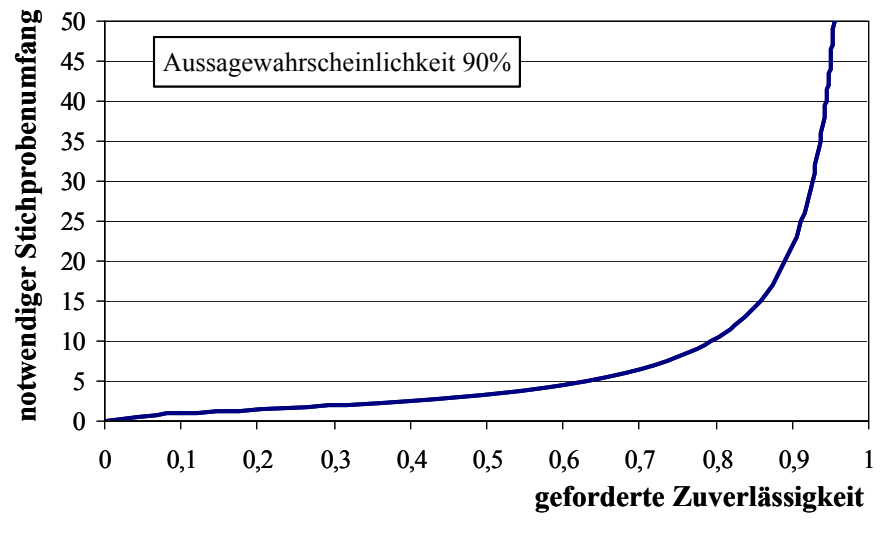

*Bild 1.2: Notwendiger Stichprobenumfang zum Nachweis der geforderten Zuverlässigkeit* 

## **1.1 Problemstellung**

Eine Möglichkeit zur Reduktion des Versuchsaufwandes besteht in der Nutzung von Vorinformationen [KLE97], [KRO03]. Diese liegen dem Entwickler in Form von Expertenwissen, Vorversuchen, Prüfstandsergebnissen von Varianten bzw. Vorgängern, Feldergebnissen oder auch Berechnungsergebnissen vor. Die Nutzung von Vorkenntnissen bietet sich zudem an, da es sich bei "neuen" Produkten zumeist um Weiterentwicklungen eines ähnlichen Produktes handelt. So haben nach [LEC94] Produktänderungen, -anpassungen und -weiterentwicklungen einen Anteil von 85% an der gesamten Produktentwicklung. Wirkliche Neuentwicklungen liegen nur in etwa 15% der Fälle vor.

In der jüngsten Vergangenheit wurden verschiedene Anätze zur Testplanung auf Basis von Vorkenntnissen vorgestellt [BEY90], [KEC93], [KLE97], [KRO04]. Die meisten

von ihnen basieren mathematisch auf dem Satz von Bayes. Mittels der so genannten Bayes-Formel [BAY58], [ COR67] lässt sich dabei eine genauere Abschätzung der Zuverlässigkeit erzielen. Besonderes Augenmerk ist auf das von Krolo vorgestellte Verfahren zu richten [KRO04]. Es zeichnet sich vor allem durch eine breite Anwendbarkeit aus, da verschiedenste Zuverlässigkeitsinformationen bei der Testplanung berücksichtigt werden können. Des Weiteren wird das Verfahren auch einer wesentlichen Einschränkung der Bayesschen Statistik gerecht, welche in ihrer eigentlichen Definition von identischen Gegebenheiten ausgeht. Dies bedeutet, dass alle Zuverlässigkeitsinformationen - sowohl die Vorkenntnisse als auch die Informationen zum aktuellen Produkt - den gleichen Randbedingungen genügen müssen, sprich aus der selben statistischen Grundgesamtheit stammen. In der praktischen Anwendung ist dies jedoch nur äußerst selten gegeben. Werden die Vorkenntnisse dennoch genutzt, besteht die Gefahr einer unzureichenden statistischen Absicherung der Produktzuverlässigkeit. Krolo begegnet diesem Aspekt, indem ein so genannter Transformationsfaktor eingeführt wird [KRO03]. Dieser Faktor ermöglicht die Berücksichtigung der Vorkenntnisse nur zu einem bestimmten Anteil. Auch in [GUI01] und [KLE97] wird ein derartiger Übertragungsfaktor verwendet, um die vorhandenen Zuverlässigkeitsinformationen "künstlich" abzuschwächen. Gleichzeitig ist dies aber auch einer der Hauptkritikpunkte an den Bayesschen Verfahren, da diese Faktoren meist subjektiv geschätzt werden. Eine systematische, reproduzierbare Vorgehensweise zur exakten Bestimmung solcher Übertragungsfaktoren ist dem Autor nicht bekannt.

Mit dem in [KRO04] beschriebenen Verfahren zur Berücksichtigung von Vorkenntnissen ist es daher aktuell nur möglich, den zum Zuverlässigkeitsnachweis notwendigen Stichprobenumfang in Abhängigkeit des Transformationsfaktors zu ermitteln. Dies gilt auch für alle anderen, oben genannten Verfahren . In Bild 1.3 ist dieser Sachverhalt beispielhaft für das Verfahren nach Krolo dargestellt [HIT05c].

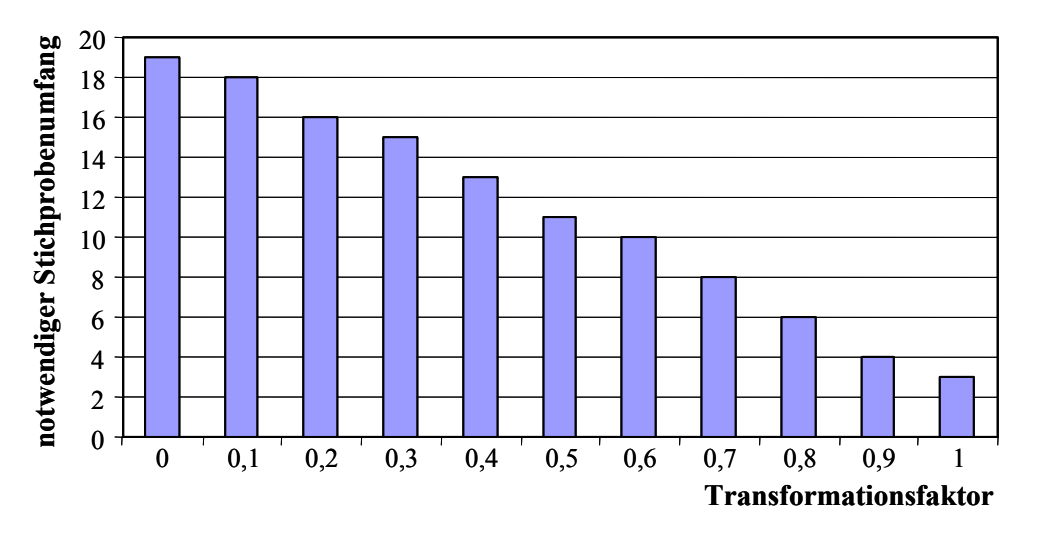

*Bild 1.3: Notwendiger Stichprobenumfang zum Nachweis der Produktzuverlässigkeit in Abhängigkeit des Transformationsfaktors* 

# **1.2 Ziele der Arbeit**

Erklärtes Ziel dieser Arbeit ist die Entwicklung einer Methodik zur Bestimmung des Transformationsfaktors für die Zuverlässigkeitstestplanung unter Berücksichtigung von Vorkenntnissen. Die erarbeitete Methode soll exakte und aussagekräftige Werte des Transformationsfaktors liefern. Es soll sowohl eine qualitative also auch eine quantitative Vorgehensweise entwickelt werden. Ein wesentlicher Augenmerk muss der Datenlage zu Beginn einer Erprobungsplanung gelten. Je nach Datensituation können unterschiedliche Vorgehensweisen zur Bestimmung des Transformationsfaktors sinnvoll und nötig sein. Insbesondere die Ergebnisse der Produkterprobung und des Feldeinsatzes müssen als Informationsquelle beachtet werden, wobei in diesem Zusammenhang auch das eventuelle Vorhandensein einer Zensierung der Datensätze [BER04] zu berücksichtigen ist. Außerdem ist die Übertragbarkeit der Zuverlässigkeitsaussage von Komponententests auf die Systemerprobung zu beschreiben.

Letztendlich soll die Methode auch mit dem Verfahren nach Krolo [KRO04] kombinierbar sein, um der Zuverlässigkeitstechnik eine durchgängige, effektive Testplanungsmethodik zur Verfügung stellen zu können.

## **1.3 Aufbau der Arbeit**

Der Aufbau der Arbeit ist in Bild 1.4 aufgezeigt. Hieraus ergeben sich auch die im Folgenden kurz beschriebenen Arbeitsschwerpunkte.

Im Kapitel **Stand der Forschung und Technik** werden zunächst einige wichtige Verteilungen von Zufallsgrößen beschrieben. Anschließend wird die klassische Testplanung auf Basis der Beta- beziehungsweise der Binomialverteilung vorgestellt. Die Einleitung in die Thematik der Berücksichtigung von Vorkenntnissen bei der Planung von Zuverlässigkeitstests erfolgt an Hand der allgemeinen Erläuterung des Satzes von Bayes. Des Weiteren wird das bereits erwähnte Verfahren von Krolo zur Integration von Vorinformationen näher beschrieben.

Eingeleitet von einer Definition des Transformationsfaktors erfolgt im Kapitel **Bestimmung des Transformationsfaktors** die Beschreibung der entwickelten Verfahren zur Ermittlung des Transformationsfaktors. Hierbei wird in eine qualitative und eine quantitative Vorgehensweise unterschieden. Das qualitative Verfahren basiert auf der so genannten Fuzzy-Logik. Nach einer kurzen Einführung in die Fuzzy-Technik wird das entwickelte Verfahren beschrieben. Die Grundlage des quantitativen Verfahrens bildet der Anpassungstest nach Kolmogorov und Smirnov. An Hand von Stichproben ist es mit diesem Test möglich, den Transformationsfaktor zu ermitteln.

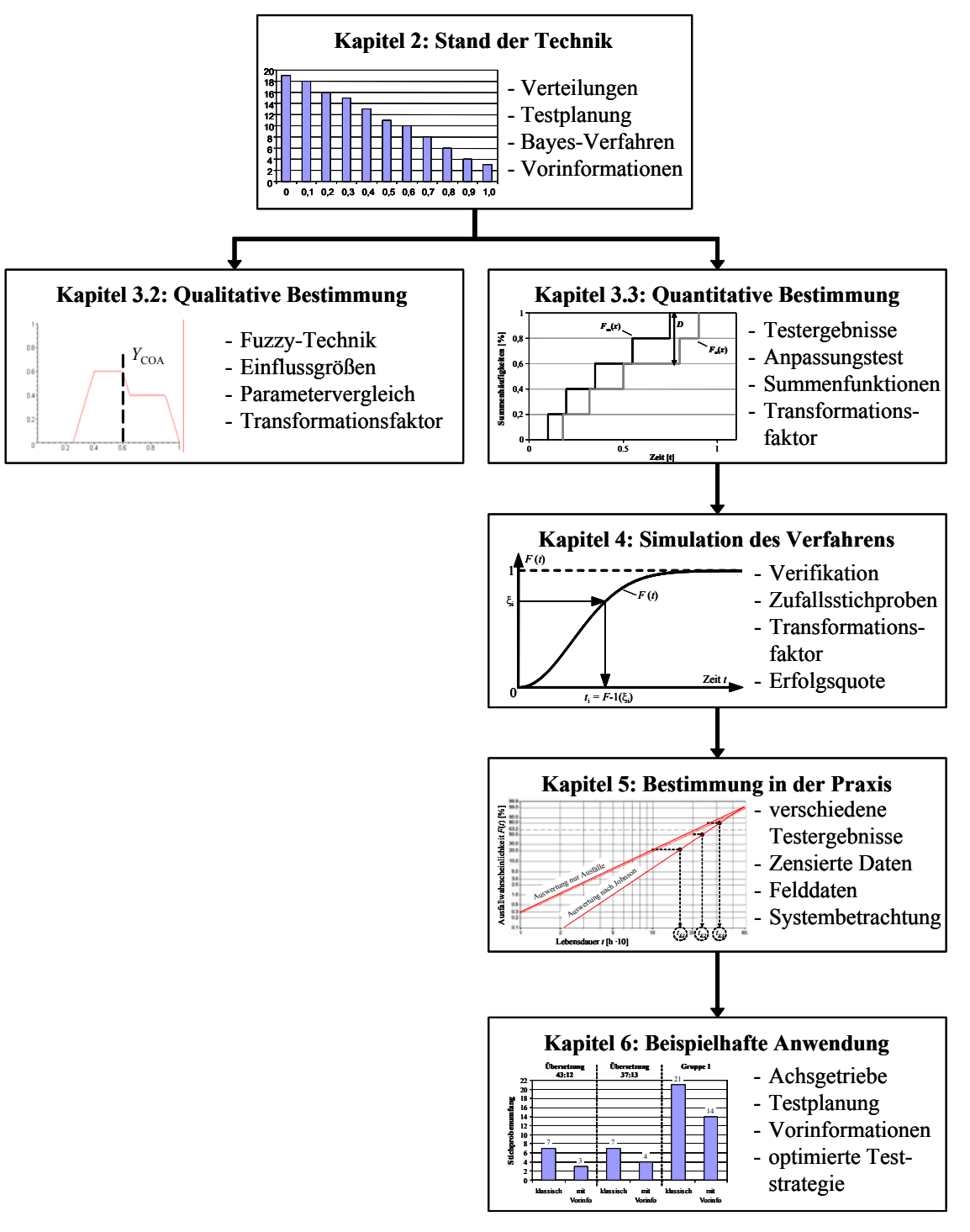

*Bild 1.4: Aufbau der Arbeit* 

Im Kapitel **Simulation des quantitativen Verfahrens** wird das erarbeitete Verfahren zur Bestimmung des Transformationsfaktors mittels Simulationsdaten überprüft. Dabei steht die Frage nach Kompatibilität mit dem Verfahren nach Krolo im Vordergrund.

Da die Bestimmung des Transformationsfaktors von der Art der Vorkenntnis abhängt, wird im Kapitel **Bestimmung des Transformationsfaktors in der Praxis** für verschiedene Vorinformationsquellen eine entsprechende Vorgehensweise vorgestellt. Mögliche Informationsquellen sind hierbei Testergebnisse bzw. Ergebnisses aus einem Das Kapitel **Beispielhafte Anwendung** stellt die Anwendbarkeit des neu entwickelten Verfahrens an zwei Beispielen dar. An Hand eines Beispiels aus der Praxis wird die effektive Anwendung der Zuverlässigkeitstestplanung unter Berücksichtigung von Vorkenntnissen auf Produkte einer Baureihe aufgezeigt. Dieses Beispiel rundet die Arbeit ab.

# **2 Stand der Forschung und Technik**

In diesem Kapitel werden zunächst die für die vorliegende Arbeit wesentlichen statistischen Verteilungsfunktionen beschrieben. In Kapitel 2.2 wird dann die so genannte klassische Testplanung vorgestellt, welche insbesondere auf der Binomialverteilung (Kap. 2.1.1) aufbaut. Die Erläuterungen zu der in der Einleitung angesprochenen Bayesschen Statistik sowie eine Einführung in das Verfahren zur Berücksichtigung von Vorinformationen nach Krolo schließen das Kapitel ab.

### **2.1 Wesentliche statistische Verteilungen**

Die Verteilungen diskreter und stetiger Zufallsgrößen, die für diese Arbeit von wesentlicher Bedeutung sind, werden im Folgenden in aller Kürze beschrieben. Dabei werden lediglich die entsprechenden Dichte- und Verteilungsfunktionen beschrieben. Detaillierte Erläuterungen zu Herleitung und Randbedingungen findet man beispielsweise in [ABE94], [BEI95], [BEL00], [HÄR83] oder [WEB92]. Auf die Anwendung der verschiedenen Verteilungen in der Zuverlässigkeitstechnik wird in den nachfolgenden Unterkapiteln genauer eingegangen.

#### **2.1.1 Binomialverteilung**

Eine der bekanntesten Verteilungen zur Beschreibung von Zufallsgrößen ist die Binomialverteilung. Die Dichtefunktion dieser diskreten Verteilung ist definiert zu:

$$
f(x; n, p) = {n \choose x} p^x (1-p)^{n-x}.
$$
 (2.1)

Die Gl. (2.1) gibt die Wahrscheinlichkeit *p* dafür an, unter *n* beobachteten Einheiten *x* Merkmale *M* der Alternativmerkmale *M* und *Nicht-M* zu finden.

Die Verteilungsfunktion der Binomialverteilung ist beschrieben mit:

$$
F(x; n, p) = \sum_{i=0}^{x} {n \choose i} p^{i} (1-p)^{n-i}.
$$
 (2.2)

#### **2.1.2 Betaverteilung**

Eine weitere diskrete Verteilung ist die Betaverteilung, die im Intervall [0, 1] definiert ist. Die Betaverteilung ist durch ihre beiden Parameter *A* und *B* beschrieben. Beispielhafte Dichtefunktionen der Betaverteilung für verschiedene Parameter *A* und *B* sind in Bild 2.1 dargestellt.

Die Dichtefunktion der Betaverteilung ist mit den beiden Parametern *A* und *B* allgemein gegeben zu:

$$
f(x) = \begin{cases} \frac{1}{\beta(A,B)} x^{A-1} (1-x)^{B-1} & 0 \le x \le 1; \ A, B > 0 \\ 0 & \text{sonst} \end{cases}
$$
 (2.3)

Dabei ist *x* die betrachtete Zufallsgröße und β(*A, B*) die so genannte Betafunktion:

$$
\beta(A,B) = \int_{0}^{1} x^{A-1} (1-x)^{B-1} dx, A, B > 0.
$$
\n(2.4)

Durch Integration der Dichtefunktion aus Gl.(2.3) ergibt sich die Verteilungsfunktion der Betaverteilung zu:

$$
F(x) = \int_{0}^{x} \frac{1}{\beta(A,B)} x^{A-1} (1-x)^{B-1} dx.
$$
 (2.5)

Das Integral der Dichtefunktion ist nur auf numerischem Wege lösbar. Werte für die Verteilungsfunktion sind jedoch in Tabellen aufgeführt [BER04] oder können beispielsweise mit dem Programm Excel© von Microsoft™ berechnet werden.

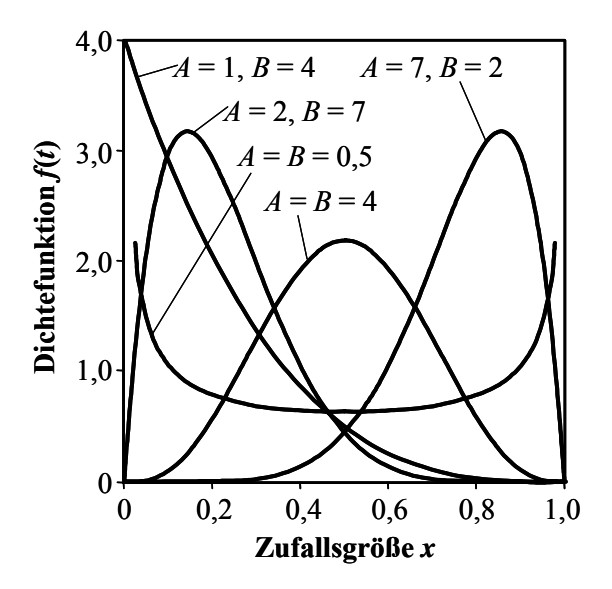

*Bild 2.1: Dichte der Betaverteilung für unterschiedliche Parameter A und B* 

#### **2.1.3 Weibullverteilung**

Um das unterschiedliche Ausfallverhalten von Produkten zu beschreiben, wird im Maschinenbau auf Grund ihrer Flexibilität meist die so genannte Weibullverteilung [WEI51], [LUK99] verwendet. Diese Lebensdauerverteilung liegt sowohl in einer zwei- als auch in einer dreiparametrigen Form vor. Die Parameter der Weibullverteilung sind der Formparameter *b*, die charakteristische Lebensdauer *T* sowie die ausfallfreie Zeit *t*0. Letztere findet sich nur in der dreiparametrigen Form wieder und bewirkt

eine Verschiebung der Verteilung entlang der Zeitachse. Die Dichtefunktion der zweiparametrigen Weibullverteilung ist definiert zu:

$$
f(t) = \frac{b}{T} \left(\frac{t}{T}\right)^{b-1} e^{-\left(\frac{t}{T}\right)^b} \quad \text{für} \quad b > 0 \tag{2.6}
$$

die der dreiparametrigen Weibullverteilung zu:

$$
f(t) = \frac{b}{T - t_0} \left(\frac{t - t_0}{T - t_0}\right)^{b - 1} e^{-\left(\frac{t - t_0}{T - t_0}\right)^b}
$$
 für  $t \ge t_0 \ge 0$ ,  $T > t_0$ ,  $b > 0$ . (2.7)

Bild 2.2 zeigt einige Dichtefunktionen der zweiparametrigen Verteilung für verschiedene Werte des Formparameters *b* bei einer charakteristischen Lebensdauer von *T* = 1.

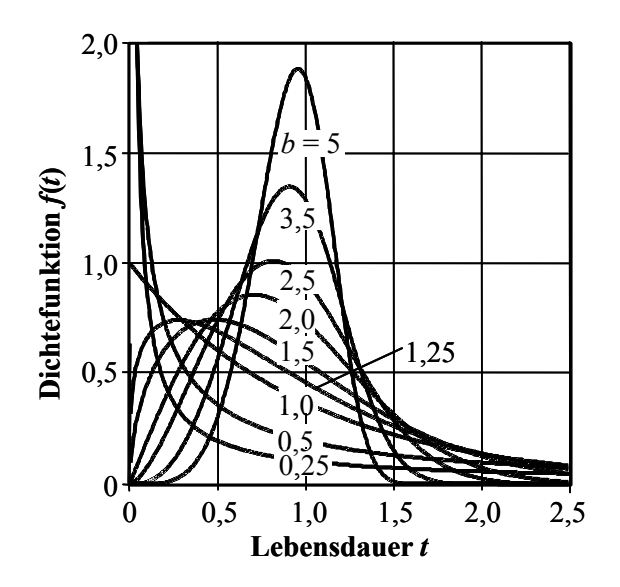

*Bild 2.2: Dichtefunktion der Weibullverteilung für unterschiedliche Formparameter b bei einer charakteristischen Lebensdauer T = 1 [BER04], [FRI01]* 

Die Verteilungsfunktion oder auch Ausfallwahrscheinlichkeit *F*(*t*) der Weibullverteilung lautet:

$$
F(t) = 1 - e^{-\left(\frac{t}{T}\right)^b}
$$
 für  $b > 0$  bzw.  

$$
F(t) = 1 - e^{-\left(\frac{t - t_0}{T - t_0}\right)^b}
$$
 für  $t \ge t_0 \ge 0$ ,  $T > t_0$ ,  $b > 0$ . (2.8)

Die Zuverlässigkeit *R*(*t*) ergibt sich als Komplement der Ausfallwahrscheinlichkeit zu:

$$
R(t) = e^{-\left(\frac{t}{T}\right)^b}
$$
 für  $b > 0$  bzw.  

$$
R(t) = e^{-\left(\frac{t-t_0}{T-t_0}\right)^b}
$$
 für  $t \ge t_0 \ge 0$ ,  $T > t_0$ ,  $b > 0$ . (2.9)

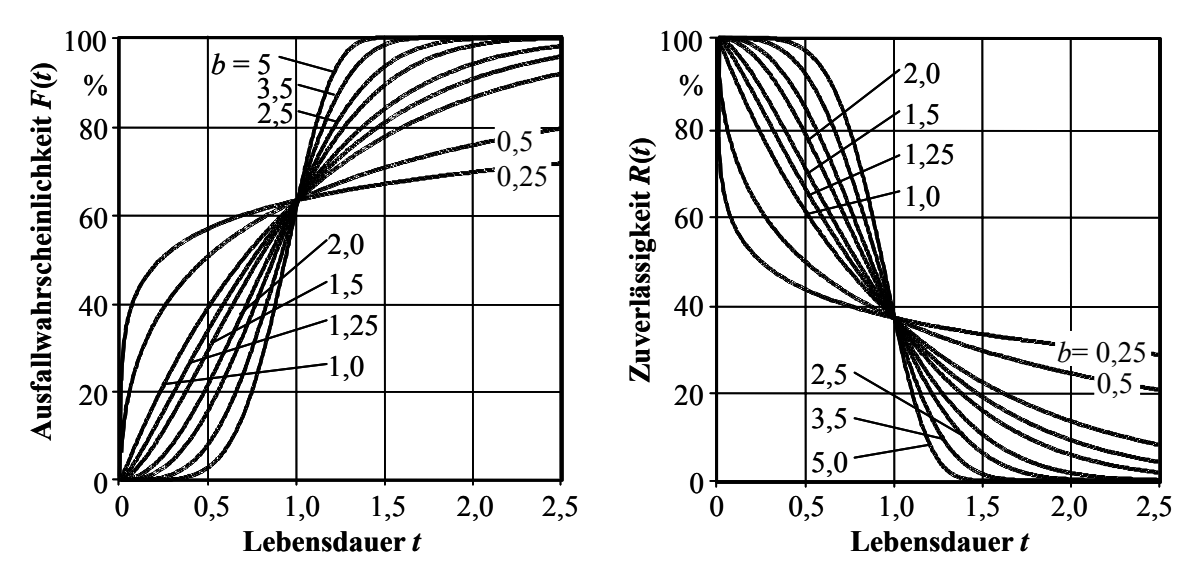

*Bild 2.3: Weibullverteilung für unterschiedliche Formparameter b bei einer charakteristischen Lebensdauer T = 1 [BER04], [FRI01]* 

Für unterschiedliche Formparameter *b* sind in Bild 2.3 beispielhafte Formen der zweiparametrigen Weibullverteilung, ebenfalls bei einer charakteristischen Lebensdauer von  $T = 1$ , dargestellt.

## **2.2 Klassische Testplanung zum Zuverlässigkeitsnachweis**

Nach der kurzen Beschreibung der für diese Arbeit maßgebenden Verteilungen erfolgt nun der Einstieg in die Planung von Tests zum Nachweis der Produktzuverlässigkeit. Zunächst sei der Begriff der "klassischen Testplanung" definiert. In dieser Arbeit werden unter den klassischen Verfahren diejenigen verstanden, die keinerlei Vorkenntnisse bei der Planung von Zuverlässigkeitstests berücksichtigen und folglich auch nicht auf dem Satz von Bayes (Kapitel 2.3) basieren.

Mit der Zuverlässigkeitstestplanung wird die Frage beantwortet, welche Probandenanzahl geprüft werden muss, um die zu einer bestimmten Lebensdauer geforderte Zuverlässigkeit mit einer ausreichenden Aussagewahrscheinlichkeit nachzuweisen. Die Festlegung der Lebensdauer und der Zuverlässigkeit findet sich in Lasten- oder Pflichtenheften der Produkte meist in Form der so genannten  $B_x$ -Lebensdauer wieder. Dieser Wert bestimmt denjenigen Zeitpunkt, zu dem *x*% der Produkte ausgefallen sein dürfen. Die B10-Lebensdauer beschreibt folglich den Zeitpunkt, zu dem 10% der Produkte ausgefallen beziehungsweise 90% von ihnen noch funktionsfähig sind. Zum statistischen Nachweis muss zusätzlich zur Angabe der B<sub>x</sub>-Lebensdauer, respektive der Lebensdauer (Solllebensdauer) und der Zuverlässigkeit, unbedingt die Angabe der Aussagewahrscheinlichkeit folgen. Erst durch sie wird die Festlegung eines exakten Stichprobenumfangs für den Zuverlässigkeitstest möglich. Bild 2.4 verdeutlicht dies.

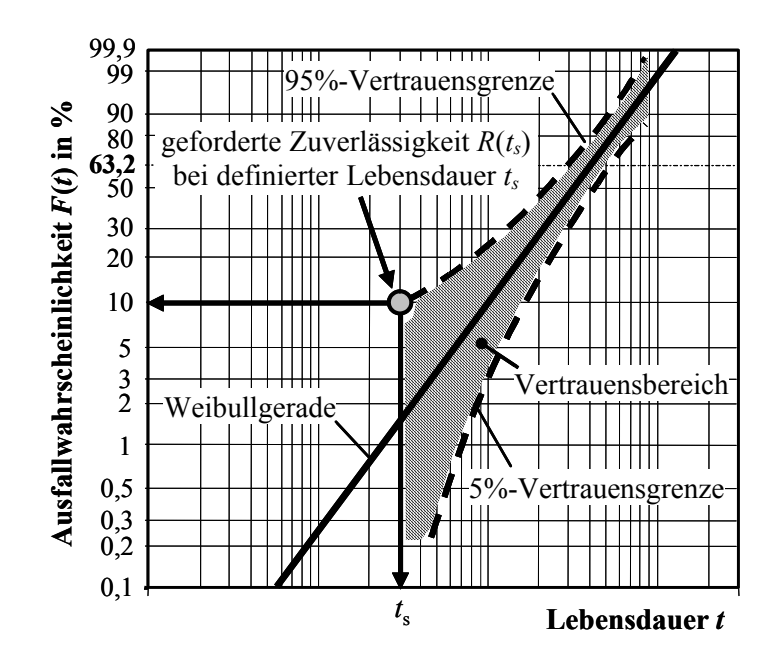

*Bild 2.4: Anforderungen an die Produktzuverlässigkeit im Weibullnetz* 

Die geforderte Zuverlässigkeit *R* beschreibt gemeinsam mit der Solllebensdauer *t*<sup>s</sup> einen Punkt im Weibullnetz. Bei der Testplanung gilt es nun, diesen Punkt für das entsprechende Produkt nachzuweisen. Werden die Probanden dabei bis zu ihrem Ausfall geprüft, so lässt sich das Ausfallverhalten des Produkts mit einer Weibullverteilung beschreiben. Im Weibullnetz stellen sich die Ausfälle als Gerade, die so genannte Weibullgerade, dar. Die Weibullgerade entspricht dabei einer Aussagewahrscheinlichkeit von 50% [BER04]. Die mit der Erprobung zu erbringende Aussagesicherheit  $P_A$ definiert den in Bild 2.4 schraffiert eingezeichneten Vertrauensbereich (hier *P*A = 90%), der durch die obere und untere Vertrauensgrenze beschränkt wird. Der Nachweis der Produktzuverlässigkeit ist geführt, wenn die obere Vertrauensgrenze durch den von Zuverlässigkeit und Solllebensdauer definierten Punkt oder rechts davon verläuft. Der Vertrauensbereich, und somit die Lage der Vertrauensgrenzen, ist dabei von der Stichprobengröße des Tests abhängig.

#### **2.2.1 Bestimmung der Stichprobengröße des Zuverlässigkeitstests**

Die Aussagewahrscheinlichkeit  $P_A$  kann mittels der Betaverteilung berechnet werden [BER04], [KRO04]. Sie ergibt sich in Abhängigkeit der Zuverlässigkeit *R* aus dem Integral der Dichtefunktion einer Betaverteilung:

$$
P_A = \int_{R=R(t_s)}^1 \frac{1}{\beta(n-x, x+1)} R^{n-x-1} (1-R)^x dR.
$$
 (2.10)

In Gl. (2.10) steht *n* für den Stichprobenumfang und *x* für die während der Erprobung ausgefallenen Probanden.

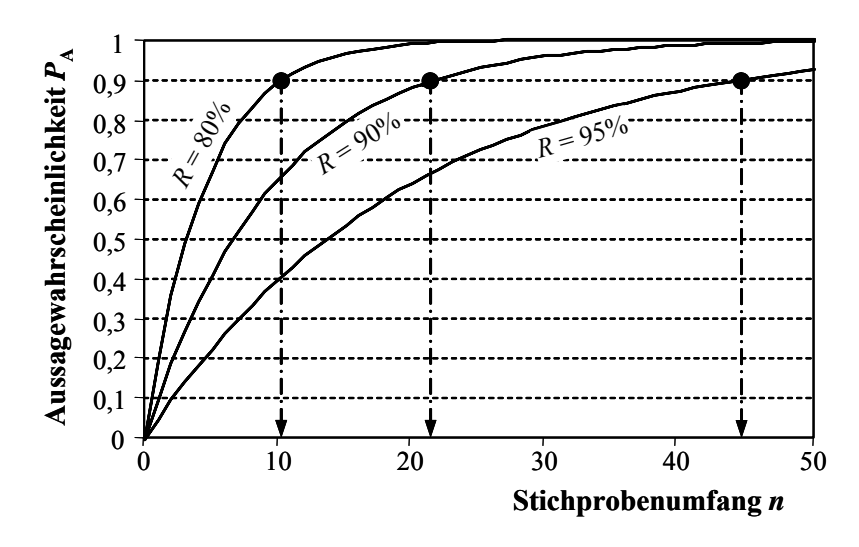

*Bild 2.5: Abhängigkeit der Aussagewahrscheinlichkeit von Stichprobenumfang und Zuverlässigkeit für x = 0 (keine Ausfälle)* 

In Bild 2.5 ist die nach Gl.(2.10) gegebene Abhängigkeit der Aussagewahrscheinlichkeit von Stichprobenumfang und Zuverlässigkeit für eine Erprobung ohne Ausfälle vor der geforderten Lebensdauer aufgezeigt. Ist eine Zuverlässigkeit von *R* = 90% mit einer Aussagewahrscheinlichkeit von  $P_A = 90\%$  zu erbringen, so sind 22 Probanden zum Nachweis erforderlich. Erhöht man die Zuverlässigkeit auf *R* = 95%, steigt bei gleich bleibender Aussagewahrscheinlichkeit der Stichprobenumfang auf 45 Teile an. Dagegen ist ein Erprobungsaufwand von insgesamt 11 Prüflingen erforderlich, um eine Zuverlässigkeit von nur *R* = 80% nachzuweisen.

Nach [KAO61] ist die Betaverteilung auch durch eine Binomialverteilung beschreibbar. Die Aussagewahrscheinlichkeit kann daher auch mit der Binomialverteilung ermittelt werden [BRE88], [MAR82], [TOB95], [VDA00]. In Abhängigkeit von Zuverlässigkeit *R*, Stichprobengröße *n* und Anzahl an Ausfällen *x* findet man:

$$
P_A = 1 - \sum_{i=0}^{x} {n \choose i} R(t_s)^{n-i} (1 - R(t_s))^i.
$$
 (2.11)

In [LAR65] wurde Gl. (2.11) graphisch in Form eines Nomogramms, dem so genannten Larson-Nomogramm, dargestellt. Man findet es außer in der originalen Literatur beispielsweise auch in [BER04] oder [VDA00].

Den Einfluss der Anzahl aufgetretener Ausfälle auf den notwendigen Stichprobenumfang gibt Bild 2.6 wieder [HIT04b]. Mit steigender Zahl an Ausfällen nimmt auch der Stichprobenumfang deutlich zu. Ist wiederum eine Produktzuverlässigkeit von  $R = 90\%$  mit einer Aussagewahrscheinlichkeit von  $P_A = 90\%$  nachzuweisen, so sind ohne Ausfälle 22 Probanden erforderlich. Kommt es dagegen zu einem Ausfall (*x* = 1) vor der geforderten Lebensdauer, steigt der Stichprobenumfang auf 38 Teile an.

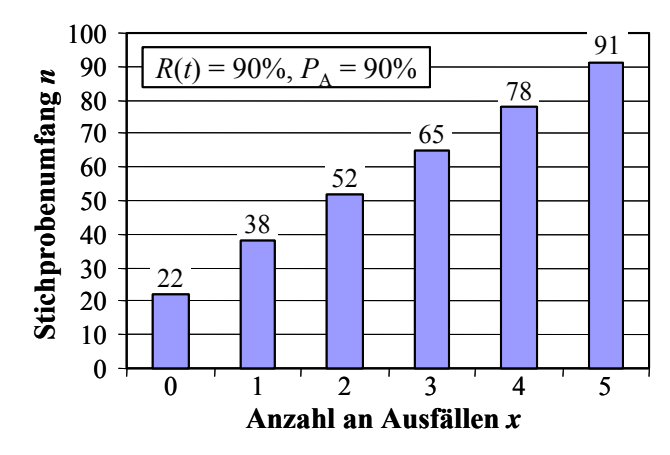

*Bild 2.6: Notwendiger Stichprobenumfang zum Nachweis der Zuverlässigkeit in Abhängigkeit der aufgetretenen Ausfälle* 

#### **Success Run-Test**

Treten während der Erprobung keine Ausfälle der Probanden vor der Solllebensdauer *t*s auf, so vereinfacht sich Gl. (2.11) zu:

$$
P_A = 1 - R(t_s)^n. \tag{2.12}
$$

Diese Gleichung wird auch als so genannter Success Run-Test bezeichnet [VDA00] und stellt einen der bekanntesten Ansätze der Zuverlässigkeitstestplanung dar. Die Ergebnisse der Gl. (2.12) entsprechen denen in Bild 2.5.

Bei der Planung des Zuverlässigkeitsnachweises mittels eines Success Run-Tests wird zunächst der notwendige Stichprobenumfang *n* mit den geforderten Werten für Zuverlässigkeit *R* und Aussagewahrscheinlichkeit  $P_A$  nach Gl. (2.12) berechnet zu:

$$
n = \frac{\ln(1 - P_A)}{\ln R(t_s)}.\tag{2.13}
$$

Mit dem mittels Gl. (2.13) ermittelten Stichprobenumfang wird dann die Erprobung durchgeführt. Der Test wird beendet, wenn alle Prüflinge über die Solllebensdauer *t*<sup>s</sup> getestet wurden. Ist kein Proband vor der geforderten Lebensdauer ausgefallen, so gilt der Test als Erfolgslauf (engl.: Success Run) und die Produktzuverlässigkeit ist demnach mit der geforderten Aussagekraft nachgewiesen.

#### **2.2.2 Abweichende Erprobungsbedingungen - Lebensdauerverhältnis**

Beim Success Run-Test werden alle Probanden bis zur Solllebensdauer *t*<sub>s</sub> geprüft. In der Praxis kann die Testdauer jedoch oftmals auf Grund von Zeitmangel beschränkt sein. Die Erprobung wird dann bereits vor Erreichen der Solllebensdauer beendet. Die reelle Prüfzeit  $t_p$  weicht somit von der geforderten Solllebensdauer  $t_s$  ab. Das Verhältnis von Prüfzeit  $t_p$  zu Solllebensdauer  $t_s$  wird allgemein als Lebensdauerverhältnis  $L_v$ bezeichnet [BEY90], [LUM01], [MEE98]. Bei einem Weibull-verteilten Ausfallverhalten des Produkts ist es mittels des Lebensdauerverhältnisses möglich, auf Basis

der Ergebnisse bei der Testzeit  $t_p$  eine Aussage über die eigentliche Solllebensdauer  $t_s$ zu treffen. Das Lebensdauerverhältnis  $L<sub>v</sub>$  ist für die zweiparametrige Weibullverteilung definiert zu:

$$
L_v = \frac{t_p}{t_s} \,. \tag{2.14}
$$

Auf die Herleitung der Gl. (2.14) wird an dieser Stelle nicht weiter eingegangen. Sehr gute Erläuterungen zum Lebensdauerverhältnis findet man in [KRO04].

Mittels Gl.  $(2.14)$  ist es möglich, für einen bis zum Zeitpunkt  $t_p$  geprüften Stichprobenumfang *n*p einen äquivalenten, bis zur Solllebensdauer *t*s geprüften, effektiven Stichprobenumfang *n*eff zu bestimmen. Die Zuverlässigkeitsaussage der beiden Stichproben bezüglich des Zeitpunktes *t*s ist dann gleich. Dies bedeutet, dass sowohl ein Test mit  $n_p$  Probanden bis zur Zeit  $t_p$  als auch eine Test mit  $n_{\text{eff}}$  Probanden bis zur Solllebensdauer *t*s das gleiche Ergebnis liefern. Der effektive Stichprobenumfang *n*eff ergibt sich mit dem Formparameter *b* der Weibullverteilung zu:

$$
n_{\text{eff}} = L_v^b \cdot n_p = \left(\frac{t_p}{t_s}\right)^b \cdot n_p \tag{2.15}
$$

Setzt man den nach Gl. (2.15) ermittelten effektiven Stichprobenumfang in Gl. (2.12) ein, so erhält man:

$$
P_A = 1 - R(t_s)^{n_{\text{eff}}} = 1 - R(t_s)^{L_v^{b} \cdot n_p} \tag{2.16}
$$

Die Zusammenhänge der Gl. (2.16) sind in Bild 2.7 beispielhaft für eine geforderte Zuverlässigkeit von 90% und einem Weibullformparameter von *b* = 2 dargestellt. Es zeigt sich, dass mit abnehmender Prüfzeit  $t_p$  ( $L_v$  < 1) der notwendige Stichprobenumfang steigt. Steigt dagegen die Prüfzeit  $t_p$  ( $L_v$  > 1), so sinkt der Stichprobenumfang.

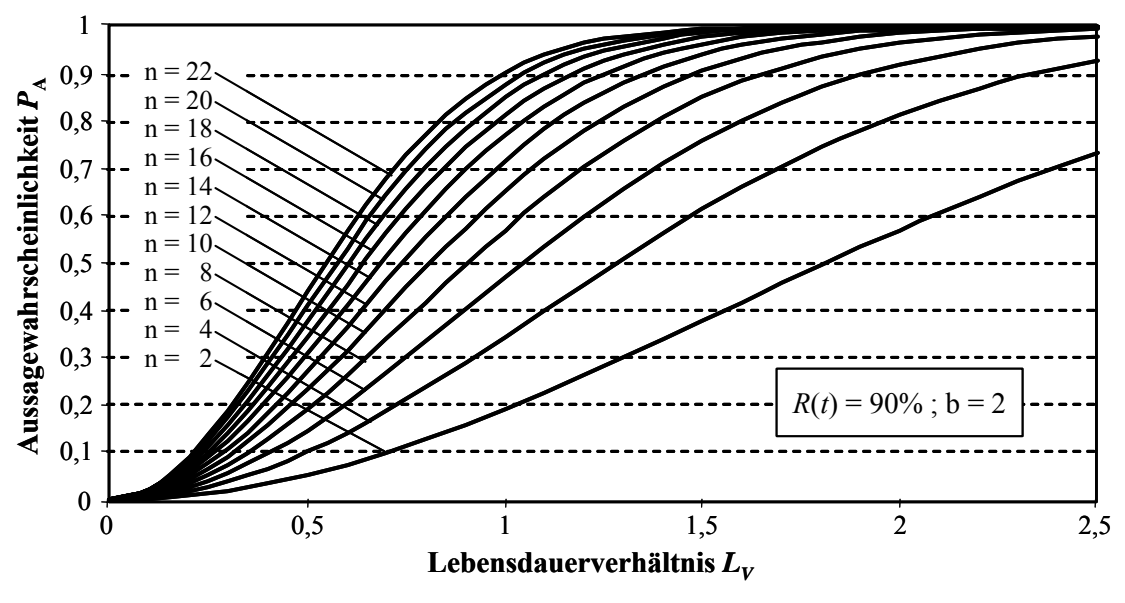

*Bild 2.7: Lebensdauerverhältnis LV*

Für die Planung von Zuverlässigkeitstests ergeben sich aus Gl. (2.16) beziehungsweise Bild 2.7 die folgenden zwei Einsatzmöglichkeiten. Für beide muss allerdings der Formparameter *b* der Weibullverteilung geschätzt werden oder aus ähnlichen Anwendungen bekannt sein.

#### **Testplanung mit beschränkter Prüfzeit**

Wird Gl. (2.16) nach dem Stichprobenumfang aufgelöst und ist die maximale zur Verfügung stehende Prüfzeit  $t_{p,\text{max}}$  bekannt, so kann mit den geforderten Werten für Zuverlässigkeit *R*, Aussagewahrscheinlichkeit  $P_A$  und Solllebensdauer  $t_s$  der zum Nachweis der Produktzuverlässigkeit notwendige Erprobungsaufwand *n*p bestimmt werden:

$$
n_p = \frac{1}{L_v} \cdot \frac{\ln(1 - P_A)}{\ln R(t_s)} = \left(\frac{t_s}{t_{p,\text{max}}}\right)^b \cdot \frac{\ln(1 - P_A)}{\ln R(t_s)} \tag{2.17}
$$

Mit Gl. (2.17) lassen sich Zuverlässigkeitstests planen, die auf Grund eines Zeitmangels in der Erprobungsphase von der geforderten Solllebensdauer abweichen müssen.

#### **Testplanung mit beschränkter Probandenanzahl**

Eine andere Anwendung liegt vor, falls die Kosten der Erprobung eines Probanden so hoch sind, dass es aus wirtschaftlichen Gesichtspunkten nicht vertretbar ist, den nach Gl. (2.13) zum statistischen Zuverlässigkeitsnachweis notwendigen Stichprobenumfang zu erproben. Mit der Anzahl an maximal zur Verfügung stehenden Probanden  $n_{p,\text{max}}$  kann mittels Gl. (2.17) die notwendige Prüfzeit  $t_p$  zum Zuverlässigkeitsnachweis berechnet werden:

$$
t_p = t_s \cdot \left[ \frac{1}{n_{p,\text{max}}} \cdot \frac{\ln(1 - P_A)}{\ln R(t_s)} \right]^{\frac{1}{b}}.
$$
 (2.18)

Ist es möglich, die Probanden über die Solllebensdauer hinaus zu prüfen, so kann auf diese Weise der Stichprobenaufwand deutlich reduziert werden.

#### **2.2.3 Abweichende Erprobungsbedingungen - Raffungsfaktor**

In der Praxis ist es oft der Fall, dass Probanden, verglichen mit den später im realen Einsatz beim Kunden herrschenden Bedingungen, in der Erprobung höheren Beanspruchungen unterliegen. Zweck dieses Vorgehens ist es, die Erprobungszeiten zu reduzieren. Auf Grund der erhöhten Belastung stell sich verstärkte Schädigungen der Bauteile ein. Dies führt zwangläufig zu niedrigeren Lebensdauern beziehungsweise Ausfallzeiten der Probanden.

Die Relation zwischen Feldverhalten und Erprobung wird als Raffungsfaktor bezeichnet [BER04], [KRO04] und ist als Verhältnis zwischen Lebensdauer im Feldeinsatz und Lebensdauer in der Erprobung bestimmt. Dies ist jedoch nur dann gerechtfertigt,

und der der Erprobung  $T_p$  allgemein definiert zu:

$$
r = \frac{T_{\rm f}}{T_p} \tag{2.19}
$$

Sind die Formparameter des Feldes  $b_f$  und der Erprobung  $b_p$  gleich,  $b_f = b_p$ , so lässt sich der Raffungsfaktor in den Succes Run-Test nach Gl. (2.12) integrieren [KRO04]:

$$
P_A = 1 - R(t_s)^{r^b \cdot n} \,. \tag{2.20}
$$

Wird die Erprobung zusätzlich noch mit unterschiedlichen Prüfzeiten durchgeführt, findet man mit Gl. (2.16) und Gl. (2.20):

$$
P_A = 1 - R(t_s)^{(L_v \cdot r)^{b} \cdot n}.
$$
\n(2.21)

Für die Planung von Zuverlässigkeitstests unter zeitraffenden Betriebsbedingungen muss Gl. (2.21) zunächst nach dem Stichprobenumfang *n* aufgelöst werden. Mit den geforderten Werten für Zuverlässigkeit, Aussagewahrscheinlichkeit und Lebensdauer kann dann der zum Zuverlässigkeitsnachweis notwendige Erprobungsaufwand ermittelt werden.

Das Lebensdauerverhältnis sowie der Raffungsfaktor sind in den vorangegangenen Abschnitten lediglich für den Sonderfall des Success Run-Tests der Binomialverteilung berücksichtigt worden. In [KRO04] sind die Gleichungen auch für die allgemeine Form der Binomialverteilung aufgeführt. Des Weiteren wird dort auch beschrieben, wie unterschiedliche Formparameter im Feldeinsatz und in der Erprobung ( $b_f \neq b_p$ ) berücksichtigt werden können.

# **2.3 Testplanung auf Basis von Vorkenntnissen – Satz von Bayes**

In den letzten Jahren wurde verstärkt versucht, sich bei der Planung von Zuverlässigkeitstests die Informationen über ähnliche Produkte, wie beispielsweise Vorgänger oder artverwandte Produkte, zu Nutze zu machen. Von [BEY90], [GUI01], [KEC93], [KLE97], [KRO04] , oder [SAV94] wurden entsprechende Verfahren vorgestellt.

Als Hilfsmittel für die Übertragung von Vorkenntnissen wird allgemein der Satz von Bayes [BAY58] verwendet. Bild 2.8 zeigt das prinzipielle Vorgehen des Bayes-Verfahrens. Die Vorkenntnisse sind als Streuung der Zuverlässigkeit eines ähnlichen Produkts bekannt und lassen sich in Form einer Funktion beschreiben. Diese Funktion wird als a priori-Dichte bezeichnet. Als weitere Quelle sind Informationen zum Ausfallverhalten des aktuellen Produkts vorhanden.

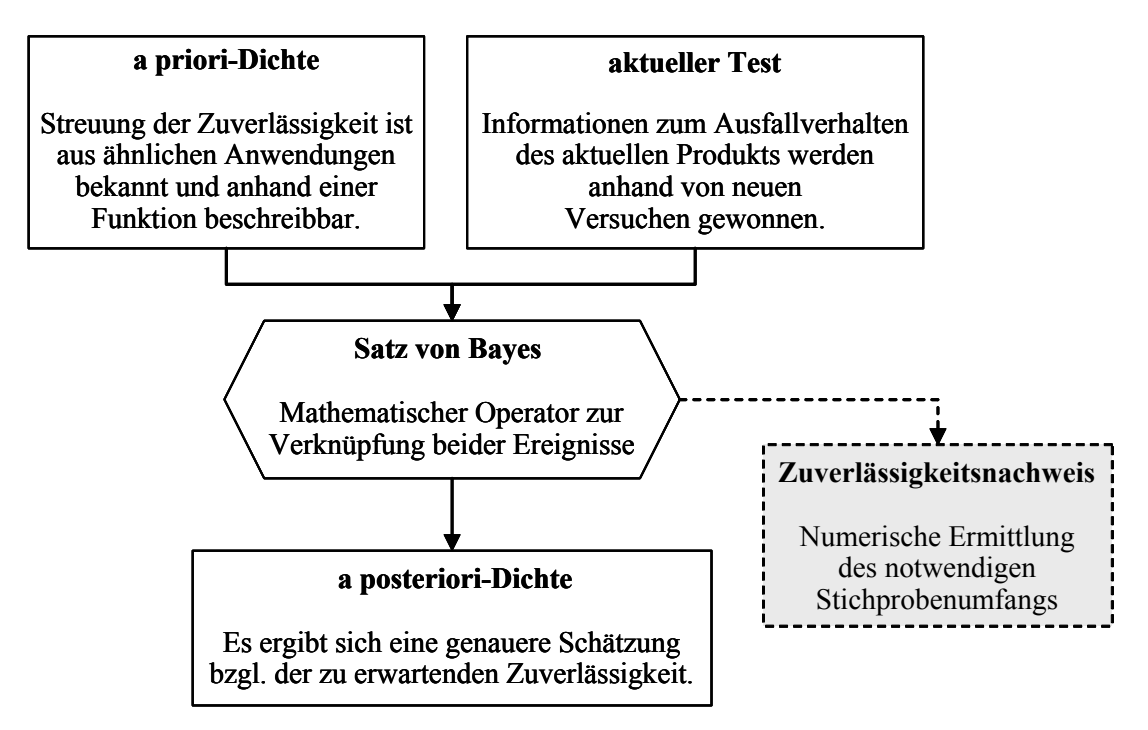

*Bild 2.8: Verfahren nach Bayes [KRO04] und dessen Anwendung in der Testplanung* 

Die beiden Informationsquellen können nun mittels des Satzes von Bayes verknüpft werden. Als Ergebnis ergibt sich die so genannte a posteriori-Dichte, eine genauere Schätzung der zu erwartenden Zuverlässigkeit [KLE80], [STA77].

Das Theorem von Bayes [BAY58]:

$$
P(E_k | E) = \frac{P(E_k)P(E|E_k)}{\sum_{i=1}^{n} P(E_i)P(E|E_i)},
$$
\n(2.22)

beschreibt die Wahrscheinlichkeit, das Ereignis *E*k zu beobachten unter der Bedingung, dass auch das Ereignis *E* gilt.

Ausgehend von Gl. (2.22), die auch als Bayes-Formel bekannt ist, lässt sich die a posteriori-Dichte *f*(*R│E*x) für die stetige Zufallsgröße Zuverlässigkeit *R* angeben:

$$
f(R|E_x) = \frac{P(E_x|R) \cdot f(R)}{\int_0^1 P(E_x|R) \cdot f(R) \, dR} \tag{2.23}
$$

Dabei ist die a priori-Dichte mit *f*(*R*) bezeichnet und beschreibt bei der Testplanung die Vorkenntnisse zur Zuverlässigkeit. Die Testergebnisse des aktuellen Produkts werden durch die bedingte Wahrscheinlichkeit *P*(*E*x*│R*) berücksichtigt. Sie ist mit dem Stichprobenumfang *n* und den Ausfällen *x* durch die Binomialverteilung beschrieben:

$$
P(E_x|R) = {n \choose x} R^{n-x} (1-R)^x
$$
 (2.24)

Die Aussagewahrscheinlichkeit  $P_A$  der a posteriori-Dichte findet man durch Integration der Gl. (2.23) von der geforderten Zuverlässigkeit *R*(*t*s) bis zu deren Grenzwert 1:

$$
P_A = \int_{R(t_s)}^1 f(R|E_x) = \frac{\int_{R(t_s)}^1 P(E_x|R) \cdot f(R) \, dR}{\int_{0}^1 P(E_x|R) \cdot f(R) \, dR} \tag{2.25}
$$

Bei der Planung von Zuverlässigkeitstests ist die Aussagewahrscheinlichkeit zusammen mit der Zuverlässigkeit und der Solllebensdauer jedoch eine geforderte Größe. Sind die a priori-Dichte und die aktuellen Testergebnisse mittels Verteilungen beschreibbar, so kann aus Gl. (2.25) der zum Nachweis der Produktzuverlässigkeit noch zu testende, notwendige Stichprobenumfang berechnet werden, Bild 2.8 (grau hinterlegtes Feld). Dieser notwendige Stichprobenumfang kann dann in Form eines Succes Run-Tests erprobt werden. Dieser kann entweder über die geforderte Lebensdauer (Kap. 2.2.1) oder unter abweichenden Bedingungen (Kap. 2.2.2 bzw. 2.2.3) durchgeführt werden. Bei einer Erprobung bis zum Ausfall aller Probanden sollten keine Ausfälle vor der Solllebensdauer eintreten.

Die wesentliche Herausforderung bei der Anwendung der Bayes-Formel in der Zuverlässigkeitstestplanung liegt in der Aufstellung der a priori-Dichte [BER04]. Die mathematische Beschreibung der Vorkenntnisse geschieht meist mittels einer Binomialverteilung [BEY90] oder einer Betaverteilung [GUI01], [KLE97], [KRO04] oder [SAV94]. In [KEC93] wird dagegen eine Triangular2-Verteilung verwendet.

Eine bedeutende Einschränkung des Bayes-Verfahrens ist die ursprüngliche Bedingung, dass die verwendeten Informationen aus der gleichen Grundgesamtheit stammen müssen. In der praktischen Anwendung ist diese Bedingung jedoch oftmals nicht haltbar, da als Vorkenntnis meist nur Information ähnlicher Produkte, wie beispielsweise Vorgängerprodukt oder Variantenprodukt, vorhanden sind. Daher wird bei den meisten der genannten Verfahren eine Art "Übertragungsfaktor" verwendet, der es ermöglichen soll, die vorhandenen Zuverlässigkeitsinformationen ähnlicher Produkte bei der Testplanung zu berücksichtigen.

## **2.4 Verfahren nach Krolo**

Von Krolo wurde in [KRO04] ein Verfahren vorgestellt, welches es ermöglicht, unterschiedlichste Informationsquellen als Vorkenntnisse zu verwenden. Als Vorinformationen können sowohl Erprobungsergebnisse oder Felddaten anderer Produkte als auch Ergebnisse aus Berechnungen berücksichtigt werden. Durch die Integration des so genannten Transformationsfaktors Φ wird dem Satz von Bayes dahingehend Genüge

getan, dass die Informationen aus identischen Gegebenheiten stammen müssen. Der Transformationsfaktor berücksichtigt die unterschiedliche "Herkunft" der Vorkenntnisse, indem er deren Übertragung nur zu einem bestimmten Anteil erlaubt. Des Weiteren ist es möglich, die exakten Ausfallzeiten der Prüfling zu berücksichtigen, falls diese nicht oder nur schlecht durch eine Verteilung, beispielsweise die Weibullverteilung, beschrieben werden können. Auch können Tests mit von der geforderten Lebensdauer abweichenden Testzeiten sowie Ergebnissen aus gerafften Versuchen in die Zuverlässigkeitsanalyse einbezogen werden (vgl. Kap. 2.2.2 und 2.2.3).

Die Vorkenntnisse werden beim Verfahren von Krolo mit Betaverteilungen beschrieben. Der Vorteil der Beschreibung der a priori-Verteilungen mittels Betaverteilung liegt darin, dass als a posteriori-Verteilung erneut eine Betaverteilung resultiert. Die Parameter *A* und *B* der Betaverteilung hängen vom Stichprobenumfang *n* und der Rangzahl *i* ab:

$$
A = n - i + 1 \qquad \text{und} \qquad B = i. \tag{2.26}
$$

Die Dichtefunktion der Betaverteilung ist mit Gl. (2.3) bei Berücksichtigung der Zufallsgröße Zuverlässigkeit bestimmt zu:

$$
f(R) = \frac{1}{\beta(A,B)} R^{A-1} (1 - R)^{B-1}.
$$
 (2.27)

Im Folgenden wird aufgezeigt, wie die Parameter der Betaverteilung zur Beschreibung der a priori-Dichte aus den jeweiligen Vorkenntnissen ermittelt werden. Dabei wird zwischen verschiedenen Szenarien einer Testplanung und den daraus resultierenden Datenlagen unterschieden. Auf die exakten Herleitungen sowie einige in [KRO04] genannte Informationsquellen, beispielsweise Berechnungs- oder Simulationsergebnisse, wird im Folgenden nicht näher eingegangen. Des Weiteren werden die Ergebnisse von Krolo nur für die zweiparametrige Weibullverteilung aufgeführt, da die dreiparametrige Form für die späteren Ausführungen zunächst nicht von Bedeutung ist. Die Parameter der a priori-Dichte erhalten der klareren Unterscheidung wegen im Weiteren den Index "0".

Für eine über die nachfolgenden Ausführungen hinausgehende, detaillierte Recherche des Verfahrens zur Berücksichtigung von Vorkenntnissen bei der Zuverlässigkeitstestplanung nach Krolo empfiehlt sich daher die originale Literatur [KRO04].

#### **2.4.1 Ermittlung der a priori-Dichte aus ausreichend vielen Ausfällen**

Wird die Produkterprobung bis zum Ausfall aller Probanden durchgeführt, so stehen ausreichend viele Ausfallzeiten für eine Auswertung der Daten mittels einer Verteilungsfunktion zur Verfügung. Krolo verwendet hierfür die bekannte Weibullverteilung. Die Parameter der Betaverteilung ergeben sich dann in Anhängigkeit des Weibull-Formparameters *b* und der charakteristischen Lebensdauer *T* der zweiparametrigen Weibullverteilung zu:

$$
A_0 = n - (n + 0, 4) \left( 1 - e^{-\left(\frac{t_s}{T}\right)^b} \right) + 0, 7 \text{ und } B_0 = (n + 0, 4) \left( 1 - e^{-\left(\frac{t_s}{T}\right)^b} \right) + 0, 3. \tag{2.28}
$$

Die Verteilung der Zuverlässigkeit zum Zeitpunkt der geforderten Solllebensdauer *t*<sup>s</sup> ist somit mit einer a priori-Dichte der Vorkenntnis beschrieben.

Findet die Erprobung des Produkts unter erhöhten Belastungen statt, so wird in Gl. (2.28) der Raffungsfaktor *r* integriert und es ergibt sich:

$$
A_0 = n - (n+0,4) \left( 1 - (1 - F(t_s)) \frac{1}{r^b} \right) + 0,7 \qquad \text{bzw.}
$$
 (2.29)

$$
B_0 = (n+0,4)\left(1 - \left(1 - F(t_s)\right)\frac{1}{r^b}\right) + 0.3\,. \tag{2.30}
$$

Darin steht *F*(*t*s) für die Ausfallwahrscheinlichkeit der Weibullverteilung bei der geforderten Lebensdauer *t*s und wird nach Gl. (2.8) ermittelt zu:

$$
F(t_s) = 1 - e^{-\left(\frac{t_s}{T}\right)^b}.
$$
\n(2.31)

Die Gln. (2.29) und (2.30) sind nur bei einem gleichen Formparameter der Vorkenntnis und der aktuellen Testergebnisse gültig.

In der Praxis weichen die Formparameter der Produkte jedoch oftmals von einander ab [VDA00], [BER04], [BER89]. Für diesen Fall fand Krolo die folgende Beschreibung der a priori-Parameter:

$$
A_0 = n - (n + 0, 4) \left( 1 - e^{-\frac{\left( \ln \frac{1}{(1 - F_p(t_s))} \right)^{\frac{b}{p_p}}}{r_p}} \right) + 0, 7 \quad \text{bzw.}
$$
\n
$$
B_0 = (n + 0, 4) \left( 1 - e^{-\frac{\left( \ln \frac{1}{(1 - F_p(t_s))} \right)^{\frac{b}{p_p}}}{r_p}} \right) + 0, 3.
$$
\n(2.33)
Der Index  $p$  kennzeichnet dabei die Vorkenntnis und  $r<sub>T</sub>$  bezeichnet den Raffungsfaktor bezüglich der charakteristischen Lebensdauern von Vorinformation und aktuellem Produkt. Die Ausfallwahrscheinlichkeit  $F_p(t_s)$  ergibt sich mit:

$$
F_p(t_s) = 1 - e^{-\left(\frac{t_s}{T_p}\right)^{b_p}}.
$$
\n(2.34)

### **2.4.2 Ermittlung der a priori-Dichte aus wenigen Ausfällen**

Kommt es während der Erprobung nur zu wenigen Ausfällen, beziehungsweise werden nur wenige Probanden bis zu ihrem Versagen geprüft, ist es aus statistischer Sicht kritisch, die Ergebnisse mittels einer Weibullverteilung zu beschreiben. Krolo verwendet daher bei der Analyse die exakten Ausfallzeiten der Probanden. Die Parameter der Betaverteilung respektive der a priori-Dichte berechnen sich folgendermaßen:

$$
A_0 = n - \left(\sum_k i_k - 1\right) \quad \text{und} \tag{2.35}
$$

$$
B_0 = \left(\sum_k i_k - 1\right) + 1. \tag{2.36}
$$

Hierbei ist *n* die Anzahl an getesteten Probanden und *i*k´ die Rangzahl der *k*-ten Ausfallzeit *t*ak. Die entsprechende Rangzahl wird nach Gl. (2.37) ermittelt zu:

$$
i_k = 1, 4 \left( 1 - 0, 5 \left( \frac{t_{ak}}{t_s} \right)^b + 0, 3. \right) \tag{2.37}
$$

Krolo setzt dabei voraus, dass keine Ausfälle zur exakt gleichen Zeit auftreten. Dies kann bei der praktischen Anwendung nahezu sicher angenommen werden.

#### **2.4.3 Ermittlung der a priori-Dichte aus einem Success Run-Test**

Sind bei der Planung von Zuverlässigkeitstests Vorinformationen aus einem Success Run-Test vorhanden, so ist die Beschreibung der Erprobungsergebnisse durch eine Weibullverteilung mangels entsprechender Ausfallzeiten nicht möglich. Krolo geht in [KRO04] daher von der ungünstigsten Annahme aus, dass bei Testende gerade ein Proband dabei ist auszufallen. Die Rangzahl *i* beträgt somit *i* = 1. Würde sich theoretisch ein Ausfall vor dem Testende, z.B. der Solllebensdauer, ereignen, wäre zum Testende folglich gerade der zweite Proband ausgefallen, *i* = 2. Somit gilt für die Rangzahl *i* in Abhängigkeit der ausgefallenen Teile *x* allgemein:

$$
i = 1 + x. \tag{2.38}
$$

Setzt man Gl. (2.38) in Gl. (2.26) ein, so erhält man für die Parameter *A* und *B* der Betaverteilung die folgende Definition:

$$
A = n - x \qquad \text{und} \qquad B = x + 1. \tag{2.39}
$$

Mit Gl. (2.39) ist die a priori-Dichte für Vorkenntnisse aus einem Succes Run-Test mit einem Stichprobenumfang von *n* Teilen beschrieben, der über die geforderte Produktlebensdauer geprüft wird.

Sind die Vorkenntnisse jedoch zu einer von der Solllebensdauer abweichenden Prüfzeit vorhanden, so muss wie in Kapitel 2.2.2 beschrieben, das Lebensdauerverhältnis *L*v berücksichtigt werden. In diesem Fall ermitteln sich die Parameter der a priori-Dichte nach [KRO04] zu:

$$
A_0 = n - (n + 0, 4) \left( 1 - 0, 5^{\frac{1}{L_v}} \right) + 0, 7 \text{ und } B_0 = (n + 0, 4) \left( 1 - 0, 5^{\frac{1}{L_v}} \right) + 0, 3. \tag{2.40}
$$

Unterliegen die Probanden während der Erprobung erhöhten Beanspruchungen, so ist zusätzlich der Raffungsfaktor *r* zu verwenden. Krolo ergänzt Gl. (2.40) daher zu:

$$
A_0 = n - (n + 0, 4) \left( 1 - 0, 5 \overline{(r \cdot L_v)^b} \right) + 0, 7 \text{ und}
$$
\n
$$
B_0 = (n + 0, 4) \left( 1 - 0, 5 \overline{(r \cdot L_v)^b} \right) + 0, 3.
$$
\n(2.41)

#### **2.4.4 Bestimmung der a posteriori-Dichte**

*p*

Sind die Parameter der a priori-Verteilungen bestimmt, so können die Parameter der a posteriori-Verteilung ermittelt werden zu:

$$
A = \sum_{i=1}^{p} \Phi_i A_{0i} + n
$$
 (2.42)  

$$
B = \sum_{i=1}^{p} \Phi_i (B_{0i} - 1) + 1.
$$

Dabei ist *p* die Anzahl der a priori-Verteilungen mit den entsprechenden Parametern *Ai* bzw. *Bi* und *n* der zum Nachweis der Zuverlässigkeitsanforderungen noch erforderliche Stichprobenumfang. In Gl. (2.42) und Gl. (2.43) ist der zugehörige Transformationsfaktor Φ*i* der Vorinformation berücksichtigt. Der Transformationsfaktor berücksichtigt die Tatsache, dass Vorkenntnisse nicht immer vollständig auf das neue Produkt übertragen werden können und verhindert somit eine eventuell unzureichende Absicherung der Produktzuverlässigkeit. Auf dessen Bedeutung wird nochmals genauer in Kapitel "Bestimmung des Transformationsfaktors" eingegangen.

### **2.4.5 Bestimmung des notwendigen Stichprobenumfangs**

Beim Verfahren nach Krolo zur Berücksichtigung von Vorkenntnissen bei der Zuverlässigkeitstestplanung ergibt sich die Aussagewahrscheinlichkeit  $P_A$ , wie bereits in Kapitel 2.1 erläutert, durch Integration der a posteriori-Dichte zu:

$$
P_A = \int_{R(t_s)}^1 \frac{1}{\beta(A, B)} R^{A-1} (1 - R)^{B-1} dR \,. \tag{2.44}
$$

In Gl. (2.44) ist der zum Nachweis der Produktzuverlässigkeit noch zu prüfende, notwendige Stichprobenumfang in Form der a posteriori-Parameter nach Gl. (2.42) und Gl. (2.43) enthalten. Mit den geforderten Werten für Zuverlässigkeit *R* und Aussagewahrscheinlichkeit  $P_A$  kann der notwendige Stichprobenumfang in Abhängigkeit des Transformationsfaktors der Vorkenntnisse numerisch ermittelt werden.

In Bild 1.3 der Einleitung dieser Arbeit wurde bereits gezeigt, dass ohne exakte Werte des Transformationsfaktors zwischen Vorkenntnis und aktuellem Produkt keine eindeutige Aussage über den notwendigen Stichprobenumfang und somit den gesamten Erprobungsaufwand getroffen werden kann. Daher beschäftigt sich das nächste Kapitel mit Möglichkeiten zur Bestimmung dieses Faktors. In Kapitel 4 wird schließlich mittels einer Simulation die Anwendbarkeit der in Kapitel 3.4.2 erarbeiteten quantitativen Methodik zur Bestimmung des Transformationsfaktors auf das Verfahren von Krolo untersucht.

# **3 Bestimmung des Transformationsfaktors**

Nach der Beschreibung des dieser Arbeit zu Grunde liegenden Verfahrens zur Berücksichtigung von Vorinformationen nach Krolo, befasst sich dieses Kapitel nun mit der Bestimmung des Transformationsfaktors.

## **3.1 Definition des Transformationsfaktors**

In Bild 3.1 ist der generelle Ansatz zur Bestimmung des Transformationsfaktors aufgezeigt. Der Satz von Bayes geht in seiner eigentlichen Definition von gleichen Grundgesamtheiten aus, die den verwendeten Informationen zur Produktzuverlässigkeit zu Grunde liegen. Dies stellt zunächst eine deutliche Beschränkung der Informationsquellen für die Zuverlässigkeitstestplanung dar. Eine Verbesserung dieser Situation findet im Verfahren nach Krolo [KRO04] durch die Einführung des Transformationsfaktors statt.

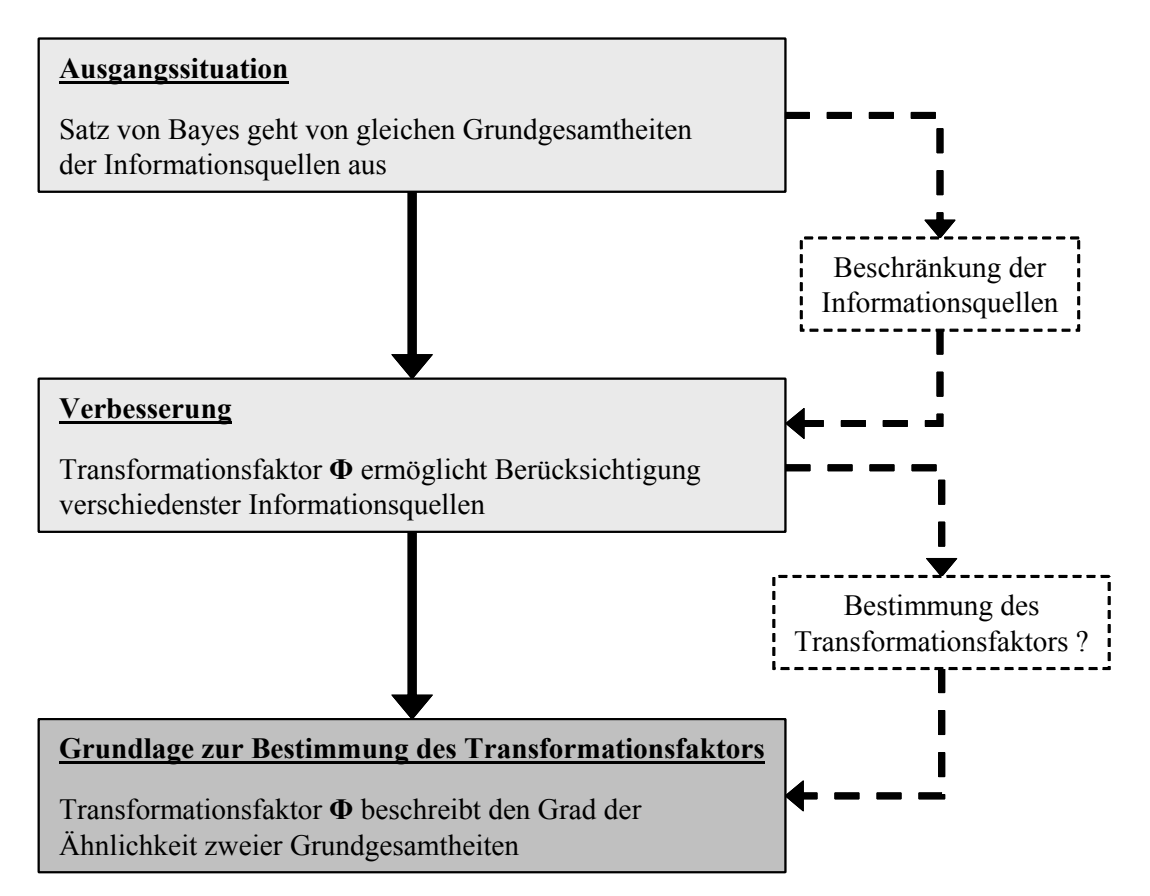

*Bild 3.1: Grundlage zur Bestimmung des Transformationsfaktors* 

Die Berücksichtigung dieses Faktors ermöglicht es, Informationen verschiedener Produkte und somit auch verschiedener Grundgesamtheiten zu verwenden. Der Transformationsfaktor Φ ist nach Krolo definiert zu 0 ≤ Φ ≤ 1. Mit dieser Bestimmung und der Restriktion des Satzes von Bayes bezüglich der Grundgesamtheiten lässt sich folgende Definition des Transformationsfaktors ableiten:

*Der Transformationsfaktor Φ beschreibt den Grad der Ähnlichkeit zweier Grundgesamtheiten und ist definiert im Intervall [0;1].*

Mit Hilfe der Venn-Diagramme in Bild 3.2 lässt sich diese Definition veranschaulichen. Ein Transformationsfaktor  $\Phi = 0$  liegt demnach vor, wenn zwischen den beiden Grundgesamtheiten *G1* und *G2* keine Ähnlichkeit festzustellen ist. Bei der Zuverlässigkeitstestplanung werden dann keinerlei Vorinformationen berücksichtigt. Sind *G1* und *G2* zu einem bestimmten Grad ähnlich, so ergibt sich der Transformationsfaktor mit 0 < Φ < 1. Die Vorinformationen werden dann nur zu einem bestimmten Anteil übertragen. Eine vollständige Berücksichtigung der Vorkenntnisse zur Zuverlässigkeit findet nur bei einem Transformationsfaktor  $\Phi = 1$  statt, wenn die beiden Grundgesamtheiten *G1* und *G2* identisch sind oder kein signifikanter Unterschied zwischen ihnen vorliegt.

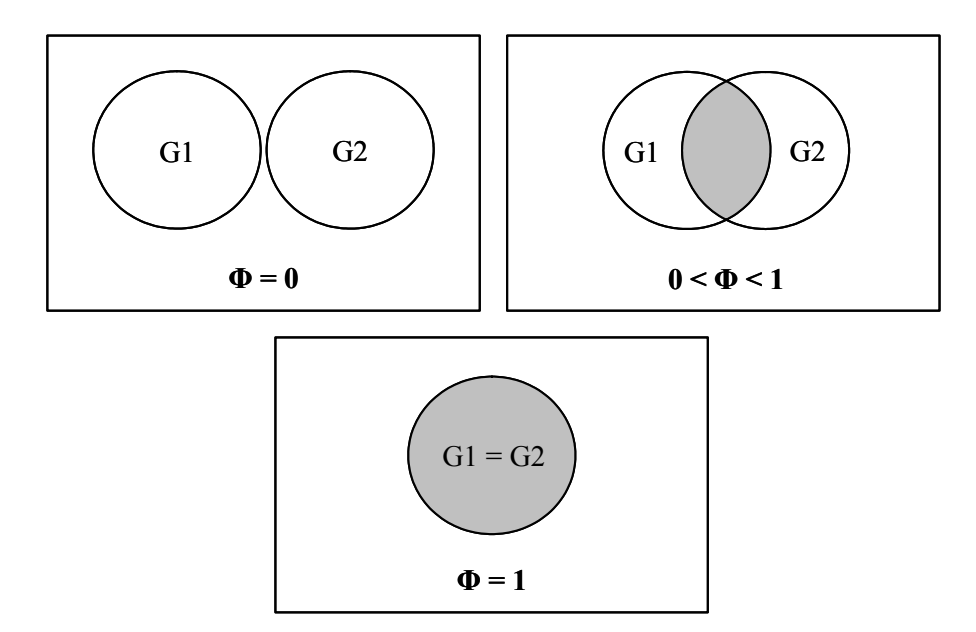

*Bild 3.2: Veranschaulichung des Transformationsfaktors durch Venn-Diagramme* 

## **3.2 Möglichkeiten zur Bestimmung des Transformationsfaktors**

Nach der Definition des Transformationsfaktors werden in diesem Abschnitt einige theoretische Möglichkeiten zur Bestimmung desselben vorgestellt.

Eine Übersicht über denkbare Ansätze zur Ermittlung des Transformationsfaktors zeigt Bild 3.3. Zunächst werden die verschiedenen Ansätze in vier Kategorien eingeteilt. Einen interessanten Methodenfundus stellt die Markforschung dar. Die betriebswirtschaftliche Marktforschung beschäftigt sich zum einen in einer frühen Phase der Produktentwicklung mit dem Problem, welche der möglichen Produktvarianten im Markt die größten Erfolgschancen besitzt [HOM00]. Hierbei werden verschiedene analysierende und bewertende Methoden angewandt. Zum anderen ist auch die Fragestellung nach dem Wettbewerbsvorteil von großer Bedeutung. Dabei sollen durch methodische Untersuchungen Vorteile bzw. Nachteile des eigenen Produkts gegenüber einem Wettbewerberprodukt beschrieben werden. Somit beschäftigt sich die Marktforschung nicht zuletzt auch mit der Ähnlichkeit zweier Produkte. Diese Fragestellung ist derjenigen zur Bestimmung des Transformationsfaktors sehr ähnlich. Im Rahmen der Arbeit wurde daher auch versucht, auf Basis der Methoden der Marktforschung einen Ansatz zur Ermittlung des Transformationsfaktors zu entwickeln. Es zeigte sich jedoch, dass eine einzelne Methode nicht in der Lage war, den Transformationsfaktor hinreichend zu bestimmen. Das aus der Arbeit resultierende Verfahren zeichnet sich daher durch eine Kombination verschiedener so genannter multivariater Analyseverfahren aus. Hervorzuheben sind hierbei die Korrespondenzanalyse, die Mehrdimensionale Skalierung sowie die Faktorenanalyse. Nachteil dieser auf Marktforschungsmethoden basierenden Vorgehensweise zur Bestimmung des Transformationsfaktors ist die Notwendigkeit einer großen Menge an Daten. Um genaue Aussagen treffen zu können, sind diese Methoden auf eine große Anzahl beispielsweise befragter Kunden angewiesen. In der technischen Entwicklung stehen meist aber nur wenige Experten oder Entwickler zur Verfügung. Daher ist diese Möglichkeit zur Bestimmung des Transformationsfaktors nur sehr beschränkt anwendbar.

Eine weitere Möglichkeit zur Beschreibung des Transformationsfaktors stellen die qualitativen Methoden dar. Hierunter fallen die Verfahren der Zuverlässigkeitstechnik und der Qualitätssicherung. In [KRO04] wurde der Transformationsfaktor mit Hilfe einer FMEA [BER04], [VDA96] bestimmt. Ausgehend von den so genannten Topfunktionen zweier Produkte wird nach einer Gewichtung dieser Topfunktionen auf den Wert des Transformationsfaktors geschlossen.

Weitere qualitative Möglichkeiten können sich beispielsweise aus dem QFD (Quality Function Deployment) [PFE01] oder einem auf Expertenwissen basierenden Ansatz ergeben. Prinzipiell ist jede vergleichende und bewertende Methode als Ansatz zur Bestimmung des Transformationsfaktors denkbar.

Ein expertenbasiertes Verfahren stellt die so genannte Fuzzy-Technik dar [ZAD65]. Dieser Ansatz besitzt weder ein rein qualitatives noch ein rein quantitatives Vorgehen und ist in Bild 3.3 einzeln aufgeführt. Im Kapitel 3.3 wird ein Fuzzy-Ansatz zur Bestimmung des Transformationsfaktors vorgestellt, daher ist dieser in Bild 3.3 grau hinterlegt.

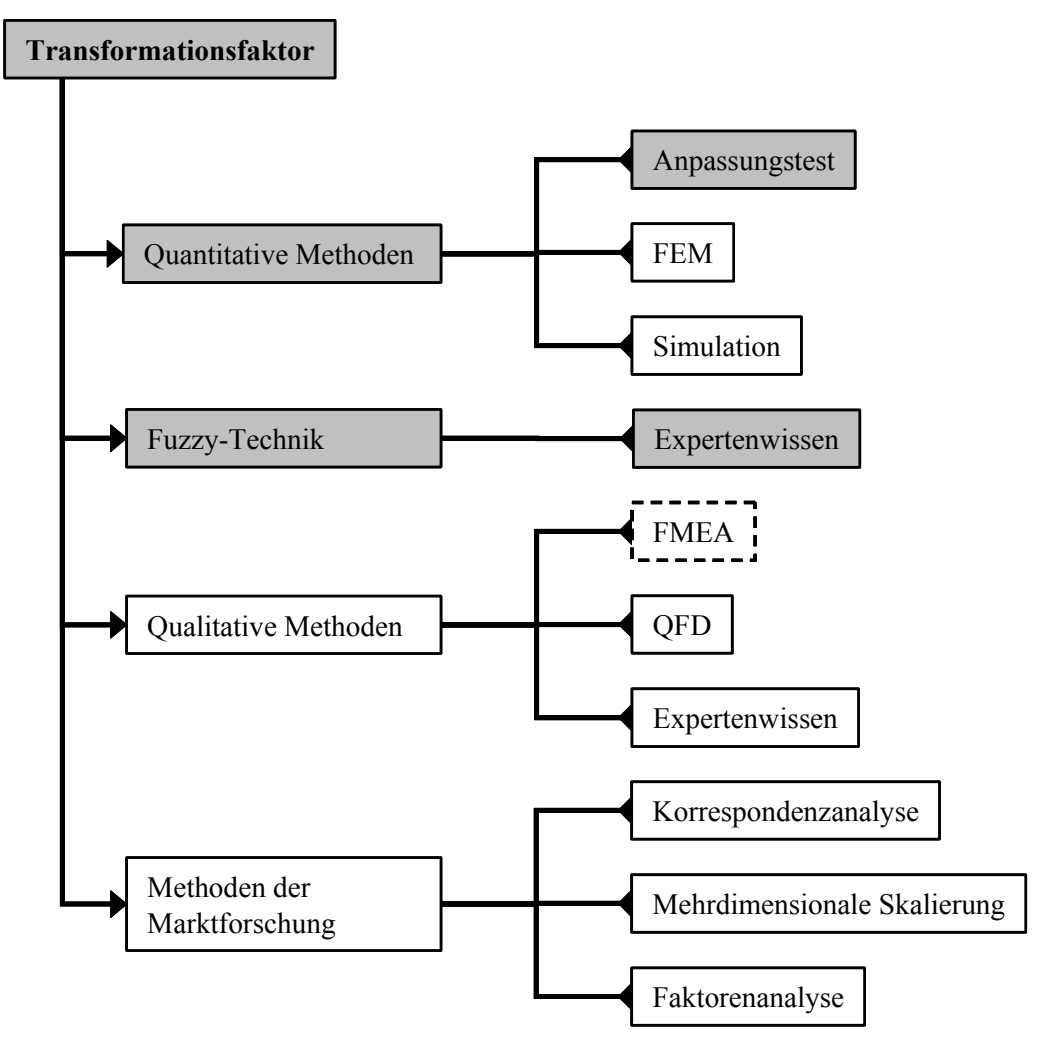

*Bild 3.3: Übersicht der Möglichkeiten zur Bestimmung des Transformationsfaktors (im Folgenden beschriebene Methoden sind grau hinterlegte)* 

Die letzte Gruppe von Vorgehensweisen stellen die quantitativen Ansätze dar. Hierbei wird versucht an Hand von messbaren oder berechenbaren Größen auf den Transformationsfaktor zu schließen. Denkbar sind hier beispielsweise Verfahren basierend auf der Finiten Elemente Methode FEM oder der Betriebsfestigkeitsrechnung. Im Kapitel 3.4 wird ein Verfahren vorgestellt, welches an Hand von Testergebnissen mittels eines so genannten Anpassungstests den Transformationsfaktor bestimmt. Der Anpassungstest ist daher im Bild 3.3 ebenfalls grau hinterlegt.

## **3.3 Qualitative Bestimmung des Transformationsfaktors**

Laut seiner Definition aus Kapitel 3.1 beschreibt der Transformationsfaktor die Ähnlichkeit zweier Grundgesamtheiten. Eine Grundgesamtheit *G* sei dadurch charakterisiert, dass die zu *G* gehörenden Produkte über die gleichen Eigenschaften verfügen. Produkteigenschaften können dabei beispielsweise der verwendete Werkstoff oder das angewandte Fertigungsverfahren sein. Aber auch Umgebungsbedingungen wie Betriebstemperatur oder Luftfeuchtigkeit können zu den Produkteigenschaften zählen.

Als Grundlage des qualitativen Verfahrens zur Bestimmung des Transformationsfaktors dient dann, wie in Bild 3.4 gezeigt, folgende Aussage: Verfügen zwei Produkte über absolut identische Eigenschaften, so sind sie der gleichen Grundgesamtheit zuzuschreiben. Betrachtet man dagegen zwei verschiedene Produkte so besitzen sie auch unterschiedliche Eigenschaften. Durch einen Vergleich der Eigenschaften zweier Produkte kann somit auf den Transformationsfaktor geschlossen werden.

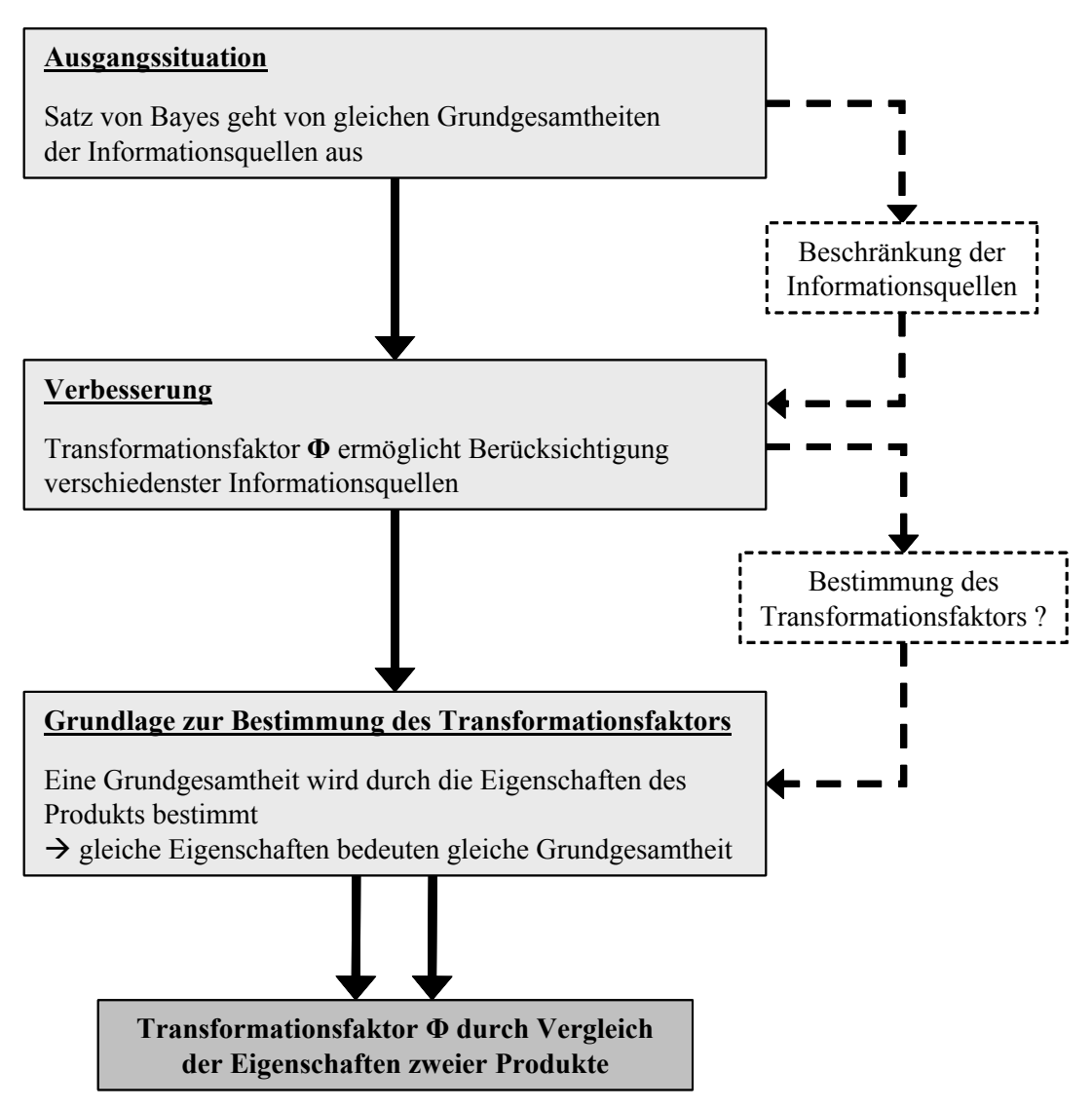

*Bild 3.4: Grundlage des qualitativen Verfahrens zur Bestimmung des Transformationsfaktors* 

## **3.3.1 Ansatz des qualitativen Verfahrens**

Der hier vorgestellte Ansatz zur qualitativen Bestimmung des Transformationsfaktors ist dazu konzipiert, zu Beginn der Testplanung eine erste objektive Abschätzung des Transformationsfaktors zu erhalten [HIT05b]. Zu diesem Zeitpunkt soll der notwendige Stichprobenumfang zum Nachweis der geforderten Zuverlässigkeitswerte ermittelt werden. Für das zu testende Produkt sind keinerlei Zuverlässigkeitsinformationen (z.B. Testergebnisse) verfügbar. Für den Vorgänger, ein ähnliches Produkt oder ein Variantenprodukt sind solche Informationen jedoch vorhanden. Unter Berücksichtigung der Vorinformationen und des ermittelten Transformationsfaktors kann der Stichprobenumfang gegenüber der anfangs beschriebenen klassischen Vorgehensweise reduziert werden.

Der qualitative Ansatz beruht neben den obigen Überlegungen bezüglich der Grundgesamtheit auf der Tatsache, dass identische Produkte unter identischen Umgebungsbedingungen eine identische Zuverlässigkeit erreichen. Weicht die Zuverlässigkeit bei zwei beobachteten Produkten jedoch von einander ab, so ist dies entweder durch unterschiedliche Umgebungsbedingungen begründet oder dadurch, dass die beiden Produkte nicht identisch sind. Dies kann beispielsweise an unterschiedlichen Materialien, verschiedenen geometrischen Abmessungen oder anderen Herstellungsverfahren liegen. Durch einen Vergleich der erreichten Zuverlässigkeiten ist es möglich, den Transformationsfaktor zwischen den beiden Produkten zu bestimmen. Der Ansatz ist in Bild 3.5 skizziert.

Ein Zuverlässigkeitstest wird in der Regel nur bezüglich des Auftretens einer bestimmten Fehlerart durchgeführt. Diese Tatsache vereinfacht die Bestimmung des Transformationsfaktors, da der Faktor nur für eine einzige Fehlerart ermittelt werden muss. Für eine andere Fehlerart ergibt sich eventuell ein ganz anderer Wert des Transformationsfaktors. Die mit dem Test abzusichernde Fehlerart ist durch einen für sie charakteristischen Fehlermechanismus definiert. Dieser Fehlermechanismus führt immer zu dieser speziellen Fehlerart. Der Mechanismus wiederum ist durch eine Gruppe von Einflussfaktoren und deren Zusammenwirken bestimmt. Diese Faktoren sind die für den Fehlermechanismus kritischen Größen und werden daher im Folgenden als kritische Einflussfaktoren bezeichnet. Kritische Einflussfaktoren können dabei beispielsweise die Öltemperatur oder die Festigkeit eines Werkstoffs sein. Die Werte dieser kritischen Einflussfaktoren bestimmen die Zuverlässigkeit des Produkts im späteren Betrieb. Wenn zwei Produkte die gleichen kritischen Einflussfaktoren haben und diese die gleichen Werte besitzen, so ist auch die erreichte Zuverlässigkeit bezüglich der beobachteten Fehlerart identisch. Der Transformationsfaktor wäre dann mit eins  $(\Phi = 1)$  zu bewerten.

Im Weiteren folgt ein Vergleich der kritischen Einflussfaktoren. Auf Basis dieses Vergleichs wird die erreichte Zuverlässigkeit ermittelt, wodurch sich letztlich der Transformationsfaktor ergibt. Bestehen Unterschiede in den kritischen Einflussfaktoren, so ergibt sich eine abweichende Zuverlässigkeit der Produkte. Dies resultiert in einem Wert des Transformationsfaktors kleiner eins ( $\Phi$  < 1).

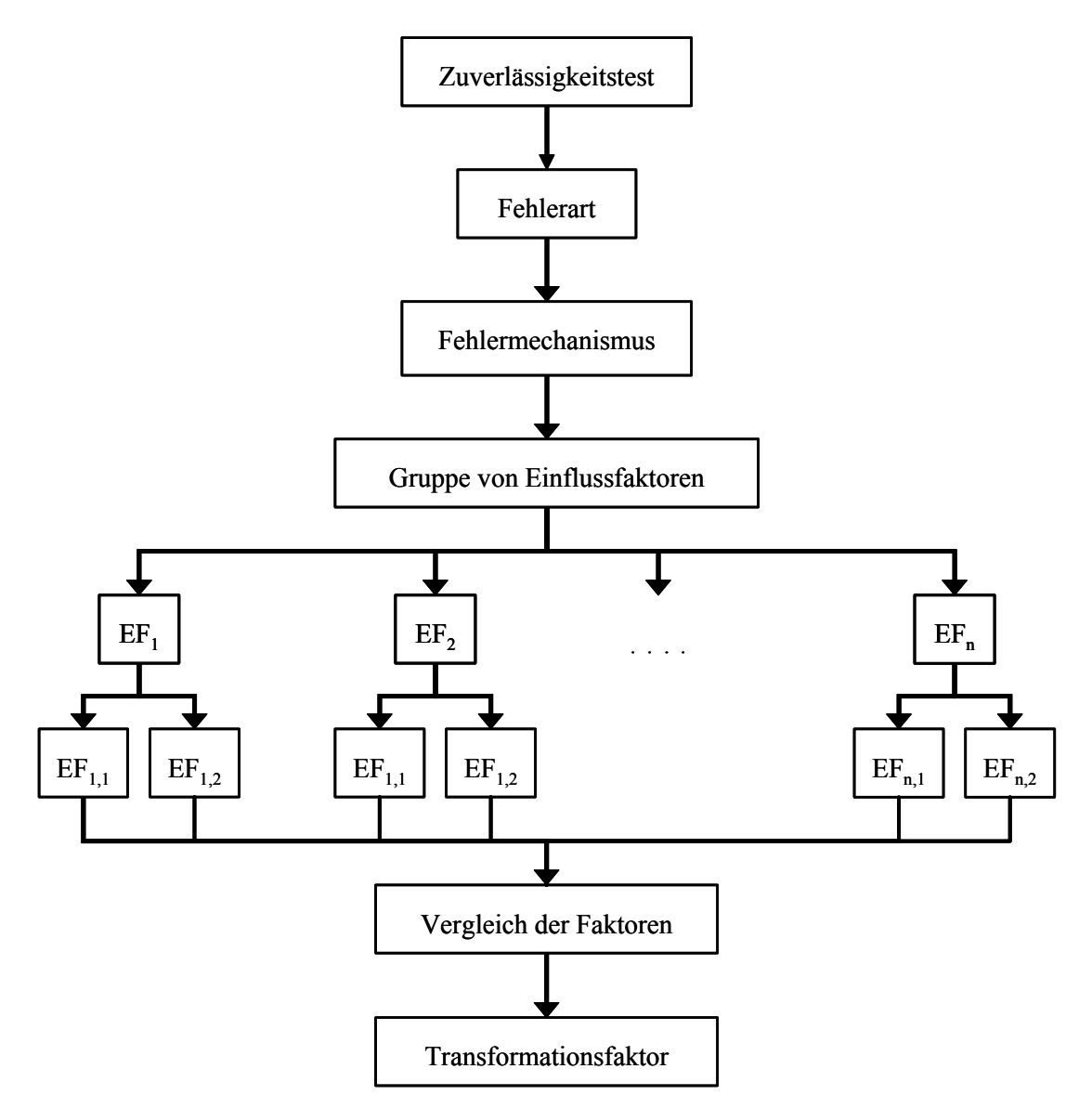

*Bild 3.5: Grundlage des qualitativen Verfahrens zur Bestimmung des Transformationsfaktors* 

Das für den Vergleich der kritischen Einflussgrößen entwickelte Fuzzy-Model [COX99], [SPI93] wird nun im Folgenden detailliert beschrieben.

#### **3.3.2 Entwickeltes Fuzzy-Modell**

Das Bild 3.6 zeigt schematisch den Aufbau des Fuzzy-Modells. Zur Bestimmung des Transformationsfaktors müssen zunächst die kritischen Einflussgrößen der entsprechenden Fehlerart ermittelt werden. Sie stellen den Input des Fuzzy-Modells dar. Da Wissen über die einzelnen Einflussfaktoren wird im Fuzzy-Modell verknüpft. Output des Modells ist eine Abschätzung der Veränderung der Zuverlässigkeit von Produkt 1 verglichen mit Produkt 2. Diese Veränderung ergibt sich durch die unterschiedlichen Werte der Einflussfaktoren. Aus dieser Modifikation der Zuverlässigkeit wird in einem weiteren Schritt auf den Transformationsfaktor geschlossen.

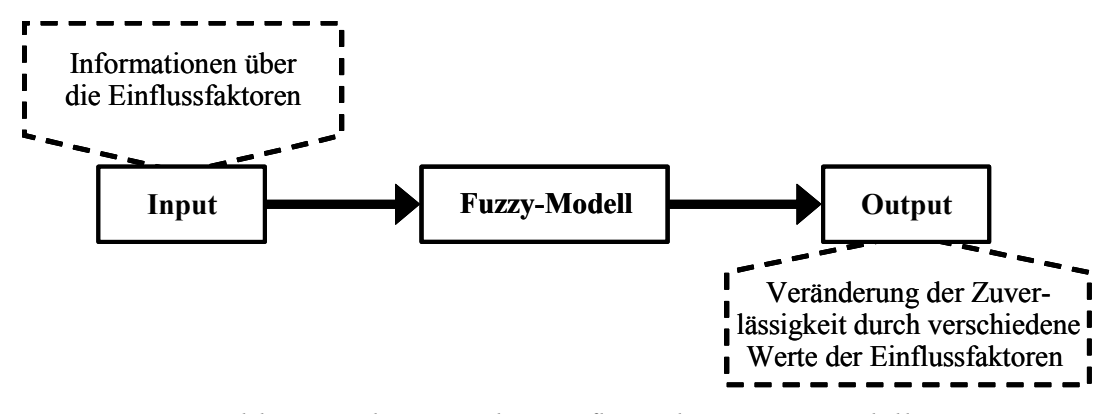

*Bild 3.6: Schematischer Aufbau des Fuzzy-Modells* 

#### **Informationen zu den Einflussgrößen**

Experten verfügen über ein umfassendes Wissen bezüglich der entwickelten Produkte und deren Eigenschaften [JÄG04]. Der hier vorgestellte Ansatz macht sich dieses Wissen zu Nutze. In einem ersten Schritt definieren die Experten die entsprechenden kritischen Einflussfaktoren. Dabei können sie durch verschiedene qualitative Qualitätsmethoden, wie beispielsweise eine FMEA, unterstützt werden [HIT05b], [MÜL04]. Die Faktoren werden sowohl für das aktuelle Produkt (im Folgenden Produkt 1), für welches die Testplanung durchgeführt wird, als auch für einen Vorgänger oder ein ähnliches Produkt (im Folgenden Produkt 2) ermittelt. Die für das Fuzzy-Modell notwendige Datenstruktur ist im Bild 3.7 am Beispiel des Einflussfaktors "Temperatur" aufgezeigt.

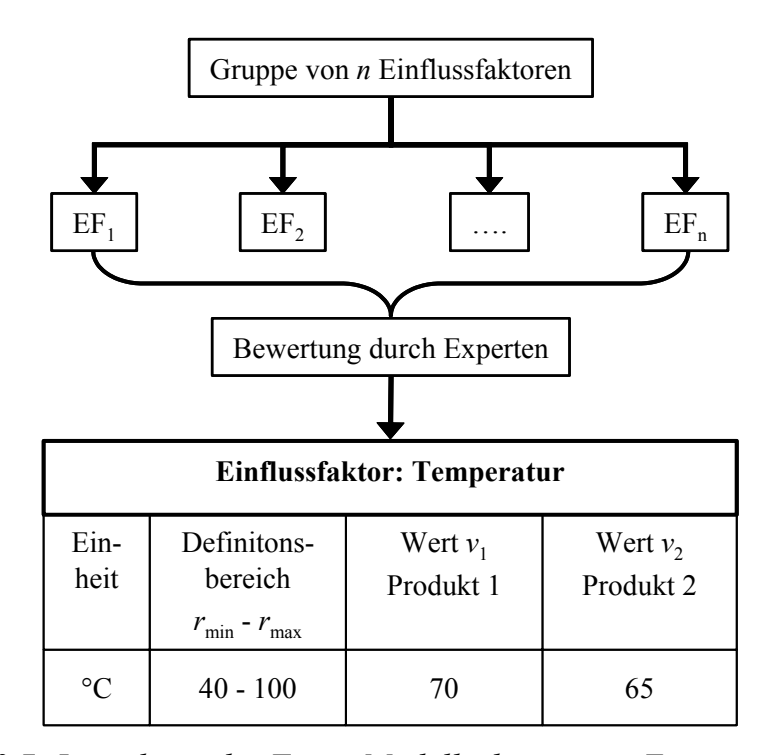

*Bild 3.7: Inputdaten des Fuzzy-Modells, benötigtes Expertenwissen* 

Demnach ist zunächst eine beschreibende Einheit festzulegen. Sie stellt die Basis für den Vergleich zweier Produkte dar. Für das Beispiel "Temperatur" ist dies "°C". Des Weiteren ist die Angabe eines Definitionsbereichs mit der unteren Grenze  $r_{min}$  und der oberen Grenze *r*max erforderlich. In diesem Bereich können, den Experten nach, Werte des Einflussfaktors auftreten. Unterhalb und oberhalb der Grenzen sind unter normalen Umgebungsbedingungen keine Werte möglich. Zuletzt werden für beide Produkte noch die entsprechenden Werte  $v_1$  bzw.  $v_2$  für den betrachteten Einflussfaktor angegeben. In Bild 3.7 sind dies  $v_1 = 70$  (°C) und  $v_2 = 65$  (°C).

Der letzte und schwierigste Schritt ist die Beschreibung wie eine Änderung des Werts des kritischen Einflussfaktors die Produktzuverlässigkeit beeinträchtigt. Die Experten können in der Regel aber Aussagen der Art

 *- wenn die Temperatur steigt / sinkt, dann sinkt / steigt die Zuverlässigkeit*

treffen. Solche qualitativen Aussagen gehören meist zum Know-How über das Produkt oder können aus entsprechenden Grundlagenversuchen ermittelt werden. Die von den Experten erhaltene Information muss nun für den Einsatz im Fuzzy-Modell aufbereitet werden. Dies geschieht mit Hilfe der so genannten Zugehörigkeitsfunktionen.

### **Zugehörigkeitsfunktionen der Einflussfaktoren**

Alle Einflussfaktoren werden bei diesem Fuzzy-Modell zur Bestimmung des Transformationsfaktors in die folgenden fünf einzelnen Zugehörigkeitsfunktionen aufgeteilt:

- $X_{k1}$ : tiefer Wert (T2)
- $X_{k2}$ : tieferer Wert (T1)
- *X*k3: gleicher Wert (G)
- *X*k4: höherer Wert (H1)
- $X_{k5}$ : hoher Wert (H2).

Hierbei bezeichnet *k* = 1(1)*n* den entsprechenden Faktor der insgesamt *n* betrachteten Einflussfaktoren.

Jede der Zugehörigkeitsfunktionen wird als Dreiecksfunktion beschrieben. Die Dreiecksfunktion wird nach Bild 3.8 durch einen Mittelwert, der einen Zugehörigkeitsgrad von 1 besitzt, sowie einen unteren Grenzwert  $v_{\text{min}}$  und einen oberen Grenzwert  $v_{\text{max}}$  mit jeweils einem Zugehörigkeitsgrad von 0 definiert.

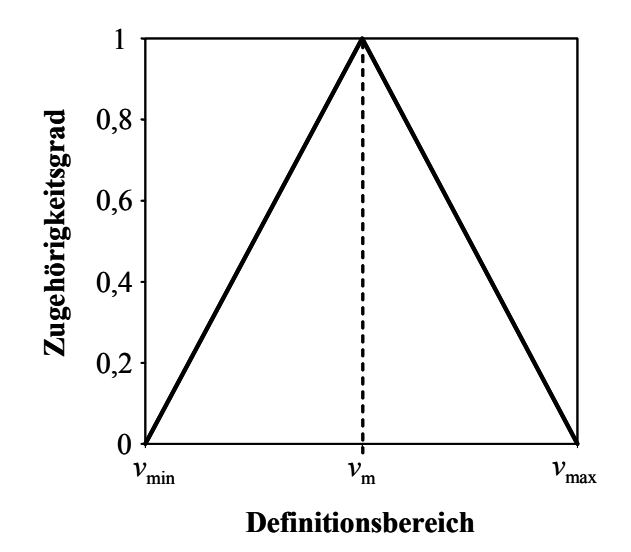

*Bild 3.8: Zugehörigkeitsfunktion definiert durch Dreiecksfunktion* 

Die gesamten fünf Zugehörigkeitsfunktionen eines kritischen Einflussfaktors werden nach einem speziellen Schema aufgebaut. Auf diese Weise wird der Vergleich der Faktoren zweier Produkte automatisch in das Fuzzy-Model integriert. Die Definitionsgrenzen *r*min und *r*max des betrachteten Faktors sind bereits durch die Experten festgelegt worden (vgl. Bild 3.7). Zunächst wird die Zugehörigkeitsfunktion "G" für gleiche Werte bei Produkt 1 und Produkt 2 definiert, Bild 3.9. Der Mittelwert  $v_{m,G}$  von "G" wird mit dem Wert  $v_2$  des Produkts 2 gleichgesetzt,  $v_{m,G} = v_2$ . Des Weiteren wird eine untere Spreizung  $s_u$  und eine obere Spreizung  $s_o$  der Zugehörigkeitsfunktionen "G" bestimmt. Auf die Bedeutung dieser Spreizungen wird später genauer eingegangen. Der untere Grenzwert von "G" ergibt sich dann zu  $v_{\text{min,G}} = v_{\text{m,G}} - s_{\text{u}}$  und der obere Grenzwert zu  $v_{\text{max,G}} = v_{\text{m,G}} + s_o$ . Die Zugehörigkeitsfunktion "G" ist somit bestimmt durch:

- 
$$
v_{m,G} = v_2
$$
  
\n-  $v_{min,G} = v_{m,G} - s_u$   
\n-  $v_{max,G} = v_{m,G} + s_o$ .

Die restlichen Zugehörigkeitsfunktionen "T1", "T2", "H1" und "H2" bauen auf der Zugehörigkeitsfunktion "G" auf. In Bild 3.9 ist ebenfalls die Zugehörigkeitsfunktion "T1" für tiefere Werte des Einflussfaktors dargestellt. Der Mittelwert  $v_{m,T1}$  von "T1" wird mit der unteren Grenze  $v_{\text{min,G}}$  von "G" gleichgesetzt. Der untere Grenzwert von "T1" wird durch die untere Definitionsgrenze des jeweiligen Einflussfaktors bestimmt zu  $v_{\text{min,T1}} = r_{\text{min}}$ . Der obere Grenzwert bestimmt sich zu  $v_{\text{max,T1}} = v_{\text{m.G}}$ .

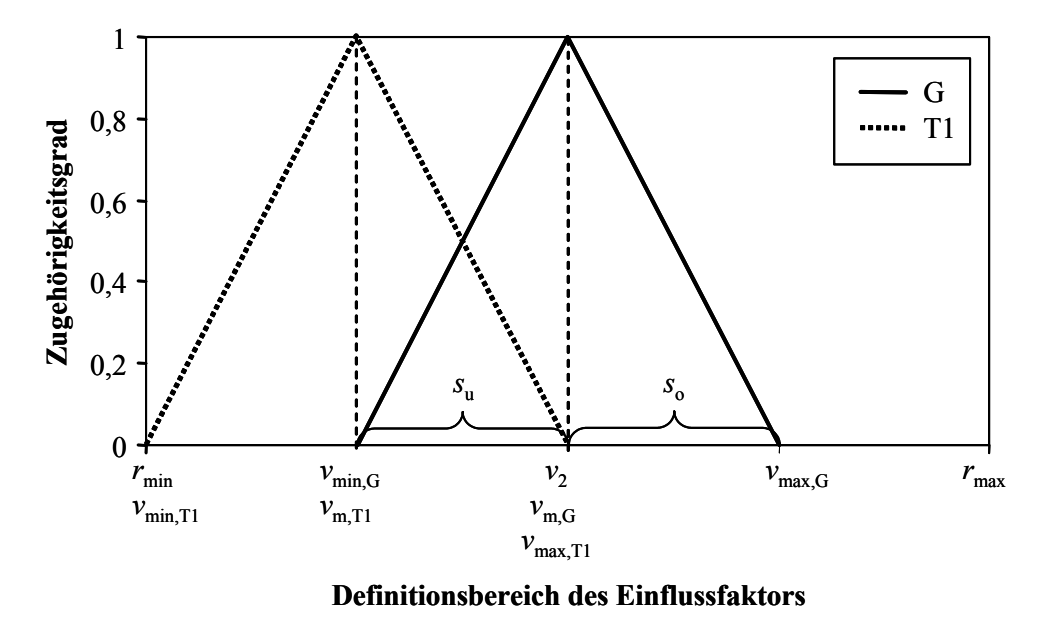

*Bild 3.9: Zugehörigkeitsfunktionen "G" und "T1" eines Einflussfaktors* 

Die Zugehörigkeitsfunktion "T1" ist dann definiert durch:

 $-v_{m,T1} = v_{\text{min,g}}$ -  $v_{\text{min,T1}} = r_{\text{min}}$ -  $v_{\text{max,T1}} = v_{\text{m,G}}$ .

Die Bestimmung der Zugehörigkeitsfunktion "H1" für höhere Werte des Einflussfaktors erfolgt analog zu "T1". Die Zugehörigkeitsfunktionen "T2" für tiefe und "H2" für hohe Werte des Einflussfaktors sind auf Grund der Definitionsgrenzen  $r_{\text{min}}$  und  $r_{\text{max}}$ nur partiell definiert. Die beiden Zugehörigkeitsfunktionen sind dann definiert durch:

> -  $v_{m,T2} = r_{min}$ -  $v_{\text{max,T2}} = v_{\text{m,T1}}$ -  $v_{m,H2} = r_{max}$ -  $v_{\text{max.H2}} = v_{\text{m.H1}}$ .

Die fünf vollständig definierten Zugehörigkeitsfunktionen eines Einflussfaktors mit den entsprechenden Mittel- und Grenzwerten zeigt Bild 3.10.

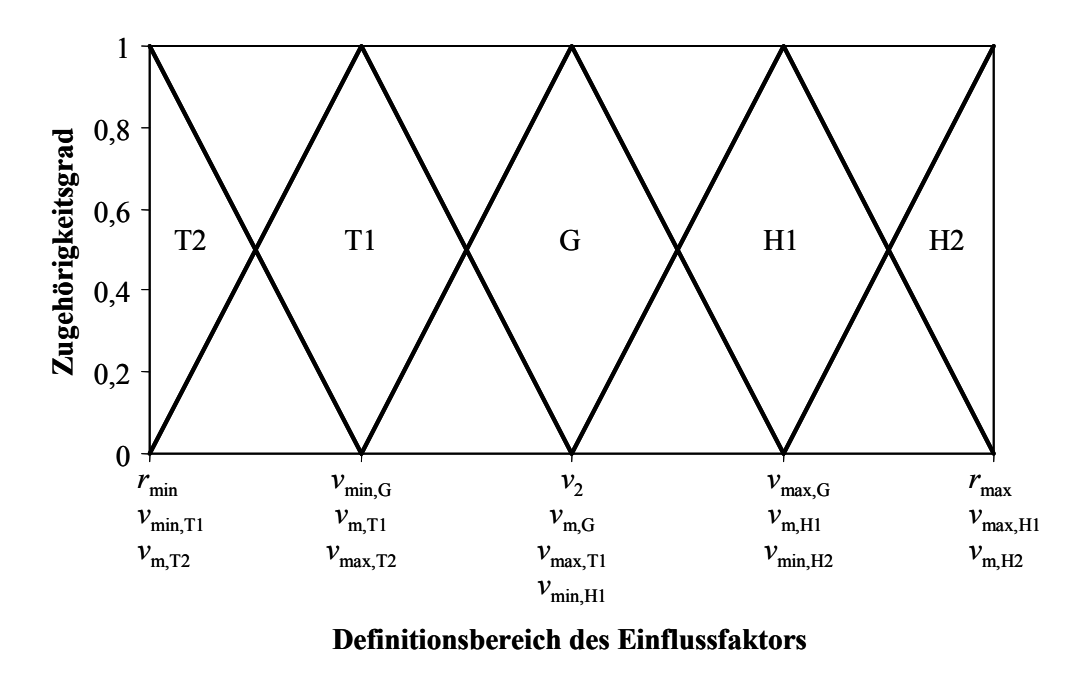

*Bild 3.10: Zugehörigkeitsfunktionen einer Einflussgröße* 

Die oben eingeführten Spreizungen  $s<sub>u</sub>$  und  $s<sub>o</sub>$  haben einen starken Einfluss auf die Definition der Zugehörigkeitsfunktionen. Ein kleiner Wert der Spreizungen verengt die Zugehörigkeitsfunktion "G" und erweitert die Definitionsbereiche der anderen Zugehörigkeitsfunktionen. Bei einem großen Spreizwert ist dies genau umgekehrt. Bild 3.11 verglichen mit Bild 3.10 gibt den Einfluss der Spreizung deutlich wieder.

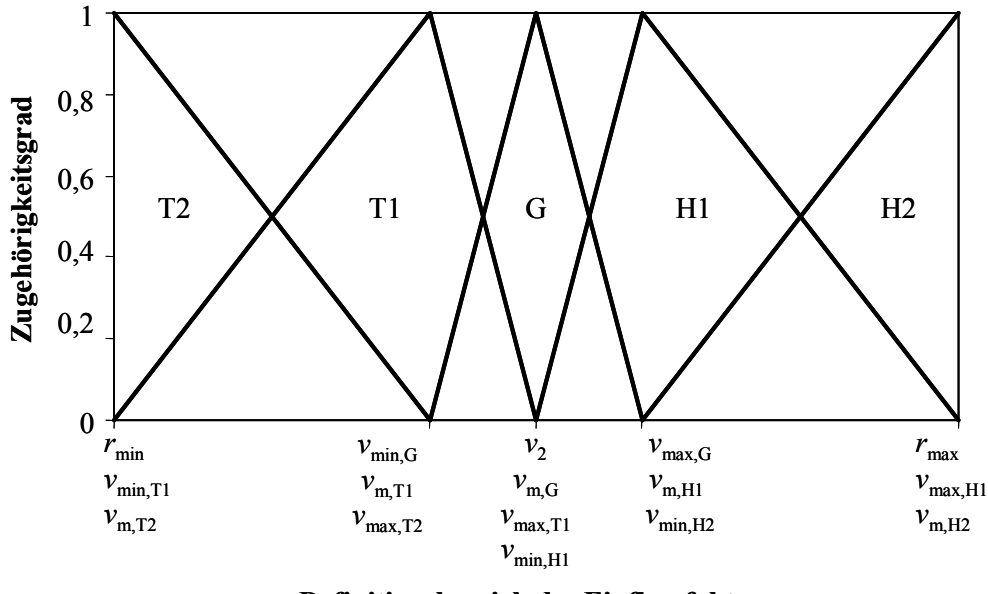

**Definitionsbereich des Einflussfaktors**

*Bild 3.11: Zugehörigkeitsfunktionen einer Einflussgröße mit reduzierter Spreizung* 

Durch die Wahl der Spreizung kann das Fuzzy-Modell sensibilisiert werden. Kleine Werte der Spreizungen führen zu niedrigeren Transformationsfaktoren, da die Werte der Einflussfaktoren von Produkt 1 und Produkt 2 wesentlich näher beieinander liegen

müssen, um einen hohen Zugehörigkeitsgrad der Zugehörigkeitsfunktion "G" zu erhalten. Das Fuzzy-Modell rechnet bei der Bestimmung der Transformationsfaktors somit konservativer. Dieser Aspekt wird im späteren Beispiel dieses Kapitels noch deutlich aufgezeigt.

#### **Zugehörigkeitsfunktionen der Zuverlässigkeit**

Den Output des Fuzzy-Modells stellt, wie bereits erwähnt, die Modifikation der Zuverlässigkeit von Produkt 1 dar. Die Zuverlässigkeit wird ebenfalls in fünf Zugehörigkeitsfunktionen eingeteilt:

- $Y_1$ : tiefe Zuverlässigkeit (T2<sub>R</sub>)
- $Y_2$ : tiefere Zuverlässigkeit (T1<sub>R</sub>)
- $-Y_3$ : gleiche Zuverlässigkeit (G<sub>R</sub>)
- *Y*4: höhere Zuverlässigkeit (H1R)
- $Y_5$ : hohe Zuverlässigkeit (H2<sub>R</sub>).

Der Aufbau der Zugehörigkeitsfunktionen ist identisch mit dem der Einflussfaktoren. Die Zuverlässigkeit ist in den Definitionsgrenzen  $r_{min,R} = 0$  und  $r_{max,R} = 1$  bestimmt. Der Mittelwert *v*<sub>m,G,R</sub> der Zugehörigkeitsfunktion "G<sub>R</sub>" für gleiche Zuverlässigkeiten der beiden Produkte ist stets mit  $v_{m,G,R} = 0.5$  gegeben. Die beiden Spreizwerte sind standardmäßig zu  $s_{u,R} = s_{o,R} = 0.25$  definiert. Auch hier gilt, dass das Fuzzy-Modell durch die Wahl der Spreizungen sensibilisiert werden kann. Bild 3.12 zeigt die fünf Zugehörigkeitsfunktionen der Zuverlässigkeit in der Standarddefinition.

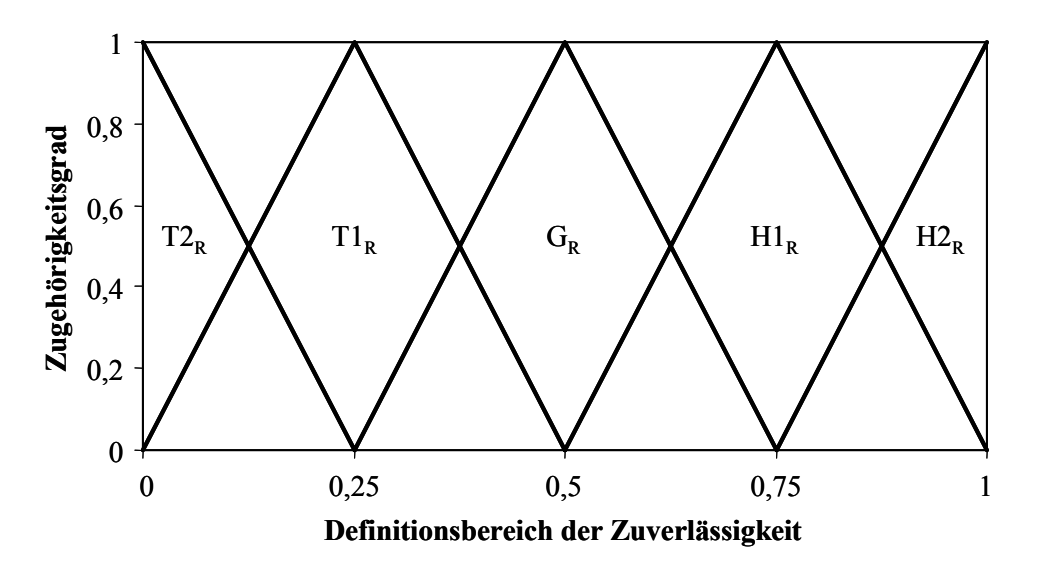

*Bild 3.12: Zugehörigkeitsfunktionen der Zuverlässigkeit* 

#### **Regeln des Fuzzy-Modells**

Nachdem sowohl die Eingangsdaten als auch die Zielgröße des Fuzzy-Modells bestimmt sind, müssen nun noch die Regeln des Modells definiert werden. Mit den Regeln wird die eigentliche Verknüpfung der verschiedenen Einflussfaktoren gesteuert. Die maximale Anzahl der möglichen Regeln  $n<sub>R</sub>$  ergibt sich im Allgemeinen zu:

$$
n_R = n_Z^{-n_E} \tag{3.1}
$$

In Gl. (3.1) ist  $n<sub>Z</sub>$  die Anzahl der Zugehörigkeitsfunktionen und  $n<sub>E</sub>$  die Anzahl der Einflussfaktoren. Da die Einflussfaktoren stets durch fünf Zugehörigkeitsfunktionen beschrieben sind, ergibt sich  $n<sub>Z</sub> = 5$ . Die Anzahl der Regeln hängt folglich nur von der Anzahl der betrachteten Einflussfaktoren ab. Auf Basis der qualitativen Aussagen der Experten bezüglich des Einflusses einzelner Einflussfaktoren auf die Zuverlässigkeit werden die Regeln des Fuzzy-Modells Schritt für Schritt aufgebaut. Eine automatische Generierung der Regeln, wie es beispielsweise in [ZIO03] beschrieben ist, ist hier nicht möglich. Dennoch ist es nicht erforderlich, alle nach Gl. (3.1) möglichen Regeln zu formulieren. Bei der Regelbildung müssen nur diejenigen Zugehörigkeitsfunktionen berücksichtigt werden, die einen Zugehörigkeitsgrad > 0 besitzen. Dies reduziert die Anzahl der zu beschreibenden Regeln deutlich. Liegen die Werte der Einflussfaktoren zweier Produkte nahe beieinander, so sind weniger Regeln zu erstellen als bei Produkten mit stark unterschiedlichen Einflussfaktorwerten. Die beispielhafte Anwendung in Kapitel 3.3.3 stellt diesen Sachverhalt nochmals klar dar.

Die Zugehörigkeitsfunktionen  $X_{k,m}$  der  $k$  Einflussfaktoren  $EF_k$  werden mittels des UND-Operators verknüpft. Daraus ergeben sich schließlich Regeln der Art (vgl. auch Kap. 3.3.3):

#### *Wenn*  $EF_1$  *gleich*  $X_{1m}$  *ist UND* …*UND* wenn  $EF_k$  *gleich*  $X_{km}$  *ist, dann ist*  $R$  *gleich*  $Y_m$ .

Hier beschreibt der Index *m* (*m* = 1, 2, 3, 4, 5) die entsprechende Zugehörigkeitsfunktion eines Einflussfaktors. Die Experten beschreiben mit diesen Regeln folglich das Einwirken einer Kombination von kritischen Einflussfaktoren auf die Produktzuverlässigkeit und es ergibt sich eine realitätsnahe Abbildung der Produkteigenschaften. Der Vorteil bei der Verwendung der Fuzzy-Technik liegt darin, dass die Experten das Endergebnis, den Transformationsfaktor, nicht direkt aus den Eingangsgrößen schätzen können. Anders ist dies beispielsweise bei der FMEA-Methode, bei der durch einfache Multiplikation der Bewertungszahlen das Endergebnis, die Risikoprioritätszahl, errechnet werden kann. In diesem Fall ist es leicht möglich das Berechnungsergebnis zu "steuern". Dies wird beim Fuzzy-Ansatz unterbunden.

Werden dem Fuzzy-Modell nun die Eingangswerte der Einflussfaktorer des Produkts 1 zugeführt, so ergibt sich aus jeder Regel ein Zugehörigkeitsstumpf der Zuverlässigkeit. An Hand dieser Zugehörigkeitsstümpfen ist es schließlich möglich, den Transformationsfaktor zu errechnen.

#### **Bestimmung des Transformationsfaktors**

Zunächst müssen die Zugehörigkeitsstümpfe der einzelnen Regeln zur so genannten kumulativen Zugehörigkeitsfunktion verbunden werden. Dieser Vorgang wird als Aggregation bezeichnet.

Der Flächenschwerpunkt *Y<sub>COA</sub>* (englisch: Centre of Area) der kumulativen Zugehörigkeitsfunktion *KZF* berechnet sich zu:

$$
Y_{COA} = \frac{\int_{0}^{1} KFZ(y) \cdot y \, dy}{\int_{0}^{1} KFZ(y) \, dy}
$$
\n(3.2)

Dieser Schwerpunkt wird mit Gl. (3.3) in den Transformationsfaktor Φ überführt:

$$
\Phi = \begin{cases} 2 \cdot Y_{COA} & 0 \le Y_{COA} \le 0, 5 \\ 2 \cdot (1 - Y_{COA}) & Y_{COA} > 0, 5 \end{cases}
$$
(3.3)

Diese Gleichung ergibt sich aus der folgenden Überlegung: Besitzen zwei Produkte die gleiche Zuverlässigkeit, so ist der Transformationsfaktor mit  $\Phi = 1$  zu wählen. Weisen sie dagegen unterschiedliche Zuverlässigkeiten auf, so ergibt sich ein kleinerer Transformationsfaktor,  $\Phi$  < 1.

Die nachfolgende Anwendung dient der Verdeutlichung des in diesem Abschnitt vorgestellten Verfahrens zur Bestimmung des Transformationsfaktors.

#### **3.3.3 Beispielhafte Anwendung**

Bei der Testplanung zum Zuverlässigkeitsnachweis eines neu entwickelten Produkts (Produkt 1) sollen Vorinformationen zur Zuverlässigkeit des Vorgängerprodukts (Produkt 2) berücksichtigt werden. In einem ersten Schritt soll die zum Nachweis benötigte Anzahl an Probanden ermittelt werden. Dies dient einer groben Budgetierung des Erprobungsplans. Dazu soll eine Abschätzung des zu verwendenden Transformationsfaktors zwischen altem und neuen Produkt durchgeführt werden.

Die kritischen Einflussfaktoren *EF*<sub>1</sub> und *EF*<sub>2</sub> beeinflussen die Produktzuverlässigkeit wesentlich. Tabelle 3.1 gibt die von einem Expertenteam erarbeiteten Informationen zu den Einflussfaktoren wieder.

| <b>Einflussfaktor</b>        |                       | EF <sub>1</sub> | EF <sub>2</sub> |  |
|------------------------------|-----------------------|-----------------|-----------------|--|
| Definitions-<br>bereich      | $r_{\min} - r_{\max}$ | $10 - 90$       | $100 - 300$     |  |
| Wert<br>Produkt 1            | $v_1$                 | 42              | 200             |  |
| Wert<br>Produkt <sub>2</sub> | $v_2 = v_{m,G}$       | 50              | 200             |  |
| untere<br>Spreizung          | $S_{\rm u}$           | 20              | 50              |  |
| obere<br>Spreizung           | $S_{\rm o}$           | 20              | 50              |  |

*Tabelle 3.1: Informationen zu den beiden Einflussfaktoren EF*<sub>1</sub> und EF<sub>2</sub>

Auf Basis dieser Informationen lassen sich die Zugehörigkeitsfunktionen der beiden kritischen Einflussfaktoren  $EF_1$  und  $EF_2$ , wie in Bild 3.13 bzw. Bild 3.14 gezeigt, definieren. In den beiden Bildern sind ebenfalls die Werte des entsprechenden Faktors *v*1 des neuen Produkts als gestrichelte Linie eingezeichnet.

Nach Gl. (3.1) ergibt sich bei der Bildung der Regeln des Fuzzy-Modells eine theoretische Anzahl von  $n_R = 25$  Regeln. Auf Grund der Tatsache, dass die Einflussfaktorwerte der beiden Produkte sehr nahe beieinander liegen, reduziert sich diese Anzahl noch deutlich. Aus Bild 3.13 wird ersichtlich, dass für den kritischen Einflussfaktor  $EF<sub>1</sub>$  lediglich die Zugehörigkeitsfunktionen "G" und "T1" einen Input für die Berechnung des Transformationsfaktors liefern.

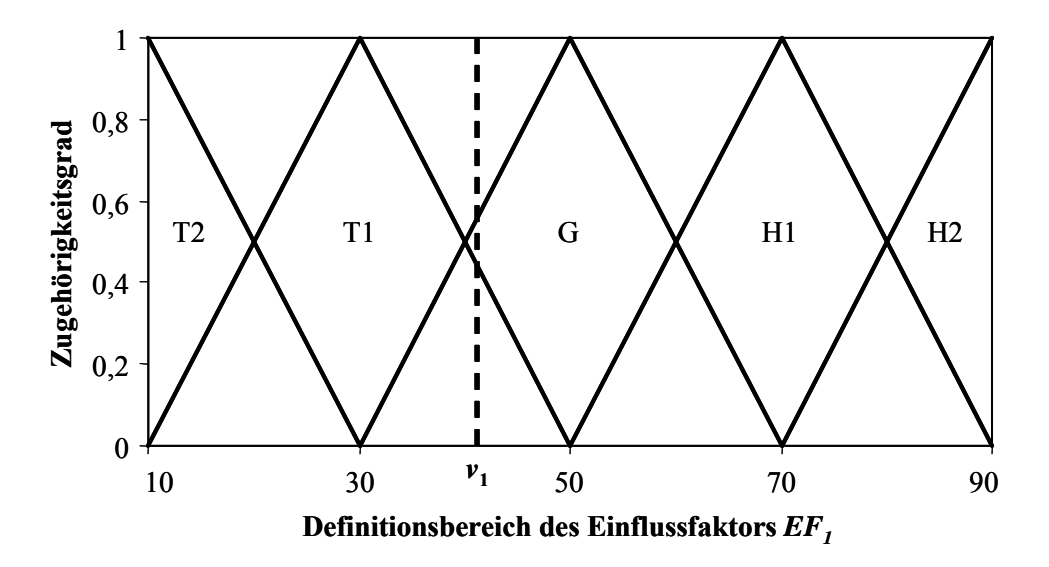

*Bild 3.13: Zugehörigkeitsfunktionen des Einflussfaktors EF1*

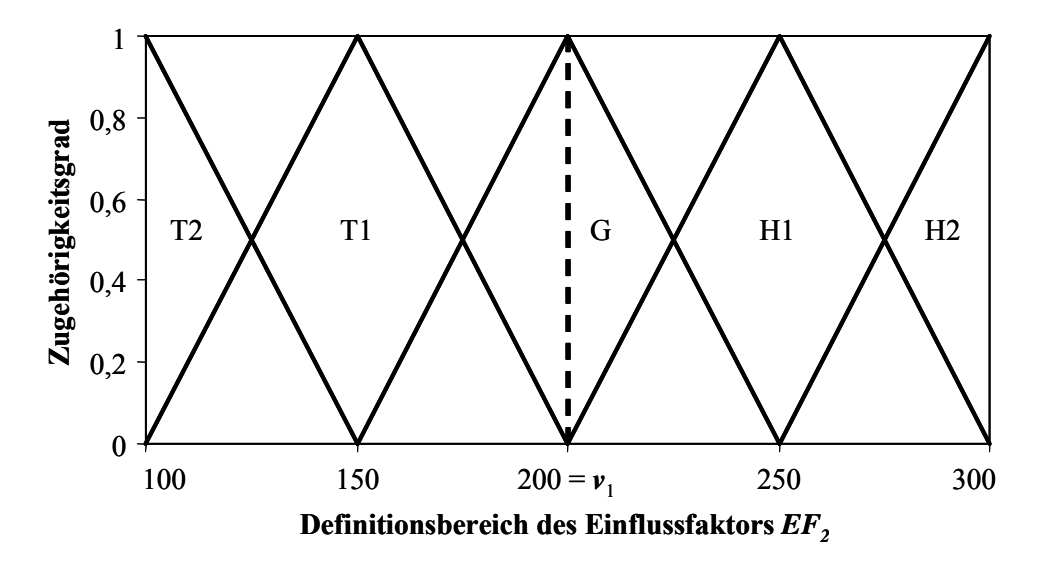

*Bild 3.14: Zugehörigkeitsfunktionen des Einflussfaktors EF2*

Da die Werte des Einflussfaktors *EF2* bei beiden Produkten identisch sind, muss bei der Regelbildung dort lediglich die Zugehörigkeitsfunktion "G" berücksichtigt werden, Bild 3.14. Somit ergeben sich nur noch zwei Regeln des Fuzzy-Modells. Diese werden von den Experten wie folgt beschrieben:

- *1. Wenn EF***1** *gleich G ist UND wenn EF***2** *gleich G ist, dann ist R gleich G* **.**
- 2. Wenn  $EF_1$  gleich  $T_1$  ist UND wenn  $EF_2$  gleich  $G$  ist, dann ist  $R$  gleich  $H_1$ .

Die Zugehörigkeitsfunktionen der Zuverlässigkeit sind in diesem Beispiel standardmäßig, wie in Bild 3.12 gezeigt, definiert. Jede der beiden Regeln ergibt nun einen Zugehörigkeitsstumpf der Zuverlässigkeit. Das Ergebnis der ersten Regel zeigt Bild 3.15, das der zweiten Regel zeigt Bild 3.16.

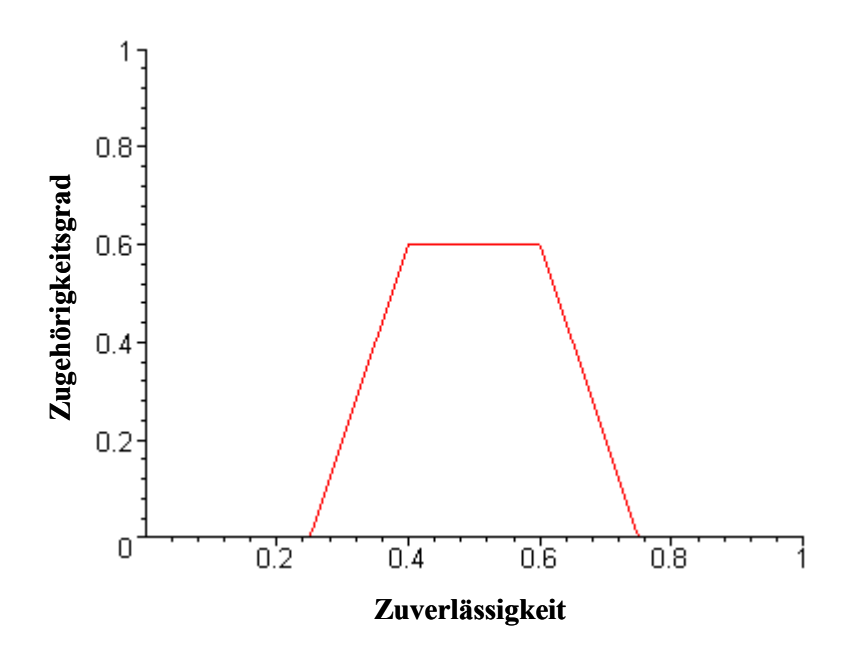

*Bild 3.15: Zugehörigkeitsstumpf der ersten Regel* 

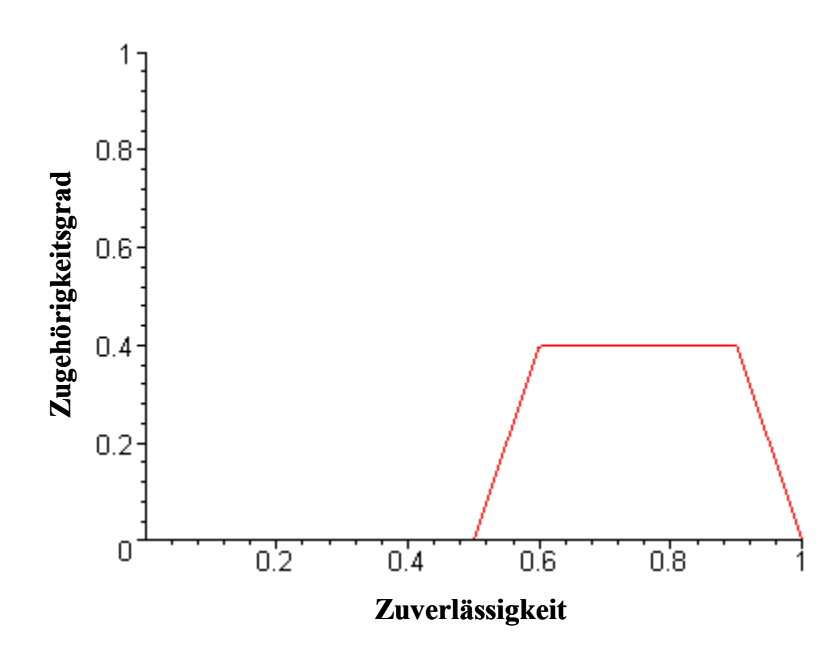

*Bild 3.16: Zugehörigkeitsstumpf der zweiten Regel* 

Nach der Aggregation ergibt sich aus den beiden Zugehörigkeitsstümpfen die kumulative Zugehörigkeitsfunktion der Zuverlässigkeit. Diese ist in Bild 3.17 aufgezeigt. Der Flächenschwerpunkt *Y*<sub>COA</sub> ermittelt sich nach Gl. (3.2) zu:

$$
Y_{\rm COA} = 0,605
$$
.

Aus diesem Ergebnis berechnet sich dann nach Gl. (3.3) ein Wert des Transformationsfaktors von:

$$
\Phi=0,79.
$$

Für eine erste Abschätzung des Budgets für den Zuverlässigkeitsnachweis des neu entwickelten Produkts kann die Vorinformation des Vorgängerprodukts also mit einem Transformationsfaktor von  $\Phi = 0.79$  berücksichtigt werden.

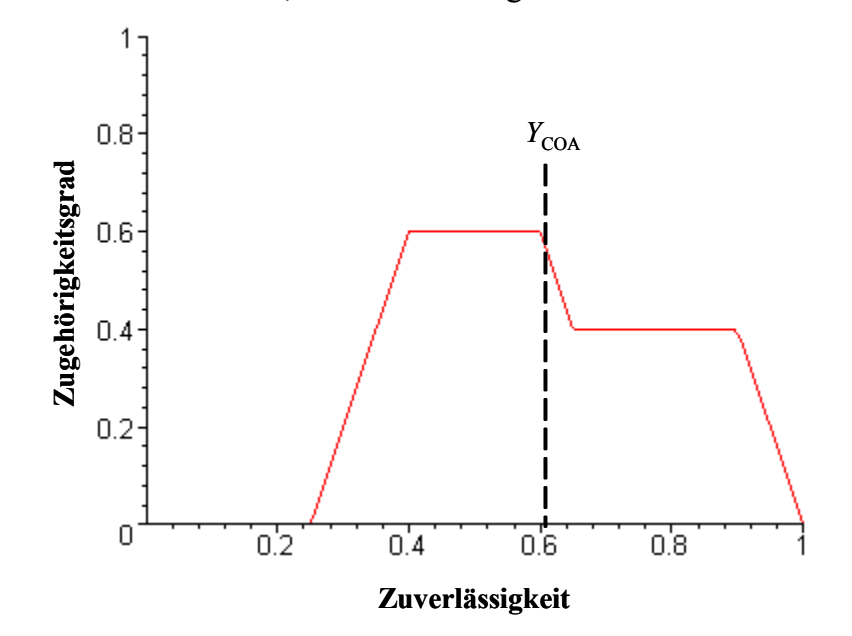

*Bild 3.17: Kumulative Zugehörigkeitsfunktion der Zuverlässigkeit* 

Zum Schluss der beispielhaften Anwendung soll, wie bereits erwähnt, noch die Wirkung einer Veränderung der Spreizwerte  $s<sub>u</sub>$  und  $s<sub>o</sub>$  genauer aufgezeigt werden. Hierzu werden die in Tabelle 3.1 gegebenen Werte für den ersten Einflussfaktor auf  $s<sub>u</sub> = s<sub>o</sub> = 10$  verringert. Die Zugehörigkeitsfunktionen von  $EF<sub>1</sub>$  ergeben sich dann ähnlich dem Bild 3.11. Nach Anwendung der Regeln ergibt sich als Output des Fuzzy-Modells die in Bild 3.18 dargestellte kumulative Zugehörigkeitsfunktion der Zuverlässigkeit. Ihr Flächenschwerpunkt ist gegeben mit

$$
Y_{\rm COA}=0,69
$$

und es berechnet sich ein Transformationsfaktor von

$$
\Phi=0,62.
$$

Man erkennt, dass die Reduktion der Spreizung und der damit verbundene geringere Zugehörigkeitsgrad der Funktion " $G^*$  für  $EF_1$  in einem niedrigeren Wert des Transformationsfaktors resultiert. Für die Zuverlässigkeitstestplanung bedeutet dies, dass weniger Vorinformation berücksichtigt werden kann, und somit ein höheres Budget veranschlagt werden muss.

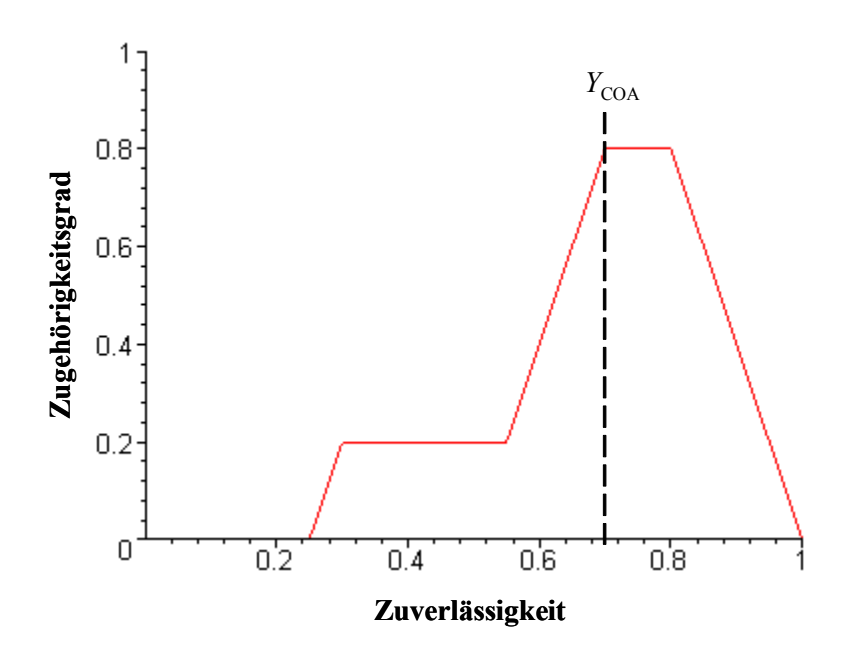

*Bild 3.18: Kumulative Zugehörigkeitsfunktion der Zuverlässigkeit mit reduzierter Spreizung* ( $s_u = s_o = 10$ ) für den kritischen Einflussfaktor EF<sub>1</sub>

Die in diesem Beispiel ermittelten Transformationsfaktoren spiegeln eine recht gute Ähnlichkeit der beiden Produkte wieder. Dies war an Hand der in Tabelle 3.1 aufgeführten Informationen zu den zwei kritischen Einflussfaktoren auch zu erwarten. Bei Betrachtung realer Produkte ist dieser Schluss in der Regel nicht so einfach, da sich meist mehr als zwei Einflussfaktoren der Zuverlässigkeit ergeben. Des Weiteren sind die Werte dieser Faktoren oftmals deutlich unterschiedlich. Um das Beispiel

jedoch nachvollziehbar zu gestalten, wurde hier bewusst eine einfache Ausgangssituation gewählt.

Das hier vorgestellte Verfahren baut auf den meist subjektiven Erfahrungen von Experten auf. Das Ergebnis - der Transformationsfaktor - ist daher mit einer entsprechenden Unsicherheit behaftet. So könnten beispielsweise Umgebungsbedingungen oder Interaktion einzelner Einflussfaktoren nicht vollständig oder fehlerhaft beschrieben sein. Somit ergäbe sich eine ungenaue Abschätzung des Transformationsfaktors. Das Ergebnis einer Zuverlässigkeitstestplanung, nämlich der Nachweis der Produktzuverlässigkeit, wäre dann eventuell entsprechend unsicher und folglich angreifbar. Wie bereits zu Beginn des Kapitels 3.3.1 erwähnt, dient dieser Ansatz einer ersten Abschätzung des Transformationsfaktors für die Planung von Zuverlässigkeitstests. Eine grobe Budgetierung kann vorgenommen und erste Produkttests durchgeführt werden. Sind dann Informationen zur Zuverlässigkeit der Produkte in Form von ersten Testergebnissen bekannt, so bieten diese Ergebnisse eine wesentlich sicherere Basis zur Bestimmung des Transformationsfaktors. Im folgenden Kapitel wird ein solche Informationen nutzender Ansatz vorgestellt.

## **3.4 Quantitative Bestimmung des Transformationsfaktors**

Wie bereits erwähnt, kann das im vorangegangenen Abschnitt vorgestellte qualitative Verfahren zur Bestimmung des Transformationsfaktors zu Beginn einer Testplanung eingesetzt werden, um eine erste Aussage über den erforderlichen Testumfang nach Integration der Zuverlässigkeitsvorinformationen zu treffen. Wurde ein auf diese Weise ermittelter Testumfang erprobt oder liegen zu Beginn der Testplanung bereits Testergebnisse in Form von Ausfallzeiten vor, kann auf dieser Basis eine quantitative und somit deutlich aussagekräftigere Bestimmung des Transformationsfaktors erfolgen.

#### **3.4.1 Ansatz des quantitativen Verfahrens**

Testergebnisse einer Zuverlässigkeitserprobung bieten eine sehr gute Ausgangssituation für die Ermittlung des Transformationsfaktors. Zum Einen sind durch die Erprobung am realen Produkt meistens alle der für die Produktzuverlässigkeit maßgebenden Einflussfaktoren (vgl. Kaptitel 3.3.1) und insbesondere deren Zusammenwirken berücksichtigt. Zum Anderen werden am Prüfstand auch die zur Beurteilung der Produktzuverlässigkeit erforderlichen Umgebungsbedingung simuliert. Somit sind alle die Produktzuverlässigkeit beeinflussenden Größen nahezu realitätsgetreu abgebildet. Betrachtet man nun eine Grundgesamtheit als durch die Summe bestimmter Eigenschaften definiert, so ergibt sich bei Betrachtung zweier verschiedener Produkte durch ihre unterschiedlichen Eigenschaften auch ein unterschiedliches Testergebnis. Folglich

kann an Hand der Testergebnisse zweier Produkte auf die Ähnlichkeit deren Grundgesamtheiten und somit auf den Transformationsfaktor geschlossen werden.

In der Statistik stellt sich häufig die Frage, ob eine beobachtete Stichprobe einer bestimmten Grundgesamtheit entstammt [SAC99], [KÜH01]. Diese Fragestellungen werden mit Hilfe so genannter Anpassungstests behandelt. Dabei werden meist zwei Fälle betrachtet. Beim ersten Fall wird untersucht, ob eine Zufallsstichprobe sich von einer hypothetischen Verteilung, beispielsweise einer Normalverteilung, signifikant unterscheidet [KÜH01]. Ist dies der Fall, so gehört die vorliegende Stichprobe nicht zur Grundgesamtheit der betrachteten Verteilung. Dieser Test wird im Allgemeinen als "Ein-Stichproben-Test" bezeichnet (Kapitel 3.4.3). Der zweite Fall behandelt die Fragestellung, ob sich zwei Zufallsstichproben signifikant unterscheiden [KÜH01]. Ist dies der Fall, so stammen die beiden beobachteten Stichproben nicht aus einer gemeinsamen Grundgesamtheit. Diese Fragestellung wird als "Zwei-Stichproben-Test" bezeichnet (Kapitel 3.4.2). In beiden Fällen stellt sich aber die Frage nach einer gemeinsamen Grundgesamtheit.

Anpassungstests ermitteln eine Wahrscheinlichkeit *P*, mittels derer beurteilt wird, ob sich beispielsweise zwei Stichproben signifikant unterscheiden und folglich aus unterschiedlichen Grundgesamtheiten stammen, Bild 3.19. Mit der Definition des Transformationsfaktors Φ (Kapitel 3.1) ist dieser dann als Komplement der Wahrscheinlichkeit *P* des Anpassungstests definiert:

$$
\Phi = 1 - P \tag{3.4}
$$

Die Begründung dieser Gleichung erfolgt im Folgenden an Hand der Erläuterungen des Anpassungstests.

Zur Bestimmung des Transformationsfaktors mittels eines Anpassungstests nach Bild 3.19 wird der Test nach Kolmogorov [KOL33] und Smirnov [SMI44], im Weiteren KS-Test genannt, verwendet. Der KS-Test ist als der schärfste Homogenitätstest bekannt und spricht auf Unterschiede der Verteilungsfunktion an [SAC99]. Im Gegensatz zum ebenfalls häufig angewandten  $\chi^2$ -Anpassungstest ist der KS-Test auch bei kleinen Stichproben aussagekräftig. Dies ist von großer Bedeutung, da es in der Praxis aus finanziellen und zeitlichen Aspekten oftmals nur möglich ist, relativ kleine Stichprobenumfänge zu testen.

Der KS-Test ist in seiner Anwendbarkeit dahingehend eingeschränkt, dass mit ihm nur kontinuierliche Verteilungen geprüft werden können. In der Praxis stellt sich dieses Problem jedoch nicht, da in der Zuverlässigkeitstestplanung meist nur kontinuierliche Verteilungen behandelt werden. Ein wesentlicher Vorteil ist dagegen die Verteilungsfreiheit des KS-Tests [KÜH01], [SAC99], [RAT96].

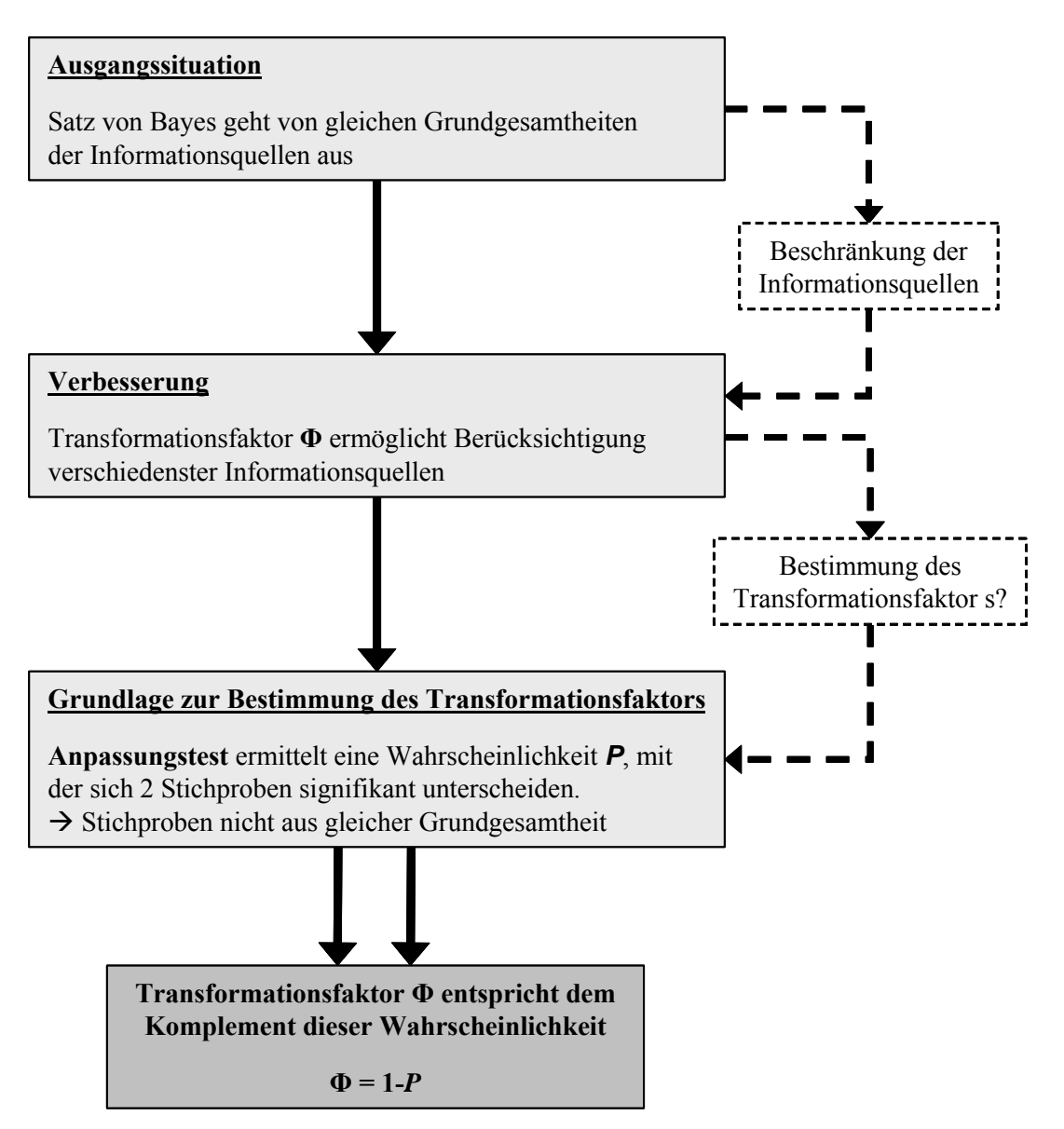

*Bild 3.19: Grundlage des quantitativen Verfahrens zur Bestimmung des Transformationsfaktors* 

## **3.4.2 Kolmogorov-Smirnov-Test für zwei Stichproben**

Beim Zwei-Stichproben-KS-Test werden zwei unabhängige, bereits geordnete Stichproben  $(m_1, \ldots, m_m)$  und  $(n_1, \ldots, n_n)$  aus den zwei stetigen Grundgesamtheiten  $G_m(x)$ und  $G_n(x)$  betrachtet. Der Test untersucht, ob zwischen den beiden Grundgesamtheiten ein signifikanter Unterschied vorliegt [KÜH01], [SAC99]. Als Grundlage für den Test dienen die Summenfunktionen der empirischen Verteilungen  $F_m(x)$  und  $F_n(x)$  der Stichproben. Die empirischen Summenfunktionen sind definiert zu:

$$
F_m(x) = \begin{cases} 0 & \text{für } x < m_1 \\ \frac{i}{m} & \text{für } m_i \le x < m_{i+1} \\ 1 & \text{für } x \ge m_m \end{cases} \qquad (i = 1, 2, ..., m-1) \qquad \text{und} \tag{3.5}
$$

$$
F_n(x) = \begin{cases} 0 & \text{für } x < n_1 \\ \frac{i}{n} & \text{für } n_i \le x < n_{i+1} \\ 1 & \text{für } x \ge n_n \end{cases} \qquad (i = 1, 2, \dots, n-1) \tag{3.6}
$$

Dabei durchläuft *x* die Menge der reellen Zahlen. Aus Gl. (3.5) und Gl. (3.6) ergeben sich Verläufe der Summenfunktionen wie sie beispielsweise in Bild 3.20 gezeigt sind.

Auf Basis der empirischen Summenfunktionen prüft der Anpassungstest die Nullhypothese  $H_0: G_m(x) = G_n(x)$  gegen die Gegenhypothese  $H_1: G_m(x) \neq G_n(x)$ . Es handelt sich hierbei um die allgemein als zweiseitige Fragestellung bezeichnete Prüfung [SAC99].

Die Prüfgröße des KS-Tests ist, wie in Bild 3.20 beispielhaft dargestellt, die größte Ordinatendifferenz *D* zwischen zwei Summenfunktionen. Auf Grund der zweiseitigen Fragestellung wird der maximale Absolutbetrag der Abweichungen der Funktionen gesucht. Dieser ergibt sich zu:

$$
D = \max |F_m(x) - F_n(x)| \tag{3.7}
$$

Die Nullhypothese  $H_0$  wird zu Gunsten der Gegenhypothese  $H_1$  abgelehnt, falls die Prüfgröße *D* größer als eine Testschranke ist oder diese gerade erreicht. In der Literatur [KÜH01], [SAC99] findet man meist die Testschranke  $D_{\alpha;\text{m,n}}$ . Sie ergibt sich aus der für den Test zugelassenen Irrtumswahrscheinlichkeit *α* und den Stichprobengrößen *m* und *n*. Übliche Werte für die Irrtumswahrscheinlichkeit sind  $\alpha = 0.01$ ,  $\alpha = 0.05$  oder *α* = 0,10. Werte der Testschranke *D*α;m;n liegen beispielsweise in [KÜH01] oder [SAC99] tabelliert vor.

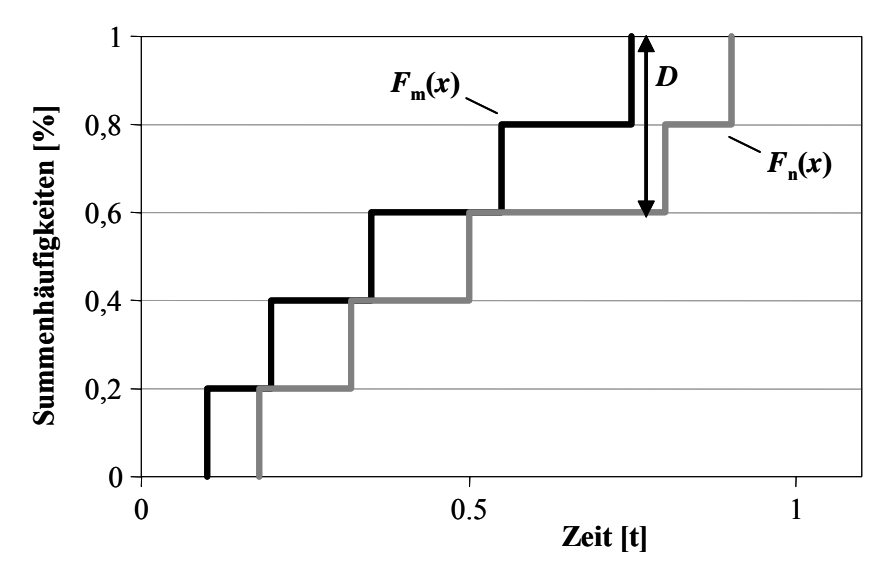

*Bild 3.20: Ermittlung der maximalen Ordinatendifferenz D* 

Zur Veranschaulichung soll folgendes Beispiel dienen [SAC99].

#### Beispiel:

Der maximale Abstand zweier Summenfunktionen mit den Stichprobengrößen  $m = n = 10$  betrage  $D = 0.6$ . Der Test soll mit einer Irrtumswahrscheinlichkeit von  $\alpha = 0.05$  geführt werden. Die Testschranke ergibt sich dann mit  $D_{0.05:10:10} = 0.6$  und folglich wird die Nullhypothese  $H_0$ :  $G_m(x) = G_n(x)$  abgelehnt. Somit ist gezeigt, dass sich die beiden Stichproben mit 95%iger-Aussagesicherheitheit signifikant unterscheiden und nicht aus einer gemeinsamen Grundgesamtheit stammen.

Wie bereits erwähnt, dient beim KS-Test die Ordinatendifferenz *D* als Prüfgröße. Der Anpassungstest ermittelt hierfür nun in Abhängigkeit der beiden Stichprobengrößen *m* und *n* die Wahrscheinlichkeit *P* dafür, eine Differenz kleiner oder gleich einer auf Grund der Stichprobenkombination (Anzahl *m* zu Anzahl *n*) möglichen Differenz zu beobachten. Im Folgenden wird *P* daher als Auftretenswahrscheinlichkeit gezeichnet. In Tabelle 3.2 sind die möglichen Differenzen  $D_{m:n}$  für eine Stichprobenkombination mit  $m = n = 10$  aufgezeigt.

| $D_{10;10}$ |                   | $D_{10;10}$ |        | $D_{10;10}$ |        | $D_{10;10}$ |        |
|-------------|-------------------|-------------|--------|-------------|--------|-------------|--------|
|             | $\rightarrow 0.0$ | 0,3         | 0,5825 | 0,6         | 0,9877 | 0.9         | 0,9999 |
| 0,1         | 0,0055            | 0,4         | 0,8322 | 0,7         | 0,9979 | 1,0         | 1,0000 |
| 0,2         | 0,2130            | 0,5         | 0,9476 | 0,8         | 0,9998 |             |        |

*Tabelle 3.2: Mögl. Differenzen und zugehörige Wahrscheinlichkeiten für m = n = 10* 

Betrachtet man das obige Beispiel, so ergibt sich die genannte Testschwelle  $D_{0.05;10;10} = 0.6$  wie folgt: Man ermittelt zunächst mit der vorgegebenen Irrtumswahrscheinlichkeit *α* = 0,05 die Auftretenswahrscheinlichkeit *P* zu *P* = 1-*α* = 0,95. Nach Tabelle 3.2 kann dieser Wahrscheinlichkeit keine Differenz *D* zugeordnet werden. In Tabelle 3.2 existieren nur die Wahrscheinlichkeit *P* = 0,9877 bei einer Differenz  $D_{10;10} = 0,6$  und die Wahrscheinlichkeit *P* = 0,9476 bei einer Differenz  $D_{10;10} = 0,5$ . Somit wird der Test im Beispiel exakterweise mit einer Irrtumswahrscheinlichkeit von  $\alpha = 1 - P = 0.0123$  geführt.

In der Praxis sind jedoch Angaben der Irrtumswahrscheinlichkeit von *α* = 0,01, *α* = 0,05 oder *α* = 0,10 üblich. Daraus ergibt sich die in der Literatur [KÜH01] oder [SAC99] genannte Vorgabe, die Nullhypothese abzulehnen, falls die Testgrenze erreicht bzw. überschritten wird. Bei Verwendung der exakten Irrtumswahrscheinlichkeiten wäre die Nullhypothese jedoch beim Erreichen der Testgrenze anzunehmen und erst beim Überschreiten abzulehnen.

Die Wahrscheinlichkeit, eine Differenz *D* kleiner oder gleich der allgemeinen Testgrenze *D*m;n des KS-Tests zu beobachten, ergibt sind nach [HAJ67] zu:

$$
P(D \le D_{m;n}) = {m+n \choose m} \sum_{i=0}^{n} \pi_m^{\pm}(i) , \qquad (3.8)
$$

wobei *h* eine ganze Zahl mit  $0 \le h \le m \cdot n$  ist und *m* und *n* wiederum die Stichprobengrößen beschreiben. Die zu Beginn eingeführte Testschranke *D*m;n wird in Gl. (3.8) durch die Testschranke *h* ersetzt, die sich als Produkt aus den Stichprobengrößen *m* bzw. *n* und der maximalen Ordinatendifferenz *D* ergibt:

$$
h = m \cdot n \cdot D \tag{3.9}
$$

Die weiteren Ausführungen basieren auf dieser Testschranke *h*.

Der Summand 
$$
\pi_m^{\pm}(i)
$$
 in Gl. (3.8) wird wie folgt ermittelt:  
\n
$$
\pi_j^{\pm}(i) = \pi_{j-1}^{\pm}(i+n) + \pi_{j-1}^{\pm}(i+n-m) + \pi_{j-1}^{\pm}(i+n-2\cdot m) + \dots + \pi_{j-1}^{\pm}(i+n-n\cdot m)
$$
\n(3.10)

Dabei gelten die in [HAJ67] genannten Anfangs- und Randbedingungen:  $\pi_0^+(h) = 1$ , anderenfalls  $\pi_0^+(i) = 0$ ;  $\pi_j^+(i)$ ,  $j \ge 1$ , darf nur für ganze Zahlen *i* ungleich null sein, so dass  $i - h + n \cdot j$  durch *m* teilbar ist und  $0 \le i \le 2h - n$  gilt.

Mit Gl. (3.4) und Gl. (3.8) kann schließlich der Transformationsfaktor Φ auf Basis des Anpassungstests nach Kolmogorov und Smirnov berechnet werden zu:

$$
\Phi = 1 - \left(\frac{m+n}{m}\right)^{-1} \sum_{i=0}^{h} \pi_m^{\pm}(i) \tag{3.11}
$$

Für das obige Beispiel ergäbe sich nach Gl. (3.9) eine Testschranke von *h* = 60 und somit ein Transformationsfaktor von  $\Phi = 0.012$ .

Eine sehr gute Herleitung des Zwei-Stichproben-KS-Tests findet man in [LAU67]. Dort sind auch für alle Stichprobenkombinationen der Werte von *m* = 2 (1) 30 und *n* = 2 (1) 30 die Testschranken *h* und die zugehörigen Wahrscheinlichkeiten *P* für den Zwei-Stichproben-KS-Test tabelliert.

An dieser Stelle sei erwähnt, dass das Vorgehen zur quantitativen Bestimmung des Transformationsfaktors nicht exakt mit dem des KS-Tests übereinstimmt. Bild 3.21 zeigt die unterschiedliche Vorgehensweise auf.

Der KS-Test, wie auch alle anderen Anpassungstests, prüft die Nullhypothese  $H_0$  einer "gemeinsame Grundgesamtheit" gegen die Gegenhypothese  $H_1$  einer "nicht gemeinsame Grundgesamtheit". Dazu wird zunächst die erlaubte Irrtumswahrscheinlichkeit α vorgegeben. Hieraus wird über die Auftretenswahrscheinlichkeit *P* die Testschranke *h* bestimmt. Erst dann wird aus den beiden vorliegenden Stichproben deren maximale Ordinatendifferenz *D* ermittelt. Im letzten Schritt erfolgt die Entscheidung über die Annahme der Nullhypothese. Die Nullhypothese wird angenommen, falls gilt

 $m \cdot n \cdot D \leq h$ .

Es kann dann von einer beiden Stichproben gemeinsamen Grundgesamtheit ausgegangen werden. Trifft diese Bedingung dagegen nicht zu, wird die Hypothese abgelehnt.

Beim Verfahren zur Bestimmung des Transformationsfaktors ist die Vorgehensweise dagegen leicht unterschiedlich. Zunächst wird stets davon ausgegangen, dass die Nullhypothese angenommen wird. Über die beobachtete Ordinatendifferenz *D* wird die Testgrenze *h* ermittelt. Mit dieser kann dann diejenige Wahrscheinlichkeit *P* ermittelt werden, mit der die Nullhypothese unter der gegebenen Stichprobenkombination gerade noch akzeptiert werden kann. Der Transformationsfaktor ergibt sich dann als Komplement dieses Wahrscheinlichkeitswerts zu  $\Phi = 1 - P$ .

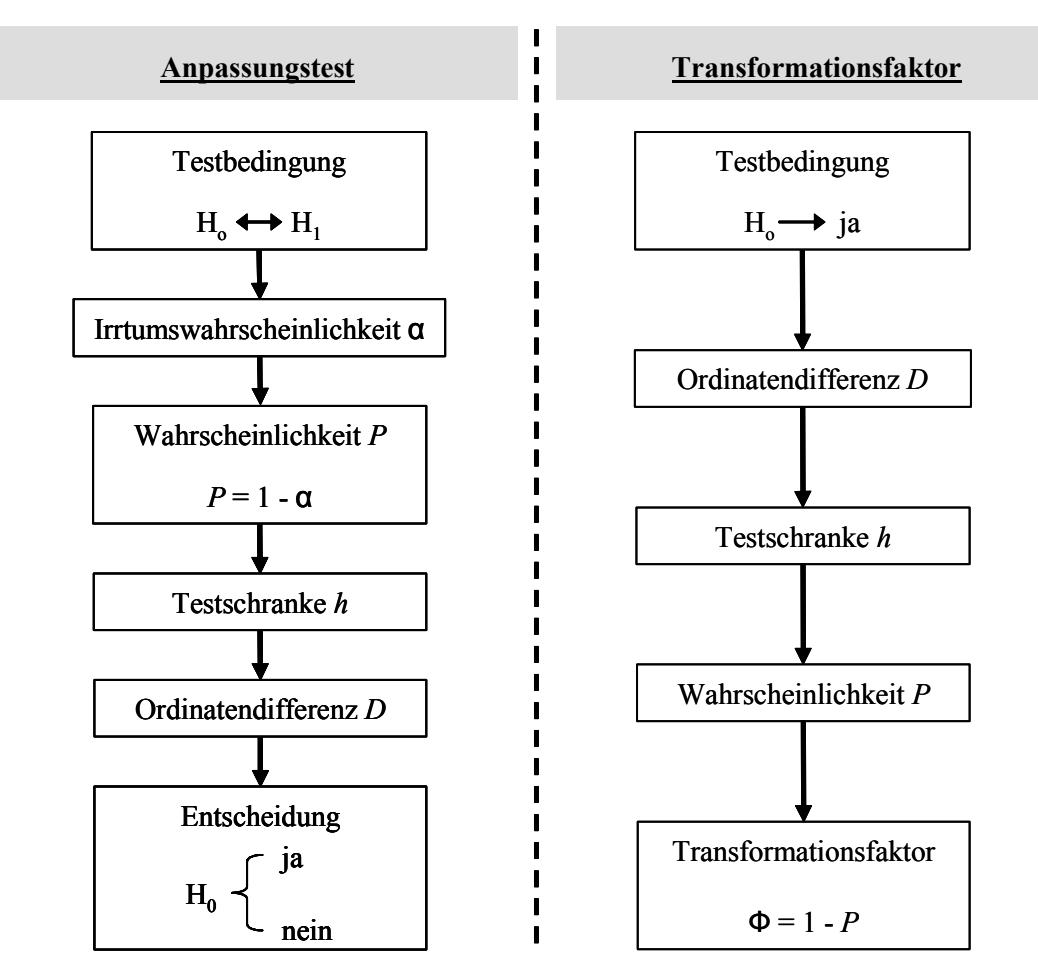

*Bild 3.21: Vergleich der Vorgehensweise beim KS-Test und der Anwendung zur Bestimmung des Transformationsfaktors* 

Daraus ergibt sich folgende Beziehung zwischen Transformationsfaktor Φ und maximaler Ordinatendifferenz *D* der Stichproben: Geht die Ordinatendifferenz gegen null, so strebt der Transformationsfaktor gegen eins, und umgekehrt. Bei kleinen Abweichungen der Stichproben voneinander ist eine gemeinsame Grundgesamtheit wahrscheinlich und es ergibt sich ein höherer Wert für den Transformationsfaktor. Liegen dagegen größere Abweichungen, also größere Ordinatendifferenzen, vor, so ist eine gemeinsame Grundgesamtheit eher unwahrscheinlich und es ergeben sich in der Folge kleinere Werte des Transformationsfaktors.

Zur Bestimmung der Testschranke *h* ist neben der indirekten Berechnung über die Differenz *D* nach Bild 3.20 und Gl. (3.10) auch eine direkte Ermittlung möglich [HAJ67]. Diese bietet bei der rechnertechnischen Umsetzung des Zwei-Stichproben-KS-Tests Vorteile. In Kapitel 4 wird diese Methode verwendet, um das quantitative Verfahren zur Bestimmung des Transformationsfaktors zu verifizieren. Die Vorgehensweise ist in Bild 3.22 für eine Stichprobenkombination aus *m* = 4 und *n* = 3 aufgezeigt. Das der Vorgehensweise zu Grunde liegende Random Walk Modell (RWM) startet im Ursprung (0,0). Die der Größe nach geordneten Ausfallzeiten beider Stichproben *m* und *n* werden den  $k = 1$  (1)  $m+n$  Schritten des RWM zugeordnet. In jedem der *k* Schritte wird entschieden, ob ein Sprung von der vorherigen Position (*k*-1,*y*) auf die neue Position (*k*,*y+m*) oder (*k*,*y-n*) erfolgt. Stammt die dem *k*-ten Schritt zugeordnete Ausfallzeit aus der Stichprobe *n*, so ergibt sich die Position (*k*,*y+m*). Stammt sie dagegen aus der Stichprobe *m*, so ist (*k*,*y-n*) die neue Position. Sind alle *m+n* Schritte durchgeführt, so ergibt sich die gesuchte Testgrenze *h* als Betrag des maximalen Ordinatenwertes.

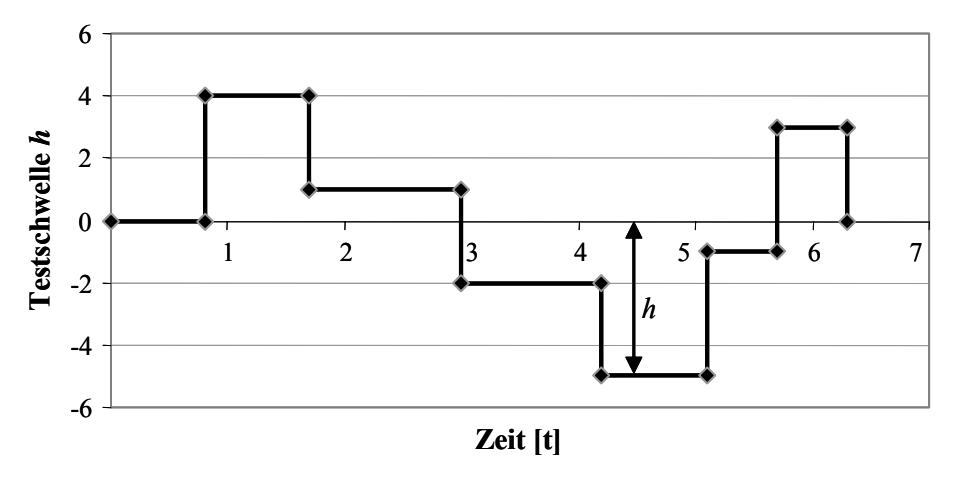

*Bild 3.22: Direkte Ermittlung der Testschwelle h* 

## **3.4.3 Kolmogorov-Smirnov-Test für eine Stichprobe**

Bei der Entwicklung eines neuen Produkts kann meist auf die Vorinformationen des Vorgängerprodukts zugegriffen werden. Im vorangegangenen Abschnitt wurde aufgezeigt, wie der Transformationsfaktor auf Basis zweier Stichproben ermittelt werden kann. Diese Vorgehensweise findet Anwendung, falls für die Zuverlässigkeitstestplanung beispielsweise Ergebnisse aus Prüfstandserprobungen mit folglich eher kleinen Stichprobenumfängen vorliegen. Oft sind aber auch Daten aus dem Feldeinsatz des Vorgängers vorhanden. Sollen derartige Informationen in der Testplanung eines neuen Produkts berücksichtigt werden, so ist das in Kapitel 3.4.2 vorgestellte Verfahren ungeeignet. Der Datenumfang aus dem Feldeinsatz (verkaufte Einheiten) ist meist zu groß, um ihn mit dem Zwei-Stichproben-KS-Test sinnvoll erfassen zu können. In diesem Abschnitt wird daher eine weitere qualitative Vorgehensweise zur Bestimmung des Transformationsfaktors beschrieben.

Für die Auswertung von Felddaten stehen verschiedene Verfahren zur Verfügung [BER04], [VDA00]. Dabei muss unterschieden werden, ob die Ausfallzeiten aller Produkteinheiten bekannt sind (unzensierte Daten) oder ob eine Zensierung der Daten vorliegt. In Kapitel 5.3 werden einige der Auswerteverfahren kurz vorgestellt. Eine Beschreibung der Felddaten mittels einer Verteilungsfunktion ist jedoch stets möglich. Im Falle unzensierter, vollständiger Daten kann dies beispielsweise direkt durch eine Weibullverteilung erfolgen.

Zu Beginn dieses Kapitels wurde bereits kurz auf den Ein-Stichproben-Kolmogorov-Smirnov-Test hingewiesen. Diese Variante des KS-Tests prüft, ob eine beobachtete Stichprobe aus der Grundgesamtheit einer bestimmten Verteilungsfunktion stammen kann. Diese Fragestellung deckt sich wiederum mit der Definition des Transformationsfaktors. Im Folgenden werden auf Grund der hohen Ähnlichkeit zum bereits vorgesellten Zwei-Stichproben-Kolmogorov-Smirnov-Test lediglich die zur Bestimmung des Transformationsfaktors nötigen Gleichungen beschrieben. Ausführliche Beschreibungen des Ein-Stichproben-Kolmogorov-Smirnov-Test finden sich beispielsweise in [KÜH01], [SAC99] oder [LEH85].

Sind bei der Planung eines Tests zum Nachweis der Produktzuverlässigkeit die Vorinformationen in Form von Felddaten (Vorgänger) und Prüfstanderprobung (neues Produkt) vorhanden, so entspricht diese Datensituation derjenigen, die für die Verwendung des Ein-Stichproben-KS-Tests notwendig ist. Eine solche Situation ist beispielhaft in Bild 3.23 über der Zeit dargestellt. Die Zuverlässigkeitsinformation des Vorgängers ist durch die Verteilungsfunktion  $\Phi_0(t)$  beschrieben, die des neuen Produkts durch die Summenfunktion *F*1(*t*). Die Prüfgröße des Ein-Stichproben-Kolmogorov-Smirnov-Test ist ebenfalls die maximale Ordinatendifferenz *D*.

Sie ergibt sich ähnlich Gl. (3.7) mit:

$$
D = \max |F_1(t) - \Phi_0(t)| \tag{3.12}
$$

Dabei müssen lediglich die Stellen, an denen sich Sprünge der Summenfunktion ergeben, betrachtet werden. Diese Stellen entsprechen den Ausfallzeiten der beobachteten Stichprobe. Bild 3.23 liegt eine Stichprobe mit *m* = 5 Teilen zu Grunde. Somit ergeben sich fünf verschiedene Ordinatendifferenzen. Die maximale Differenz ergibt sich zur Zeit  $t = 0.34$  mit  $D_3 = 0.58$ .

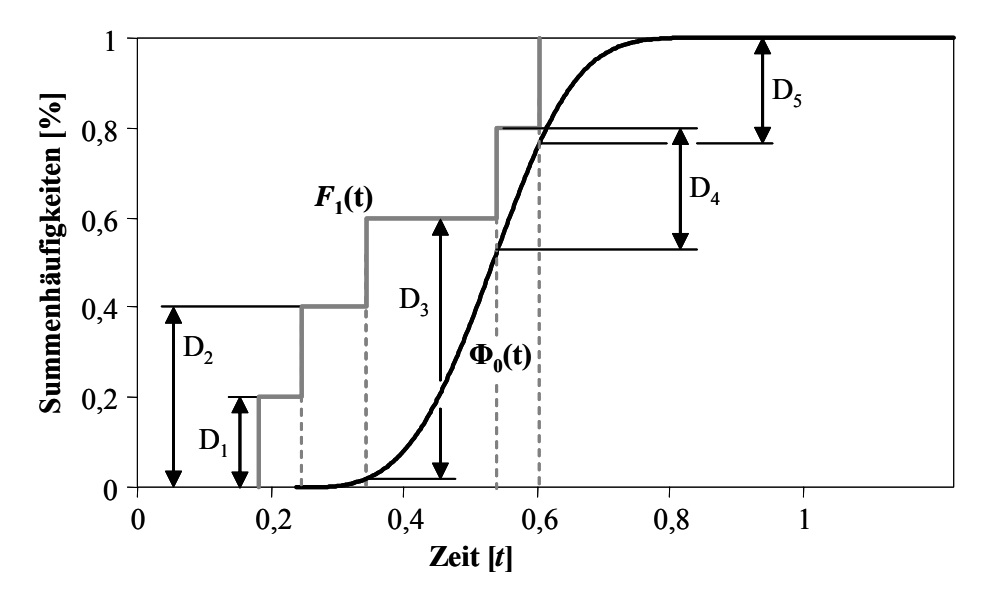

*Bild 3.23: Situation beim Ein-Stichproben-Kolmogorov-Smirnov-Test* 

Beim Ein-Stichproben-Kolmogorov-Smirnov-Test ist die Wahrscheinlichkeit *K*, eine Differenz *D* kleiner oder gleich der Testgrenze *y* (analog der Testgrenze *h*) zu beobachten, mit der so genannten Kolmogorovschen Verteilungsfunktion gegeben [LEH85]. Die Verteilung ist in Bild 3.24 dargestellt und definiert mit:

$$
K(y) = \begin{cases} \sum_{k=-\infty}^{\infty} (-1)^k e^{-2k^2 y^2} & \text{für } y > 0 \\ 0 & \text{für } y \le 0 \end{cases}
$$
 (3.13)

Die Testgrenze *y* ergibt sich aus dem Stichprobenumfang *n* und der beobachteten maximalen Ordinatendifferenz *D* zu:

$$
y = D \cdot \sqrt{n} \tag{3.14}
$$

Analog der Gl. (3.4) ergibt sich der Transformationsfaktor Φ als Komplement der Wahrscheinlichkeit *K*(*y*):

$$
\Phi = 1 - K(y) \tag{3.15}
$$

Mit den Gleichungen (3.13) und (3.14) ist der Transformationsfaktor dann definiert zu:

$$
\Phi = \begin{cases}\n1 - \sum_{k=-\infty}^{\infty} (-1)^k e^{-2k^2 y^2} & \text{für } D > 0 \\
0 & \text{für } D = 0\n\end{cases}
$$
\n(3.16)

Für die in Bild 3.23 dargestellte Situation ergibt sich nach Gl. (3.14) eine Testgrenze von  $y = 1,29$ . Nach Gl. (3.16) wird der Transformationsfaktor zu  $\Phi = 0.072$  ermittelt.

Die im Vorangegangenen beschriebenen quantitativen Verfahren zur Bestimmung des Transformationsfaktors können auch für größere Stichproben angewendet werden. Hierbei sollte dann aber eine Klassierung der Daten erfolgen [KÜH01].

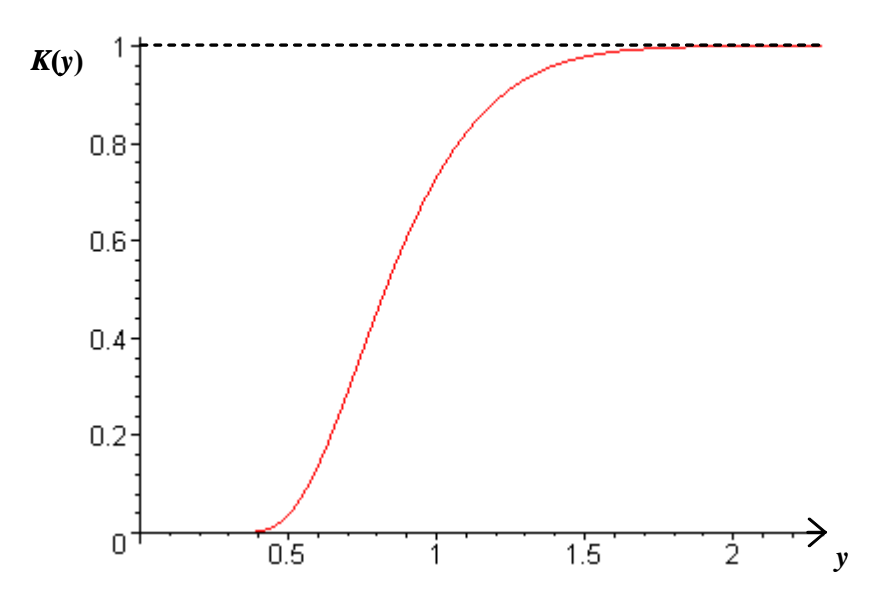

*Bild 3.24: Graph der Kolmogorovschen Verteilungsfunktion K(y)* 

## **3.5 Vorgehensweise bei der Testplanung mit Vorkenntnissen**

Nachdem die verschiedenen Vorgehensweisen zur Bestimmung des Transformationsfaktors aufgezeigt wurden, erfolgt nun die Vorstellung einer Vorgehensweise bei der Zuverlässigkeitstestplanung unter Berücksichtigung von Vorkenntnissen. In Bild 3.25 ist eine möglicheVorgehensweise in Form eines Ablaufplans vorgeschlagen.

Es wird zunächst davon ausgegangen, dass Vorkenntnisse eines Vorgängerprodukts oder eines ähnlichen Produkts, beispielsweise eines anderen Baureihenprodukts, vorhanden sind. Ist dies nicht der Fall, so ist die Testplanung mit den klassischen Methoden nach Kapitel 2.2 durchzuführen.

Im ersten Schritt des Erprobungsprozesses ist zu klären, ob zum neuen Produkt, für welches die Testplanung erfolgen soll, bereits Erprobungsdaten vorhanden sind. Sind Daten verfügbar, so wird der Transformationsfaktor direkt mit der quantitativen Methode nach Kapitel 3.4.2 oder Kapitel 3.4.3 ermittelt.

Liegen zu Beginn der Testplanung jedoch keine Erprobungsinformationen vor, so erfolgt zunächst die qualitative Bestimmung des Transformationsfaktors mittels der Methode nach Kapitel 3.3. Auf Basis dieser ersten Abschätzung wird der zum Nachweis der Zuverlässigkeitsanforderungen notwendige Stichprobenumfang für das neue Produkt ermittelt.

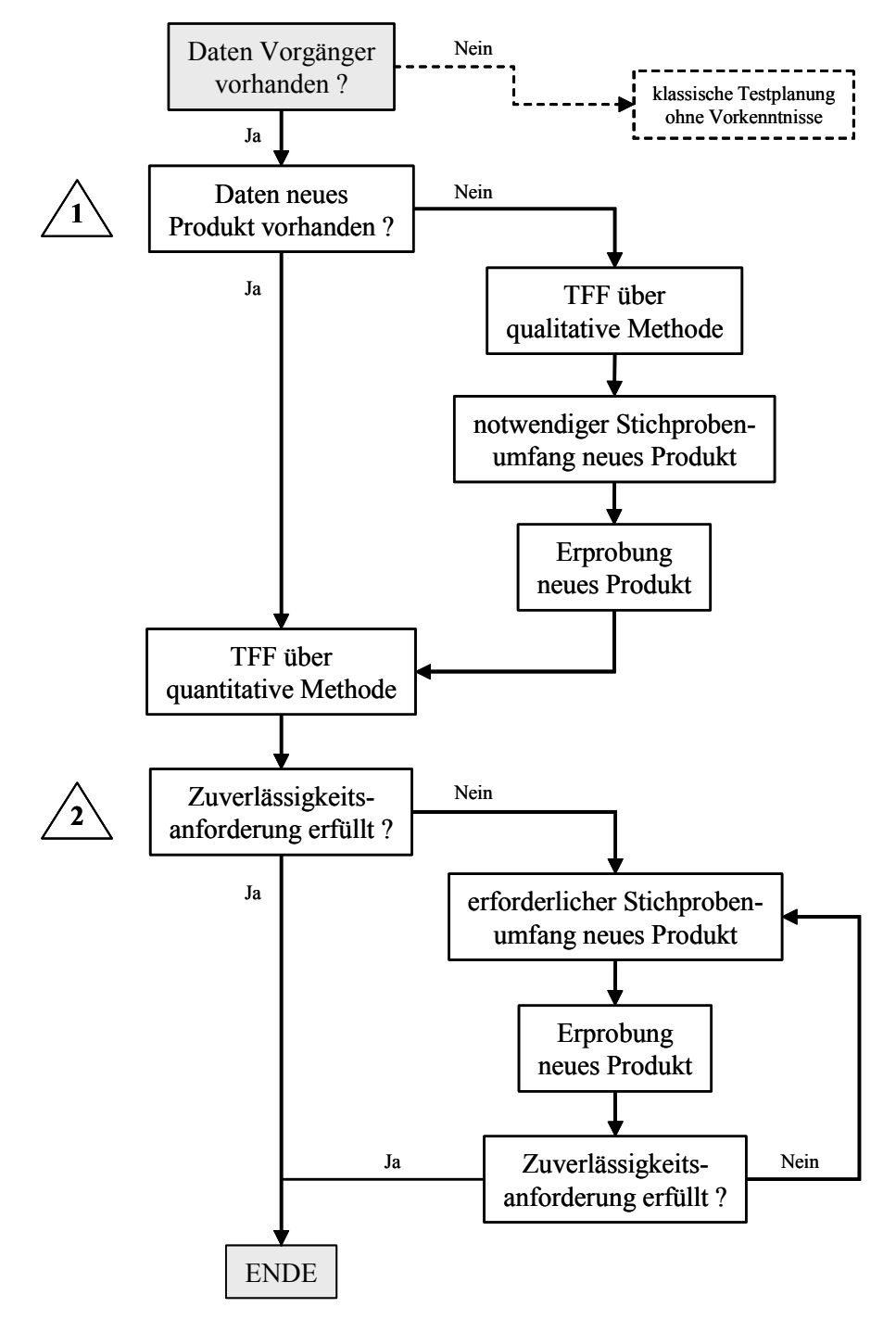

*Bild 3.25: Ablaufplan der Vorgehensweise zur Zuverlässigkeitstestplanung mit Berücksichtigung von Vorkenntnissen* 

Mit diesem Stichprobenumfang wird dann die Erprobung durchgeführt. Diese kann sowohl als Success Run-Test als auch als Test bis zum Ausfall aller Probanden erfolgen. Mittels der so gewonnenen Testdaten des neuen Produkts kann der Transformationsfaktor dann ebenfalls auf dem quantitativen Weg bestimmt werden.

Im zweiten Schritt wird geprüft, ob die Zuverlässigkeitsanforderungen - bestehend aus der geforderten Zuverlässigkeit *R* bei einer definierten Solllebensdauer  $t_s$  und der vorgeschriebenen Aussagesicherwahrscheinlichkeit  $P_A$  - erfüllt werden. Ist dies durch die Berücksichtigung der Zuverlässigkeitsvorinformationen bereits der Fall, so ist die Produkterprobung beendet. Ist der Nachweis der Produktzuverlässigkeit jedoch noch nicht mit einer ausreichenden Aussagesicherheit erbracht, muss eine weitere Testprozedur durchgeführt werden. Hierfür wird zunächst der zum Nachweis noch erforderliche Stichprobenumfang ermittelt und anschließend - meist in Form eines Success Run-Tests über die Sollebensdauer - dem Erprobungsprogramm unterzogen.

Mit den neu gewonnenen Ergebnissen erfolgt eine weitere Abfrage der Zuverlässigkeitswerte. Werden diese erneut nicht erreicht, da es beispielsweise zu Ausfällen vor der geforderten Lebensdauer kommt, wird der Prozess so lange fortgeführt, bis die Zuverlässigkeitsanforderungen erreicht sind und somit die Produkterprobung erfolgreich abschlossen ist.

# **4 Simulation des quantitativen Verfahrens**

Nach der Vorstellung der Vorgehensweisen zur Bestimmung des Transformationsfaktors erfolgt in diesem Kapitel eine Simulation des quantitativen Bestimmungsverfahrens aus Kapitel 3.4.2. Die Simulation dient dem Nachweis der Anwendbarkeit der erarbeiteten Vorgehensweise auf das Verfahren zur Berücksichtigung von Vorkenntnissen nach Krolo. Dabei wird untersucht, in wie weit durch das Zusammenspiel der beiden Methoden eine statistisch abgesicherte Aussage über den erforderlichen Stichprobenumfang für den Nachweistest der Produktzuverlässigkeit gegeben wird.

## **4.1 Verifikation des Transformationsfaktors**

Bereits in [KRO04] wurde aufgezeigt, wie der Transformationsfaktor an Hand von Testergebnissen verifiziert werden kann. Durch die a priori-Parameter ist die Vorkenntnis für den Zuverlässigkeitstest beschrieben. Durch den Transformationsfaktor wird diese Verteilung modifiziert. In Bild 4.1 ist dies dargestellt.

Bei der Zuverlässigkeitstestplanung wird ein Teil des Erprobungsaufwands des neuen Produkts durch diese modifizierte Vorinformation "ersetzt". Der übertragene Stichprobenumfang  $n_0$  berechnet sich mit den Parametern der a priori-Dichte und dem Transformationsfaktor zu:

$$
n_0 = \Phi \cdot A_0 + \Phi \cdot (B_0 - 1). \tag{4.1}
$$

Durch den Vergleich der modifizierten a priori-Parameter mit den Parametern der Stichprobe  $m_{\text{verify}}$  des neuen Produkts vom gleichen Umfang  $(m_{\text{verify}} = n_0)$  kann der verwendete Transformationsfaktor bezüglich seiner Genauigkeit bewertet werden. Stimmen die Betaparameter exakt überein, so ist der Transformationsfaktor korrekt bestimmt worden. Stimmen die Parameter jedoch nicht überein, sind zwei Aussagen möglich: Ist der Parameter *A*verif der Verifikationsstichprobe des neuen Produkts kleiner als der modifizierte Parameter Φ *· A*<sub>0</sub> der Vorkenntnis, so ist der Transformationsfaktor zu hoch gewählt und es wird zu viel Vorinformation übertragen. Dadurch besteht die Gefahr, dass die Produktzuverlässigkeit eventuell unzureichend abgesichert wird. Ist der Parameter *A*<sub>verif</sub> dagegen größer als der Wert Φ ⋅ *A*<sub>0</sub>, ist der Transformationsfaktor zwar zu niedrig und es könnte daher theoretisch mehr Vorinformation verwendet werden, man trifft aber eine eher konservative Abschätzung bezüglich des Zuverlässigkeitsnachweises. Durch eine derartige, konservative Bestimmung des Transformationsfaktor besteht keine Gefahr einer unzureichenden Absicherung.
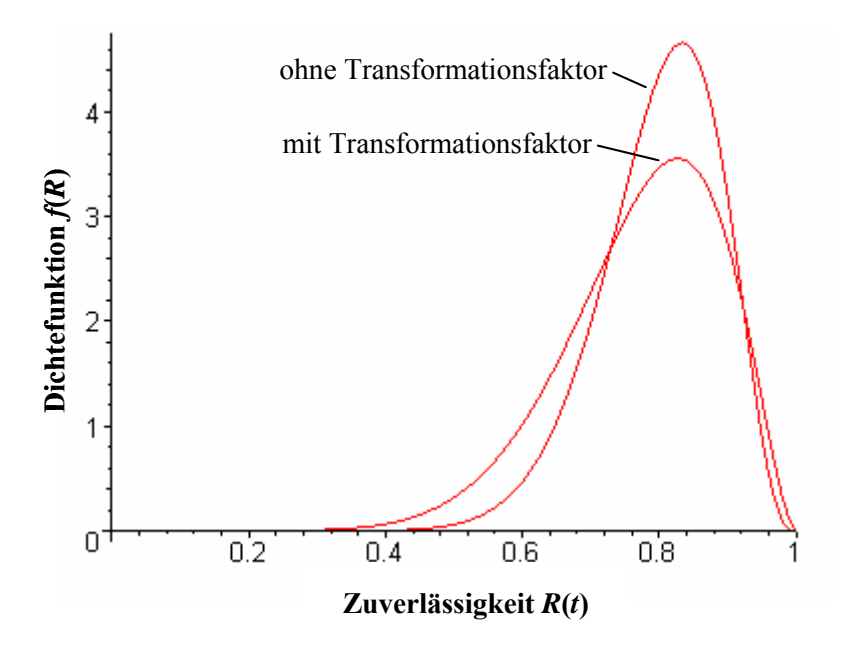

*Bild 4.1: a priori-Dichte der Vorkenntnis mit und ohne Transformationsfaktor* 

Daraus lassen sich für die Güte der Vorgehensweise zur Bestimmung des Transformationsfaktors aus Kapitel 3.4.2 bezüglich der Anwendung im Verfahren nach Krolo folgende zwei Entscheidungskriterien definieren:

- 1. Gilt *Averif* ≥Φ⋅ *A*<sup>0</sup> , so war die Bestimmung des Transformationsfaktors richtig
- 2. Gilt *Averif* <Φ⋅ *A*<sup>0</sup> , so war die Bestimmung des Transformationsfaktors falsch.

Durch die Simulation hinreichend vieler Erprobungsszenarien bestehend aus zwei Stichproben und der anschließenden Bestimmungen des Transformationsfaktors kann die Güte des Verfahrens durch das Verhältnis von erfolgreichen zu insgesamt durchgeführten Replikationen bewertet werden.

# **4.2 Simulationsalgorithmus**

Zu Beginn der Simulation werden die Randbedingungen der Simulation festgelegt. Zunächst werden die beiden zu testenden Stichprobenumfänge  $n<sub>G</sub>$  und  $m<sub>G</sub>$  vorgegeben. Mittels der Parameter  $b_{n,G}$ ,  $b_{m,G}$ ,  $T_{n,G}$  und  $T_{m,G}$  werden die Grundgesamtheiten der Stichproben in Form der Ausfallwahrscheinlichkeitsverteilungen  $F_n(t)$  und  $F_m(t)$  der zweiparametrigen Weibullverteilung definiert. Aus diesen beiden Grundgesamtheiten werden in den *p* Simulationen *p* zufällige Erprobungsszenarien erzeugt, welche sich aus den beiden Stichproben *n* und *m* ergeben. Zwischen diesen beiden Stichproben wird der Transformationsfaktor ermittelt. Mit Hilfe der Vergleichsstichprobe  $m_{\text{verify}}$ kann dann auf Basis der oben definierten Entscheidungskriterien bewertet werden, ob der Transformationsfaktor richtig oder falsch bestimmt worden ist. Am Ende aller *p* Simulationen ergibt sich eine Liste mit *p* Bewertungen und somit eine Aussage über

die Güte der Vorgehensweise zur Bestimmung des Transformationsfaktors bezüglich des Falls, dass in der Erprobung zwei Stichproben vom Umfang *n* und *m* vorliegen.

Neben den Grundgesamtheiten wird für die Simulation auch die Solllebensdauer *t*<sup>s</sup> festgelegt. Auf diesen Zeitpunkt beziehen sich die späteren Berechnungen der a priori-Parameter. Des weiteren kann auch durch die Ablehnungszahl *t*q,n bzw. *t*q,m eine Art ausfallfreie Zeit [BER04] der Grundgesamtheiten  $n<sub>G</sub>$  und  $m<sub>G</sub>$  definiert werden.

In Bild 4.3 ist der Simulationsalgorithmus aufgezeigt. Die eigentliche Simulation startet mit der Erzeugung der Zufallsstichproben *n* und *m*. Dazu ist eine im Intervall ]0,1[ gleichverteilte Zufallszahl ξ notwendig. Durch die Verteilungsfunktion *F*(*t*) wird jedem Punkt auf der Zeitachse eine entsprechende Ausfallwahrscheinlichkeit zugeordnet. Bildet man die inverse Verteilungsfunktion *F*-1(*t*), so kann für jede Zufallszahl ξ<sup>i</sup> eine Zeit *t*i bestimmt werden [VDI85]. In Bild 4.2 ist dies beispielhaft aufgezeigt. Für ein Weibull-verteiltes Ausfallverhalten berechnen sich die Zeiten *t*i mit:

$$
t_i = T \cdot \sqrt[4]{-\ln(1-\xi_i)}\tag{4.2}
$$

In der Simulation werden  $n = n_G$  bzw.  $m = m_G$  Zufallszahlen  $\xi_{n,i}$  und  $\xi_{m,i}$  erzeugt. Mittels Gl. (4.2) werden daraus die Ausfallzeiten  $t_{n,i}$  bzw.  $t_{m,i}$  der Zufallsstichproben *n* und *m* bestimmt, wobei die Weibullparameter  $b_{n,G}$ ,  $b_{m,G}$ ,  $T_{n,G}$  und  $T_{m,G}$  verwendet werden. Beim "Würfeln" der Ausfallzeiten kann durch die Ablehnungszahl  $t_{q,n}$  bzw.  $t_{q,m}$  eine ausfallfreie Zeit berücksichtigt werden. Ergeben sich Ausfallzeiten *t*n,i bzw. *t*m,i kleiner der entsprechenden Ablehnungszahl, so wird die Ausfallzeit verworfen und es wird eine neue Ausfallzeit bestimmt. Dies wird so lange fortgeführt bis die Stichproben *n* und *m* vollständig sind. Der Einfluss der Ablehnungszahl  $t<sub>q</sub>$  wird in den Ergebnissen der Simulation deutlich (Kapitel 4.3).

Sind die beiden Stichproben vollständig, werden sie mittels Regressionsanalyse ausgewertet und die Parameter  $b_n$ ,  $b_m$ ,  $T_n$  und  $T_m$  einer zweiparametrigen Weibullverteilung bestimmt.

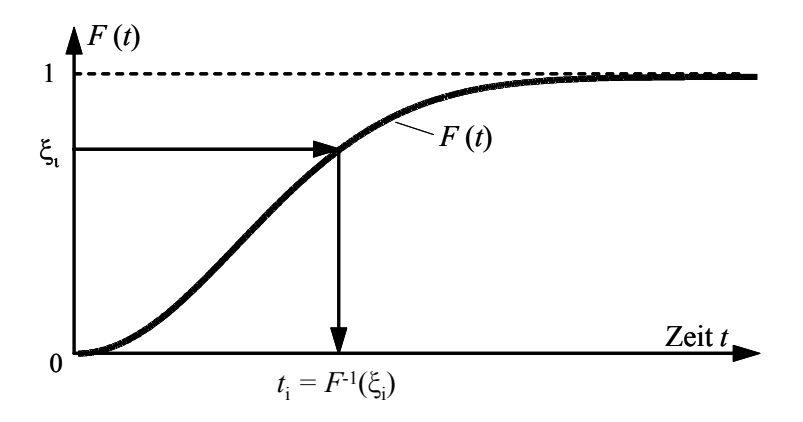

*Bild 4.2: Erzeugung von Ausfallzeiten ti mit der Verteilungsfunktion F(t)* 

Anschließend wird zunächst der Raffungsfaktor *r* zwischen den beiden Stichproben berechnet. Er ist in jeder Simulation definiert zu:

$$
r = \frac{T_m}{T_n}.
$$

Die Berechnung des Transformationsfaktor erfolgt nach dem Verfahren aus Kapitel 3.4.2. Dazu wird die maximale Ordinatendifferenz *D* zwischen den Summenfunktionen der Stichproben ermittelt. Mit Gl. (3.9) ergibt sich daraus die Testschranke *h*, mittels derer der Transformationsfaktor unter Verwendung von Gl. (3.10) und Gl. (3.11) errechnet wird.

Mit Gl. (2.32) und Gl. (2.33) werden dann die a priori-Paramter  $A_0$  und  $B_0$  der Stichprobe *n* errechnet. Mit ihnen wird unter Verwendung der Gl. (4.1) der Umfang der Vergleichsstichprobe *m*verif bestimmt. Die Ausfallzeiten *t*verif,i der Stichprobe *m*verif ergeben sich erneut über die Zufallzahlen ξ<sub>verifi</sub>, wobei in Gl. (4.2) die Weibullparameter  $b_m$  und  $T_m$  der Stichprobe *m* verwendet werden. Dadurch wird eine Stichprobe vom Umfang  $m_{\text{verify}}$  erzeugt, die derselben Grundgesamtheit entstammt wie die Stichprobe *m*. Auf diese Weise wird der in Kapitel 4.1 beschriebene Vergleich der Betaparameter möglich.

Je nach Größe der Vergleichsstichprobe  $m_{\text{verify}}$  wird der für die Bewertung des Transformationsfaktors notwendige Betaverteilungsparameter *A*verif unterschiedlich ermittelt. Gilt  $m_{\text{verify}}$  ≥ 4, so wird zunächst die Stichprobe  $m_{\text{verify}}$  mittels einer zweiparametrigen Weibullverteilung ausgewertet. Anschließend wird der Betaparameter  $A_{\text{verify}}$  mit Gl. (2.28) berechnet. Ergibt sich jedoch eine Vergleichsstichprobe  $m_{\text{verify}} < 4$ , werden zur Bestimmung des Parameters  $A_{\text{verify}}$  die exakten Ausfallzeiten der Strichprobe nach Gl. (2.35) und Gl. (2.37) verwendet.

Sind die beiden Betaparameter *A*0 und *A*verif bestimmt, wird die Differenz ∆*A* der beiden Werte gebildet, Δ*A* = *A*<sub>verif</sub> − *A*<sub>0</sub>. Die bereits definierten Bewertungskriterien können dann wie folgt umgeschrieben werden:

- 1. Gilt ∆*A* ≥ 0, so ist die Bestimmung des Transformationsfaktors richtig
- 2. Gilt ∆*A* < 0, so ist die Bestimmung des Transformationsfaktors falsch.

Am Ende einer Simulation ergibt sich ein Wert ∆*A*, der indirekt die Genauigkeit des errechneten Transformationsfaktors beschreibt. Werden insgesamt *p* Simulationen mit den gleichen Randbedingungen durchgeführt, so ergeben sich *p* ∆*A*–Werte. Durch das Verhältnis von Replikationen mit dem Ergebnis ∆*A* ≥ 0 zur Anzahl durchgeführten Replikationen *p*, kann die Güte der Vorgehensweise zur Bestimmung des Transformationsfaktors aus Kapitel 3.4.2 bezüglich der Anwendung im Verfahren nach Krolo beschrieben werden.

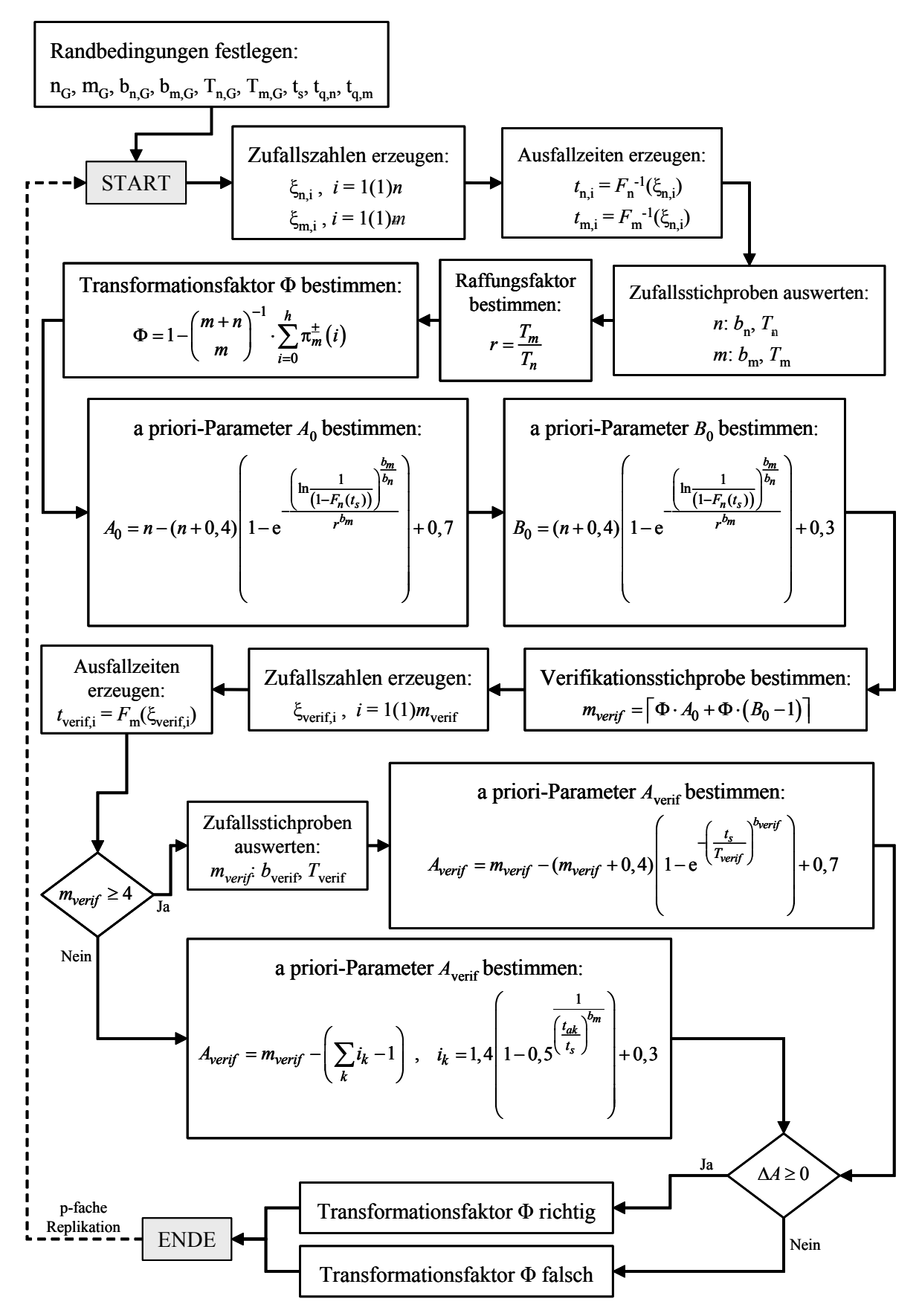

*Bild 4.3: Simulationsalgorithmus zur Verifikation des Transformationsfaktors* 

# **4.3 Durchgeführte Simulation**

Auf Basis des in Bild 4.3 dargestellten Simulationsalgorithmus wurden Untersuchungen für die in Tabelle 4.1 aufgezeigten Stichprobenkombinationen der Grundgesamtheiten  $n<sub>G</sub>$  und  $m<sub>G</sub>$  durchgeführt.

*Tabelle 4.1: Stichprobenkombinationen der Simulationen* 

| Simulationsnummer | $n_{\rm G}$ | $m_{\rm G}$ |
|-------------------|-------------|-------------|
|                   |             |             |
|                   | 10          |             |
|                   |             | ,,          |

Im ersten Testszenario werden beispielsweise stets Zufallsstichproben vom Umfang *n* = 6 und *m* = 7 simuliert. Jeder dieser Simulationen ist wiederum in Unterszenarien aufgeteilt, bei denen die restlichen Randbedingungen der Simulation variiert werden. Dies sind die Weibullparameter  $b_{n,G}$  und  $T_{n,G}$  der Grundgesamtheit  $n_G$  sowie die Parameter  $b_{m,G}$  und  $T_{m,G}$  der Grundgesamtheit  $m_G$ . In Tabelle 4.2 sind die untersuchten Parametervariationen mit den entsprechenden Solllebensdauern  $t_s$  aufgeführt. Die Lebensdauer *t*s entspricht dabei jeweils ungefähr dem *B*10-Wert der Grundgesamtheit *m*G.

| Simulationsnummer | $b_{\rm n,G}$  | $b_{\rm m,G}$  | $T_{\rm n,G}$ | $T_{\rm m,G}$ | $t_{\rm s}$ |
|-------------------|----------------|----------------|---------------|---------------|-------------|
| 1.1               | $\overline{2}$ | $\overline{2}$ | 200           | 200           | 65          |
| 1.2               | $\overline{2}$ | 3              | 200           | 200           | 90          |
| 1.3               | $\overline{2}$ | $\overline{2}$ | 200           | 300           | 95          |
| 1.4               | $\overline{2}$ | 3              | 200           | 300           | 140         |
| 2.1               | $\overline{2}$ | $\overline{2}$ | 200           | 200           | 65          |
| 2.2               | $\overline{2}$ | 3              | 200           | 200           | 90          |
| 2.3               | $\overline{2}$ | $\overline{2}$ | 200           | 300           | 95          |
| 2.4               | $\overline{2}$ | 3              | 200           | 300           | 140         |
| 3.1               | $\overline{2}$ | $\overline{2}$ | 200           | 200           | 65          |
| 3.2               | $\overline{2}$ | 3              | 200           | 200           | 90          |
| 3.3               | $\overline{2}$ | $\overline{2}$ | 200           | 300           | 95          |
| 3.4               | $\overline{2}$ | 3              | 200           | 300           | 140         |

*Tabelle 4.2: Parametervariationen der Simulationen* 

Außerdem wurde auch der Einfluss der Ablehnungszahl *t*q untersucht. Für jede der in Tabelle 4.2 aufgezeigten Simulationen wurden drei verschiedenen Ablehnungszahlen definiert. Die Ablehnungszahl kann entweder  $t<sub>q</sub> = 0$  oder etwa 25% bzw. 50% der Solllebensdauer *t*s betragen. Insgesamt wurden die 36 in Tabelle 4.3 aufgelisteten Simulationen untersucht, wobei jeweils 2.000 Replikationen durchgeführt wurden.

| Simula- |                |                |                |                |               |               |             |                  |                  |    |    |
|---------|----------------|----------------|----------------|----------------|---------------|---------------|-------------|------------------|------------------|----|----|
| tions-  | $n_{\rm G}$    | $m_{\rm G}$    | $b_{\rm n,G}$  | $b_{\rm m,G}$  | $T_{\rm n,G}$ | $T_{\rm m,G}$ | $t_{\rm s}$ | $t_{q,n}$        | $t_{q,m}$        |    |    |
| nummer  |                |                |                |                |               |               |             |                  |                  |    |    |
| 1.1.1   | 6              | $\overline{7}$ | $\overline{2}$ | $\overline{2}$ | 200           | 200           | 65          | $\mathbf{0}$     | $\boldsymbol{0}$ |    |    |
| 1.1.2   |                |                |                |                |               |               |             | 15               | 15               |    |    |
| 1.1.3   |                |                |                |                |               |               |             | 30               | 30               |    |    |
| 1.2.1   |                |                | $\overline{2}$ | $\overline{3}$ | 200           | 200           | 90          | $\boldsymbol{0}$ | $\boldsymbol{0}$ |    |    |
| 1.2.2   |                |                |                |                |               |               |             | 15               | 22               |    |    |
| 1.2.3   |                |                |                |                |               |               |             | 30               | 45               |    |    |
| 1.3.1   |                |                | $\overline{2}$ | $\overline{2}$ | 200           | 300           | 95          | $\mathbf{0}$     | $\boldsymbol{0}$ |    |    |
| 1.3.2   |                |                |                |                |               |               |             | 15               | 24               |    |    |
| 1.3.3   |                |                |                |                |               |               |             | 30               | 48               |    |    |
| 1.4.1   |                |                | $\overline{2}$ | $\overline{3}$ | 200           | 300           | 140         | $\boldsymbol{0}$ | $\boldsymbol{0}$ |    |    |
| 1.4.2   |                |                |                |                |               |               |             | 15               | 35               |    |    |
| 1.4.3   |                |                |                |                |               |               |             | 30               | 70               |    |    |
| 2.1.1   | 10             | 11             | $\overline{2}$ | $\overline{2}$ | 200           | 200           | 65          | $\mathbf{0}$     | $\boldsymbol{0}$ |    |    |
| 2.1.2   |                |                |                |                |               |               |             | 15               | 15               |    |    |
| 2.1.3   |                |                |                |                |               |               |             | 30               | 30               |    |    |
| 2.2.1   |                |                | $\overline{2}$ | $\overline{3}$ | 200           | 200           | 90          | $\boldsymbol{0}$ | $\boldsymbol{0}$ |    |    |
| 2.2.2   |                |                |                |                |               |               |             | 15               | 22               |    |    |
| 2.2.3   |                |                |                |                |               |               |             | 30               | 45               |    |    |
| 2.3.1   |                |                | $\overline{2}$ | $\overline{2}$ | 200           | 300           | 95          | $\mathbf{0}$     | $\boldsymbol{0}$ |    |    |
| 2.3.2   |                |                |                |                |               |               |             |                  | 15               | 24 |    |
| 2.3.3   |                |                |                |                |               |               |             | 30               | 48               |    |    |
| 2.4.1   |                |                | $\overline{2}$ | 3              | 200           | 300           | 140         | $\boldsymbol{0}$ | $\boldsymbol{0}$ |    |    |
| 2.4.2   |                |                |                |                |               |               |             | 15               | 35               |    |    |
| 2.4.3   |                |                |                |                |               |               |             | 30               | 70               |    |    |
| 3.1.1   | $\overline{7}$ | 22             | $\overline{2}$ | $\overline{2}$ | 200           | 200           | 65          | $\boldsymbol{0}$ | $\boldsymbol{0}$ |    |    |
| 3.1.2   |                |                |                |                |               |               |             | 15               | 15               |    |    |
| 3.1.3   |                |                |                |                |               |               |             | 30               | 30               |    |    |
| 3.2.1   |                |                | $\overline{2}$ | $\overline{3}$ | 200           | 200           | 90          | $\boldsymbol{0}$ | $\boldsymbol{0}$ |    |    |
| 3.2.2   |                |                |                |                |               |               |             | 15               | 22               |    |    |
| 3.2.3   |                |                |                |                |               |               |             | 30               | 45               |    |    |
| 3.3.1   |                |                | $\overline{2}$ | $\mathbf{2}$   | 200           | 300           | 95          | $\boldsymbol{0}$ | $\boldsymbol{0}$ |    |    |
| 3.3.2   |                |                |                |                |               |               |             |                  |                  | 15 | 24 |
| 3.3.3   |                |                |                |                |               |               |             | 30               | 48               |    |    |
| 3.4.1   |                |                | $\overline{2}$ | $\overline{3}$ | 200           | 300           | 140         | $\boldsymbol{0}$ | $\boldsymbol{0}$ |    |    |
| 3.4.2   |                |                |                |                |               |               |             | 15               | 35               |    |    |
| 3.4.3   |                |                |                |                |               |               |             | 30               | 70               |    |    |

*Tabelle 4.3: Durchgeführte Simulationsszenarien* 

# **4.4 Bewertung der Ergebnisse**

Als Ergebnis jeder der in Tabelle 4.3 aufgelisteten Simulationen ergibt sich eine Liste mit 2.000 ∆*A*–Werten. Mit ihnen kann die Güte der Vorgehensweise zur Bestimmung des Transformationsfaktors aus Kapitel 3.4.2 bezüglich der Anwendung im Verfahren nach Krolo bewertet werden. Zur Bewertung des Verfahrens dienen die folgenden drei Kennwerte.

# **Erfolgsquote** *E*

Die Erfolgsquote *E* ergibt sich aus dem Verhältnis der positiven ∆*A*–Werte *N*∆A≥0 zur Gesamtzahl der durchgeführten Replikationen *p* zu:

$$
E = \frac{N_{\Delta A \ge 0}}{p} \tag{4.3}
$$

Die Gl. (4.3) gibt einen Näherungswert für die Wahrscheinlichkeit an, bei der Bestimmung des Transformationsfaktors einen konservativen Wert zu erhalten. Eine Erfolgsquote  $E_n = 90\%$  bedeutet beispielsweise, dass in 90% der Fälle, in denen man den Transformationsfaktor wie in dieser Arbeit vorgeschlagen ermittelt und die Zuverlässigkeitsanalyse mit dem Verfahren von Krolo durchführt, ein zu geringer  $(\Delta A > 0)$  oder der exakt richtige  $(\Delta A = 0)$  Anteil der Vorkenntnis berücksichtigt wurde. Dagegen ist es nur mit 10% wahrscheinlich zu viel Vorinformation zu übertragen und damit eventuell einen unzureichenden statistischen Nachweis der Produktzuverlässigkeit zu treffen.

# **Erfolgsquote** *E***n-1**

Neben der Erfolgsquote *E* wird bei der Darstellung der Simulationsergebnisse auch die Erfolgsquote *E*n-1 angegeben. Sie ergibt sich aus dem Verhältnis der ∆*A*–Werte *N*∆A<-1 zur Gesamtzahl der durchgeführten Replikationen *p*:

$$
E_{n-1} = 1 - \frac{N_{\Delta A < -1}}{p} \tag{4.4}
$$

Die Anzahl *N*∆A<-1 ist die Summe der Replikationen, in denen sich ∆*A*–Werte kleiner minus eins ergeben haben (ΔA < -1). Dies bedeutet, dass bei der Bestimmung und der anschließenden Verwendung des Transformationsfaktors im Krolo-Verfahren ein Fehler von *n* = 1 Probanden erlaubt ist. Der ermittelte, zum Nachweis der Zuverlässigkeit noch zu prüfende Stichprobenumfang wäre somit um ein Teil zu gering berechnet. Gleichzeitig ergibt sich aber eine höhere Wahrscheinlichkeit den Transformationsfaktor exakt beziehungsweise konservativ bestimmt zu haben. Bei der Analyse der Produktzuverlässigkeit folgt daraus eine fehlerhafte, zu hoch berechnete Aussagewahrscheinlichkeit  $P_A$  der Erprobung. Zur Veranschaulichung dieses Sachverhaltes ist in Bild 4.4 und Bild 4.5 aufgezeigt, wie sich die Reduktion des geprüften Stichprobenumfangs um ein Teil auf die Aussagewahrscheinlichkeit  $P_A$  auswirkt.

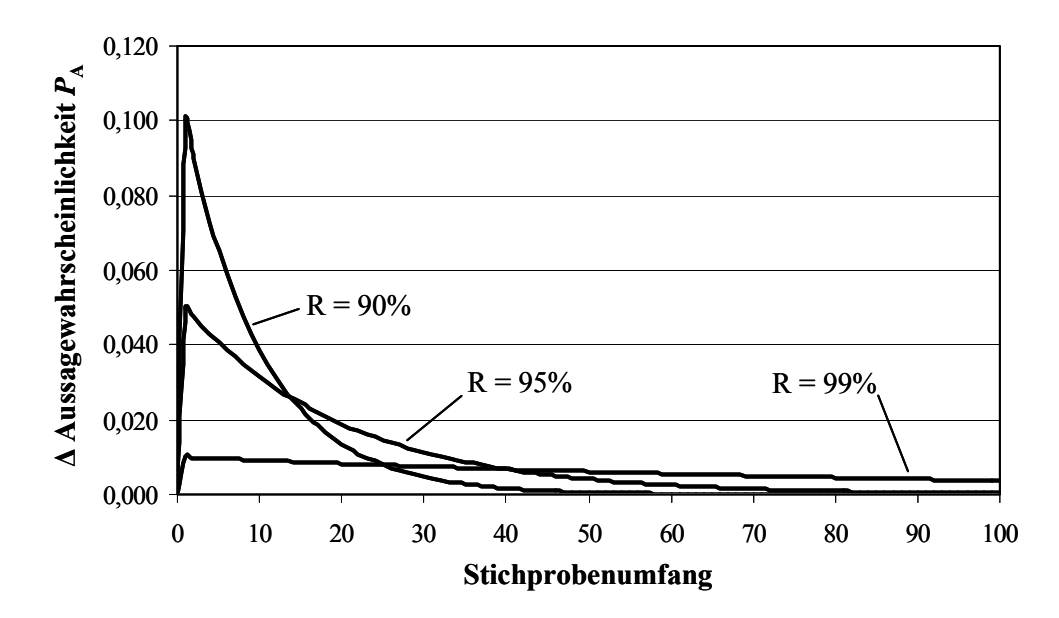

*Bild 4.4: Differenz der Aussagewahrscheinlichkeit*  $P_A$  *beim Success Run Test (x = 0) für verschiedene Zuverlässigkeitswerte R* 

In Bild 4.4 ist für die Erprobung mittels eines Success Run-Tests (*x* = 0) die Differenz der Aussagewahrscheinlichkeit ∆*P*A über dem getesteten Stichprobenumfang für verschiedene Werte der geforderten Zuverlässigkeit *R* dargestellt.

Die Differenz ∆*P*A liegt in jedem Fall unter 10% und sinkt mit steigendem Stichprobenumfang beziehungsweise steigender Zuverlässigkeitsanforderung. Wäre beispielsweise eine Zuverlässigkeit von *R* = 90% gefordert, so wäre nach Gl. (2.12) ein Stichprobenumfang von *n* = 22 erforderlich, um eine Aussagewahrscheinlichkeit von *P*A = 90,15% zu erzielen. Wird in Form der Erfolgsquote *E*n-1 bei der Bewertung der Methodik zur Bestimmung des Transformationsfaktors ein Fehler von einem Teil erlaubt, so entspricht dies einer Erprobung von nur  $n = 21$  Teilen statt eigentlich 22 Teilen. Es ergäbe sich eine Aussagewahrscheinlichkeit von  $P_A = 89,06\%$  und somit eine Differenz von lediglich Δ*P*<sub>A</sub> = 1,09%. Der begangene Fehler ist je nach Testsituation und Zuverlässigkeitsanforderung entsprechend gering.

In Bild 4.5 ist die Differenz der Aussagewahrscheinlichkeit ∆*P*A über dem getesteten Stichprobenumfang für verschiedene Werte der geforderten Zuverlässigkeit *R* für den Fall aufgezeigt, dass es während der Erprobung zu einem Ausfall (*x* = 1) kommt. Es ist ersichtlich, dass sich eine Reduktion des geprüften Stichprobenumfangs weniger stark auf die erreichte Aussagewahrscheinlichkeit auswirkt, als bei einer Erprobung ohne Ausfall. Treten Ausfälle auf, so ist nach der Binomialverteilung ein höherer Stichprobenumfang erforderlich, um bei gleich bleibender Zuverlässigkeitsanforderung *R* die gleiche Aussagewahrscheinlichkeit  $P_A$  zu erzielen. Werden beispielsweise  $n = 38$  Probanden getestet, um eine Zuverlässigkeit von *R* = 90% nachzuweisen, und kommt es dabei zu einem Ausfall, ergibt sich eine Aussagewahrscheinlichkeit von  $P_A = 90,47\%$ .

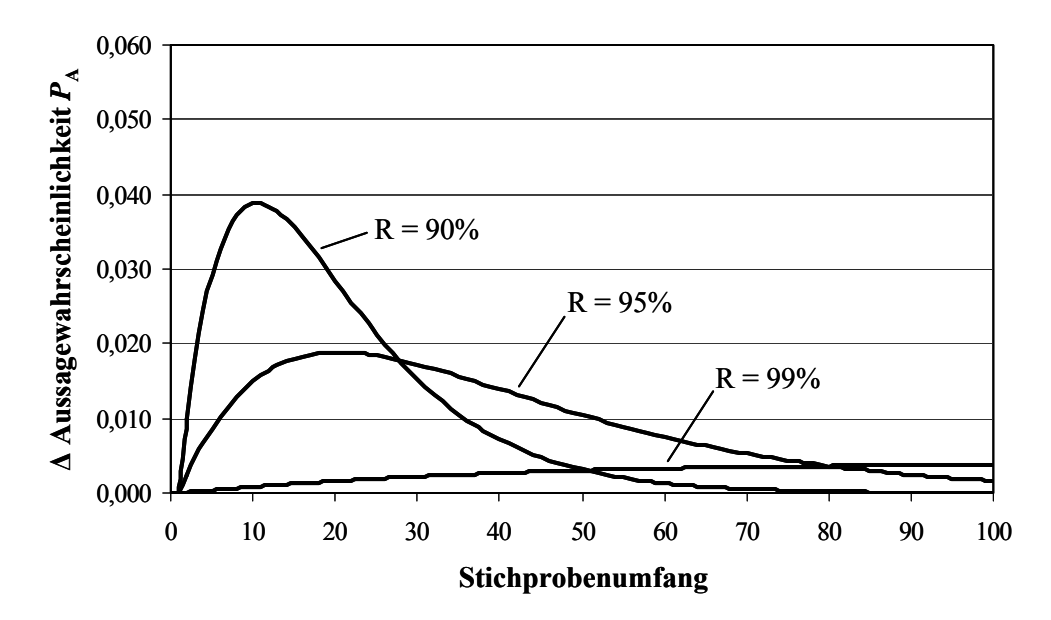

Bild 4.5: Differenz der Aussagewahrscheinlichkeit P<sub>A</sub> nach der Binomialverteilung *bei einem Ausfall (x = 1) für verschiedene Zuverlässigkeitswerte R* 

Bei einem, um ein Teil reduzierten Stichprobenumfang von *n* = 37 Probanden stellt sich eine Differenz der Aussagewahrscheinlichkeit von nur  $\Delta P_A = 0.8\%$  ein. Mit zunehmendem Stichprobenumfang oder steigender Zuverlässigkeitsanforderung sinkt der begangene Fehler, wie auch in Bild 4.4, deutlich ab.

Auf die Interpretation der Erfolgsquote *E*n-1 wird nochmals bei der Darstellung der Simulationsergebnisse im nachfolgenden Abschnitt eingegangen.

## **Relativer Fehler ε**

Der relative Fehler ε gibt die Genauigkeit der Erfolgsquoten *E* und *E*n-1 an. Werden die ∆*A*–Werte durch eine Normalverteilung beschrieben, berechnet sich der relativer Fehler ε zu:

$$
\varepsilon = 3 \cdot \frac{\sigma}{\overline{x} \cdot \sqrt{p}},\tag{4.5}
$$

wobei dieser Fehler mit einer Wahrscheinlichkeit von 99,7% nicht überschritten wird [VDI85]. In Gl. (4.5) ist *p* die Anzahl der durchgeführten Replikationen, *x* der arithmetische Mittelwert und σ die Standardabweichung der Normalverteilung. Der arithmetische Mittelwert ist definiert als Quotient aus Summe der Beobachtungen *x* und der Anzahl der Beobachtungen *n*:

$$
\overline{x} = \frac{1}{n} \cdot (x_1 + x_2 + \dots + x_n) = \frac{\sum x}{n} \,. \tag{4.6}
$$

Die Standardabweichung σ ergibt sich wiederum aus der Anzahl der Beobachtungen *n* und dem arithmetische Mittelwert  $\bar{x}$  zu:

$$
\sigma = \sqrt{\frac{\sum (x - \overline{x})^2}{n - 1}}.
$$
\n(4.7)

Die Anzahl der Beobachtungen *n* entspricht in den Gln. (4.6) und (4.7) der Anzahl an Replikationen *p* der Simulation.

## **4.5 Simulationsergebnisse**

Im Folgenden werden die Ergebnisse der in Tabelle 4.3 aufgeführten Testszenarien vorgestellt. Die Tabelle 4.4 zeigt die Ergebnisse aller 36 durchgeführten Simulationen mit den entsprechenden Simulationsparametern.

#### **Ablehnungszahl** *t***<sup>q</sup>**

Zunächst fällt auf, dass die Ablehnungszahl einen Einfluss auf die Ergebnisse hat. Die Ablehnungszahl entspricht im Algorithmus einer ausfallfreien Zeit der Stichproben bzw. der Grundgesamtheiten. Bei den meisten mechanischen Produkten ist eine Betriebsdauer vorhanden, innerhalb derer sich in der Regel keine Ausfälle der Produkte ergeben [VDA00]. Betrachtet man beispielsweise die Simulationsnummer 1.1.1, so wird ohne die Berücksichtigung der Ablehnungszahl  $t<sub>q</sub>$ , respektive einer ausfallfreien Zeit, eine Erfolgsquote *E* von 75,3% erzielt. Dies bedeutet: Führt man häufig Zuverlässigkeitsanalysen für Stichproben vom Umfang *n* = 6 und *m* = 7 unter Verwendung des in dieser Arbeit vorgestellten Verfahrens zur Bestimmung des Transformationsfaktors und des Verfahrens zur Berücksichtigung von Vorkenntnissen nach Krolo durch, so erwartet man nur in 24,7% der Fälle einen zu optimistisch angesetzten Transformationsfaktor. Der relative Fehler beträgt dabei nur  $\varepsilon = 4.64\%$ . Kann man dagegen vom Vorhandensein einer ausfallfreien Zeit des Produktes ausgehen, erhöht sich die Erfolgsquote. Wird die Ablehnungszahl bzw. die ausfallfreie Zeit mit etwa 25% der B<sub>10</sub>-Lebendauern der durch die Parameter  $b_{n,G}$  und  $T_{n,G}$  bzw.  $b_{m,G}$  und  $T_{m,G}$ simulierten Grundgesamtheiten definiert ( $t_{q,n} = t_{q,m} = 15$ ), so steigt die Erfolgsquote *E* auf 77,3% bei einem relativen Fehler von  $ε = 4,48%$  an (Simulationsnummer 1.1.2). Mit einer Ablehnungszahl von 50% der entsprechenden  $B_{10}$ -Lebendauern (Simulationsnummer 1.1.3) stellt sich bei einem Fehler ε von 3,97% eine Erfolgsquote von  $E = 81,3\%$  ein.

Die Verwendung des vorgestellten Verfahrens zur Bestimmung des Transformationsfaktors liefert, in Verbindung mit dem Krolo-Verfahren, bei der Zuverlässigkeitstestplanung relativ sicherere Aussagen. Falls das untersuchte Produkt eine ausfallfreie Zeit aufweist, so ist die Sicherheit noch etwas größer. Die maximale Differenz in den Erfolgsquoten beträgt bei den in Tabelle 4.4 aufgeführten Simulationen 10,8% (Simulationsnummer 2.1.1 und 2.1.3).

| Test-<br>nummer | $n_{\rm G}$ | $m_{\rm G}$      | $b_{\rm n,G}$    | $b_{\rm m,G}$           | $T_\mathrm{n,G}$        | $T_{\rm m,G}$ | $t_{\rm s}$ | $t_{q,n}$        | $t_{\rm q,m}$    | $\bm E$<br>$[\%]$ | $E_{n-1}$<br>[%] | $\pmb{\mathcal{E}}$<br>$[\%]$ |      |    |      |      |      |
|-----------------|-------------|------------------|------------------|-------------------------|-------------------------|---------------|-------------|------------------|------------------|-------------------|------------------|-------------------------------|------|----|------|------|------|
| 1.1.1           | $\sqrt{6}$  | $\boldsymbol{7}$ | $\overline{2}$   | $\overline{2}$          | 200                     | 200           | 65          | $\boldsymbol{0}$ | $\boldsymbol{0}$ | 75,3              | 96,4             | 4,67                          |      |    |      |      |      |
| 1.1.2           |             |                  |                  |                         |                         |               |             | 15               | 15               | 77,3              | 97,2             | 4,48                          |      |    |      |      |      |
| 1.1.3           |             |                  |                  |                         |                         |               |             | 30               | 30               | 81,3              | 98,9             | 3,97                          |      |    |      |      |      |
| 1.2.1           |             |                  | $\overline{2}$   | $\mathfrak{Z}$          | 200                     | 200           | 90          | $\boldsymbol{0}$ | $\boldsymbol{0}$ | 78,6              | 97,3             | 4,57                          |      |    |      |      |      |
| 1.2.2           |             |                  |                  |                         |                         |               |             | 15               | 22               | 80,8              | 97,9             | 4,24                          |      |    |      |      |      |
| 1.2.3           |             |                  |                  |                         |                         |               |             | 30               | 45               | 83,4              | 98,6             | 4,00                          |      |    |      |      |      |
| 1.3.1           |             |                  | $\mathbf{2}$     | $\boldsymbol{2}$        | 200                     | 300           | 95          | $\boldsymbol{0}$ | $\boldsymbol{0}$ | 80,1              | 97,0             | 5,00                          |      |    |      |      |      |
| 1.3.2           |             |                  |                  |                         |                         |               |             | 15               | 24               | 82,2              | 97,8             | 4,71                          |      |    |      |      |      |
| 1.3.3           |             |                  |                  |                         |                         |               |             | 30               | 48               | 85,9              | 99,2             | 4,30                          |      |    |      |      |      |
| 1.4.1           |             |                  | $\overline{2}$   | $\mathfrak{Z}$          | 200                     | 300           | 140         | $\boldsymbol{0}$ | $\boldsymbol{0}$ | 84,4              | 97,5             | 4,89                          |      |    |      |      |      |
| 1.4.2           |             |                  |                  |                         |                         |               |             | 15               | 35               | 85,1              | 98,3             | 4,63                          |      |    |      |      |      |
| 1.4.3           |             |                  |                  |                         |                         |               |             | 30               | 70               | 88,9              | 99,0             | 4,34                          |      |    |      |      |      |
| 2.1.1           | 10          | 11               | $\overline{2}$   | $\sqrt{2}$              | 200                     | 200           | 65          | $\boldsymbol{0}$ | $\boldsymbol{0}$ | 75,2              | 95,6             | 5,06                          |      |    |      |      |      |
| 2.1.2           |             |                  |                  |                         |                         |               |             | 15               | 15               | 78,5              | 98,0             | 5,45                          |      |    |      |      |      |
| 2.1.3           |             |                  |                  |                         |                         |               |             | 30               | 30               | 86,0              | 99,1             | 4,01                          |      |    |      |      |      |
| 2.2.1           |             |                  |                  | $\overline{2}$          | $\overline{\mathbf{3}}$ | 200           | 200         | 90               | $\boldsymbol{0}$ | $\boldsymbol{0}$  | 74,3             | 95,7                          | 5,00 |    |      |      |      |
| 2.2.2           |             |                  |                  |                         |                         |               |             | 15               | 22               | 76,2              | 96,4             | 5,93                          |      |    |      |      |      |
| 2.2.3           |             |                  |                  |                         |                         |               |             | 30               | 45               | 80,6              | 98,5             | 4,40                          |      |    |      |      |      |
| 2.3.1           |             |                  | $\sqrt{2}$       | $\mathbf{2}$            | 200                     | 300           | 95          | $\boldsymbol{0}$ | $\boldsymbol{0}$ | 85,0              | 97,4             | 4,79                          |      |    |      |      |      |
| 2.3.2           |             |                  |                  |                         |                         |               |             |                  |                  |                   |                  |                               | 15   | 24 | 89,5 | 98,8 | 4,27 |
| 2.3.3           |             |                  |                  |                         |                         |               |             |                  | 30               | 48                | 92,5             | 99,7                          | 3,83 |    |      |      |      |
| 2.4.1           |             |                  | $\overline{2}$   | $\overline{\mathbf{3}}$ | 200                     | 300           | 140         | $\boldsymbol{0}$ | $\boldsymbol{0}$ | 88,0              | 98,1             | 4,72                          |      |    |      |      |      |
| 2.4.2           |             |                  |                  |                         |                         |               |             | 15               | 35               | 90,1              | 98,5             | 4,40                          |      |    |      |      |      |
| 2.4.3           |             |                  |                  |                         |                         |               |             | 30               | 70               | 91,5              | 99,2             | 4,16                          |      |    |      |      |      |
| 3.1.1           | 7           | 22               | $\boldsymbol{2}$ | $\overline{2}$          | 200                     | 200           | 65          | $\boldsymbol{0}$ | $\boldsymbol{0}$ | 73,0              | 94,1             | 5,03                          |      |    |      |      |      |
| 3.1.2           |             |                  |                  |                         |                         |               |             | 15               | 15               | 77,4              | 97,1             | 4,34                          |      |    |      |      |      |
| 3.1.3           |             |                  |                  |                         |                         |               |             | 30               | 30               | 81,8              | 98,5             | 4,03                          |      |    |      |      |      |
| 3.2.1           |             |                  | $\overline{2}$   | $\overline{3}$          | 200                     | 200           | 90          | $\boldsymbol{0}$ | $\boldsymbol{0}$ | 78,9              | 96,6             | 4,70                          |      |    |      |      |      |
| 3.2.2           |             |                  |                  |                         |                         |               |             |                  | 15               | 22                | 79,5             | 97,3                          | 4,56 |    |      |      |      |
| 3.2.3           |             |                  |                  |                         |                         |               |             | 30               | 45               | 85,5              | 98,6             | 3,92                          |      |    |      |      |      |
| 3.3.1           |             |                  | $\overline{2}$   | $\sqrt{2}$              | 200                     | 300           | 95          | $\boldsymbol{0}$ | $\boldsymbol{0}$ | 84,7              | 97,4             | 4,70                          |      |    |      |      |      |
| 3.3.2           |             |                  |                  |                         |                         |               |             | 15               | 24               | 87,1              | 98,7             | 4,43                          |      |    |      |      |      |
| 3.3.3           |             |                  |                  |                         |                         |               |             | 30               | 48               | 90,4              | 99,4             | 4,01                          |      |    |      |      |      |
| 3.4.1           |             |                  | $\overline{2}$   | $\overline{\mathbf{3}}$ | 200                     | 300           | 140         | $\boldsymbol{0}$ | $\boldsymbol{0}$ | 89,7              | 98,5             | 4,48                          |      |    |      |      |      |
| 3.4.2           |             |                  |                  |                         |                         |               |             | 15               | 35               | 88,9              | 98,8             | 4,46                          |      |    |      |      |      |
| 3.4.3           |             |                  |                  |                         |                         |               |             | $30\,$           | $70\,$           | 89,9              | 98,8             | 4,22                          |      |    |      |      |      |

*Tabelle 4.4: Ergebnisse der durchgeführten Simulationen* 

# **Erfolgsquote** *E*

Bewertet man die Ergebnisse der in Tabelle 4.4 aufgeführten Simulationen mit der Erfolgsquote *E*, so zeigt sich, dass alle durchgeführten Simulationen eine Sicherheit des vorgestellten Verfahrens zur Bestimmung des Transformationsfaktors von mindestens 73% prognostizieren (Simulationsnummer 3.1.1). Werden Produkte mit einer ausfallfreien Zeit untersucht, steigt die Güte des Verfahrens noch weiter an. Abhängig von der Stichprobenkonstellation bei der Zuverlässigkeitsanalyse steigt die Sicherheit auf bis zu 92,5% an (Simulationsnummer 2.3.3).

In Bild 4.7 sind die mittels der Erfolgquote *E* bewerteten Ergebnisse der durchgeführten Simulationen nochmals graphische aufbereitet.

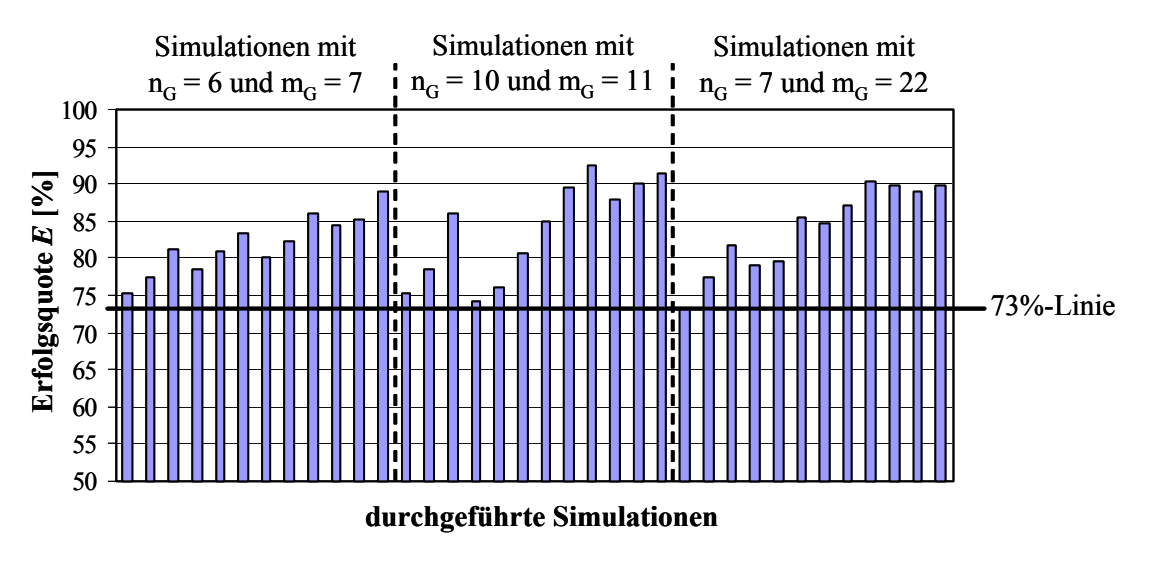

*Bild 4.6: Zusammenfassung der Bewertung der Simulationsergebnisse mittels der Erfolgsquote E* 

# **Erfolgsquote** *E***n-1**

Bewertet man die Ergebnisse dagegen mit der Erfolgsquote von *E*n-1 verbessert sich die Güte der Verfahrens deutlich. Die durchgeführten Simulationen weisen bei der Anwendung der Methodik zur Bestimmung des Transformationsfaktors eine Sicherheit von über 90% auf. Die geringste Sicherheit beträgt nach Tabelle 4.4 etwa 94% (Simulationsnummer 3.3.1), die größte 99,4% (Simulationsnummer 3.3.3).

Um sich bei der Verwendung des vorgestellten Verfahrens zur Bestimmung des Transformationsfaktors zu über 90% sicher zu sein, den erforderlichen Stichprobenumfang zum Nachweis der Produktzuverlässigkeit korrekt bestimmt zu haben, bietet sich folgendes an: Der erforderliche Stichprobenumfang wird nach Gl. (2.44) unter Verwendung der Gln. (2.42) und (2.43) ermittelt, der Transformationsfaktor mit Gl. (3.11). Zu dem berechneten, erforderlichen Stichprobenumfang wird dann ein Proband addiert, um der Bewertung mit der Erfolgsquote *E*n-1 gerecht zu werden. Die Gl. (2.42) wird daher neu definiert zu:

$$
A = \sum_{i=1}^{p} \Phi_i A_{0i} + (n-1).
$$
 (4.8)

Wird der a posteriori-Parameter *A* bei der Planung von Zuverlässigkeitstests nach dem Verfahren von Krolo mit Gl. (4.8) bestimmt, so zeigen die druchgeführten Simulationen, das der erforderliche Stichprobenumfang zum Nachweis der Produktzuverlässigkeit mit einer Sicherheit von mindestens 94% korrekt ermittelt worden ist. In Bild 4.7 sind die Ergebnisse der durchgeführten Simulationen übersichtlich dargestellte.

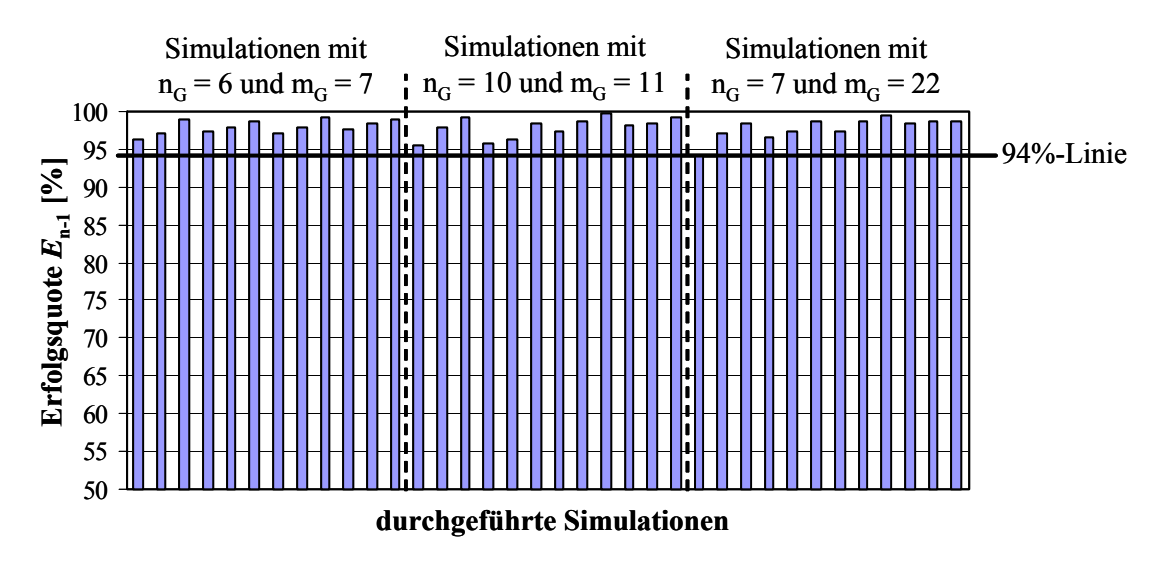

*Bild 4.7: Zusammenfassung der Bewertung der Simulationsergebnisse mittels der Erfolgsquote E*n-1

## **Zusammenfassung der Ergebnisse**

Auf Basis der durchgeführten Simulationen und der Bewertung der Ergebnisse mit den Erfolgquoten *E* und *E*n-1 kann folgende Annahme begründet werden:

Wird der Nachweis der Produktzuverlässigkeit unter Berücksichtigung von Vorkenntnissen geführt und wird zur Bestimmung des erforderlichen Stichprobenumfangs das Verfahren nach Krolo eingesetzt, so kann man sich zu über 70% sicher sein, einen korrekten Stichprobenumfang ermittelt zu haben, falls der Transformationsfaktor mit dem, in dieser Arbeit vorgestellten, Verfahren bestimmt wird. Wird der so ermittelte, zum Nachweis der Produktzuverlässigkeit notwendige, Stichprobenumfang um einen Probanden erhöht, so kann sogar eine Sicherheit von über 90% angenommen werden. Der relative Fehler beträgt dabei unter 6%.

# **5 Bestimmung des Transformationsfaktors in der Praxis**

Bei der praktischen Umsetzung der in Kapitel 3 vorgestellten Verfahren zur Bestimmung des Transformationsfaktors sind verschiedene Ausgangssituationen zu unterscheiden. Das qualitative Verfahren nach Kapitel 3.3 ist generell einsetzbar, da dessen Anwendung nicht von Erprobungsdaten oder Feldinformationen abhängt. Bei den quantitativen Verfahren nach Kapitel 3.4 ist jedoch die Situation zu Beginn einer Zuverlässigkeitstestplanung zu berücksichtigen.

Dieses Kapitel zeigt einige, in der Praxis relevante, Szenarien einer Erprobungsplanung auf und beschreibt die zur Ermittlung des Transformationsfaktors jeweils notwendigen Schritte der Datenaufbereitung und -analyse. Teilweise werden die Vorgehensweisen zum besseren Verständnis an Hand von Beispielen erläutert.

# **5.1 Testergebnisse als Vorkenntnis**

Meist liegen für Produkte Daten in Form von Testergebnissen vor. Es handelt sich dabei um die Ausfallzeiten der einzelnen Probanden. Bei der Bestimmung des Transformationsfaktors muss unterschieden werden, ob so genannte vollständige oder unvollständige Daten vorliegen. In beiden Fällen wird der Transformationsfaktor mit der Methode aus Kapitel 3.4.2 ermittelt.

## **5.1.1 Vollständige Daten**

Man spricht von vollständigen Daten, wenn alle Probanden einer Stichprobe ausgefallen sind und deren Ausfallzeiten bekannt sind [VDA00]. Ist dies der Fall, so ist das Vorgehen zur Bestimmung des Transformationsfaktors analog dem Kapitel 3.4.2 und dem darin enthaltenen Beispiel. Die Summenfunktonen der beiden Stichproben sind nach Gl. (3.5) und (3.6) beschrieben. Mit der maximalen Ordinatendifferenz *D* der Summenfunktionen kann die Testschwelle *h* nach Gl. (3.10) berechnet werden. Der Transformationsfaktor ergibt sich dann entsprechend Gl. (3.11).

In Kapitel 6 ist die Vorgehensweise im Falle vollständiger Erprobungsdaten nochmals detailliert an verschiedenen Beispielen aufgezeigt.

#### **5.1.2 Unvollständige Daten**

Unvollständige Daten liegen vor, wenn sowohl ausgefallene als auch nicht ausgefallene Einheiten in einer Stichprobe vorhanden sind. Man bezeichnet solche Daten auch als zensierte Daten. Eine Zensierung kann dadurch entstehen, dass Probanden vor Testende aus der Erprobung genommen werden. Beispielsweise ist dies der Fall, wenn eine Erprobung bezüglich einer bestimmten Ausfallart 1 erfolgt, einige Probanden aber durch eine andere Ausfallart 2 ausfallen. Jene Probanden sind dann als aus dem Test genommene Einheiten zu behandeln, da sie zum Zeitpunkt ihres Ausfalls bezüglich der Ausfallart 1 als intakte Einheiten zu werten sind. In Bild 5.1 ist eine solche Situation dargestellt. Ein Ausfall wird darin durch ein "x" gekennzeichnet, eine Herausnahme durch einen Punkt. Die Probanden 2, 3 und 4 sind durch die Ausfallart 1 ausgefallen, die Probanden 1, 5 und 6 dagegen durch die konkurrierende Ausfallart 2.

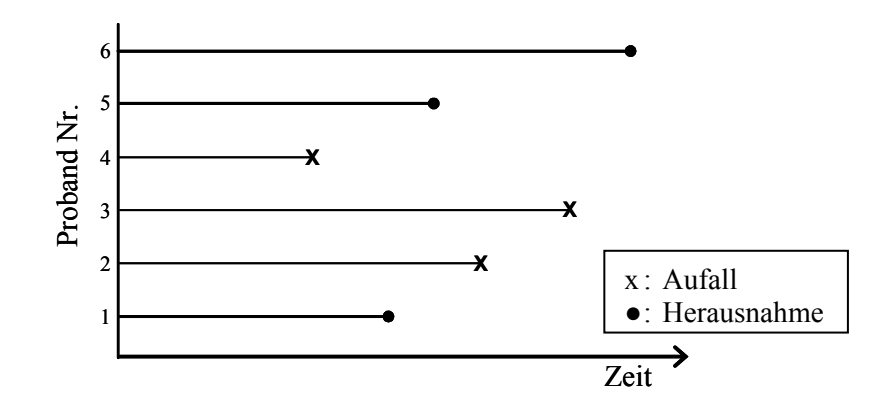

*Bild 5.1: Beispiel eines zensierten Datensatzes* 

Der Transformationsfaktor kann nun nicht mehr direkt aus den Ausfallzeiten und deren Summenfunktionen berechnet werden. Vielmehr muss die Information der herausgenommenen Prüflinge bei der Analyse berücksichtigt werden.

Die Situation in Bild 5.1 wird auch als Multiple Zensierung bezeichnet. Derartige Datensätze können beispielsweise mit dem in [JHO64] von Johnson vorgestellten Verfahren ausgewertet werden.

#### **Johnson-Verfahren**

Bei der Auswertung zensierter Daten mit dem Johnson-Verfahren müssen die Lebensdauermerkmale aller Probanden bekannt sein. Zum besseren Verständnis wird an dieser Stelle das Beispiel aus Bild 5.1 mit Daten versehen. Zunächst wird die Stichprobe der Größe *n* = 6 in schadhafte (ausgefallene) und nicht schadhafte (herausgenommene) Probanden unterteilt. Es liegen  $n_f = 3$  schadhafte Teile und  $n_s = 3$  nicht schadhafte Teile vor. Die aufsteigend sortierten Lebensdauermerkmale [h] der Probanden sind:

 $t_{f1} = 100;$   $t_{s1} = 148;$   $t_{s2} = 174;$   $t_{f2} = 206;$   $t_{f3} = 261;$   $t_{s3} = 299.$ 

Im Weiteren werden nun die nicht schadhaften Teile dem nächst höheren oder gleichwertigen schadhaften Teil zugeordnet. In Tabelle 5.1 kann dieser Vorgang nachvollzogen werden. Die Ordnungszahl *j* entspricht dabei den Ausfallzeiten *t*f.

| Ordnungs-<br>zahl | Lebensdauer-<br>merkmal<br>$t_j[h]$ | schadhaft | nicht<br>schadhaft | <b>Anzahl davor</b><br>liegender Teile<br>$n_{\text{vor}}(t_{\text{j}})$ |
|-------------------|-------------------------------------|-----------|--------------------|--------------------------------------------------------------------------|
|                   | 100                                 | X         |                    |                                                                          |
|                   | 148                                 |           | X                  |                                                                          |
|                   | 174                                 |           | X                  |                                                                          |
| 2                 | 206                                 | X         |                    | 3                                                                        |
| 3                 | 261                                 | X         |                    |                                                                          |
|                   | 299                                 |           | X                  |                                                                          |

*Tabelle 5.1: Zuordnung nicht schadhafter Teile zu schadhaften Teilen* 

Aus dieser Zuordnung ergeben sich für jede Ordnungszahl *j* die Anzahl an davor liegenden Teilen  $n_{\text{vor}}$ . Der Wert  $t_{s3} = 299$  kann dabei keinem schadhaften Teil zugeordnet werden. Nicht schadhafte Teile, denen keine schadhaften Teile mehr folgen, werden beim Verfahren nach Johnson dadurch berücksichtigt, dass im Folgenden mit der ganzen Stichprobe *n* = 6 und nicht mit der um die nicht zugeordneten Teile reduzierten Stichprobe  $n = 5 (= 3+2)$  gerechnet wird.

Im nächsten Schritt wird die so genannte mittlere Ordnungszahl *j*(*t*j) berechnet, indem zur vorherigen Ordnungszahl  $j(t_{i-1})$  das Produkt aus Anzahl der Ausfälle  $n_f(t_i)$  und Zuwachs *N*(*t*j) addiert wird:

$$
j(t_j) = j(t_{j-1}) + n_{f(t_j)} \cdot N(t_j).
$$
\n(5.1)

In der Praxis kann die Anzahl der Ausfälle  $n_f(t_i)$  meist mit  $n_f(t_i) = 1$  angesetzt werden, da sich in der Regel keine Ausfälle zum exakt gleichen Zeitpunkt ereignen. Theoretisch ist dies aber natürlich möglich. Für die Anwendung in der Praxis vereinfacht sich Gl. (5.1) folglich zu:

$$
j(t_j) = j(t_{j-1}) + N(t_j). \tag{5.2}
$$

Der Zuwachs  $N(t_i)$  ergibt sich mit den davor liegenden Ausfällen  $n_{\text{vor}}$  stets zu:

$$
N(t_j) = \frac{n+1-j(t_{j-1})}{1+n-n_{vor}}.
$$
\n(5.3)

Die Medianränge  $F_{Median}(t_i)$  der mittleren Ordnungszahlen können dann in einer sehr guten Näherung nach Gl. (5.4) errechnet werden:

$$
F_{Median}(t_j) \approx \frac{j(t_j) - 0.3}{n + 0.4}.
$$
\n(5.4)

In Tabelle 5.2 sind die gesamten Berechnungsergebnisse des Johnson-Verfahrens für die unvollständige Stichprobe aus Bild 5.1 aufgeführt.

| Ord-<br>nungs-<br>zahl<br>$\dot{J}$ | Lebens-<br>dauer-<br>merkmal<br>$t_i[h]$ | Anzahl<br>schad-<br>hafter<br><b>Teile</b><br>$n_{\rm f}(t_{\rm j})$ | Anzahl<br>nicht<br>schad-<br>hafter<br><b>Teile</b><br>$n_{\rm s}(t_{\rm j})$ | Anzahl<br>davor<br>liegender<br><b>Teile</b><br>$n_{\rm vor}(t_{\rm j})$ | <b>Zuwachs</b><br>$N(t_i)$ | <b>Mittlere</b><br>Ord-<br>nungs-<br>zahl<br>$j(t_j)$ | Median-<br>rang $[\%]$<br>$F_{Median}(t_j)$ |
|-------------------------------------|------------------------------------------|----------------------------------------------------------------------|-------------------------------------------------------------------------------|--------------------------------------------------------------------------|----------------------------|-------------------------------------------------------|---------------------------------------------|
| 1                                   | 100                                      | 1                                                                    | $\boldsymbol{0}$                                                              | $\boldsymbol{0}$                                                         | 1,00                       | 1,00                                                  | 10,94                                       |
| 2                                   | 206                                      | 1                                                                    | $\overline{2}$                                                                | 3                                                                        | 1,50                       | 2,50                                                  | 34,38                                       |
| 3                                   | 261                                      | 1                                                                    | $\boldsymbol{0}$                                                              | $\overline{4}$                                                           | 1,67                       | 4,17                                                  | 60,42                                       |
|                                     | >261                                     |                                                                      |                                                                               |                                                                          |                            |                                                       |                                             |
|                                     |                                          | $n_{\rm f}(t) = 3$                                                   | $n_{s}(t) = 3$                                                                |                                                                          |                            |                                                       |                                             |
|                                     |                                          | $n(t) = 6$                                                           |                                                                               |                                                                          |                            |                                                       |                                             |

*Tabelle 5.2: Berechungsergebnisse des Johnson-Verfahrens* 

Ereignen sich die Herausnahmen der Probanden zeitlich erst nach dem letzten Ausfall, so vereinfacht sich die Auswertung eines zensierten Datensatzes deutlich, da bei der Auswertung einer solchen Stichprobe die Zuordnung der nicht ausgefallenen Teile zu den ausgefallenen Teilen entfällt. Dies Auswertung wird auch als Medianverfahren bezeichnet [BER04], [VDA00]. In Bild 5.2 ist eine solche Erprobungssituation beispielhaft aufgezeigt.

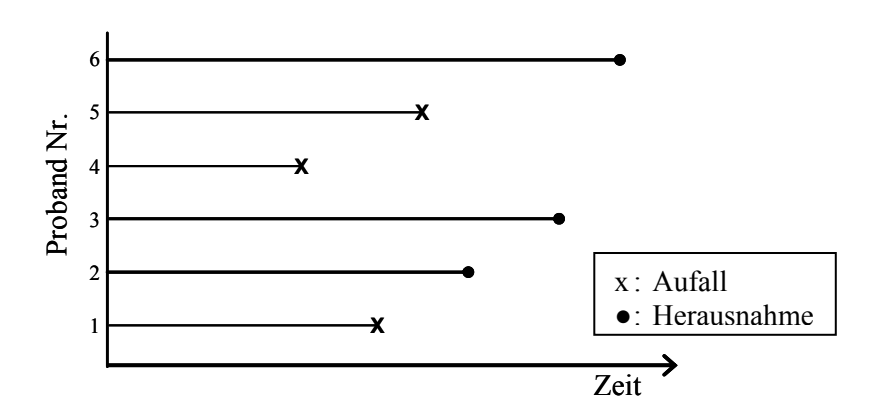

*Bild 5.2: Beispiel eines zensierten Datensatzes für das Medianverfahren* 

Die Medianränge  $F_{Median}(t_i)$  der ausgefallenen Teile können dann vereinfacht nach Gl. 5.5 ermittelt werden:

$$
F_{Median}(t_j) \approx \frac{j-0.3}{n+0.4} \quad \text{für} \quad j = 1(1)x \,. \tag{5.5}
$$

In Gl. 5.5 steht *j* für die Rangzahl der *x* aufgetretenen Ausfälle. Die herausgenommenen Probanden werden dadurch berücksichtigt, dass im Nenner mit der gesamten zensierten Stichprobe *n* und nicht mit der Anzahl schadhafter Teile  $n_f$  gerechnet wird.

Die Ergebnisse der Tabelle 5.2 oder der Gl. 5.5 können nun mittels einer Weibull-Verteilung beschrieben werden. In Bild 5.3 sind die Paare aus Ausfallzeit  $t_f$  und zugehörigem Medianrang  $F_{Median}(t_i)$  aus Tabelle 5.2 eingezeichnet. Die Ausgleichsgerade durch die eingetragenen Punkte ergibt die Parameter der Weibullverteilung. Für das vorangegangene Beispiele lauten die Werte der zweiparametrigen Weibull-Verteilung:

- Formparameter  $b_1 = 2.02$
- Charakt. Lebensdauer  $T_1 = 295$  h.

Der Index "J" steht dabei für die Auswertung nach Johnson.

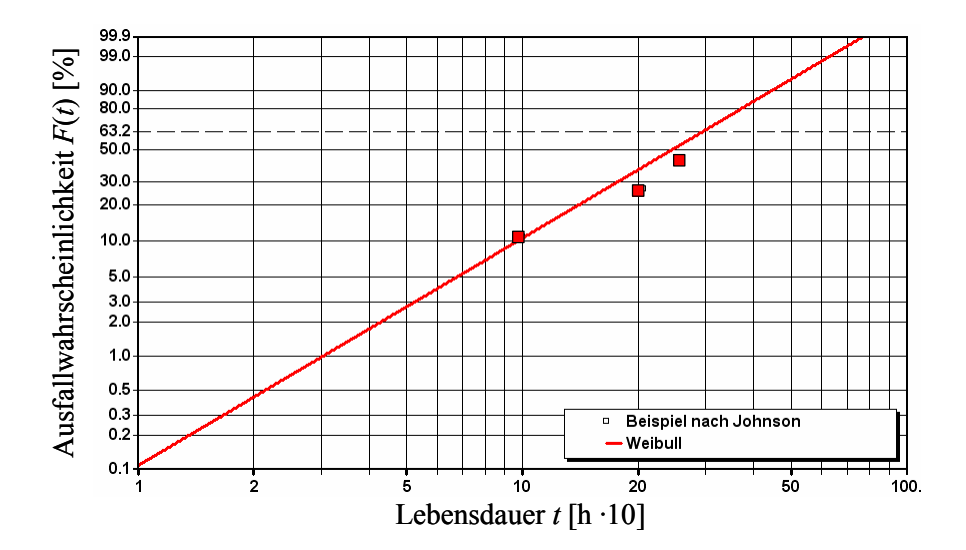

*Bild 5.3: Weibull-Auswertung des Beispiels mit dem Johnson-Verfahren* 

Im Folgenden wird aufgezeigt wie auf Basis der Datenauswertung nach dem Johnson-Verfahren der Transformationsfaktor mit der Vorgehensweise aus Kapitel 3.4.2 bestimmt werden kann. Der dort verwendete Anpassungstest nach Kolmogorov und Smirnov basiert auf den Ausfällen vollständiger Stichproben. Die für den Test notwendigen Summenfunktionen ergeben sich nach Gl. (3.5) im Falle vollständiger Stichproben direkt aus den einzelnen Ausfallzeiten der Probanden. Bei unvollständigen Daten ist diese direkte Ermittlung nicht möglich, da das Vorhandensein von nicht ausgefallenen Teilen beachtet werden muss.

#### **Bestimmung des Transformationsfaktors bei zensierten Daten**

In Bild 5.4 ist die Problematik bei der Bestimmung des Transformationsfaktors im Falle zensierter Stichproben aufgezeigt. Betrachtet man lediglich die ausgefallenen Teile des Beispiels aus Bild 5.1, so ergibt sich die Weibullgerade "Auswertung nur Ausfälle", (1). Diese entspricht der Auswertung einer vollständigen Stichprobe  $n<sub>v</sub>$  aus insgesamt drei Teilen mit den entsprechenden Ausfallzeiten  $t_{f1}$ ,  $t_{f2}$  und  $t_{f3}$ . Durch die Berücksichtigung der herausgenommenen, nicht schadhaften Teile "verschiebt" sich die Weibullgerade jedoch zu höheren Lebensdauern hin. Bei der Auswertung der zensierten Stichprobe  $n<sub>J</sub>$  nach dem Johnson-Verfahren ergibt sich die zweite Weibullgerade "Auswertung nach Johnson", (2).

Für die Bestimmung des Transformationsfaktors mittels des 2-Stichproben-Kolmogorov-Smirnov-Tests gilt es nun, diejenige vollständige Stichprobe  $n<sub>EJ</sub>$  zu finden, die die gleichen Weibullparameter besitzt wie die nach dem Johnson-Verfahren ausgewertete, unvollständige, zensierte Stichprobe  $n<sub>I</sub>$ . Die Stichprobe  $n<sub>I</sub>$  wird somit für den KS-Anpassungstest durch die Stichprobe  $n_{EJ}$ , ersetzt". Das Vorgehen hierbei ist graphisch in Bild 5.4 dargestellt. Zunächst wird, ausgehend von den Medianrängen der Ausfallzeiten aus Stichprobe  $n<sub>J</sub>$ , eine horizontale Linie gezogen, (3). Von den Schnittpunkten (4) mit der Geraden "Auswertung nach Johnson" wird dann das Lot (5) auf die Abszisse "Lebensdauer" gefällt. Dort können die entsprechenden Lebensdauerwerte *t*<sub>EJ,i</sub> der gesuchten Ersatzstichprobe abgelesen werden, (6). Für das Beispiel ergeben sich die drei Ausfallzeiten  $t_{EJ,1}$ ,  $t_{EJ,2}$  und  $t_{EJ,3}$ .

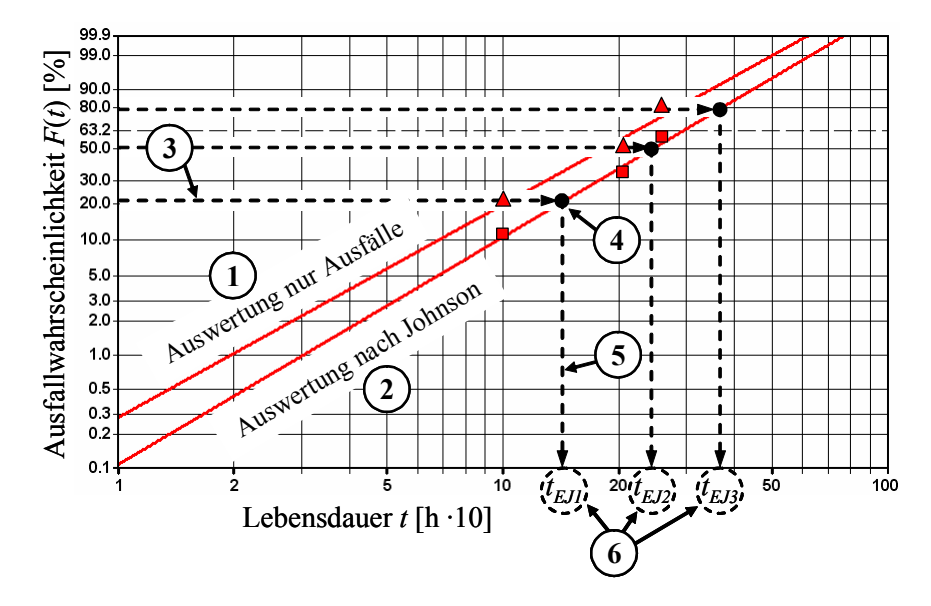

*Bild 5.4: Vorgehensweise bei der Ermittlung der vollständigen Ersatzstichprobe nEJ* einer unvollständigen Stichprobe n<sub>J</sub> zur Bestimmung des Transformationsfaktors

Die Ausfallzeiten der Ersatzstichprobe können auch rechnerisch ermittelt werden. Mit den bekannten Parametern  $T_J$  und  $b_J$  der Johnson-Auswertung ergeben sich die gesuchten Ausfallzeiten  $t_{E}$ <sub>Li</sub> zu:

$$
t_{EJ,i} = T_J \cdot \left[ -1 \cdot \ln \left( 1 - \frac{i - 0.3}{x + 0.4} \right) \right]^{1/2} \quad \text{für } i = 1(1)x \,. \tag{5.6}
$$

In Gl.  $(5.6)$  steht *x* für die Anzahl der Ausfälle der unvollständigen Stichprobe  $n<sub>1</sub>$ . Es muss beachtet werden, dass Gl. (5.6) nur für die zweiparametrige Weibull-Verteilung gültig ist. In der Praxis ist dies aber ausreichend, da eine Auswertung der meist kleinen Stichprobengrößen mittels einer dreiparametrigen Weibull-Verteilung statistisch als kritisch zu bewerten ist.

Auf Basis der nach Gl. (5.6) gewonnenen Summenfunktion kann die maximale Ordinatendifferenz *D* ermittelt und mit Gl. (3.10) und Gl. (3.11) abschließend der Transformationsfaktor, wie in Kapitel 3.4.2 aufgezeigt, berechnet werden. Das vorgestellte Verfahren zur Bestimmung des Transformationsfaktors für zensierten Daten, wird im Folgenden nochmals an Hand eines Beispiels verdeutlicht.

#### **Beispiel zur Bestimmung des Transformationsfaktors bei zensierten Daten**

Für zwei Stichproben *n* und *m* ist der Transformationsfaktor zu ermitteln. Die Stichprobe *n* entspricht dabei der unvollständigen Stichprobe aus Bild 5.1. Die Stichprobe *m* sei vollständig, mit *m* = 7 ausgefallenen Teilen. In Bild 5.5 ist die Summenfunktion der Stichprobe *m* eingezeichnet. Für die Stichprobe *n* ist zum Einen die Summenfunktion  $n<sub>V</sub>$  dargestellt, zum Anderen die Summenfunktion  $n<sub>EI</sub>$  als strichpunktierte Linie. Der Verlauf  $n<sub>V</sub>$  ergibt sich, wenn lediglich die Ausfallzeiten der zensierten Stichprobe berücksichtig werden. Der Verlauf  $n<sub>EJ</sub>$  ist das Ergebnis der mittels des Johnson-Verfahrens und Gl. (5.6) ermittelten Ersatzstichprobe.

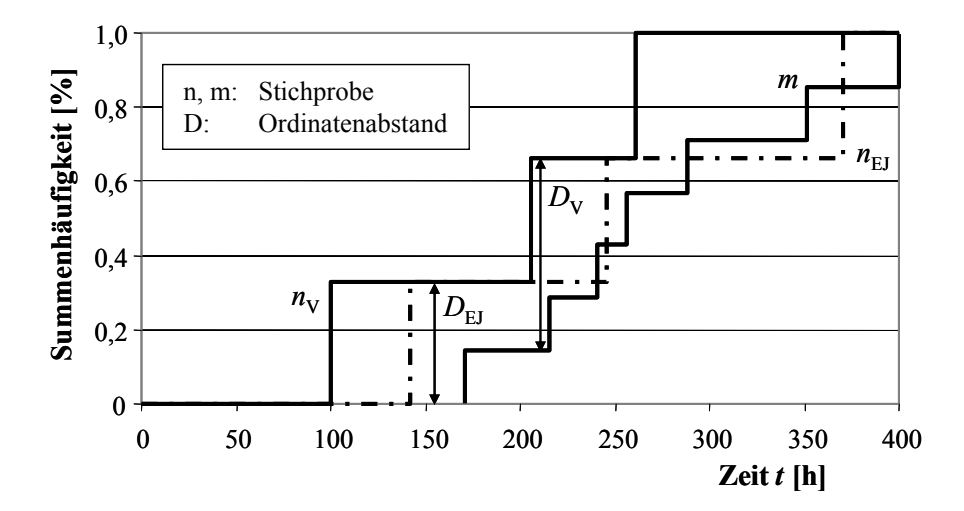

*Bild 5.5: Beispiel zur Bestimmung des Transformationsfaktors bei zensierten Daten* 

Durch die Verschiebung auf der Zeitachse ergeben sich unterschiedliche maximale Ordinatendifferenzen zwischen den zu überprüfenden Stichproben *n* und *m*. Zwischen Stichprobe  $n<sub>V</sub>$  und Stichprobe *m* findet man eine Differenz  $D<sub>V</sub> = 0.5238$  vor und die Testschwelle nach Gl. (3.10) beträgt *h* = 11. Mit Gl. (3.11) ergibt sich in diesem Fall ein Transformationsfaktor von  $\Phi = 0.4$ . Werden jedoch die nicht ausgefallenen Teile der zensierten Stichprobe mittels der Ersatzstichprobe berücksichtigt, ergibt sich eine maximale Differenz von  $D_V = 0.3333$ . Die Testschwelle beträgt dann  $h = 7$  und der Transformationsfaktor wird somit zu  $\Phi = 0.85$  ermittelt.

# **5.2 Success Run-Test als Vorkenntnis**

Im Gegensatz zum vorangegangenen Testplanungsszenario werden nun Erprobungsergebnisse betrachtet, welche aus einen so genannten Success Run-Test (Kap. 2.2.1) stammen. Da bei einem solchen Test keine Ausfallzeiten bekannt sind, kann folglich der Transformationsfaktor zunächst nicht mit dem quantitativen Bestimmungsverfahren aus Kapitel 3.4.2 ermittelt werden. Im Folgenden wird ein Verfahren vorgestellt, mit dem es möglich ist, den Transformationsfaktor für Success Run-Tests an Hand des 2-Stichproben-KS-Tests zu ermitteln. Kapitel 5.2.1 befasst sich mit dem "klassischen" Succes Run-Test, bei dem alle Probanden erfolgreich bis zur geforderten Lebensdauer geprüft werden. Es liegen dann identische Prüfzeiten der Probanden vor. In Kapitel 5.2.2 wird darauf eingegangen, wie man mit Herausnahmen während des Test umgehen kann, die sich beispielsweise auf Grund konkurrierender Ausfallarten ergeben. In diesem Fall liegen multiple Prüfzeiten zu Beginn der Testplanung vor. Auch für dieses Szenario wird eine Methode zur Bestimmung des Transformationsfaktors aufgezeigt.

## **5.2.1 Identische Testzeiten**

In Bild 5.6 ist die Erprobungssituation im Falle des Success Run-Tests dargestellt. Alle sechs Probanden haben die geforderte Testzeit ohne Ausfall überstanden. Dies wird durch einen Pfeil gekennzeichnet.

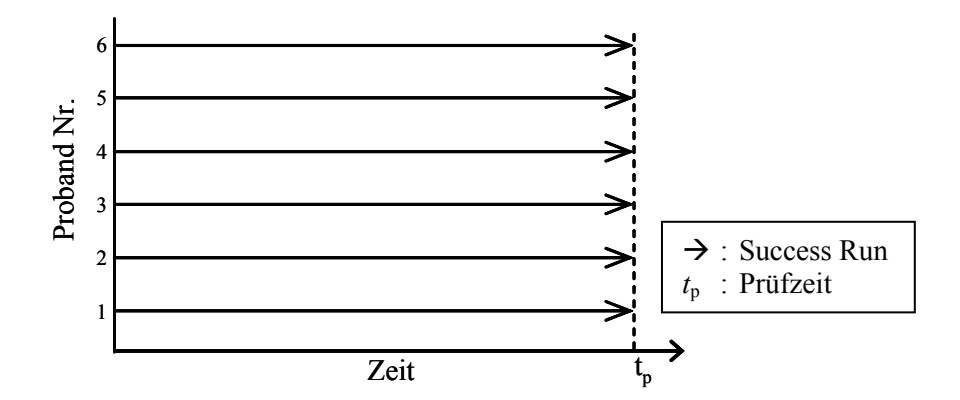

*Bild 5.6: Beispiel für den Success Run-Test mit identischen Testzeiten* 

Zwar sind für die Bestimmung des Transformationsfaktors somit keine Ausfallzeiten vorhanden, dennoch sind einige nützliche Informationen zu dessen Ermittlung gegeben. Zum Informationsgehalt des Success Run-Tests gehört zunächst die zu Beginn des Tests vorgegebene Prüfdauer  $t_p$ , die meist auch der geforderten Solllebensdauer  $t_s$ entspricht. Des Weiteren ist zu dieser Lebensdauer eine bestimmte Zuverlässigkeit *R*(*t*s) des Produkts nachzuweisen. Durch den getesteten Stichprobenumfang *n* ist dann nach Gl.  $(2.12)$  auch die Aussagewahrscheinlichkeit  $P_A$  der Erprobung beschrieben. Dabei definieren die geforderte Zuverlässigkeit *R* und die Prüfzeit  $t_p$  den in Bild 5.7 eingetragenen Punkt im Weibullnetz. Durch die Anzahl getesteter Probanden kann auch die mit dem Test erbrachte Aussagewahrscheinlichkeit in Form der *P*A-Vertrauensgrenze qualitativ eingezeichnet werden.

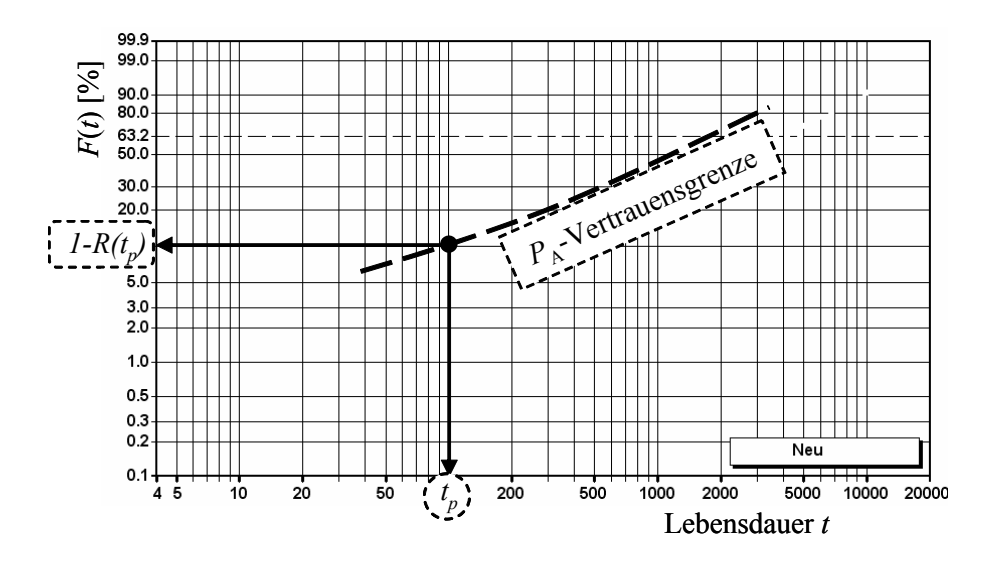

*Bild 5.7: Informationsgehalt des Success Run-Test* 

Ist der Formparameter *b* des Produkts bekannt oder kann dieser beispielsweise aus den Erfahrungen mit ähnlichen Anwendungen geschätzt werden, so ist es möglich, den Informationsgehalt des Success Run-Tests durch eine vollständige Stichprobe zu ersetzen. Der Stichprobenumfang der Ersatzstichprobe entspricht dabei dem des Success Run-Tests. Wird des Weiteren davon ausgegangen, dass sich der erste Ausfall der Ersatzstichprobe gerade bei der Testzeit  $t_p$  des Success Run-Tests ereignet, so ist mit dem bekannten Formparameter *b* eine zweiparametrige Weibull-Verteilung definiert. Die gesamten Ausfallzeiten der vollständigen Stichprobe lassen sich dann mittels Gl. (5.7) ermitteln zu:

$$
t_{i} = t_{p} \cdot \left[ \frac{\ln \left( 1 - \frac{i - 0.3}{n + 0.4} \right)}{\ln \left( 1 - \frac{0.7}{n + 0.4} \right)} \right]^{\frac{1}{b}} \quad \text{für } i = 1(1)n \,.
$$
 (5.7)

In Bild 5.8 ist das gesamte Vorgehen beispielhaft aufgezeigt. Es wird von einem Success Run-Test mit insgesamt *n* = 29 Probanden über die geforderte Lebensdauer von  $t_s = t_p = 100h$  ausgegangen. Die Aussagewahrscheinlichkeit  $P_A$  errechnet sich nach Gl. (2.12) zu  $P_A$  = 95%. Mit dem bekannten Formparameter  $b = 1$  und Gl. (5.7) ergibt sich die in Bild 5.8 dargestellte Ersatzstichprobe des Success Run-Tests.

Mittels der nach Gl. (5.7) ermittelten Ersatzstichprobe des Success Run-Tests kann schließlich der Transformationsfaktor mit der Methode aus Kapitel 3.4.2 berechnet werden. An dieser Stelle sei darauf hingewiesen, dass lediglich der Transformationsfaktor auf Basis dieser Ersatzstichprobe bestimmt wird. Für die eigentliche Berechnung der Zuverlässigkeit unter Berücksichtigung von Vorinformationen werden selbstverständlich die Ergebnisse des ursprünglichen Success Run-Tests verwendet.

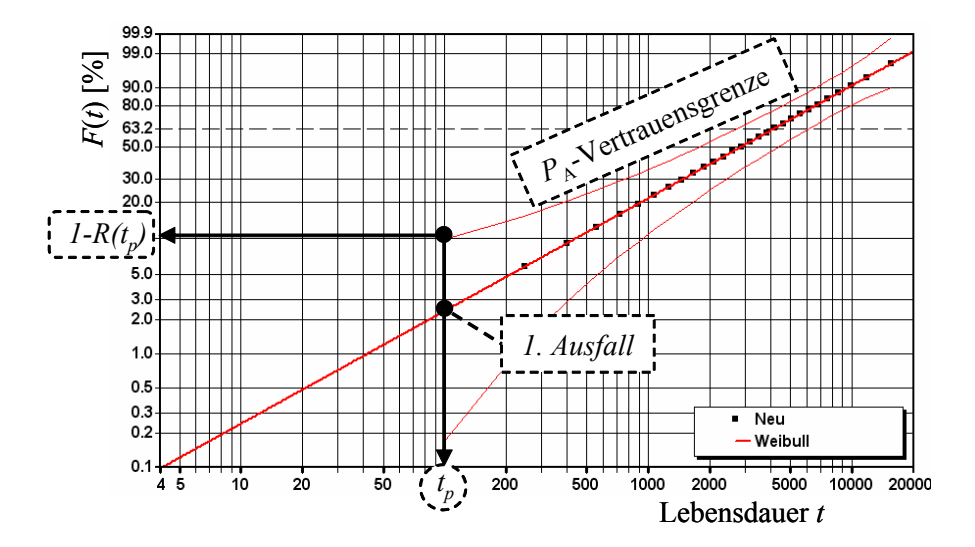

*Bild 5.8: Informationsgehalt des Success Run-Test beschrieben durch eine Weibull-Verteilung* 

#### **5.2.2 Multiple Testzeiten**

Wie bereits in Kapitel 5.1.2 erläutert, kann es auch bei der Erprobung mittels eines Success Run-Tests zu Herausnahmen einzelner Probanden kommen. Diese Herausnahmen können finanziell (Testbudget), zeitlich (Gesamterprobungsdauer) oder technisch (konkurrierende Ausfallmechanismen) begründet sein. Im Gegensatz zum "vollständigen" Success Run-Test mit identischen Testzeiten aller Probanden, ergeben sich beim "unvollständigen" Success Run-Test unterschiedliche und somit multiple Testzeiten. Ist ein solcher zensierter Success Run-Test als Information bei einem Zuverlässigkeitsnachweis zu berücksichtigen, ergibt sich, verglichen mit dem "vollständigen" Success Run-Test nach Kapitel 5.2.1, eine leicht abgeänderte Vorgehensweise zur Bestimmung des Transformationsfaktors.

Der Informationsgehalt des Success Run-Tests mit multiplen Testzeiten ist dem des eigentlichen Success Run-Tests ähnlich. Die geforderte Zuverlässigkeit, die Anzahl geprüfter Probanden sowie die Solllebensdauer (bzw. Testzeit) sind bekannt. Lediglich die Aussagewahrscheinlichkeit kann auf Grund der zensierten Stichprobe zunächst nicht nach Gl. (2.12) ermittelt werden. Dies ist der Fall, da die zur Berechnung notwendige Stichprobengröße auf Grund der Herausnahmen nicht der Anzahl geprüfter Probanden entspricht, wie dies im vorangegangem Abschnitt der Fall war. Um das Verfahren zur Bestimmung des Transformationsfaktors nach Kapitel 5.1.1 zu verwenden, ist es erforderlich, den zensierten Success Run-Test durch einen äquivalenten, unzensierten Success Run-Test zu beschreiben. Hierfür muss der äquivalente, unzensierte Stichprobenumfang *n* ermittelt werden.

In Bild 5.9 ist die Situation eines Success Run-Tests mit multiplen Testzeiten beispielhaft aufgezeigt. Darin haben die Probanden 1, 3 und 6 die Testzeit  $t<sub>p</sub>$  erfolgreich überstanden, während die Probanden 2, 4 und 5 vor Testende aus der Erprobung genommen wurden. Die Anzahl der geprüften Probanden  $n_p$  beträgt somit  $n_p = 6$ .

Mittels des so genannten Lebensdauerverhältnisses  $L_v$  ist es möglich, auf Basis der Zeitpunkte der Herausnahmen  $t_H$  eine Aussage über die eigentliche Testzeit  $t_p$  der Erprobung zu treffen. Das Lebensdauerverhältnis *L*v ist nach Gl. (2.14) allgemein definiert zu:

$$
L_{v} = \frac{t_{p}}{t_{s}}.
$$

Hierbei steht  $t_p$  für die Testzeit des Success-Run Tests und  $t_s$  für die Solllebensdauer des Produkts. Eine ausführliche Erläuterung des Lebensdauerverhältnisses findet sich beispielsweise in [KRO04].

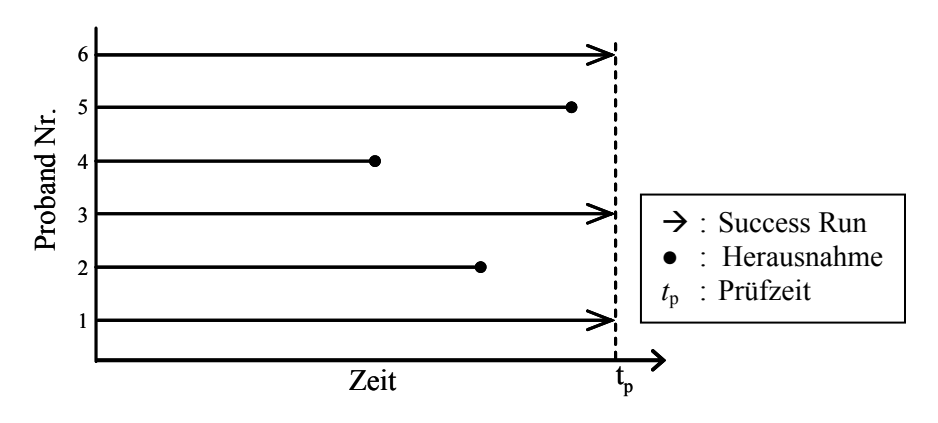

*Bild 5.9: Beispiel für den Success Run-Test mit multiplen Testzeiten* 

Mittels Gl.  $(5.8)$  ist es möglich, für einen bis zum Zeitpunkt  $t_p$  geprüften Stichprobenumfang  $n<sub>p</sub>$  einen äquivalenten, bis zur Solllebensdauer  $t<sub>s</sub>$  geprüften, Stichprobenumfang  $n_{\text{eff}}$  zu bestimmen. Die Zuverlässigkeitsaussage der beiden Stichproben bezüglich des Zeitpunktes  $t_s$  ist dann gleich. Dies bedeutet, dass sowohl ein Test mit  $n_p$  Probanden bis zur Zeit *t*p als auch ein Test mit *n*eff Probanden bis zur Solllebensdauer *t*s das gleiche Ergebnis liefern. Der effektive Stichprobenumfang *n*eff ergibt sich bei einem durch die Weibullverteilung beschriebenen Ausfallverhalten zu:

$$
n_{\text{eff}} = L_{\nu}^{b} \cdot n_{x} = \left(\frac{t_{x}}{t_{y}}\right)^{b} \cdot n_{x} \tag{5.8}
$$

Hierbei ist *b* der Formparameter der Weibullverteilung.

Ist der Weibull-Formparameter *b* bekannt oder kann dieser geschätzt werden, so kann für den geprüften Stichprobenumfang  $n<sub>p</sub>$  des zensierten Success Run-Tests ein effektiver Stichprobenumfang  $n_{\text{eff}}$  eines unzensierten Success Run-Tests ermittelt werden:

$$
n_{\text{eff}} = \left[ n_p - z + \sum_{i=1}^{z} \left( \frac{t_i}{t_p} \right)^b \right]. \tag{5.9}
$$

In Gl. (5.9) steht *z* für die Anzahl der während der Erprobung herausgenommenen Probanden. Das Symbol  $\lceil x \rceil$  bedeutet dabei die Aufrundungsfunktion, welche ein Aufrunden auf die nächst größere natürliche Zahl bewirkt. Dies ist erforderlich, da der effektive Stichprobenumfang sonst auch reelle Zahlenwerte annehmen könnte. Für die Ermittlung einer Ersatzstichprobe nach Gl. (5.7) ist jedoch eine natürliche Zahl erforderlich.

Zur Veranschaulichung der Notwendigkeit des Aufrundens sei das in Bild 5.9 dargestellte Erprobungsergebnis mit Werten versehen. Der Stichprobenumfang umfasst  $n_p = 6$  Teile. Der Formparameter der Weibull-Verteilung ist mit  $b = 2$  bekannt. Die Herausnahmen der *z* = 3 Probanden ereignen sich zu den folgenden Zeitpunkten:

$$
t_{\text{H},1} = 105 \text{ h}; t_{\text{H},2} = 150 \text{ h}; t_{\text{H},3} = 180 \text{ h}.
$$

Die Prüfzeit  $t_p$  entspricht der Solllebensdauer  $t_s$  und beträgt  $t_p = t_s = 200$ . Die Lebensdauerverhältnisse *L*v der herausgenommenen Teile berechnen sich mit Gl. (2.14) zu:

$$
L_{v,1} = 0,525 \, ; L_{v,2} = 0,75 \, ; \quad L_{v,3} = 0,9.
$$

Somit ergibt sich für den Zeitpunkt  $t_p = t_s$  eine effektive Stichprobengröße  $n_{\text{eff}}$  von:

$$
n_{\text{eff}} = \left[ n_p - z + L_{\nu,1}{}^b + L_{\nu,2}{}^b + L_{\nu,3}{}^b \right] = \left[ 6 - 3 + 0.525^2 + 0.75^2 + 0.9^2 \right]
$$
  
=  $\left[ 4.65 \right] = 5$ . (5.10)

Ist nun zwischen dieser Stichprobe mit 5 Teilen und einer weiteren Stichprobe mit beispielsweise 7 Teilen eine maximale Ordinatendifferenz von *D* = 0,42857 vorhanden, so ergibt sich ein Transformationsfaktor von  $\Phi = 0.4343$ . Würde man Gl. (5.9) dagegen auf die nächst kleinere ganze Zahl abrunden, so ergäbe sich nach Gl. (5.10) ein effektiver Stichprobenumfang von  $n<sub>eff</sub> = 4$ . Bei gleicher Ordinatendifferenz *D* wäre ein deutlich besserer Transformationsfaktor von Φ = 0,5364 gegeben. Bei der Zuverlässigkeitstestplanung würde dann mehr Vorinformation berücksichtigt und es ergäbe sich eventuell eine unzureichende statistische Absicherung der geforderten Zuverlässigkeitswerte. Das Aufrunden ist damit begründet, dass dies für den späteren KS-Test und die Ermittlung des Transformationsfaktors eine schärfere Situation darstellt. Somit wird durch die Verwendung der Aufrundungsfunktion in Gl. (5.9) eine eher konservative Aussage über den Transformationsfaktor getroffen.

Das weitere Vorgehen zur Bestimmung des Transformationsfaktors bei Vorhandensein eines zensierten Success Run-Tests mit multiplen Testzeiten entspricht dem des Success Run-Tests mit identischen Testzeiten nach Kapitel 5.2.1. Auf Basis des effektiven Stichprobenumfangs nach Gl. (5.9) können mit Gl. (5.7) zunächst die Ausfallzeiten einer vollständigen Ersatzstichprobe bestimmt werden. Mittels des 2-Stichproben-KS-Tests aus Kapitel 3.4.2 kann dann der Transformationsfaktor ermittelt werden. Auch für diese Vorgehensweise zur Bestimmung des Transformationsfaktors gilt, dass für die eigentliche Berechnung der Zuverlässigkeit unter Berücksichtigung von Vorinformationen die Ergebnisse des ursprünglichen Success Run-Tests verwendet werden und nicht etwa die für den Anpassungstest verwendete Ersatzstichprobe.

# **5.3 Felddaten als Vorkenntnis**

In der Praxis stehen oftmals Informationen zum Vorgängerprodukt in Form von so genannten Felddaten zur Verfügung [BER04], [VDA00]. Diese Daten ergeben sich durch die Beobachtung und Erfassung des Produktverhaltens während der Nutzungsphase oder Teilen dieser (Garantiezeitraum). Der Transformationsfaktor zwischen einem neuen, aktuellen Produkt und einem etwaigen Vorgänger oder einem anderen sich im Feldeinsatz befindlichen Produkt kann generell mittels der Vorgehensweise aus Kapitel 3.4.3 ermittelt werden. Das prinzipielle Vorgehen wurde bereits dort ausführlich erläutert. Im Folgenden werden einige für die Praxisanwendung relevante Auswertemethoden für Felddaten vorgestellt. Auf Grund des Umfangs der Thematik beschränken sich die nachfolgenden Erläuterungen der Methoden auf das jeweils zur Verfügung stehende, situationsabhängige Datenmaterial und den daraus resultierenden, prinzipiellen Ablauf der Auswertung. Zu den einzelnen Methoden werden entsprechend weiterführende Literaturstellen angegeben.

#### **5.3.1 Unzensierte Felddaten**

Bei unzensierten Datensätzen sind die Lebensdauermerkmale beziehungsweise Ausfallzeiten beinahe aller produzierten Einheiten bekannt. Dies kann jedoch nur nach Ende der Produktion und einer entsprechenden Nutzungszeit des Produkts der Fall sein. Die Beschreibung solcher, über den Nutzungszeitraum vollständig erfasster Daten ist mittels einer Verteilung möglich. Für die Auswertung der Ausfallzeiten bietet sich beispielsweise die Weibullverteilung nach Kapitel 2.1.3 an. Auf Grund der zum Teil beträchtlichen Anzahl an produzierten Teilen kann auch eine Klassierung der Daten sinnvoll sein [VDA00].

In Bild 5.10 ist die Testsituation bei vollständigen, unzensierten Felddaten als Vorkenntnis für die Zuverlässigkeitsanalyse eines neuen Produktes beispielhaft dargestellt. Die Erprobungsergebnisse des neuen Produkts stellen sich als "Treppenfunktion" dar. Die Felddaten des Vorgängers werden durch eine Verteilung beschrieben. Das Vorgehen zur Bestimmung des Transformationsfaktors entspricht daher dem in Kapitel 3.4.3 beschriebenen Verfahren (vgl. Bild 3.23). Mittels der maximalen Ordinatendifferenz *D* kann mit Gl. (3.14) zunächst die Testschranke *y* ermittelt werden. Der Transformationsfaktor berechnet sich anschließend nach Gl. (3.16).

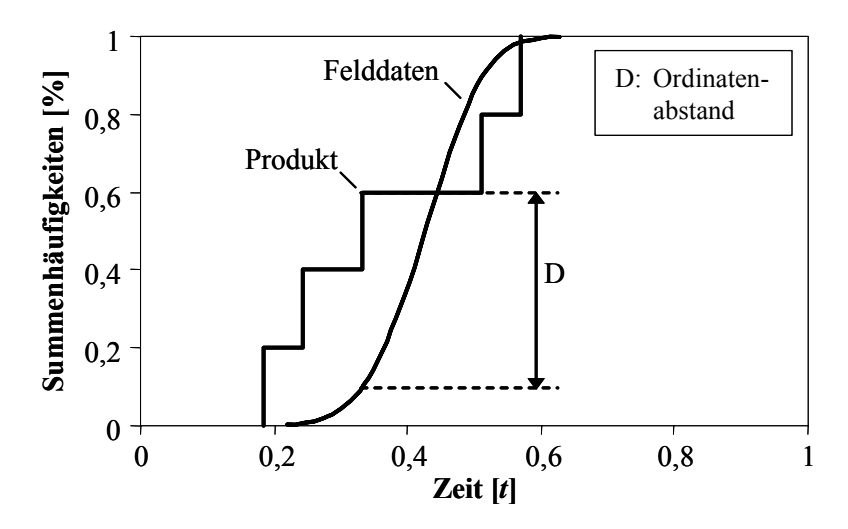

*Bild 5.10: Beispielhafte Datensituation bei unzensierten Felddaten* 

## **5.3.2 Zensierte Felddaten**

Meist ist es in der Praxis jedoch der Fall, dass die Felddaten zensiert vorliegen. Die Zensierung kann dabei unterschiedliche Gründe haben. So werden die Produktdaten von Seiten der Hersteller üblicherweise nur im Rahmen des Gewährleistungszeitraums erfasst. Über das Garantieende hinaus ist meist keine Erfassung der Daten möglich beziehungsweise gewollt. Dies liegt zum Einen an der technisch aufwendigen und damit kostenspieligen Dokumentation der Daten. Zum Anderen ist dies aber auch in der praktischen Umsetzung nicht immer möglich, da sich der Kunde nach der Garantiezeit beispielsweise einer anderen, billigeren Werkstatt zuwendet. Die Erfassung der Produktdaten ist in diesem Fall für den Hersteller nur schwer möglich.

Bei der Auswertung zensierter Datensätze ist die Berücksichtigung der unbekannten Lebensdauermerkmale jedoch unbedingt erforderlich, da die beschreibende Verteilung ansonsten das Produktverhalten im Feldeinsatz nur unzureichend wiedergibt [VDA00].

Die bei Vorhandensein unvollständiger Felddaten gegebene Datensituation zur Bestimmung des Transformationsfaktors entspricht prinzipiell derjenigen von vollständigen Felddaten. Die Information des neuen Produkts stellt sich ebenfalls als "Treppenfunktion" dar, die Felddaten ergeben erneut eine kontinuierliche Funktion. Bild 5.11 zeigt dies beispielhaft auf. Würden lediglich die bekannten Ausfälle ausgewertet, so ergäbe sich die graue Verteilungsfunktion. Die Berücksichtigung der unbekannten Lebensdauermerkmale bewirkt jedoch eine Verschiebung der die Felddaten beschreibenden Verteilung zu höheren Lebensdauern hin. Außerdem ändert sich meist auch die Verteilungsform und somit die Verteilungsparameter. Die Auswertung des gesamten, zensierten Datensatzes gibt die schwarze Linie wieder. Durch die Verschiebung entlang der Zeitachse ergibt sich, verglichen mit Bild 5.10, eine höhere Ordinatendifferenz *D* und folglich ein niedrigerer Transformationsfaktor. Dieser Zusammenhang wurde bereits in Kapitel 5.1.2 erläutert.

Die weitere Bestimmung des Transformationsfaktors entspricht derjenigen im Falle unzensierter Felddaten. Die Testschranke *y* ergibt sich nach Gl. (3.14) aus der maximalen Ordinatendifferenz *D* und der Transformationsfaktor berechnet sich unter Verwendung der Gl. (3.16).

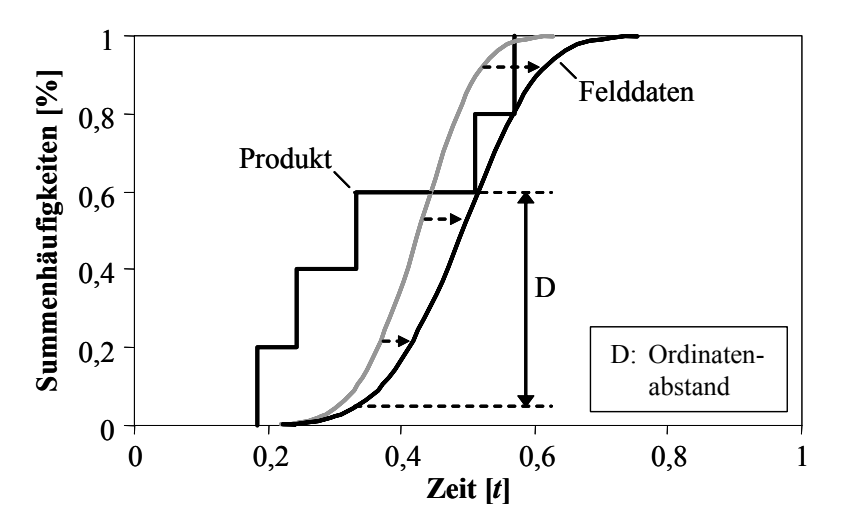

*Bild 5.11: Beispielhafte Datensituation bei zensierten Felddaten* 

Für die Auswertung zensierter Felddaten stehen unterschiedliche Methoden zur Verfügung. Diese unterscheiden sich im Wesentlichen dadurch, dass sie auf unterschiedliches Datenmaterial anwendbar sind. Ihnen allen ist gemein, dass sie auf Basis der vorhandenen Informationen einen Schluss auf das Verhalten der Grundgesamtheit und somit deren Beschreibung mittels einer Verteilung ermöglichen. Im Folgenden werden die in der Praxis am häufigsten auftretenden Zensierungstypen kurz vorgestellt. Die Auswerteverfahren sind dabei nach dem Wissen über die nicht schadhaften, intakten Einheiten getrennt.

## **Zensierte Daten mit bekannten Lebensdauermerkmalen intakter Einheiten**

In diesem Fall sind sämtliche Ausfallzeiten der defekten Einheiten aber auch die Betriebszeiten der intakten Einheiten eines Produktes bekannt. Mittels des in Kapitel 5.1.2 beschriebenen Johnson-Verfahrens [JOH64] ist es möglich, derartige Informationen auszuwerten und die Verteilungsparameter der zensierten Felddaten zu ermitteln. Ein ähnliches Verfahren wurde von Nelson vorgestellt [NEL82].

## **Zensierte Daten mit bekannter Laufstreckenverteilung intakter Einheiten**

Sind zwar die Betriebszeiten der ausgefallenen Einheiten bekannt, diejenigen der intakten Einheiten aber unbekannt, so kann mit dem Johnson-Verfahren dennoch eine Auswertung der Daten erfolgen. Dafür muss für das Produkt eine so genannte Laufstreckenverteilung angegeben werden können. Die Laufstreckenverteilung gibt an, wie viel Prozent der produzierten Einheiten eine bestimmte Laufleitung erreichen. Das Bild 5.12 zeigt exemplarisch eine solche Laufstreckenverteilung.

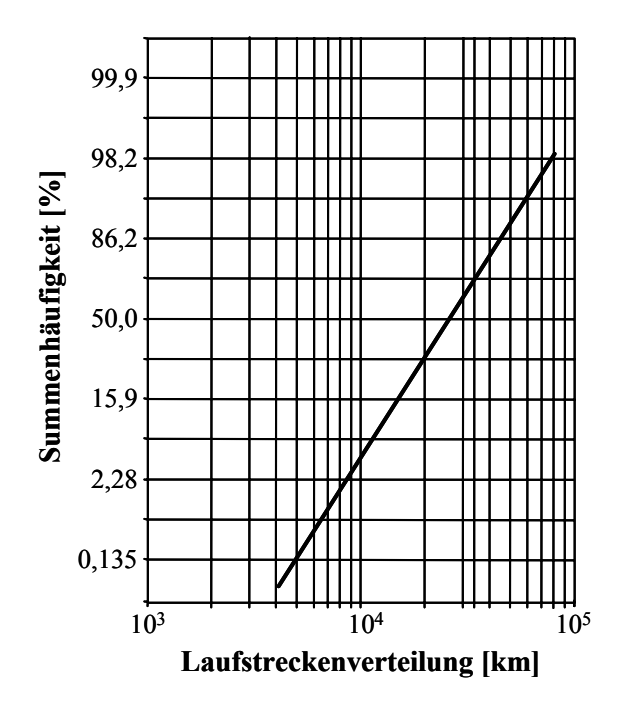

*Bild 5.12: Beispiel einer Laufstreckenverteilung [BER04]* 

Aus Bild 5.12 kann entnommen werden, dass beispielsweise 50% der produzierten Einheiten eine Laufleistung von ca. 28.000km erreichen. Die Anzahl der nicht schadhaften Teile kann durch Subtraktion der bekannten Anzahl schadhafter Teile von der insgesamt produzierten Menge ermittelt werden. Ist die Anzahl schadhafter Teile deutlich kleiner als die Gesamtproduktion, so kann man die Laufleistungsverteilung direkt auf die nicht schadhaften Teile beziehen [VDA00]. Jedem schadhaften Teil kann somit eine Anzahl nicht schadhafter Teile zugeordnet werden und die Auswertung der zensierten Felddaten mit dem Verfahren nach Johnson (Kap. 5.1.2) ist möglich. Das Vorgehen wird in [BER04] und [VDA00] detailliert geschildert.

## **Zensierte Daten mit unbekannten Lebensdauermerkmalen intakter Einheiten**

Liegt für die intakten Einheiten keine Laufleistungsverteilung vor, so sind die Lebensdauermerkmale dieser Einheiten gänzlich unbekannt. Man kann jedoch, wie in [VDA00] beschrieben, annehmen, dass die Anzahl nicht schadhafter Teile zwischen den schadhaften Teilen gleichmäßig verteilt ist. Vor dem 1. Ausfall, zwischen dem 1. und dem 2. Ausfall, dem 2. und dem 3. Ausfall usw. und nach dem letzten Ausfall liegt jeweils die gleiche Anzahl *k*s intakter Einheiten. Diese Anzahl wird mit der Gesamtproduktion *n* und der Anzahl defekter Einheiten  $n_f$  berechnet zu:

$$
k_s = \frac{n - n_f(t)}{n_f(t) + 1} \tag{5.11}
$$

Die mit Gl. (5.11) ermittelte Anzahl intakter Einheiten wird dann bei der Auswertung mit der Anzahl nicht schadhafter Teile *n*s des Johnson-Verfahrens (vgl. Tabelle 5.2) gleichgesetzt. Als Ergebnis ergeben sich die Verteilungsparameter der Felddatenanalyse. Auch diese Vorgehensweise ist in [BER04] und [VDA00] beschrieben.

#### **Zensierte Daten mit im Garantiezeitraum bekannten Lebensdauermerkmalen**

Die mathematisch aufwendigste Auswertemethode zensierter Felddaten liegt vor, wenn Informationen zu den im Feld befindlichen Einheiten fast ausschließlich für den Garantiezeitraum vorliegen. Über das Garantieende hinaus sind keine oder nur wenige Lebensdauermerkmale der Einheiten bekannt. Nach [DEL07] unterteilt man diese Verfahren zunächst in parametrische und nicht parametrische Analysemethoden. Die parametrischen Verfahren ermitteln die Verteilungsparameter mittels der so genannten Likelihood-Funkion. Die nicht parametrischen Verfahren bestimmen dagegen an Hand der Medianränge der defekten Einheiten die entsprechende Verteilungsfunktion. Das Verfahren nach Johnson (Kap. 5.1.2) zählt somit beispielsweise zu den nicht parametrischen Verfahren. In [DEL07] sind die bekannten parametrischen als auch nicht parametrischen Analysemethoden zensierter Felddaten übersichtlich aufgeführt. Methoden für die Auswertung und Prognose des Produktverhaltens im Feldeinsatz wurden in [SUZ85a], [SUZ85b], und [KAL88] oder auch von Delonga in [DEL07]

vorgestellt. In [CAM01] wurde eine Methode auf Basis des Bayes-Thorems erarbeitet. Für eine detaillierten Recherche dieser Analysemethoden sei an die entsprechende Originalliteratur verwiesen.

Sind die entsprechenden Verteilungsparameter der Felddaten gefunden, so entspricht die Bestimmung des Transformationsfaktors der in Kapitel 3.4.3 vorgestellten Vorgehensweise. Mit der maximalen Ordinatendifferenz *D* zwischen Erprobungsergebnissen des neuen Produkts und der Felddatenverteilung (vgl. Bild 5.11) ergibt sich nach Gl. (3.14) die Testschranke *y*. Der Transformationsfaktor berechnet sich anschließend unter Verwendung der Gl. (3.16).

# **5.4 Komponentenwissen als Vorkenntnis für Systemtests**

Eine weitere Anwendung der Testplanung unter Berücksichtigung von Vorkenntnissen ist der Zuverlässigkeitsnachweis von Systemen. Betrachtet man beispielsweise ein Nutzfahrzeuggetriebe, dessen geforderte  $B_{10}$ -Lebensdauer ( $R = 90\%$ ) in Bereichen über 600.000 km liegt, so wird klar, dass diese Erprobungen zum Einen sehr zeitaufwendig sind und zum Anderen auf Grund der hohen Stückkosten auch einen immensen finanziellen Aufwand bedeuten. Viele Komponenten eines Systems werden daher bereits vor dem eigentlichen Systemtest einer eigenen Überprüfung unterzogen. Beispiele hierfür sind Zahnräder, Synchronisierungen oder auch Kupplungen eines Getriebes. Derartige Vorinformationen der Komponenten können beim Nachweis der Systemzuverlässigkeit verwendet werden und somit zu einer Reduktion des systembezogenen Erprobungsaufwands oder zu einer Erhöhung der Aussagesicherheit beitragen [MAI05].

In diesem Kapitel wird das Vorgehen zur Berücksichtigung von Komponentenwissen als Vorkenntnis für Systemstest aufgezeigt. An dieser Stelle wird lediglich auf so genannte Seriensysteme eingegangen. Die nachfolgenden Ausführungen können jedoch durch geringfügige Modifikationen sowohl auf Parallel- als auch auf Seriell-Paralellsysteme übertragen werden.

Bild 5.13 zeigt das Zuverlässigkeitsblockdiagramm eines Seriensystems. Es besteht aus den drei in Reihe angeordneten Komponenten *K*1, *K*2 und *K*3. Mittels dieser Systemstruktur lässt sich dann der in Bild 5.14 gezeigte schematische Ablauf der Systemerprobung definieren. Aus der Systemerprobung ergeben sich für die drei Komponenten die jeweiligen Zuverlässigkeitswerte *RS*<sub>K1</sub>, *RS*<sub>K2</sub> und *RS*<sub>K3</sub>.

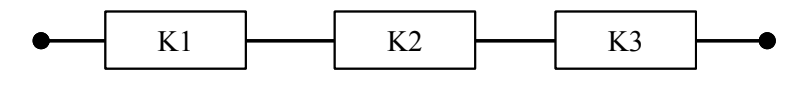

*Bild 5.13: Zuverlässigkeitsblockdiagramm eines seriellen Systems* 

Die Vorkenntnisse zur Zuverlässigkeit aus den Erprobungen der einzelnen Komponenten  $RV_{K1}$ ,  $RV_{K2}$  und  $RV_{K3}$  können mittels der Verfahren aus Kapitel 2.4 berücksichtigt werden. Als Ergebnis erhält man die aussagekräftigeren Komponentenzuverlässigkeiten  $R_{K1}$ ,  $R_{K2}$  und  $R_{K3}$ . Aus ihnen kann dann die Systemzuverlässigkeit  $R_S$  nach der Booleschen Systemtheorie ermittelt werden [BER04], [GAE77].

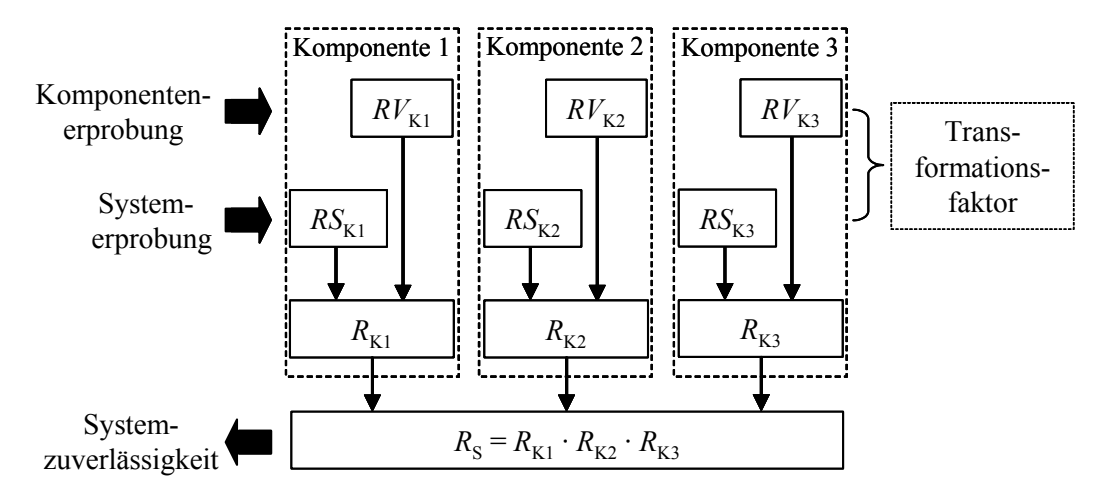

*Bild 5.14: Schematischer Ablauf zur Verwendung von Komponentenwissen bei der Systemerprobung* 

Meist sind die Umgebungsbedingungen bei der Komponentenerprobung und der späteren Systemerprobung nicht identisch. Des Weiteren kann es im System auch zu Wechselwirkungen zwischen den einzelnen Komponenten kommen, die bei den Komponententests naturgemäß nicht aufgetreten sind. Die Vorinformationen zur Zuverlässigkeit aus der Komponentenerprobung können somit eventuell nicht direkt auf die Systemerkenntnisse übertragen werden. Für die einzelne Komponente muss daher der Transformationsfaktor ermittelt werden. Dieser prüft, ob beim Systemtest verglichen mit dem Komponententest beispielsweise ein anderes Ausfallverhalten der Komponente vorliegt und eine Verwendung der Vorinformationen daher nicht gerechtfertigt ist. Der Transformationsfaktor bestimmt dann, wie auch in den vorangegangenen Abschnitten, ob die beiden Testergebnisse einer Komponente aus der gleichen Grundgesamtheit stammen. Der Transformationsfaktor kann folglich mit der Methode aus Kapitel 3.4.2 bestimmt werden.

Ausgehend von der Systemstruktur in Bild 5.13 ergeben sich bei der Systemerprobung verschiedene Szenarien, die durch die aufgetretenen Ausfälle der Systemkomponenten definiert sind. In Bild 5.15 sind die möglichen Szenarien dargestellt. Zunächst muss unterschieden werden, ob der Systemtest nach einer vorgegebenen Zeit oder nach dem Ausfall aller Probanden als beendet gilt. Beim Testende nach einer vorgegebenen Zeit wird in drei Szenarien unterteilt. "Fall 1" ist der bekannte Success Run-Test, bei dem alle Systemprobanden ohne Ausfall bis zur Testzeit geprüft werden.

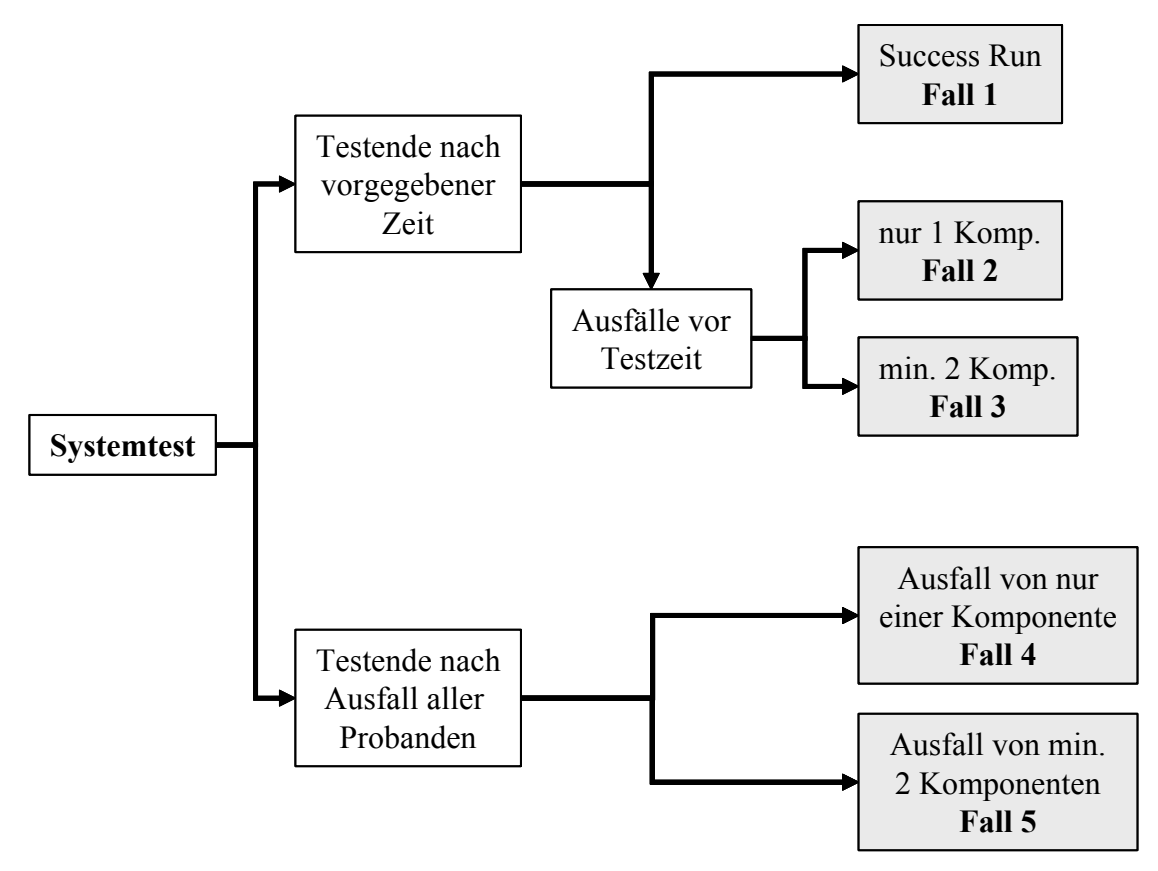

*Bild 5.15: Szenarien bei der Systemerprobung* 

Ereignen sich Ausfälle jedoch vor der Testzeit, so müssen zwei weitere Fälle unterschieden werden. Im "Fall 2" sind die aufgetretenen Systemausfälle lediglich auf eine Komponente zurückzuführen, bei "Fall 3" fallen dagegen mindestens zwei verschiedene Komponenten während der Systemerprobung aus.

Wird das Testende durch den Ausfall aller Systemprobanden definiert, so sind ebenfalls zwei Szenarien zu unterscheiden. Bei "Fall 4" ist wiederum nur eine Komponente für die Systemausfälle verantwortlich, wogegen der "Fall 5" durch den Ausfall mehrere verschiedener Komponenten gekennzeichnet ist.

In den folgenden zwei Abschnitten werden die einzelnen Fälle und die sich daraus ergebenden Datensituationen beschrieben. Darauf aufbauend wird jedem der in Bild 5.15 aufgezeigten Szenarien eine Möglichkeiten zur Bestimmung des Transformationsfaktors zugeordnet.

## **5.4.1 Testende nach vorgegebener Zeit**

Zunächst werden diejenigen Szenarien einer Erprobungsplanung betrachtet, bei denen das Testende durch das Erreichen einer bestimmten Prüfzeit definiert ist.

# **Fall 1**

In Bild 5.16 ist die Erprobungssituation des Falls 1 dargestellt. Die drei Komponenten  $K_1, K_2$  und  $K_3$  haben die Testzeit ohne Ausfall überstanden. Somit liegen als Ergebnis der Systemerprobung für alle Komponenten Success Run-Tests vor. Der Transformationsfaktor kann folglich mit der Methode nach Kapitel 5.2.1 bestimmt werden.

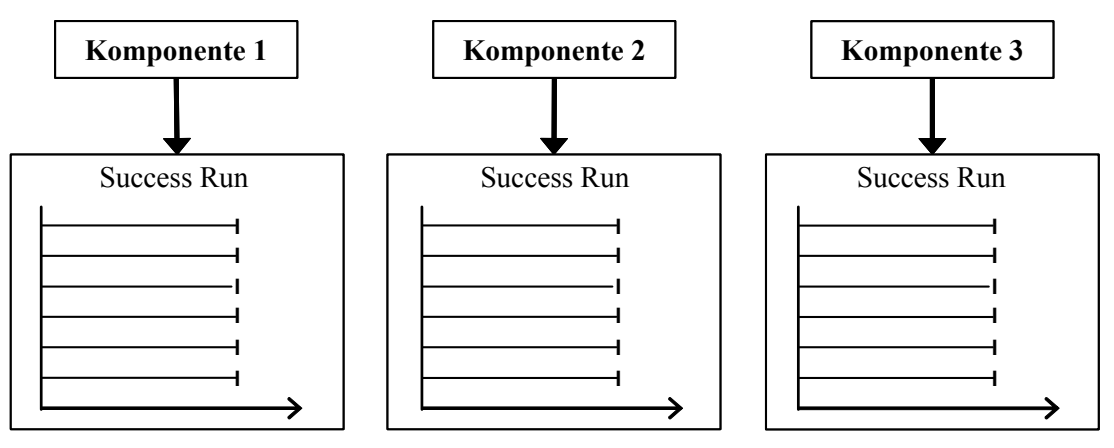

*Bild 5.16: Szenario bei der Systemerprobung, Fall 1* 

Dabei kann zunächst von einem unveränderten Ausfallverhalten der Komponente bei der Systemerprobung ausgegangen werden. Der Formparameter *b* der Weibull-Verteilung kann in Gl. (5.7) für jede Systemkomponente aus der entsprechenden Komponentenerprobung übernommen werden. Ist auf Grund von Erfahrungen mit ähnlichen Anwendungen dagegen von einem veränderten Ausfallverhalten der Komponente auszugehen, so sollte der Formparameter mittels des Erfahrungswissens neu abgeschätzt werden. Dies ist auch der Fall, wenn als Ergebnis der Komponentenerprobung ebenfalls Succes Run-Tests vorliegen.

## **Fall 2**

Eine andere Situation ergibt sich, falls es zu Ausfällen vor der geforderten Testzeit kommt. Ein solches Szenario liegt bei Fall 2 vor, wobei dieser dadurch gekennzeichnet ist, dass alle aufgetretenen Ausfälle auf eine Systemkomponente zurückzuführen sind.

In Bild 5.17 sind lediglich Ausfälle der Komponente *K*1 zu verzeichnen. Bezogen auf die Komponente *K*1 kann das Ergebnis der Systemerprobung als zensierte Stichprobe behandelt werden. Die Probanden, die den Test erfolgreich bestanden haben, können als zur Testzeit herausgenommene Teile gewertet werden. Somit kann die Bestimmung des Transformationsfaktors zwischen Systemerprobung und Komponentenerprobung mit der Methode aus Kapitel 5.1.2 erfolgen. Da sämtliche Herausnahmen stets nach dem letzten Ausfall statt finden, handelt es sich um das in Bild 5.2 dargestellte Medianverfahren. Mittels der nach Gl. (5.5) bestimmten Medianränge der

Ausfallzeiten erfolgt zunächst die Auswertung der zensierten Stichprobe. Mit den Verteilungsparametern der Johnson-Auswertung wird die Ersatzstichprobe der Komponente *K*1 durch Verwendung der Gl. (5.6) ermittelt. Der Transformationsfaktor zwischen der Ersatzstichprobe und dem Ergebnis der Komponentenerprobung der Komponente *K*1 kann abschließend mit dem 2-Stichproben-KS-Test nach Kapitel 3.4.2 bestimmt werden.

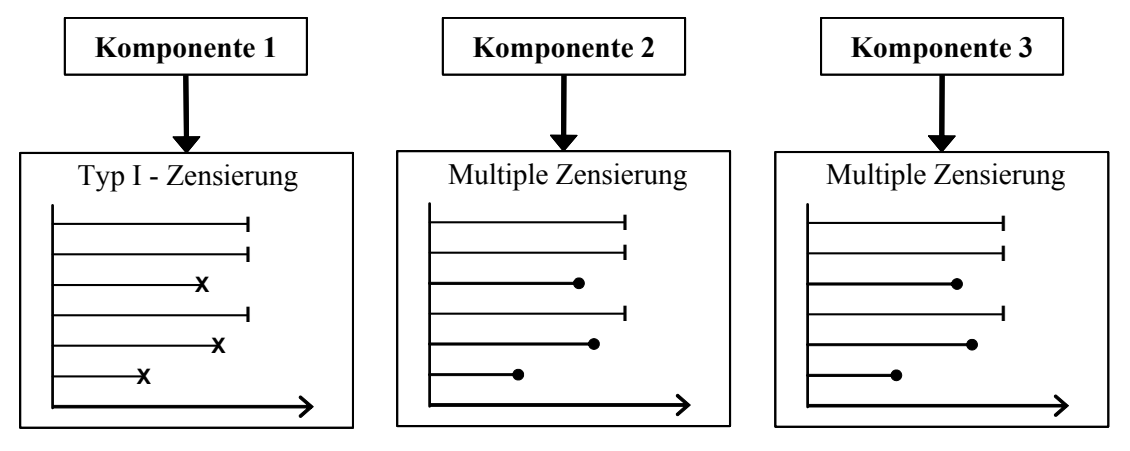

*Bild 5.17: Szenario bei der Systemerprobung, Fall 2* 

Für die Komponenten  $K_2$  und  $K_3$  bedeutet das Ergebnis der Systemerprobung dagegen, dass es sich um einen Success Run-Test mit Herausnahme einzelner Probanden handelt. Das Vorgehen zur Bestimmung des Transformationsfaktors entspricht dann exakt dem nach Kapitel 5.2.2. Zunächst werden die Lebensdauerverhältnisse der ausgefallenen Probanden ermittelt. Daraus ergibt sich nach Gl. (5.9) die effektiv über die Testzeit geprüfte Stichprobe, wobei der Formparameter *b* der Weibull-Verteilung aus der Komponentenerprobung oder einer ähnlichen Anwendung übernommen wird. Durch Verwendung der Methode aus Kapitel 3.4.2 kann abschließend der Transformationsfaktor zwischen der nach Gl. (5.6) ermittelten Ersatzstichprobe und der entsprechenden Komponentenerprobung berechnet werden.

## **Fall 3**

Wie auch bei Fall 2 kommt es bei Fall 3 zu Ausfällen der Probanden vor der geforderten Testzeit. Der Fall 3 ist jedoch dadurch gekennzeichnet, dass die Ausfälle auf mindestens zwei verschiedene Komponenten zurückzuführen sind. In Bild 5.18 ist eine solche Erprobungssituation beispielhaft dargestellt.

Die erfolgreich über die Testzeit geprüften Probanden werden, wie bereits bei Fall 2, ebenfalls als herausgenommene Teile definiert. Die Systemerprobung bedeutet dann für die Komponenten *K*1 und *K*2 eine zensierte Stichprobe. Dabei sind die Ausfälle der Komponente  $K_1$  als Herausnahmen der Komponente  $K_2$  zu werten. Im Gegensatz zum Fall 2 muss hier jedoch nach Johnson-Verfahren ausgewertet werden, da sich die

Herausnahmen auch zwischen zwei Ausfällen ereignen (vgl. Bild 5.1). Die Medianränge der Ausfallzeiten berechnen sich dann mit Gl. (5.4). Nach der Auswertung der zensierten Stichprobe mit dem Johnson-Verfahren wird die Ersatzstichprobe mit Gl. (5.6) berechnet. Die Bestimmung des Transformationsfaktors der Komponenten *K*<sup>1</sup> und *K*2 erfolgt mittels der Vorgehensweise aus Kapitel 3.4.2.

Für die Komponente *K*3 stellt sich das Ergebnis der Systemerprobung wiederum als Success Run-Test mit Herausnahme einzelner Probanden dar. Mittels des Lebensdauerverhältnisses, der effektiv über die Testzeit geprüften Stichprobe nach Gl. (5.9) und der mit Gl. (5.6) ermittelten Ersatzstichprobe kann der Transformationsfaktor der Komponente *K*3 zwischen Systemerprobung und Komponentenerprobung mit der Vorgehensweise aus Kapitel 3.4.2 bestimmt werden. Auch hier wird der Formparameter *b* der Weibull-Verteilung aus der Komponentenerprobung oder einer ähnlichen Anwendung übernommen.

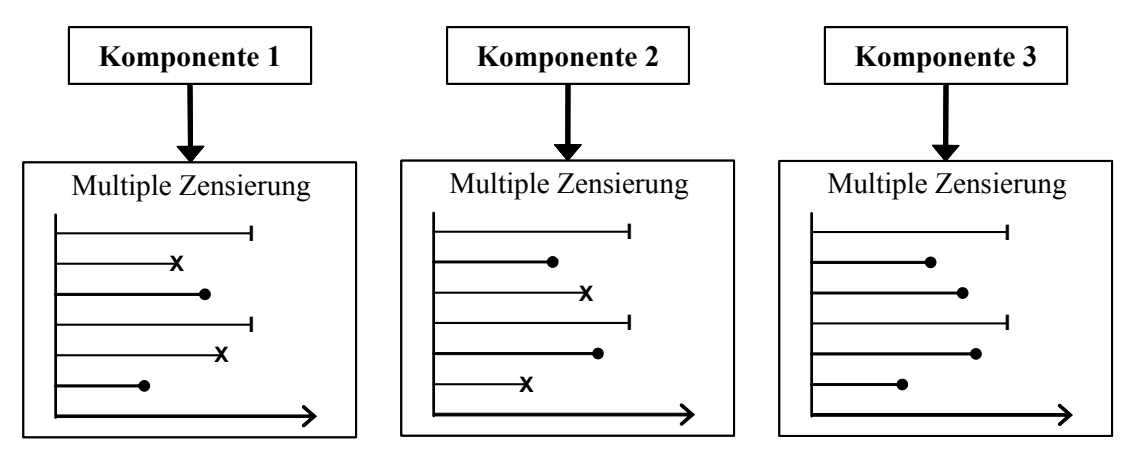

*Bild 5.18: Szenario bei der Systemerprobung, Fall 3* 

## **5.4.2 Testende nach Ausfall aller Probanden**

Im Gegensatz zum vorangegangenen Abschnitt ist das Ende der Erprobung bei den folgenden Testszenarien mit dem Ausfall des letzen Systemprobanden gegeben.

# **Fall 4**

Bild 5.16 zeigt die Erprobungssituation im Fall 4. Alle Systemprobanden sind ausgefallen. Dabei wird Fall 4 dadurch gekennzeichnet, dass sämtliche Ausfälle einer Komponente zugeschrieben werden können.

Die Bestimmung des Transformationsfaktors zwischen System- und Komponentenerprobung der Komponente *K*1 erfolgt direkt mit der Vorgehensweise aus Kapitel 5.1.1 beziehungsweise Kapitel 3.4.2, da die Systemerprobung für diese Komponente als vollständige, unzensierte Stichprobe betrachtet werden kann.
#### 5.4 Komponentenwissen als Vorkenntnis für Systemtests 93

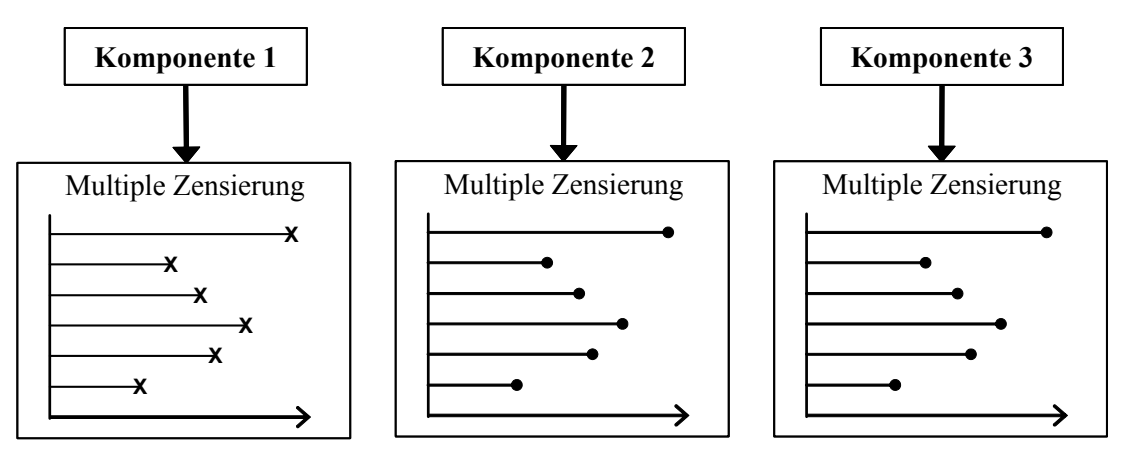

*Bild 5.19: Szenario bei der Systemerprobung, Fall 4* 

Im Gegensatz dazu stellt sich die Systemerprobung bei Betrachtung der Komponenten *K*2 und *K*3 als Stichprobe vom Umfang *n* dar, die nur aus herausgenommenen Teilen besteht. Da das Ende der Systemerprobung auch durch die größte Ausfallzeit der Komponente  $K_1$  definiert ist, kann man bezüglich den Komponenten  $K_2$  und  $K_3$  auch von einem Success Run-Test mit multiplen Testzeiten ausgehen. Wie der Transformationsfaktor auf Basis eines solchen Erprobungsergebnisses ermittelt werden kann, wurde bereits in Kapitel 5.2.2 vorgestellt. Zunächst werden die Lebensdauerverhältnisse der einzelnen Probanden berechnet. Dabei ist das Lebensdauerverhältnis *L*v in diesem speziellen Fall definiert mit:

$$
L_{v,i} = \frac{t_i}{t_{x,\text{max}}} \quad \text{mit} \quad i = 1(1)n \,. \tag{5.12}
$$

In Gl. (5.12) steht *t*x,max allgemein für die größte beobachtete Ausfallzeit. In Bild 5.19 ist dies eine der Ausfallzeiten der Komponente *K*1.

Der effektive Stichprobenumfang bezüglich dem Testende  $t_p = t_{x, max}$  ergibt sich zu:

$$
n_{\text{eff}} = \left| \sum_{i=1}^{n} \left( \frac{t_i}{t_{x,\text{max}}} \right)^b \right|.
$$
 (5.13)

Auf Basis dieser effektiven Stichprobe kann schließlich der Transformationsfaktor der Komponenten  $K_2$  und  $K_3$  zwischen System- und Komponentenerprobung mit der Methode nach Kapitel 5.2.1 berechnet werden.

#### **Fall 5**

Das letzte mögliche Szenario einer Systemerprobung ist beispielhaft in Bild 5.20 dargestellt. Dabei sind erneut alle Probanden ausgefallen. Im Gegensatz zu Fall 4 ist das Versagen mindestens zweier verschiedener Komponenten gegeben.

Das Ergebnis der Systemerprobung ist bezüglich der Komponenten  $K_1$  und  $K_2$  als eine zensierte Stichprobe zu betrachten. Die Bestimmung des Transformationsfaktors entspricht dem in Kapitel 5.1.2 vorgestellten Vorgehen auf Basis der Auswertung nach dem Johnson-Verfahren. Auch für die Komponente *K*3 ergibt sich eine zensierte Stichprobe, wobei deren Transformationsfaktor mittels der Gl. (5.12) sowie der Vorgehensweise aus Kapitel 5.2.1 zu ermitteln ist.

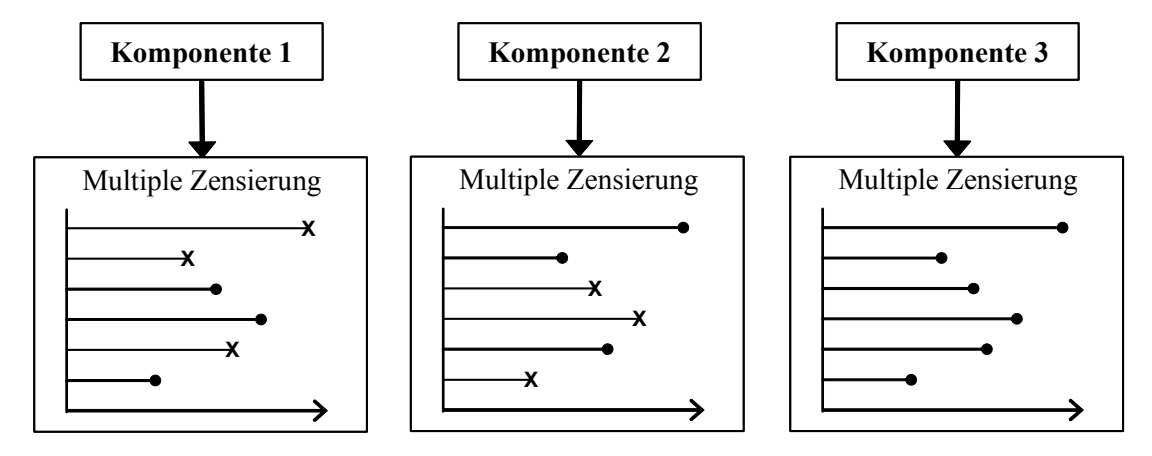

*Bild 5.20: Szenario bei der Systemerprobung, Fall 5* 

# **6 Beispielhafte Anwendung**

Im Folgenden wird das in dieser Arbeit entwickelte Verfahren zur Bestimmung des Transformationsfaktors auf ein Beispiels aus der Praxis angewendet. Das Beispiel zeigt den effektiven Einsatz der Zuverlässigkeitstestplanung mit Berücksichtigung von Vorinformationen in der Produkterprobung und -validierung auf.

## **6.1 Optimierte Teststrategie für Baureihenprodukte**

In [HIT05a] wird vom Autor in Zusammenarbeit mit der DaimlerChrysler AG Stuttgart ein verbesserter Ansatz für die Testplanung von Achsgetrieben für Nutzfahrzeuge vorgestellt. Ziel ist die Reduktion des Prüfaufwands zum Nachweis der geforderten Zuverlässigkeitsvorgaben für die gesamte Baureihe.

## **6.1.1 Problemstellung**

Die verschiedenen Einsatzbedingungen moderner Nutzfahrzeuge, die vom Einsatz in speziellen Kommunalfahrzeugen über den Baustelleneinsatz bis zum klassischen Fernverkehr reichen, bedingen eine Vielzahl von bereitzustellenden Achsübersetzungen. So werden beispielsweise im aktuellen Actros™ von Mercedes Benz [MAR03] typischerweise bis zu elf verschiedene Übersetzungen verbaut. Diese unterscheiden sich im Wesentlichen in der Anzahl der Zähne von Antriebskegelrad und Tellerrad sowie der dadurch bedingten veränderten geometrischen Abmessungen des Antriebskegelrads. Bild 6.1 zeigt ein solches einstufig angetriebenes Achsgetriebe mit Tellerrad und Kegelrad.

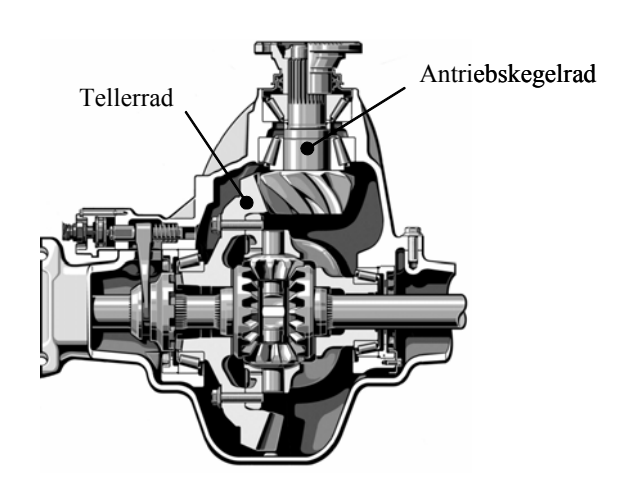

*Bild 6.1: Beispiel eines Achsgetriebes für Nutzfahrzeuge* 

Für alle Übersetzungsvarianten des Achsgetriebes ist in der Prüfstandserprobung eine Zuverlässigkeit von *R* = 90% bei einer definierten Lebensdauer *t*s gefordert. Der Nachweis bezüglich der Schadensart Pitting [LEC94] ist mit einer Aussagewahrscheinlichkeit von  $P_A = 50\%$  zu führen. Diese vergleichsweise niedrige Aussagewahrscheinlichkeit ist dadurch begründet, dass die Prüfstandserprobung als Freigabe für die spätere Erprobung im realen Fahrzeug dient.

Auf Basis der klassischen Testplanung nach der Binomialverteilung ergibt sich für diese Zuverlässigkeitsanforderung nach Gl. (2.13) ein notwendiger Stichprobenumfang von:

$$
n = \frac{\ln(1 - P_A)}{\ln R} = \frac{\ln(1 - 0.5)}{\ln 0.9} = 6{,}58.
$$
 (6.1)

Jede der 11 Übersetzungen müsste also mit einem Stichprobenumfang von 7 Teilen geprüft werden, wobei kein Ausfall vor der Solllebensdauer *t*s auftreten darf. Der Nachweis für die gesamte Baureihe würde folglich insgesamt 77 Probanden umfassen. Dies stellt wirtschaftlich und zeitlich gesehen eine kaum zu bewältigende Anzahl dar.

Es ist jedoch offensichtlich, dass zwischen den einzelnen Übersetzungen ein hoher Grad an Ähnlichkeit vorliegt, der im Sinne von Vorkenntnissen zur Zuverlässigkeitstestplanung verwendet werden kann. Diese Ähnlichkeit wird im Folgenden genutzt, um die oben ermittelten Probandenzahlen zu senken.

#### **6.1.2 Vorgehensweise**

Auf Grund der zum Teil stark unterschiedlichen Einsatzarten der Fahrzeuge und somit der Achsgetriebe ist zunächst eine Einteilung der *k* Übersetzungen *i* in Einsatzgruppen notwendig. Innerhalb einer Einsatzgruppe können die Prüfstandsergebnisse untereinander als Vorkenntnisse genutzt werden. In jeder Gruppe wird sodann der so genannte Ecktyp *i*<sub>E</sub> bestimmt. Die restlichen Übersetzungen der Gruppe stellen die Nebentypen *i*<sub>N</sub> dar. Der Ecktyp entspricht dabei dem Stückzahlträger der Gruppe.

Die weitere Vorgehensweise wird der Verständlichkeit halber an Hand der Gruppe 1 in Bild 6.2 beschrieben. Der Ecktyp *i*<sub>E1</sub> wird einem Prüfstandstest unterzogen, bei dem seine Zuverlässigkeit statistisch abgesichert nachgewiesen wird. Für die oben beschriebenen Zuverlässigkeitsanforderungen  $(R = 90\%, P_A = 50\%)$  umfasst der notwendige Stichprobenumfang  $n<sub>E</sub> = 7$  Teile, wobei kein zuverlässigkeitsrelevanter Ausfall vor der Solllebensdauer *t*s eintreten darf. Anschließend werden die Nebentypen  $i_{N1}$  und  $i_{N2}$  jeweils mit einem deutlich geringeren Stichprobenumfang von  $n_N = 3$  bis 4 Teilen getestet. Der Nachweis der Zuverlässigkeit der Nebentypen ist damit noch nicht erbracht.

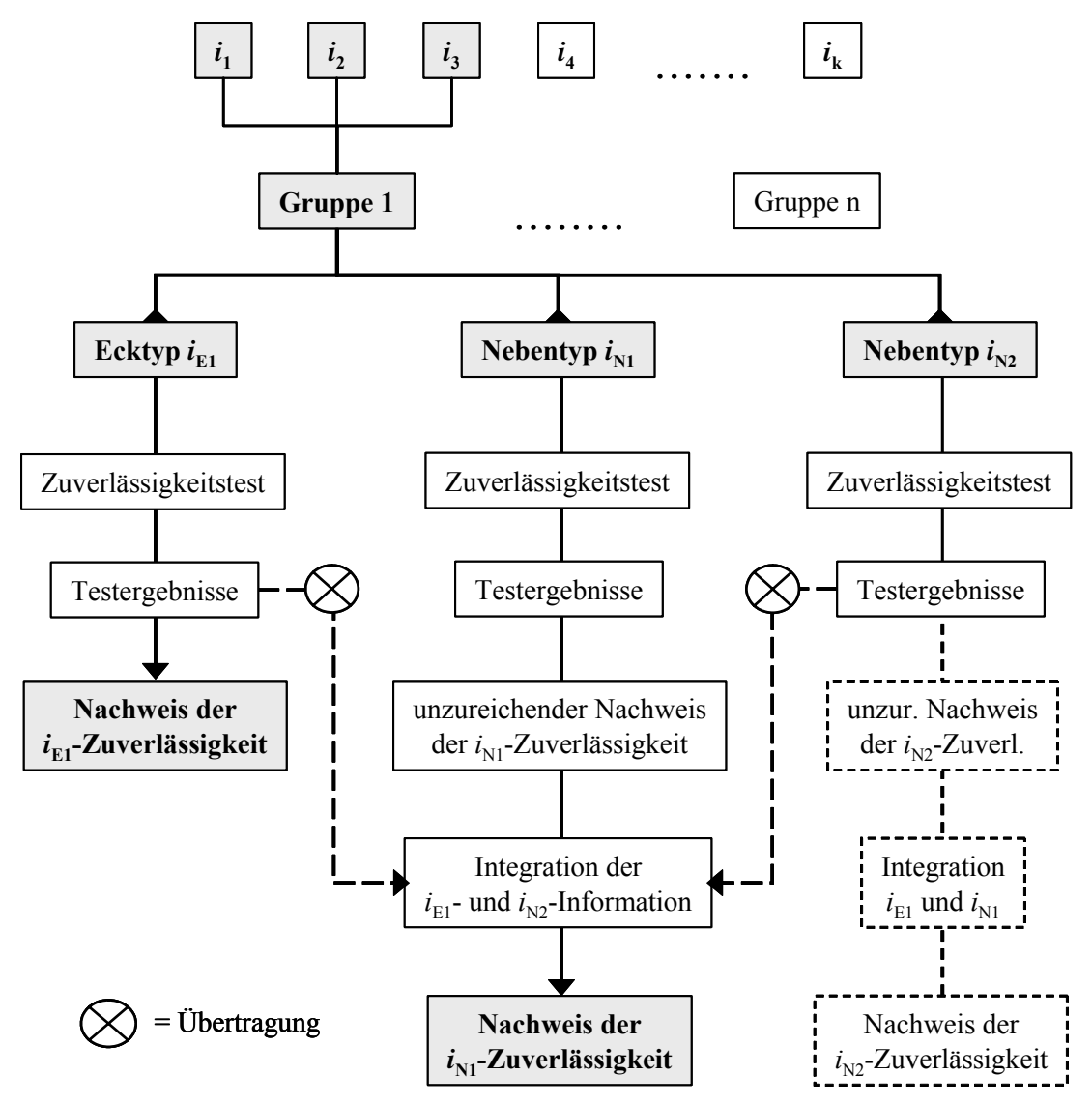

*Bild 6.2: Schematisch Darstellung der Vorgehensweise* 

Durch die Übertragung der Testergebnisse der anderen Übersetzungen ist dies jedoch möglich, indem beispielsweise bei der Auswertung der Prüfstandsergebnisse für den Nebentypen  $i_{N1}$  die Testergebnisse des Ecktyps  $i_{E1}$  und des zweiten Nebentyps  $i_{N2}$ berücksichtigt werden. Abhängig von den Testergebnissen kann dann der Zuverlässigkeitsnachweis für  $i_{N1}$  bereits durch diese Berücksichtigung der Vorinformationen erbracht werden.

Eventuell ist es jedoch nötig, noch weitere Probanden des Nebentyps  $i_{N1}$  zu testen, insbesondere dann, wenn es zu Ausfällen vor der geforderten Lebensdauer *t*s kommt. Das Vorgehen gestaltet sich für *i*<sub>N2</sub> entsprechend und somit wäre der Nachweis der Zuverlässigkeit aller Übersetzungen der Gruppe 1 erfolgt.

Die beschriebene Vorgehensweise wird anschließend für die restlichen Einsatzgruppen analog zu Gruppe 1 durchgeführt.

## **6.1.3 Beispielhafte Analyse der Erprobungsergebnisse**

Im Folgenden wird die praktische Anwendung des beschriebenen Verfahrens an Hand einer Einsatzgruppe der Achsgetriebebaureihe veranschaulicht.

Die Achsgetriebe der Baureihe werden nach ihrem Übersetzungsverhältnis in die Einsatzgruppen "lang" und "kurz" eingeteilt. Die Gruppe "lang" beinhaltet dabei die drei Übersetzungen 40:13, 37:13 und 43:12. Als Ecktyp der Gruppe wird die Übersetzung 40:13 definiert. Die beiden anderen Übersetzungen stellen die Nebentypen dar. Für alle Übersetzungen ist eine Zuverlässigkeit von *R* = 90% bei einer Lebensdauer *t*s = 0,12 (normierter Wert, entdimensionalisierte Laufstrecke) mit einer Aussagewahrscheinlichkeit von  $P_A = 50\%$  nachzuweisen. Nach der klassischen Testplanung wäre für den Nachweis jeder Übersetzung ein Stichprobenumfang von 7 Teilen nötig. Für die Einsatzgruppe wären insgesamt also 21 Teile zu testen, so fern es zu keinem Ausfall vor der geforderten Lebensdauer kommt.

Für die Gruppe "lang" wurden Prüfstandstests mit den in Kapitel 6.1.2 festgelegten Stichprobenumfängen für Ecktyp ( $n_E$  = 7) und Nebentyp ( $n_N$  = 3 bis 4) durchgeführt. Die Ergebnisse dieser Tests zeigt Tabelle 6.1. Die Ausfallzeiten sind normiert angegeben. Mit diesen Ergebnissen werden nun die a priori-Parameter  $A_0$  und  $B_0$  der drei Übersetzungen ermittelt.

| Übersetzung | <b>Ausfallzeit</b><br>(normiert) | Übersetzung | <b>Ausfallzeit</b><br>(normiert) |
|-------------|----------------------------------|-------------|----------------------------------|
| 43:12       | 0,33                             | 40:13       | 0,42                             |
|             | 0,45                             |             | 0,61                             |
|             | 0,87                             |             | 0,70                             |
|             |                                  |             | 0,74                             |
| 37:13       | 0,30                             |             | 1,20                             |
|             | 0,36                             |             | 1,21                             |
|             | 0,71                             |             | 1,27                             |
|             | 0,76                             |             |                                  |

*Tabelle 6.1: normierte Ausfallzeiten der Gruppe "lang"* 

## **a priori-Dichte der Übersetzung 40:13**

Für die Übersetzung 40:13 stehen sieben Ausfallzeiten zur Verfügung. Sie werden mittels einer Weibullverteilung ausgewertet. Bild 6.3 zeigt die Weibullgerade der Testergebnisse. Der Formparameter der Weibullgeraden beträgt *b* = 2,48, die charakteristische Lebensdauer beträgt *T* = 1. Für den Ecktyp 40:13 ist zusätzlich noch ein Raffungsfaktor von  $r = 0.55$  zu berücksichtigen, der aus Berechnungsergebnissen bekannt ist. Mit Gl. (2.29) und Gl. (2.30) berechnen sich die Parameter  $A_{01}$  und  $B_{01}$  zu:

$$
A_{01} = 7{,}53
$$
 und  $B_{01} = 0{,}47$ .

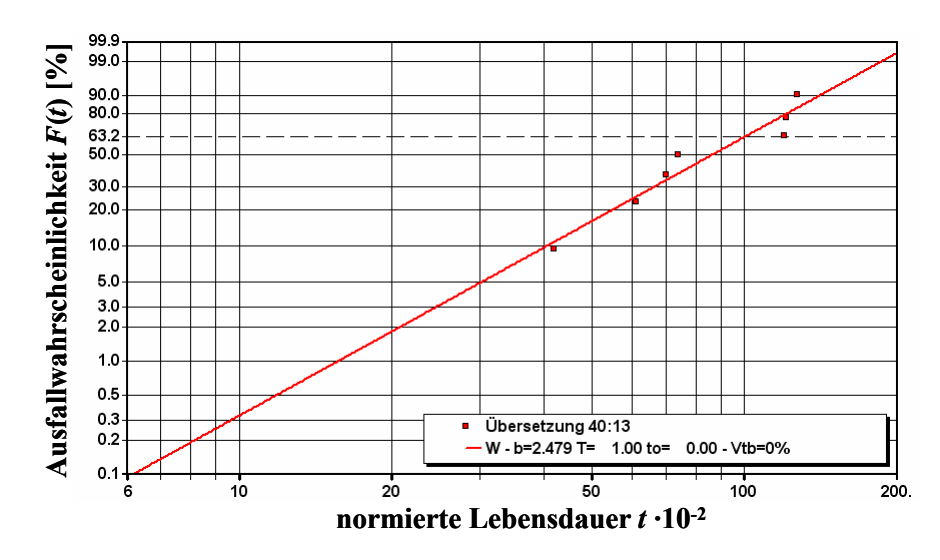

*Bild 6.3: Weibullauswertung der Testergebnisse für die Übersetzung 40:13* 

## **a priori-Dichte der Übersetzungen 37:13 und 43:12**

Aus statistischer Sicht ist es kritisch, die Ausfallzeiten der Nebentypen mittels einer Weibullverteilung zu beschreiben. Daher werden bei der Analyse die exakten Ausfallzeiten der Probanden verwendet. Außerdem wird für die Übersetzungen 37:13 und 43:12 ebenfalls ein Formparameter von *b* = 2,48 angenommen, da alle drei Übersetzungen durch die gleiche Fehlerart versagen.

Für die Berechnung der Parameter *A*02 und *B*02 des Nebentyps 37:13 stehen nach Tabelle 6.1 vier Ausfallzeiten zur Verfügung. Des Weiteren liegt zwischen den Übersetzungen 37:13 und 43:12 keine Raffung vor. Der Raffungsfaktor beträgt daher  $r = 1$ . Mit Gl. (2.35) und Gl. (2.36) ergeben sich die Parameter zu:

 $A_{02} = 3{,}62$  und  $B_{02} = 1{,}38$ .

Für die Übersetzung 43:12, für die der Nachweis der Zuverlässigkeit durchgeführt werden soll, wurden lediglich drei Teile getestet. Die Parameter  $A_{03}$  und  $B_{03}$  berechnen sich ebenfalls nach Gl. (2.35) und (2.36) zu:

 $A_{03} = 2.98$  und  $B_{03} = 1.02$ .

Damit sind die Parameter der a priori-Dichten der drei Achsgetriebeübersetzungen bekannt.

### **6.1.4 Ergebnisse der Analyse ohne Transformationsfaktor**

In Abhängigkeit vom Transformationsfaktor Φ lassen sich nun nach Gl. (2.42) und Gl. (2.43) die Parameter der a posteriori-Dichte ermitteln. Im Folgenden werden die Ergebnisse der Zuverlässigkeitsbetrachtungen für die Übersetzung 43:12 aufgezeigt.

Dabei werden die Ergebnisse zunächst ohne die Ermittlung exakter Transformationsfaktoren vorgestellt. Damit soll zum Einen die Auswirkung der Berücksichtigung von Vorinformationen auf den notwendigen Stichprobenumfange aufgezeigt werden, zum Anderen soll auch der mögliche Effekt der Erhöhung der Aussagewahrscheinlichkeit der Erprobung demonstriert werden.

#### **Notwendiger Stichprobenumfang**

Der erforderliche Stichprobenumfang lässt sich bei bekannten Werten für Zuverlässigkeit und Aussagewahrscheinlichkeit numerisch aus Gl. (2.44) ermitteln. Der Transformationsfaktor für die bereits getesteten Teile der Übersetzung 43:12 wird dabei mit  $\Phi_3 = 1$  festgesetzt, da der Nachweis für eben diese Übersetzung geführt wird. Wegen der besseren Darstellungsmöglichkeiten wird an dieser Stelle für die Übersetzungen 37:13 und 40:13 zunächst ein gemeinsamer Transformationsfaktor  $\Phi_{1/2}$  eingeführt.

Bild 6.4 zeigt den noch zu testenden Stichprobenumfang der Übersetzung 43:12 in Abhängigkeit vom Transformationsfaktor  $\Phi_{1/2}$ . Falls die Vorinformationen der beiden Übersetzungen nicht berücksichtigt werden (Φ1/2 = 0), so wären *n* = 4 Teile erforderlich. Insgesamt müssten also *n* = 7 Probanden der Übersetzung 43:12 erfolgreich über die Solllebensdauer von *t*s = 0,12 geprüft werden. Dieses Ergebnis stimmt mit der klassischen Vorgehensweise nach der Binomialverteilung überein.

Werden die Vorkenntnisse jedoch berücksichtigt, so fällt der notwendige Stichprobenumfang mit wachsendem Transformationsfaktor Φ<sub>1/2</sub>. Für Werte des Transformationsfaktors von  $\Phi_{1/2} \geq 0.4$  müssen keine weiteren Probanden der Übersetzung 43:12 geprüft werden. Der Nachweis der Zuverlässigkeit wäre dann bereits mit den getesteten Probanden und der Vorinformation möglich. Dies ist gleichbedeutend mit einer Reduktion des ursprünglichen Erprobungsaufwands um vier Teile.

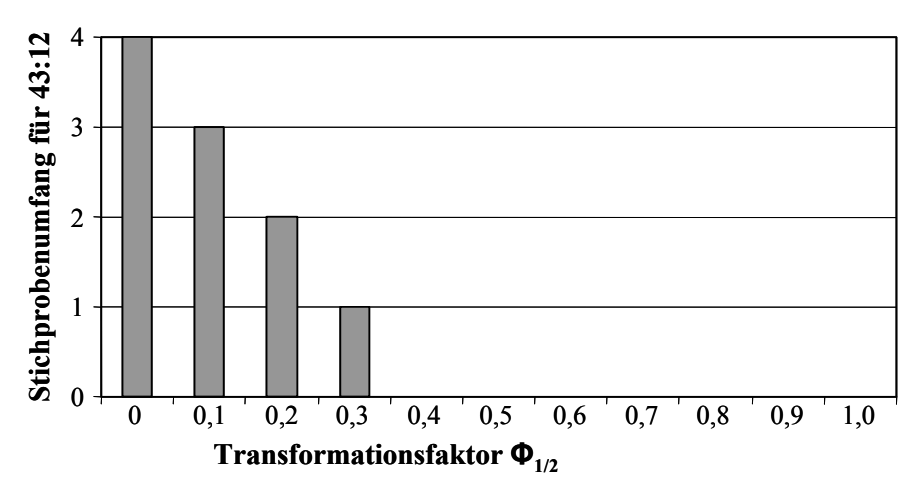

*Bild 6.4: Notwendiger Stichprobenumfang für 43:12 in Abhängigkeit von Φ1/2*

#### **Erhöhung der Aussagewahrscheinlichkeit**

Die anfänglich getroffenen Zuverlässigkeitsanforderungen sehen eine Aussagewahrscheinlichkeit der Prüfstandstests von  $P_A = 50\%$  vor. Bild 6.5 zeigt die erreichte Aussagewahrscheinlichkeit für die Erprobung in Abhängigkeit des Transformationsfaktors  $\Phi_{1/2}$  auf. Für Werte  $\Phi_{1/2} \leq 0.4$  wird die geforderte Aussagewahrscheinlichkeit knapp erreicht, wobei der in Bild 6.4 gezeigte zusätzliche Stichprobenumfang der Übersetzung 43:12 eingerechnet ist. Ab einem Transformationsfaktor  $\Phi_{1/2} = 0.5$  findet dann eine deutliche Zunahme der Aussagewahrscheinlichkeit statt. Dies ist wie folgt zu Begründen: Durch den größer werdenden Transformationsfaktor wird mehr Vorinformation bei der Zuverlässigkeitsanalyse berücksichtigt. Der notwendige Stichprobenumfang der Übersetzung 43:12 wird dadurch theoretisch noch weiter gesenkt. Praktisch ist dies aber für  $\Phi_{1/2} \geq 0.4$  nicht mehr möglich, da keine weiteren Probanden für den Zuverlässigkeitsnachweis erforderlich sind. Bleibt die Zuverlässigkeitsanforderung von  $R = 90\%$  weiter bestehen, so resultiert aus dem steigenden Transformationsfaktor nach Gl. (2.44) ein Anstieg der Aussagewahrscheinlichkeit  $P_A$ .

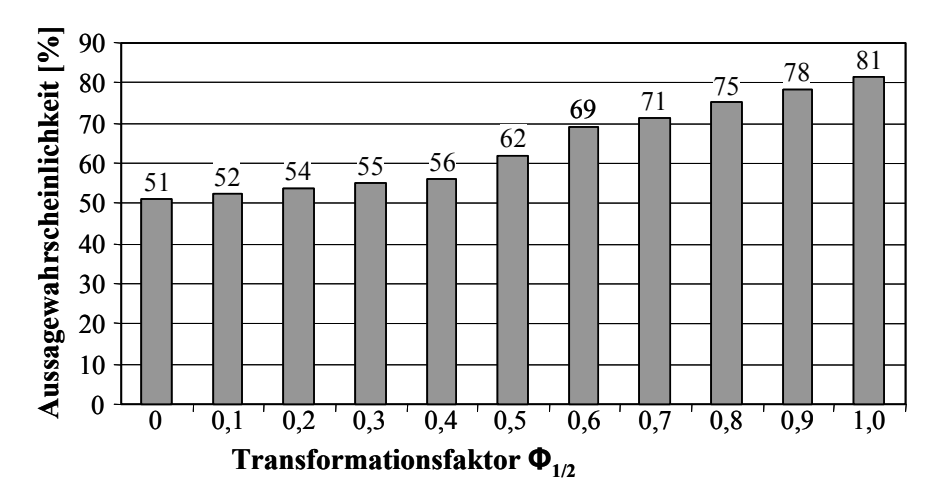

*Bild 6.5: Erreichte Aussagewahrscheinlichkeit in Abhängigkeit von Φ1/2* 

Betrachtet man beispielsweise die mittleren Werte des Transformationsfaktors von  $\Phi_{1/2} = 0.5$  beziehungsweise  $\Phi_{1/2} = 0.6$ , so ergibt sich ungefähr eine Aussagewahrscheinlichkeit von  $P_A = 65\%$ . Müsste dieser Wert nach der klassischen Testplanung erbracht werden, so wäre nach Gl. (2.13) ein Stichprobenumfang von

$$
n = \frac{\ln(1 - P_A)}{\ln R} = \frac{\ln(1 - 0.65)}{\ln 0.9} = 9,96 = 10
$$

Teilen notwendig. Dies zeigt, dass es durch die Verwendung von Vorinformationen zur Zuverlässigkeit möglich ist, unter reduzierten Testbedingungen höhere Aussagewahrscheinlichkeiten der Produkterprobung zu erreichen.

Dieser Abschnitt hat jedoch auch deutlich gezeigt, dass es ohne die Bestimmung des Transformationsfaktors nur schwer möglich ist, eine exakte Aussage über den zum Nachweis der Zuverlässigkeit noch notwendigen Stichprobenumfang zu treffen. In Bild 6.4 variiert die Stichprobengröße je nach Transformationsfaktor zwischen vier und null Probanden. In der Praxis ist eine solche Aussage nicht verwertbar, da auf ihr keinerlei finanzielle und zeitliche Ressourcenplanung erfolgen kann.

### **6.1.5 Ergebnisse der Analyse mit Transformationsfaktor**

Um den notwendigen Stichprobenumfang der Nebentypen 43:12 und 37:13 exakt zu berechnen, müssen die jeweiligen Transformationsfaktoren der Übersetzungen 37:13 und 40:13 bestimmt werden.

Da es sich bei den Testergebnissen in Tabelle 6.1 um vollständige, unzensierte Datensätze handelt, kann die Ermittlung des Transformationsfaktors mit dem Verfahren aus Kapitel 3.4.2 beziehungsweise Kapitel 5.1.1 erfolgen.

### **Transformationsfaktor zwischen den Übersetzungen 43:12 und 40:13**

In Bild 6.6 sind die Summenfunktionen der beiden Übersetzungen dargestellt. Der maximale Ordinatenabstand *D*1 beträgt:

 $D_1 = 0.5239$ .

Dieser Wert ergibt entsprechend Gl. (3.10) eine Testschranke *h*<sub>1</sub> von:

 $h_1 = n_{4013} \cdot n_{4312} \cdot D_1 = 7 \cdot 3 \cdot 0,5238 = 11$ .

Mit Gl. (3.11) berechnet sich der Transformationsfaktor  $\Phi_1$  zwischen den beiden Übersetzungen 43:12 und 40:13 dann zu:

 $\Phi_1 = 0.4$ .

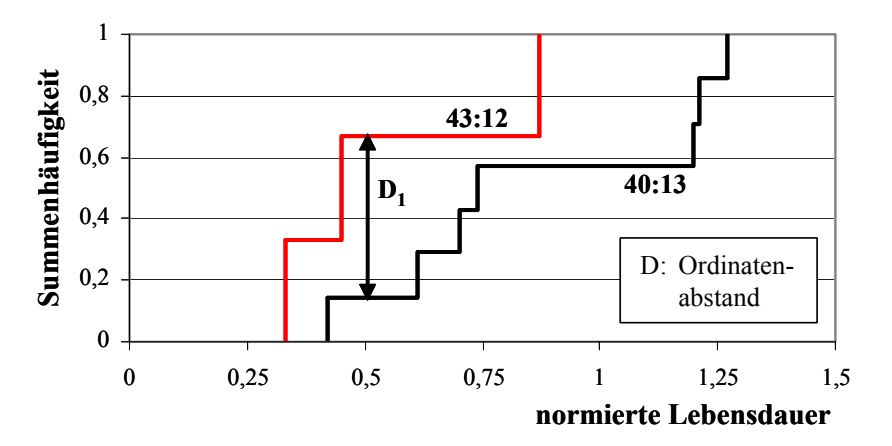

*Bild 6.6: Summenfunktionen der Übersetzungen 43:12 und 40:13*

## **Transformationsfaktor zwischen den Übersetzungen 43:12 und 37:13**

Der maximale Ordinatenabstand *D*<sub>2</sub> der Summenfunktionen dieser beiden Übersetzungen findet sich nach Bild 6.7 zu:

 $D_2 = 0,3333$ .

Die Testschranke *h*<sub>2</sub> nach Gl. (3.10) beträgt somit

 $h_2 = n_{37:13} \cdot n_{43:12} \cdot D_2 = 4 \cdot 3 \cdot 0,3333 = 4$ 

und der Transformationsfaktor  $\Phi_2$  ergibt sich wiederum nach Gl. (3.11) zu:

 $\Phi_2 = 0,885$ .

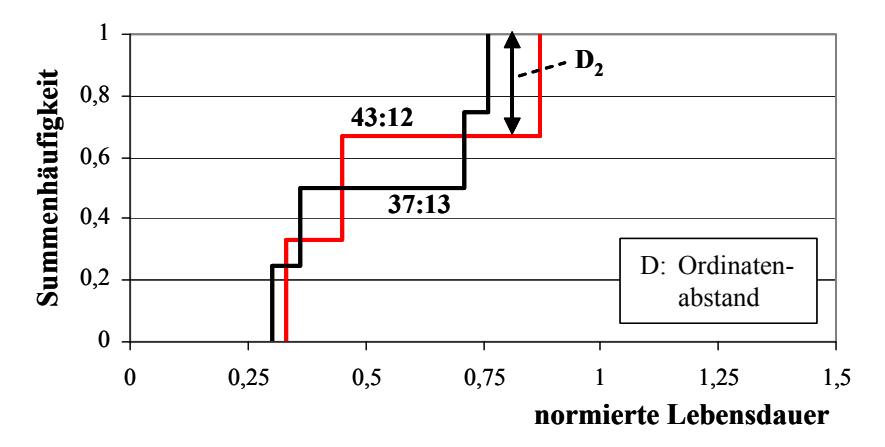

*Bild 6.7: Summenfunktionen der Übersetzungen 43:12 und 37:13*

## **Transformationsfaktor zwischen den Übersetzungen 37:13 und 40:13**

Bild 6.8 zeigt die Summenfunktionen der Übersetzungen 37:13 und 40:13, wobei sich hier ein maximaler Ordinatenabstand von

$$
D_4=0,5
$$

ergibt. Dies entspricht nach Gl. (3.11) einen Transformationsfaktor Φ4 von

$$
\Phi_4 = 0.31
$$
,

da sich in diesem Fall nach Gl. (3.10) die Testschranke  $h_4$  zu

$$
h_4 = n_{37:13} \cdot n_{43:12} \cdot D_4 = 4 \cdot 3 \cdot 0,3333 = 4
$$

berechnet.

Somit sind alle notwendigen Transformationsfaktoren bestimmt, um abschließend die zum Zuverlässigkeitsnachweis der Übersetzungen 43:12 und 37:13 noch zu prüfende Probandenanzahlen zu ermitteln.

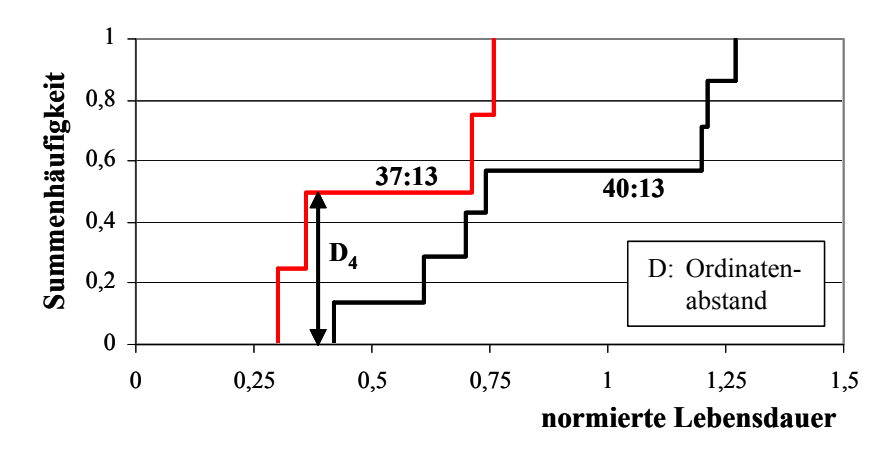

*Bild 6.8: Summenfunktionen der Übersetzungen 37:13 und 40:13*

#### **Notwendige Stichprobenumfänge**

Zunächst wird der notwendige Stichprobenumfang der Übersetzung 43:12 ermittelt. Nach Bild 6.2 dienen die Übersetzungen 37:13 und 40:13 dabei als Vorinformation. Mit den in Abschnitt 6.1.3 berechneten a priori-Parametern und den exakten Transformationsfaktoren lassen sich die a posteriori-Parameter der Übersetzung 43:12 definieren zu:

$$
A_{43:12} = \sum_{i=1}^{p} \Phi_i A_{0i} + n = \Phi_1 \cdot A_{01} + \Phi_2 \cdot A_{02} + \Phi_3 \cdot A_{03} + n = 9,196 + n
$$
  
\n
$$
B_{43:12} = \sum_{i=1}^{p} \Phi_i (B_{0i} - 1) + 1 = \Phi_1 \cdot (B_{01} - 1) + \Phi_3 \cdot (B_{02} - 1) + \Phi_3 \cdot (B_{03} - 1) + 1 = 1,144
$$

Dabei steht *n* für den noch zu testenden Stichprobenumfang, der, wie bereits erwähnt, numerisch aus Gl. (2.27) bestimmt werden kann. Auf Grund der Berücksichtigung der Vorinformationen zeigt sich, dass die geforderte Zuverlässigkeit von *R* = 90% für die Übersetzung 43:12 bereits mit einer Aussagewahrscheinlichkeit von  $P_A = 56,1\%$  nachgewiesen ist. Es ist daher nicht notwendig zusätzlich zu den bereits getesteten drei Probanden weitere Erprobungen dieser Achsübersetzung durchzuführen.

Beim Nachweis der Zuverlässigkeit der Übersetzung 37:13 dienen dagegen die Erprobungsergebnisse der Übersetzungen 43:12 und 40:13 als Vorinformation. Mit den bekannten Werten der a priori-Parameter sowie der Transformationsfaktoren ergeben sich die a posteriori-Parameter der Übersetzung 37:13 zu:

$$
A_{37:13} = \sum_{i=1}^{p} \Phi_i A_{0i} + n = \Phi_4 \cdot A_{01} + \Phi_5 \cdot A_{02} + \Phi_2 \cdot A_{03} + n = 8,592 + n
$$
  
\n
$$
B_{37:13} = \sum_{i=1}^{p} \Phi_i (B_{0i} - 1) + 1 = \Phi_4 \cdot (B_{01} - 1) + \Phi_5 \cdot (B_{02} - 1) + \Phi_2 \cdot (B_{03} - 1) + 1 = 1,233
$$

Dabei ist der Transformationsfaktor Φ<sub>5</sub> für die a priori-Parameter  $A_{02}$  und  $B_{02}$  definiert zu  $\Phi_5 = 1$ , da die Analyse der Vorinformationen bezüglich der Übersetzung 37:13 durchgeführt wird.

Die geforderte Zuverlässigkeit der Übersetzung 37:13 wird auch in diesem Fall ohne zusätzliche Probanden bereits durch die Integration der Vorinformation mit einer Aussagewahrscheinlichkeit von  $P_A = 50\%$  erreicht. Somit kann auch bei der Erprobung dieser Übersetzung davon ausgegangen werden, dass keine weiteren Probanden in Addition zu den bereits getesteten Teilen notwendig sind.

#### **6.1.6 Erzielte Reduktion des Erprobungsaufwands**

In Bild 6.9 werden die Ergebnisse der Testplanung mit Berücksichtigung von Vorkenntnissen mit denen der klassischen Testplanung verglichen. Gleichzeitig stellt dies die abschließenden Ergebnisse der Testplanung der Gruppe 1 des Praxisbeispiels "Lkw-Achsgetriebe" dar. Betrachtet man die Übersetzung 43:12, so wäre nach der klassischen Testplanung ein Stichprobenumfang von *n* = 7 Teilen erforderlich, um die geforderte Zuverlässigkeit von 90% mit einer Aussagewahrscheinlichkeit von 50% nachzuweisen. Mittels der optimierten Teststrategie auf Basis von Vorkenntnissen lässt sich dieser Stichprobenumfang um 4 Teile auf lediglich 3 Probanden senken. Bezogen auf die Übersetzung 37:13 wird eine Reduktion um 3 Teile auf nunmehr 4 Probanden erzielt. Bei Betrachtung der gesamten Gruppe 1 müssten nach der klassischen Testplanung insgesamt 21 Achsgetriebe erprobt werden - 3 Übersetzungen mit je 7 Probanden. Durch die Optimierung der Teststrategie mittels Nutzung von Vorkenntnissen kann der Nachweis der Produktzuverlässigkeit mit lediglich 14 Probanden erfolgen. Dies stellt eine deutliche Reduktion des Versuchsaufwands um etwa 33 % dar.

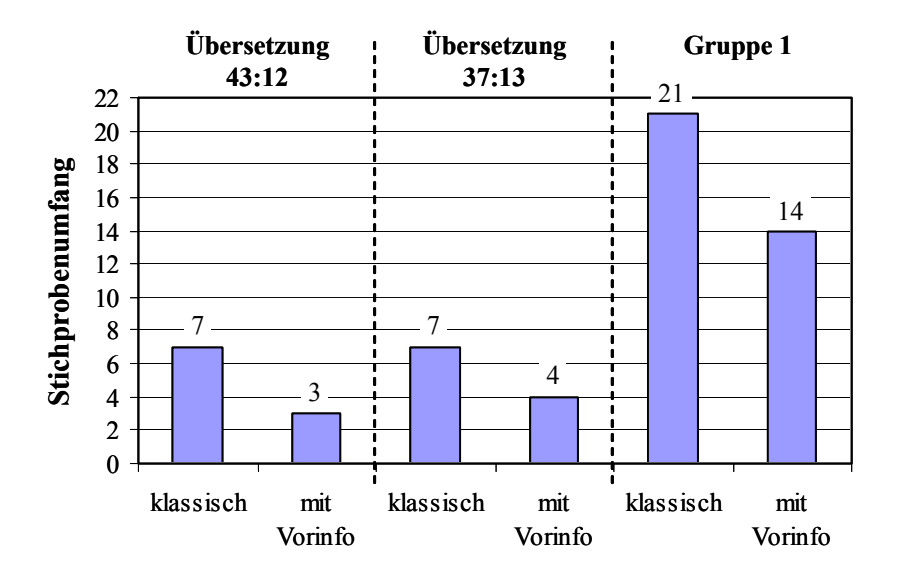

*Bild 6.9: Erforderliche Stichprobenumfänge zum Nachweis der Zuverlässigkeit - klassische Testplanung versus Testplanung mit Vorinformationen*

# **7 Zusammenfassung und Ausblick**

Der Zuverlässigkeit neuer Produkte wird immer mehr Aufmerksamkeit der potentiellen Kunden zu Teil. Zuverlässigkeit ist zu einem der entscheidenden Kaufargumente geworden, sowohl im Konsum- als auch im Industriegüterbereich. Im Entwicklungsprozess ist die Produktzuverlässigkeit daher von zentraler Bedeutung. Auf Grund der immer kürzer werden Entwicklungszeiten und dem allgemein herrschenden Kostendruck findet die Erprobung neuer Produkte mit einem sehr engen Zeit- und Budgetplan statt. Es besteht daher ein großes Interesse, den zum Nachweis der Produktzuverlässigkeit notwendigen Stichprobenumfang auf ein Nötiges zu beschränken.

Davon motiviert, wurden in den letzten Jahren verstärkt Analyseverfahren erarbeitet, die es erlauben, bei der Planung von Zuverlässigkeitstests Vorkenntnisse anderer, ähnlicher Produkte einzubinden. Dadurch kann es gelingen, den statistisch geforderten Stichprobenumfang in der Produkterprobung zu reduzieren. Ein mögliches Verfahren zur Berücksichtigung von Vorinformationen zur Zuverlässigkeit wurde von Krolo vorgestellt. Diese Vorgehensweise zeichnet sich unter anderem dadurch aus, dass bei der Übertragung der Vorkenntnisse ein so genannter Transformationsfaktor eingebunden wird. Dieser Faktor ermöglicht es, die bekannte, zusätzliche Information nur zu einem bestimmten Anteil zu nutzen. Einer eventuell unzureichenden, statistischen Absicherung der Zuverlässigkeit wird dadurch entgegengewirkt.

Die vorliegende Arbeit beschäftigt sich mit Möglichkeiten zur Bestimmung dieses, von Krolo eingeführten, Transformationsfaktors. Nach dem Einstieg in die Planung von Zuverlässigkeitstests auf Basis der klassischen Testplanung, wurde daher zunächst das Krolo-Verfahren mit den für diese Arbeit maßgeblichen mathematischen Grundlagen vorgestellt.

Der Einstieg in die eigentliche Thematik stellt die Übersicht über mögliche Ansätze zur Bestimmung des Transformationsfaktors dar. Im Anschluss daran, wurde ein qualitatives, auf der so genannten Fuzzy-Technik aufbauendes, Verfahren aufgezeigt. Diese expertenbasierte Vorgehensweise ermittelt an Hand der, die spätere Zuverlässigkeit maßgeblich bestimmenden, Einflussgrößen den Transformationsfaktor zwischen einem neuen Produkt und einem ähnlichen Produkt, beispielsweise einem Vorgänger. Es eignet sich daher insbesondere dazu, zu Beginn der Erprobung, wenn noch keine Testergebnisse des neuen Produkts vorhanden sind, eine erste qualitative Aussage über den vermutlich notwendigen Stichprobenumfang zu treffen.

Sind jedoch Testergebnisse für beide Produkte bekannt, kann der Transformationsfaktor mittels so genannter Anpassungstests exakter bestimmt werden. Den Kern dieser Arbeit stellen daher die erarbeiteten, quantitativen Vorgehensweisen dar. Sie basieren auf dem Anpassungstest nach Kolmogorov und Smirnov. An Hand der Summenfunktionen der betrachteten Stichproben wird eine Wahrscheinlichkeit dafür ermittelt, dass beide Stichproben aus einer ihnen gemeinen Grundgesamtheit stammen. Der Transformationsfaktor wurde in dieser Arbeit mit jener Wahrscheinlichkeit angenommen.

Um diese Annahmen zu verifizieren wurden verschiedene Simulationen durchgeführt. Es zeigte sich, dass die vorgeschlagene Vorgehensweise zur Ermittlung des Transformationsfaktors in Verbindung mit dem Verfahren nach Krolo sehr gute Ergebnisse liefert. Es kann daher davon ausgegangen werden, dass der auf diese Weise ermittelte, zum Nachweis der Produktzuverlässigkeit notwendige Stichprobenumfang mit sehr hoher Wahrscheinlichkeit korrekt ist.

Einen weiteren Schwerpunkt der Arbeit stellt die praktische Ermittlung des Transformationsfaktors mittels der erarbeiteten Vorgehensweise dar. Es wurde aufgezeigt wie auf verschiedene Datensituationen eingegangen werden muss. Dabei wurden sowohl zensierte als auch unzensierte Produktinformationen in Betracht gezogen. Außerdem wurde auf den Einsatz der Methodik bei der Planung und Analyse von Systemtests hingewiesen.

Den Abschluss der Arbeit bildet die beispielhafte Anwendung des vorgestellten quantitativen Verfahrens. Für Achsgetriebe von Nutzfahrzeugen wurde durch den Einsatz der Methode eine deutliche Reduzierung des Versuchsaufwands erzielt. Es konnte eine bezüglich der Anzahl an Probanden optimierte Teststrategie entwickelt werden. Insbesondere bei Baureihenprodukten ist die Anwendung des Verfahrens nach Krolo im Zusammenspiel mit dem in dieser Arbeit vorgestellten Verfahren zur Bestimmung des Transformationsfaktors sehr effektiv.

Nicht zu letzt dieses Beispiel zeigt den Vorteil der Verfahren zur Berücksichtigung von Vorkenntnissen. Im Gegensatz zu den klassischen Vorgehensweisen ist mit derartigen Verfahren eine hinsichtlich Zeit und Kosten optimierte Planung von Zuverlässigkeitstests möglich.

# **Literatur**

- [ABE94] Abernethy, R. B.: The New Weibull Handbook. Huston: Distr. Golf Publishing Company, 1994
- [BAY58] Bayes, T.: An essay towards solving a problem in the doctrine of chances. Philosphical Transactions of the Royal Society, 53, 1763 (erneut veröffentlicht in: Biometrica, 45, 1958, S. 296-315)
- [BEI95] Beichelt, F.: Stochastik für Ingenieure: Eine Einführung in die Wahrscheinlichkeitstheorie und Mathematische Statistik. Stuttgart: Teubner, 1995
- [BEL00] Belyaev, Y. K.; Kahle, W.: Methoden der Wahrscheinlichkeitsrechnung und Statistik bei der Analyse von Zuverlässigkeitsdaten. Stuttgart: Teubner, 2000
- [BER04] Bertsche, B.; Lechner, G.: Zuverlässigkeit im Fahrzeug- und Maschinenbau. 3. Auflage, Berlin, Heidelberg: Springer, 2004
- [BER89] Bertsche, B.: Zur Berechnung der System-Zuverlässigkeit von Maschinenbau-Produkten. Diss., Institut für Maschinenelemente, Universität Stuttgart, 1989
- [BER98] Bertsche, B.; Marwitz, H.; Ihle, H.; Frank, R.: Entwicklung zuverlässiger Produkte. Konstruktion 50, Heft 4, 1998, S. 41-44
- [BEY90] Beyer, R.; Lauster, E.: Statistische Lebensdauerprüfpläne bei Berücksichtigung von Vorkenntnissen. Qualität und Zuverlässigkeit, Jahrgang 35, Heft 2, 1990, S. 93-98
- [BRE88] Bremer, J.: Abschätzung von Zuverlässigkeit und Lebensdauer mittels verteilungsfreier Methoden. Qualität und Zuverlässigkeit, Jahrgang 33, Heft 5, 1988, S. 247-250
- [CAM01] Campean, I. F.; Kühn, F. P.; Khan, M. K.: Reliability Analysis of Automotiv Field Failure Warranty Data. Proc. European Safety and Reliability Conference, Torino: Politecnico Di Torino, 2001, S. 1337- 1344
- [COR67] Cornfield, J.: Bayes Theorem. Review of the International Statistical Institute, Vol. 35, No. 1, 1967, S. 34-49
- [COX99] Cox, E.: The Fuzzy System Handbook. Academic Press, 1999
- [DAT05] DAT-Veedol-Report 2005: www.dat.de . Stand April 2006
- [DEL07] Delonga, M.: Zuverlässigkeitsmanagementsystem auf Basis von Felddaten. Diss., Institut für Maschinenelemente, Universität Stuttgart, 2007
- [FRI01] Fritz, A.: Berechnung und Monte-Carlo Simulation der Zuverlässigkeit und Verfügbarkeit technischer Systeme. Diss., Institut für Maschinenelemente, Universität Stuttgart, 2001
- [GAE77] Gaede, K.-W.: Zuverlässigkeit Mathematische Modelle. München, Wien: Carl Hanser, 1977
- [GER91] Gerpott, T. J.: Verkürzung von Produktentwicklungszeiten. Integriertes Technologie- und Innovationsmanagement. Booz, Allen & Hamilton, 1999
- [GUE01] Guérin, F.; Dumon, B.; Hambli, R.: Determining the shape parameter of a Weibull distribution from mechanical damage models. Proc. Ann. Reliability & Maintainability Symp., 2001, S. 156-160
- [GUI01] Guida, M.; Pulcini, G.: A Bayes Approach to Automotive Components Reliability Testing and Development. Proc. European Conference on Safety and Reliability, 3<sup>rd</sup> Volume, Torino: Politecnico di Torino, 2001, S. 1971-1978
- [HAJ67] Hajek, J.; Sidak, Z.: Theory of Rank Tests. Prag: Academic Press, 1967
- [HÄR83] Härtler, G.: Statistische Methoden für die Zuverlässigkeitsanalyse. Berlin: VEB Verl. Technik, Wien: Springer, 1983
- [HIT04a] Hitziger, T.; Krolo, A.; Bertsche, B.: An Advanced Reliability Test Procedure for Gear-Wheels Considering Results Known from Different Gear Transmission Ratios. Proc. International Conference on Probabilistic Safety Assessment and Management, London: Springer, 2004, S. 1894 - 1899.
- [HIT04b] Hitziger, T.; Bertsche, B.: Zuverlässigkeitstestplanung am Beispiel einer Ventilabdichtung. 13. Internationale Dichtungstagung, Stuttgart: VDMA, 2004
- [HIT05a] Hitziger, T.; Bertsche, B.; Kaiser, T.; Wagner, T.: Verbesserte Testplanung für Achsgetriebe durch Berücksichtigung der Zuverlässigkeitsinformationen andere Übersetzungen. 22. Tagung Technische Zuverlässigkeit, VDI-Berichte 1884, Düsseldorf: VDI, 2005, S. 133-146
- [HIT05b] Hitziger, T.; Bertsche, B.: An Approach to Determine Uncertainties of Prior Information – The Transformation Factor. Proc. European Safety and Reliability Conference, Leiden, London: Balkema, 2005, S. 843-849
- [HIT05c] Hitziger, T.; Bertsche, B.: Contribution to an Optimized Development Process for Model Range Products Considering Uncertainties of Information. Proc. Int. Conference on Engineering Design. Melbourne, 2003, S. 569-570
- [HOM00] Homburg, C.; Herrmann, A.: Marktforschung. Wiesbaden: Gabler, 2000
- [JÄG04] Jäger, P.; Bertsche, B.: A New Approach to Gathering Failure Behavior Information about Mechanical Components based on Expert Knowledge. Proc. Ann. Reliability & Maintainability Symp., 2004, S. 90-95
- [JHO64] Johnson, L. G.: The Statistical Treatment of Fatigue Experiments. Amsterdam: Elsevier, 1964
- [KAL88] Kalbfleisch, J.D.; Lawless J.F.: Estimation of Reliability in Field-Performance Studies. Technometrics 30/4, 1988
- [KAO61] Kao, J. H. K.: The Beta Distribution in Reliability and Quality Control. Proc. seventh national symposium on reliability & quality control, Philadelphia, 1961, S. 496-511
- [KBA05] Homepage des Kraftfahrtbundesamtes: www.kba.de . Stand Dezember 2005
- [KEC93] Kececioglu, D.: Reliability and Life Testing Handbook. Vol. 2, New Jersey: Prentice Hall PTR, 1993
- [KLE80] Kleiter, G. D.: Bayes-Statistik: Grundlagen und Anwendungen. Berlin: de Gruyter, 1980
- [KLE97] Kleyner, A.; Bhagath, S.; Gasparini, M.; Robinson, J.; Bender, M.: Bayesian Techniques to Reduce the Sample Size in Automotive Electronics Attribute Testing. Microelectron. Reliab., Vol. 37, No. 6, 1997, S. 879-883
- [KOL33] Kolmogorov, A. N.: Sulla Determinazione Empirico di Una Legge die

Distribuzione. Giorn. Inst. Ital. Attuari, 4, 1933

- [KRO01] Krolo, A.; Fritz, A.; Bertsche, B.: Correlation Between the Failure Behavior of Automotive Components under Taxi & Field Operating Conditions. Proc. Ann. Reliability & Maintainability Symp., 2001, S. 314-321
- [KRO03] Krolo, A.; Bertsche, B.: An Aproach for the Advanced Planning of a Reliability Demonstration Test based on a Bayes Procedure. Proc. Ann. Reliability & Maintainability Symp., 2003, S. 288-294
- [KRO04] Krolo, A.: Planung von Zuverlässigkeitstests mit weitreichender Berücksichtigung von Vorkenntnissen. Diss., Institut für Maschinenelemente, Universität Stuttgart, 2004
- [KÜH01] Kühlmeyer, M.: Statistische Auswertungsmethoden für Ingenieure. Berlin: Springer, 2001
- [LAR65] Larson, H. R.: Nomographic Binomial Distribution: Analysis and Design. Western Electric Engineer, 1965, S. 20-29
- [LAU67] Lauschbach, H.; v. Schweinichen, H. B.; Wetzel, W.: Tabellen der Verteilungsfunktion zum Zwei-Stichproben-Smirnoff-Kolmogoroff-Test. Würzburg: Physica, 1967
- [LEC94] Lechner, G.; Naunheimer, H.: Fahrzeuggetriebe. Berlin: Springer, 1994
- [LEH85] Lehn, J.; Wegmann, H.: Einführung in die Statistik. Stuttgart: Teubner, 1985
- [LUK99] Luko, S. N.: A Review of the Weibull Distribution and Selected Engineering Applications. SAE-Paper 1999-01-2859, 1999
- [LUM01] Lu, M.-W.; Rudy, R. J.: Laboratory Reliability Demonstration Test Considerations. IEEE Transactions on Reliability, Vol. 50, No. 1, 2001, S. 12- 16
- [MAI05] Maisch, M.; Bertsche, B.: Zuverlässigkeitstestplanung für Systeme unter Verwendung von Komponentenwissen. 22. Tagung Technische Zuverlässigkeit, VDI-Berichte 1884, Düsseldorf: VDI, 2005, S. 147-162
- [MAR03] Marwitz, H.; Harbusch, H.: Der neue Actros von Mercedes-Benz, ATZ Automobiltechnische Zeitschrift, Bd. 1, 2003, S. 10-19
- [MAR82] Martz, H. F.; Waller, R. A.: Bayesian Reliability Analysis. New York: Wiley, 1982
- [MEE98] Meeker, W. Q.; Escobar, L. A.: Statistical Methods for Reliability Data. New York: Wiley, 1998
- [MÜL04] Müller, P., Pickard, K. & Bertsche, B. 2004. Analysis and Inclusion of Synergies of Common Quality Management Methods for Optimised Quality Assurance. Proc. of PSAM7 - ESREL 2004: 3497 - 3502
- [NEL82] Nelson, W.: Applies Life Data Analysis. Wiley Series in Probability and Mathematical Statistics. Applied Probability and Statistics Section. John Wiley & Sons, New York: 1982
- [NEL90] Nelson, W.: Accelerated Testing: Statistical Models, Test Plans, and Data Analyses. New York: Wiley, 1990
- [PFE01] Pfeifer, T.: Qualitätsmanagement: Strategien, Methoden, Techniken. München: Hanser, 1993
- [RAT96] Ratsch, D.; Herrredörfer, G.; Bock, J.; Victor, N.; Guiard, V.: Verfahrensbibliothek. München: Oldenburg, 1996
- [SAC99] Sachs, L.: Angewandte Statistik: Anwendung stochastischer Methoden. 9. überarbeitete Aufl., Berlin: Springer, 1999
- [SAV94] Savchuk, V. P.; Martz, H. F.: Bayes Reliability Estimation Using Multiple Sources of Prior Information: Binomial Sampling. IEEE Transactions on Reliability, Vol. 43, No. 1, 1994; S. 138-144
- [SMI44] Smirnov, N. W.: Priblishenie Sakonov Raspredelenija Slutschajnnych Velitschin po Empiritscheskim Dannym. Usp. Mathem. Nauk, 10, 1944
- [SPI93] Spieß, M.: Unsicheres Wissen. Spektrum , 1993
- [STA77] Stange, K.: Bayes-Verfahren: Schätz- und Testverfahren bei Berücksichtigung von Vorinformationen. Berlin: Springer, 1977
- [SUZ85a] Suzuki, K.: Estimation of Lifetime Parameters from Incomplete Field Data. Technometrics, Vol. 27/3 , 1985
- [SUZ85b] Suzuki, K.: Nonparametric Estimation of Lifetime Distribution from a Record of Failures and Follow-ups. Journal of American Statistical Association, Vol. 80 , 1985
- [TOB95] Tobias, P. A.; Trindade, D. C.: Applied Reliability. 2<sup>nd</sup> edition, Florida: CRC Press, 1995
- [VDA00] Verband der Automobilindustrie e.V. (VDA): Qualitätsmanagement in

der Automobilindustrie: Zuverlässigkeitssicherung bei Automobilherstellern und Lieferanten. Teil 2, 3. überarbeitete und erweiterte Aufl., Frankfurt: VDA-QMC, 2000

- [VDA96] Verband der Automobilindustrie e.V. (VDA): Qualitätsmanagement in der Automobilindustrie. Sicherung der Qualität vor Serieneinsatz: System-FMEA. Teil 2, 1. Aufl., Frankfurt: VDA-QMC, 1996
- [VDI85] N. N.: Monte-Carlo Simulation. VDI-Richtlinie 4008, Blatt 6, 1985
- [WEB92] Weber, H.: Einführung in die Wahrscheinlichkeitsrechnung und Statistik für Ingenieure. 3. Aufl., Stuttgart: Teubner, 1992
- [WEI51] Weibull, W.: A Statistical Distribution Function of Wide Applicability. Journal of Applied Mechanics, 1951, S. 293-297
- [ZAD65] Zadeh, L.: Fuzzy Sets. Information and Control, 1965 S. 338 -814
- [ZIO03] Marseguerra, M.; Zio, E.; Bianchi, M.: A Fuzzy Model for the Estimate of the Accident Rate in Road Transport of Hazardous Materials. Proc. European Safety and Reliability Conference, Lisse: Balkema, 2003, S. 1085- 1092

# **Lebenslauf**

Tillmann Hitziger, geboren am 28. März 1975 in Augsburg

# **Schulbildung**

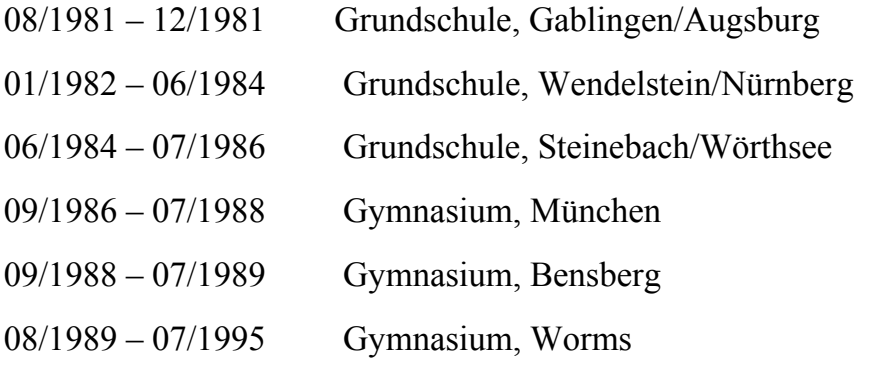

## **Studium**

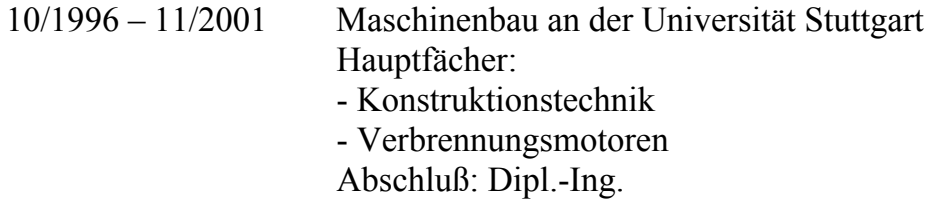

## **Beruf**

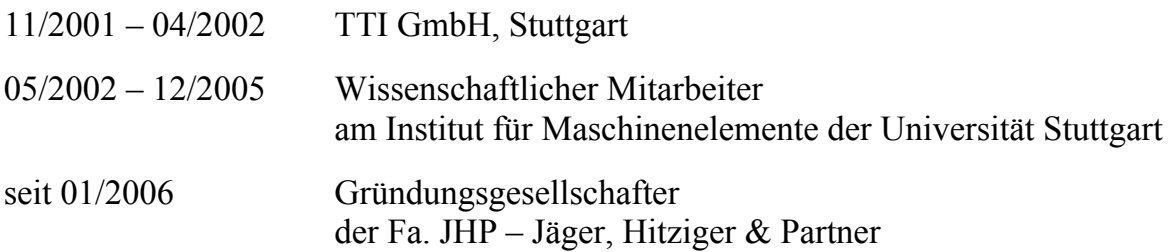

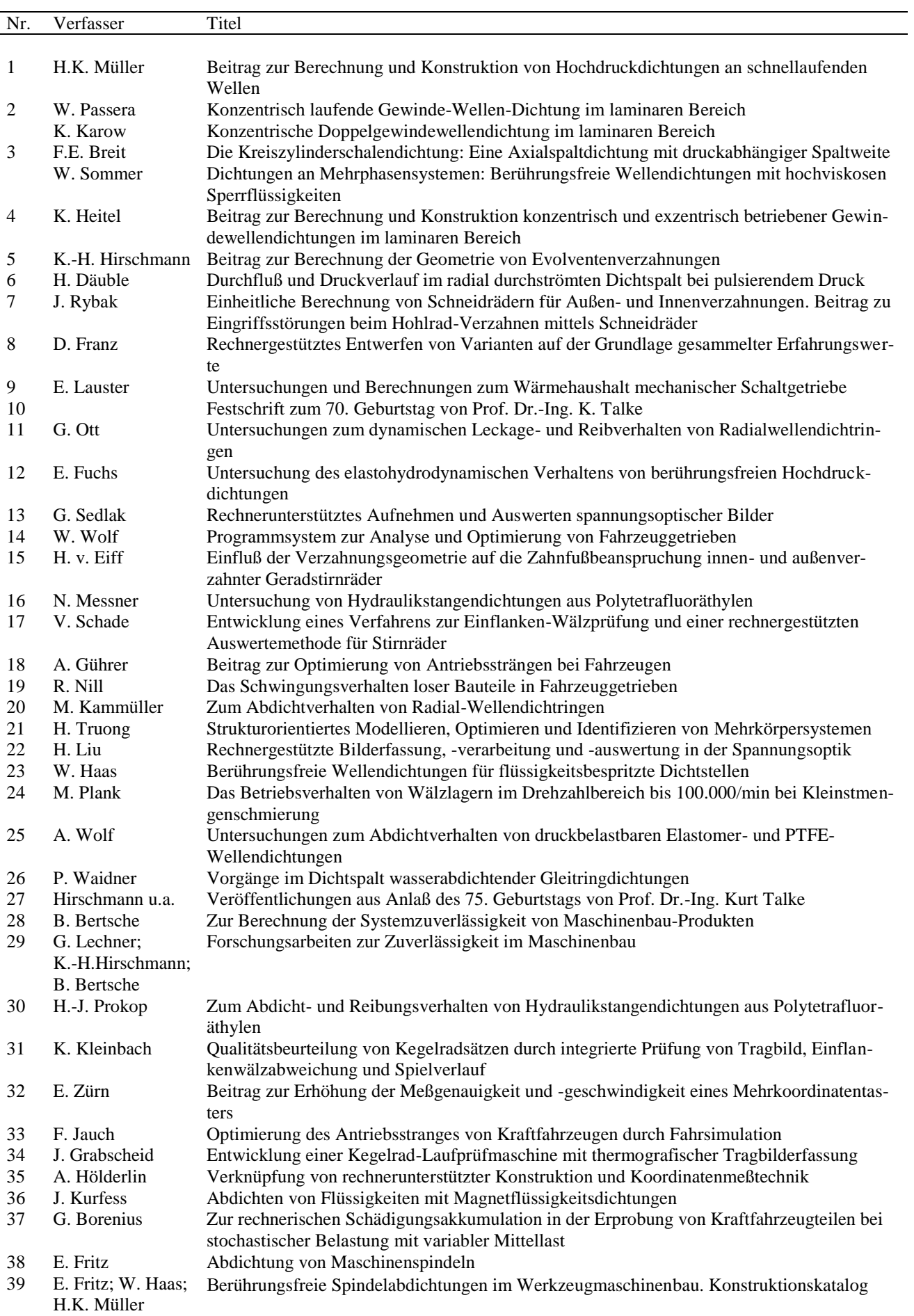

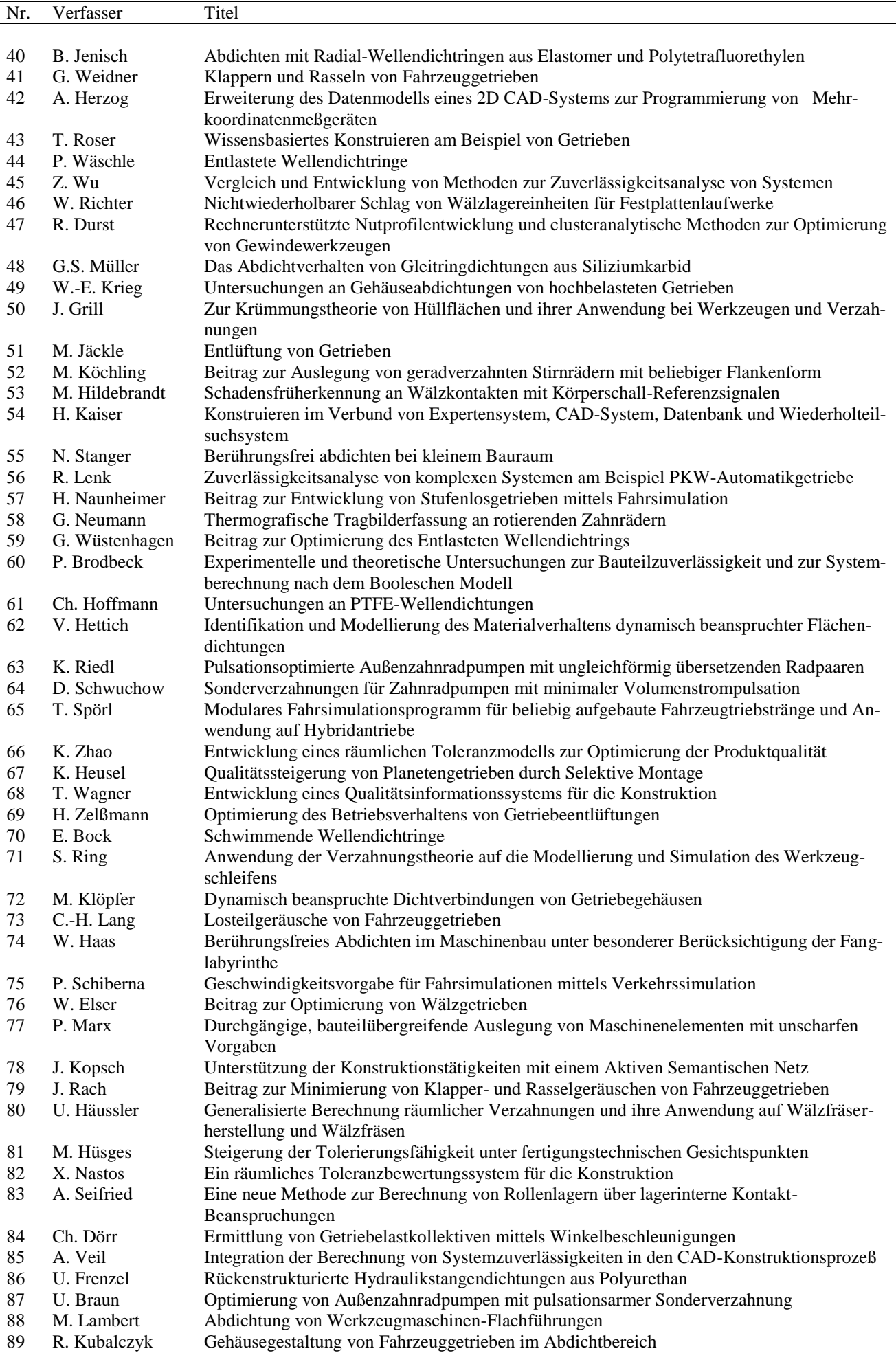

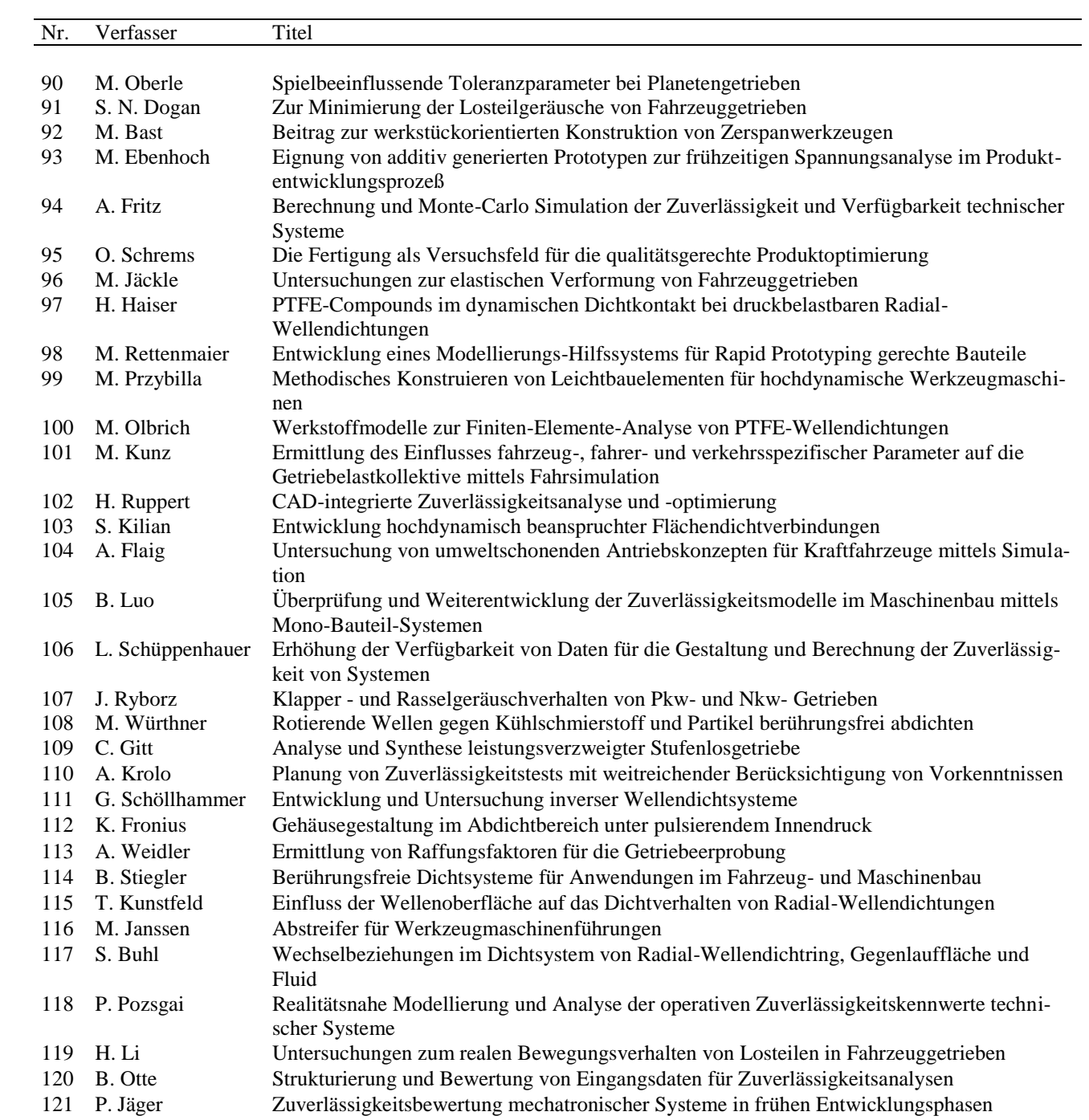